# **UNIVERSIDAD POLITÉCNICA SALESIANA SEDE QUITO**

## **CARRERA: INGENIERÍA ELÉCTRICA**

## **TRABAJO PREVIO A LA OBTENCIÓN DEL TÍTULO DE: INGENIERO ELÉCTRICO**

**TEMA: DISEÑO DE UN SISTEMA FOTOVOLTAICO PARA EL CENTRO DE EDUCACION PERMANENTE "SAN BARTOLO"**

> **AUTOR: JUAN DANIEL GARCÍA CORNEJO**

## **TUTOR: JORGE PAÚL MUÑOZ PILCO**

**Quito, julio del 2020**

## **CESIÓN DE DERECHOS DE AUTOR**

Yo, Juan Daniel García Cornejo, con documento de identificación N° 1723187033, manifiesto mi voluntad y cedo a la Universidad Politécnica Salesiana la titularidad sobre los derechos patrimoniales en virtud de que soy autor del trabajo de titulación: "Diseño de un sistema fotovoltaico para el Centro de Educación Permanente San Bartolo", el mismo que ha sido desarrollado para optar por el título de Ingeniero Eléctrico en la Universidad Politécnica Salesiana, quedando la Universidad facultada para ejercer plenamente los derechos cedidos anteriormente.

En aplicación a lo determinado en la Ley de Propiedad Intelectual, en nuestra condición de autores nos reservamos los derechos morales de la obra antes citada. En concordancia, suscribimos este documento en el momento que hacemos entrega del trabajo final en formato digital a la Biblioteca de la Universidad Politécnica Salesiana.

Jul Guil

**-----------------------------------------**  Juan Daniel García Cornejo CI. 1723187033

Quito, julio del 2020.

## **DECLARATORIA DE COAUTORÍA DEL DOCENTE TUTOR**

Yo, Jorge Paúl Muñoz Pilco, declaro que bajo mi dirección y asesoría fue desarrollado el Proyecto Técnico: **"Diseño de un sistema fotovoltaico para el Centro de Educación Permanente San Bartolo"**, realizado por Juan Daniel García Cornejo, obteniendo un producto que cumple con todos los requisitos estipulados por la Universidad Politécnica Salesiana para ser considerados como trabajo final de titulación.

 $+$ 

Jorge Paúl Muñoz Pilco C.I. 1719006189

Quito, julio de 2020.

## **DEDICATORIA**

A mi padre, Nelson Hernán García Madril, madre, Flor Piedad Cornejo Tapia y hermano, Hernán Gustavo García Cornejo quienes con su apoyo e infinito amor jamás perdieron la fe en mí y siempre le pedían fuerzas a Dios para darme la paciencia para continuar sin desmayar en esta larga travesía que hoy finaliza.

Juan Daniel García Cornejo

#### **AGRADECIMIENTOS**

Agradezco a Dios por darme la fortaleza en los momentos más difíciles, dándome los mejores padres del mundo.

A mis padres que son ejemplo de perseverancia, amor y responsabilidad, quienes me han enseñado el significado y la importancia de todo aquello que hoy forma parte de mi ser.

Al Centro de Educación Permanente "San Bartolo" por ofrecerme la oportunidad de realizar este proyecto, pero sobre todo por su comprensión y tolerancia.

A mis estimados docentes de la Universidad Politécnica Salesiana, quienes durante todos los semestres compartieron conmigo sus conocimientos y enseñanzas profesionales; pero en especial un agradecimiento al Msc. Paul Muñoz quien me guio y brindó su apoyo para realizar este proyecto, el cual es una inspiración humana y profesional para mi persona.

Juan Daniel García Cornejo

## ÍNDICE

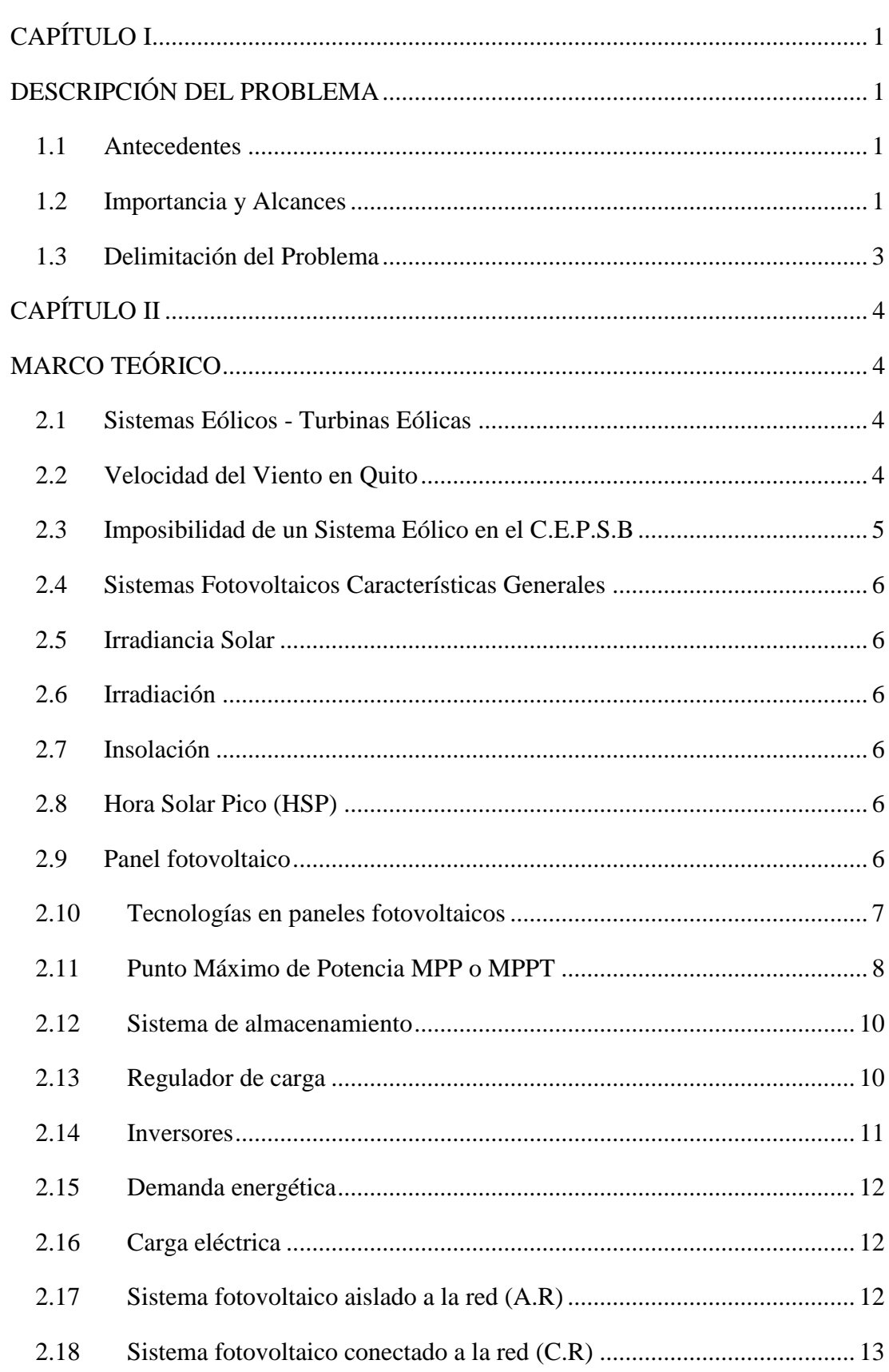

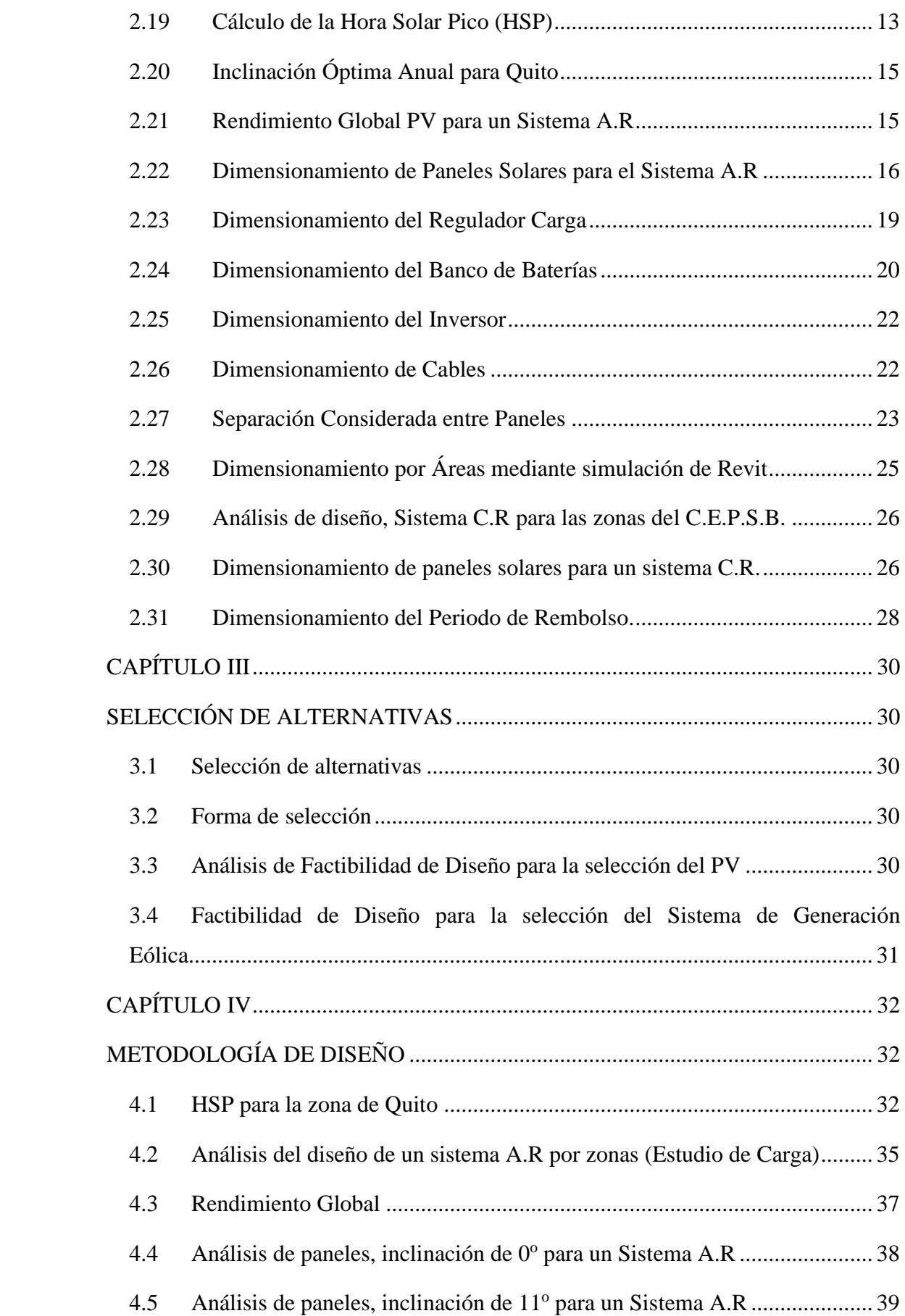

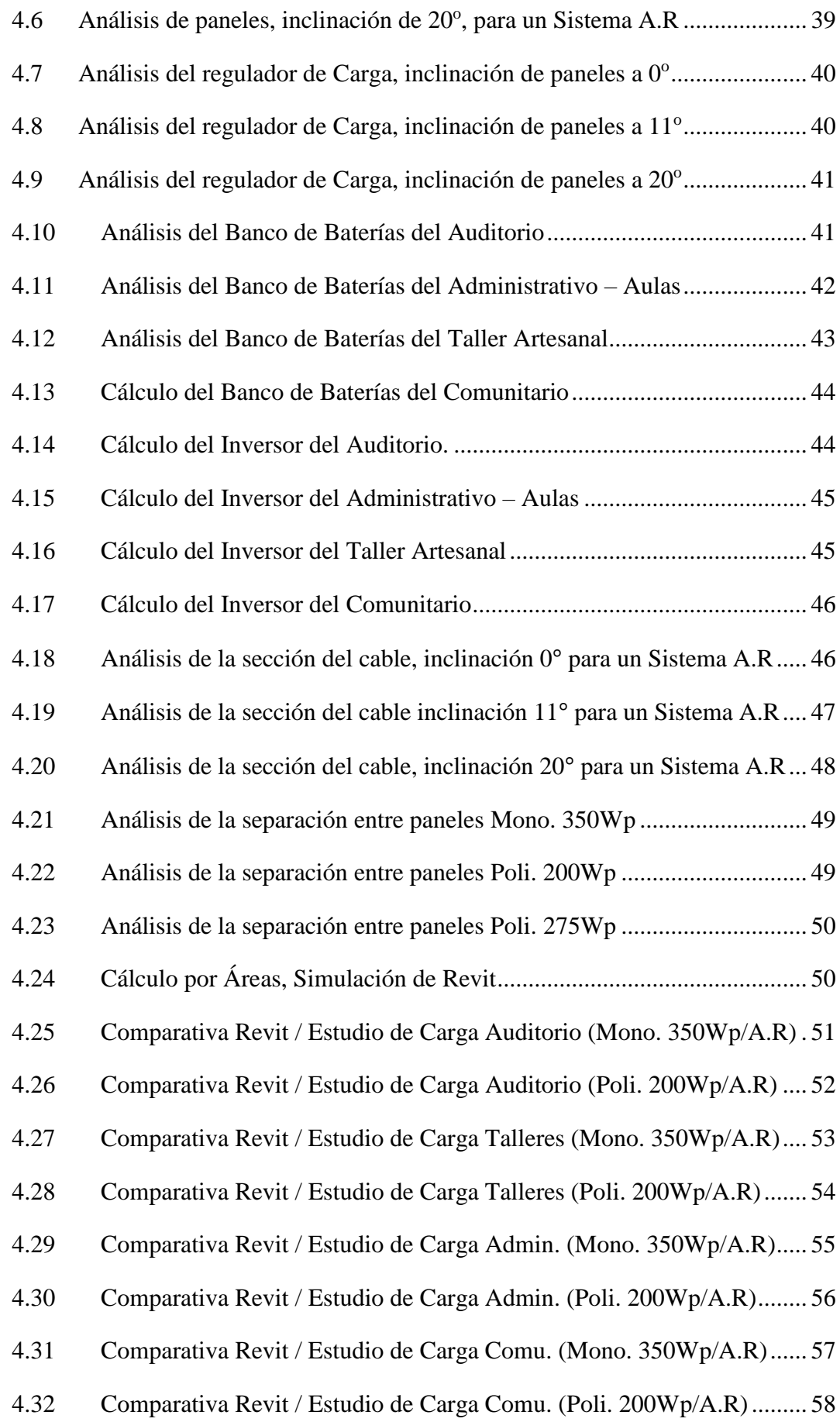

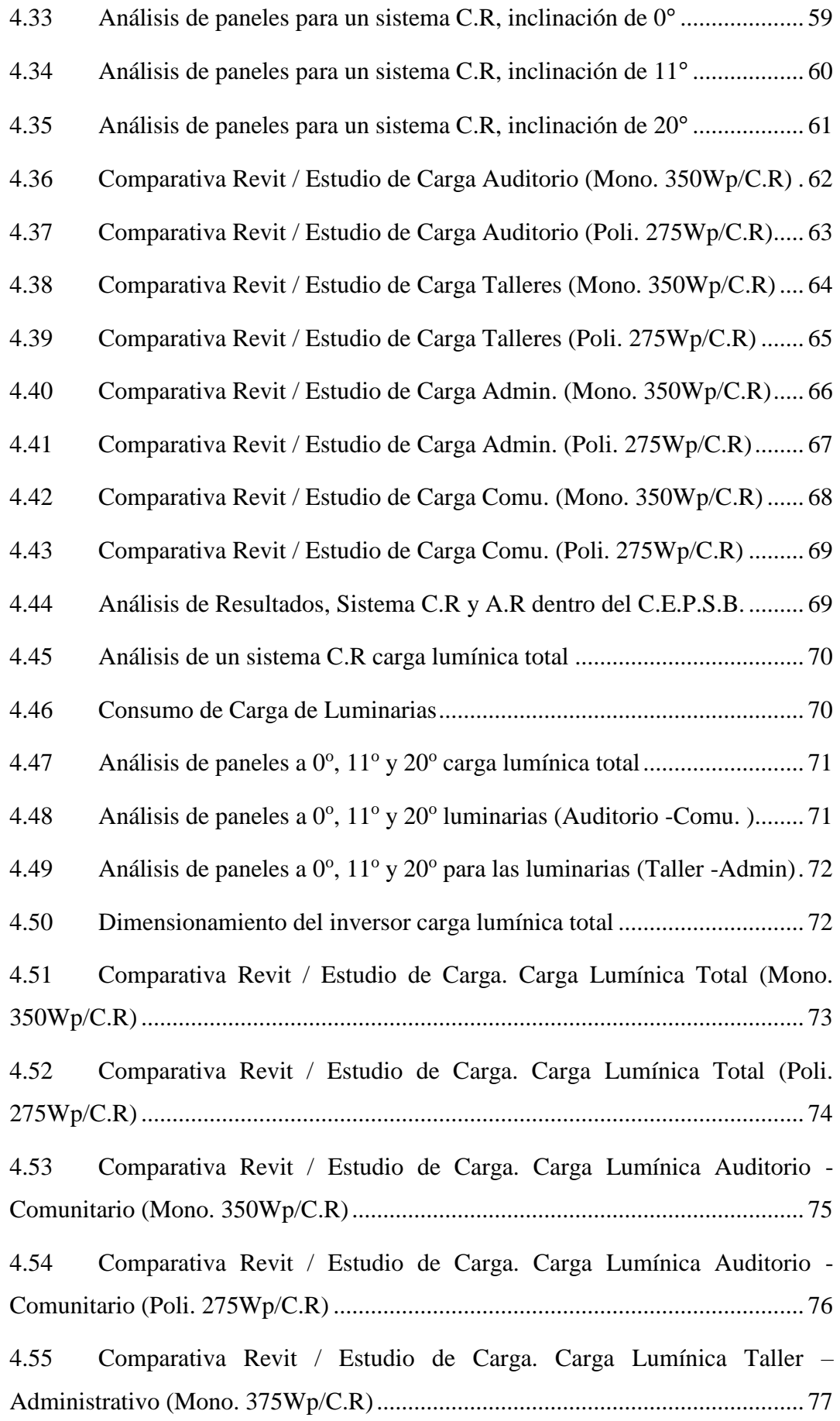

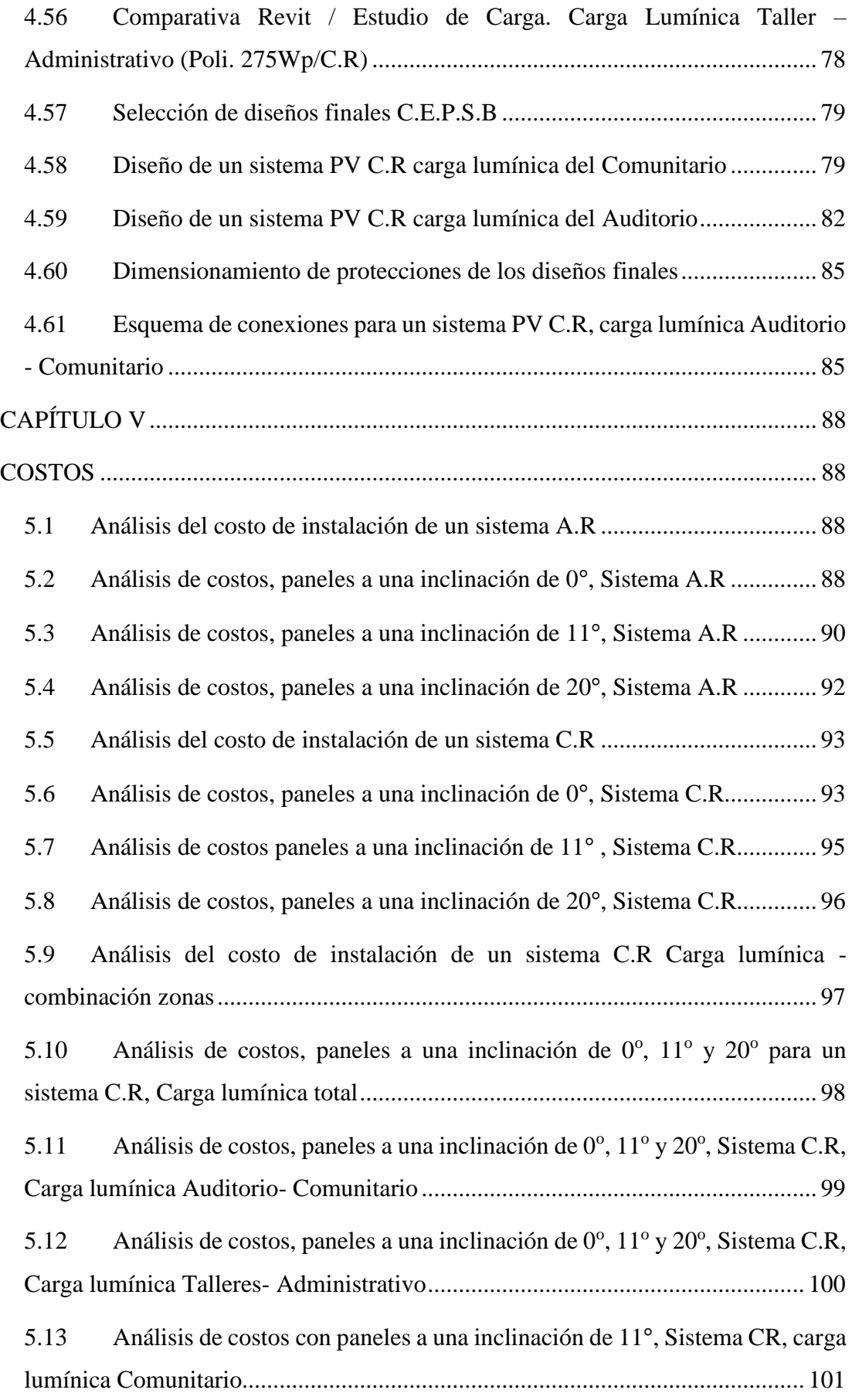

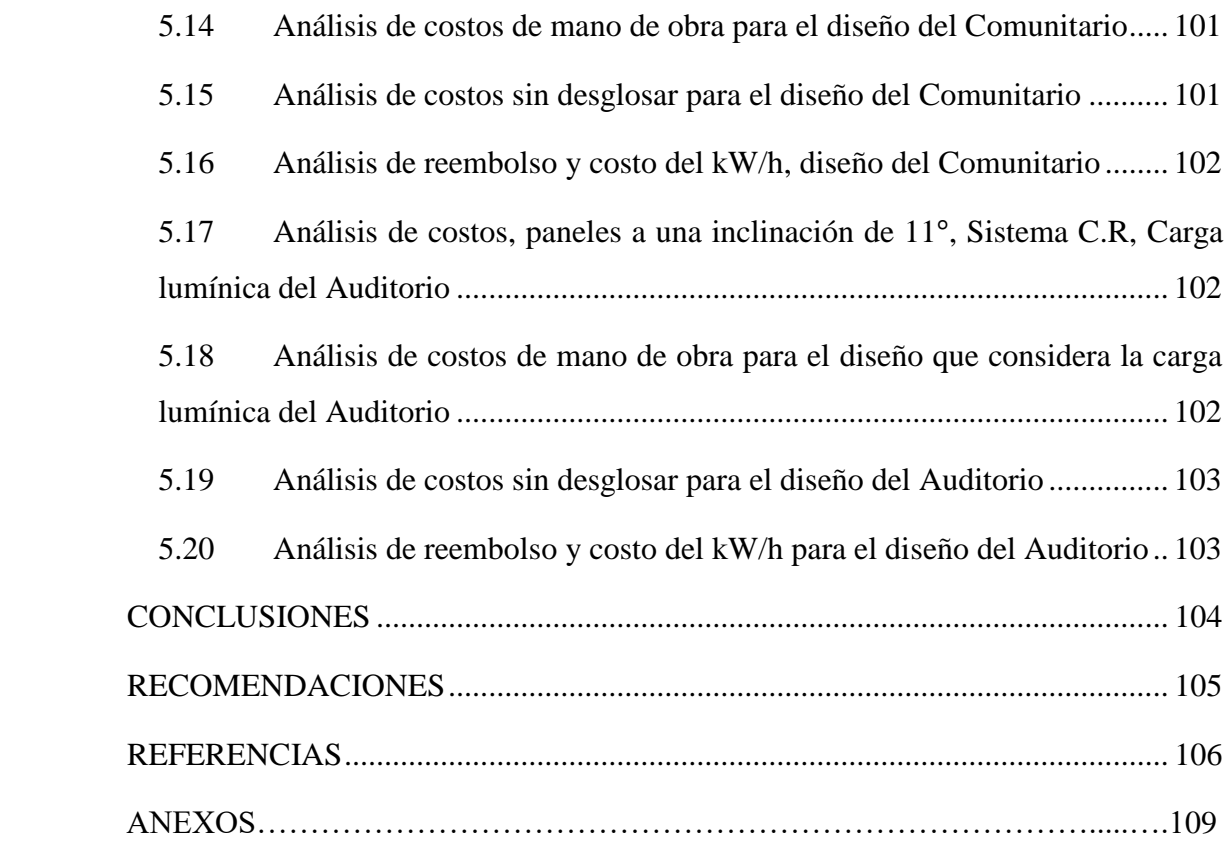

## **ÍNDICE DE FIGURAS**

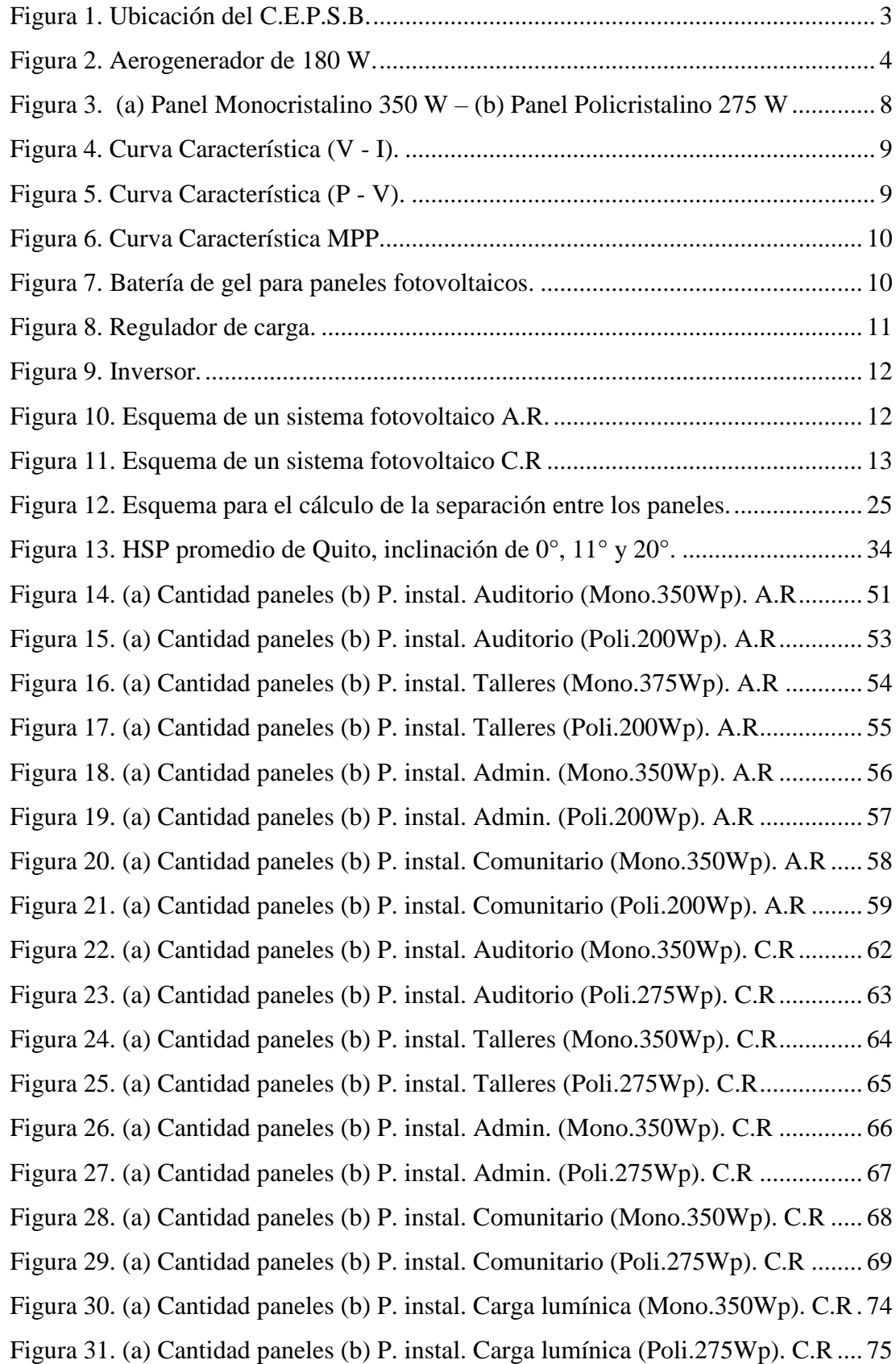

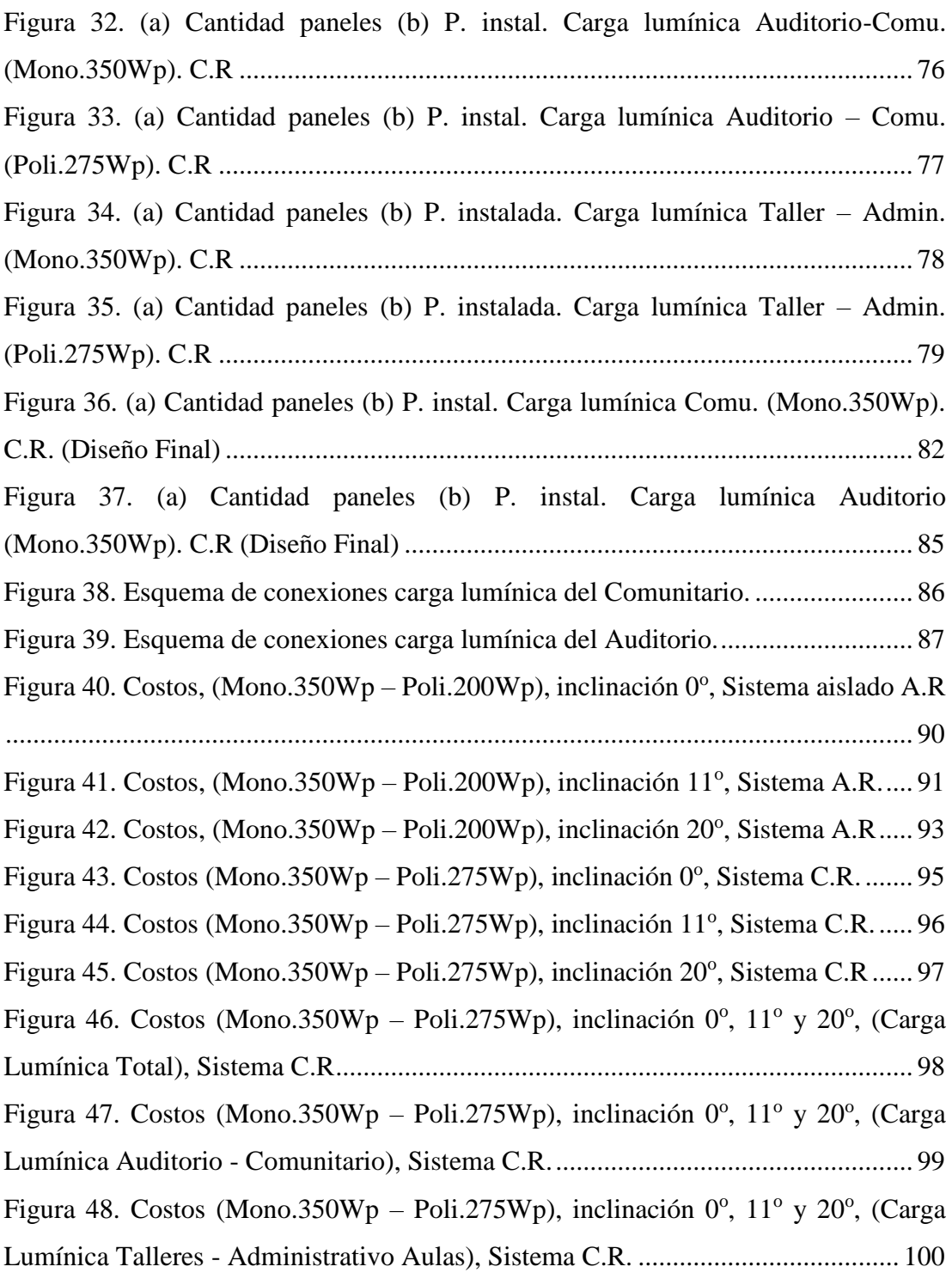

## **ÍNDICE DE TABLAS**

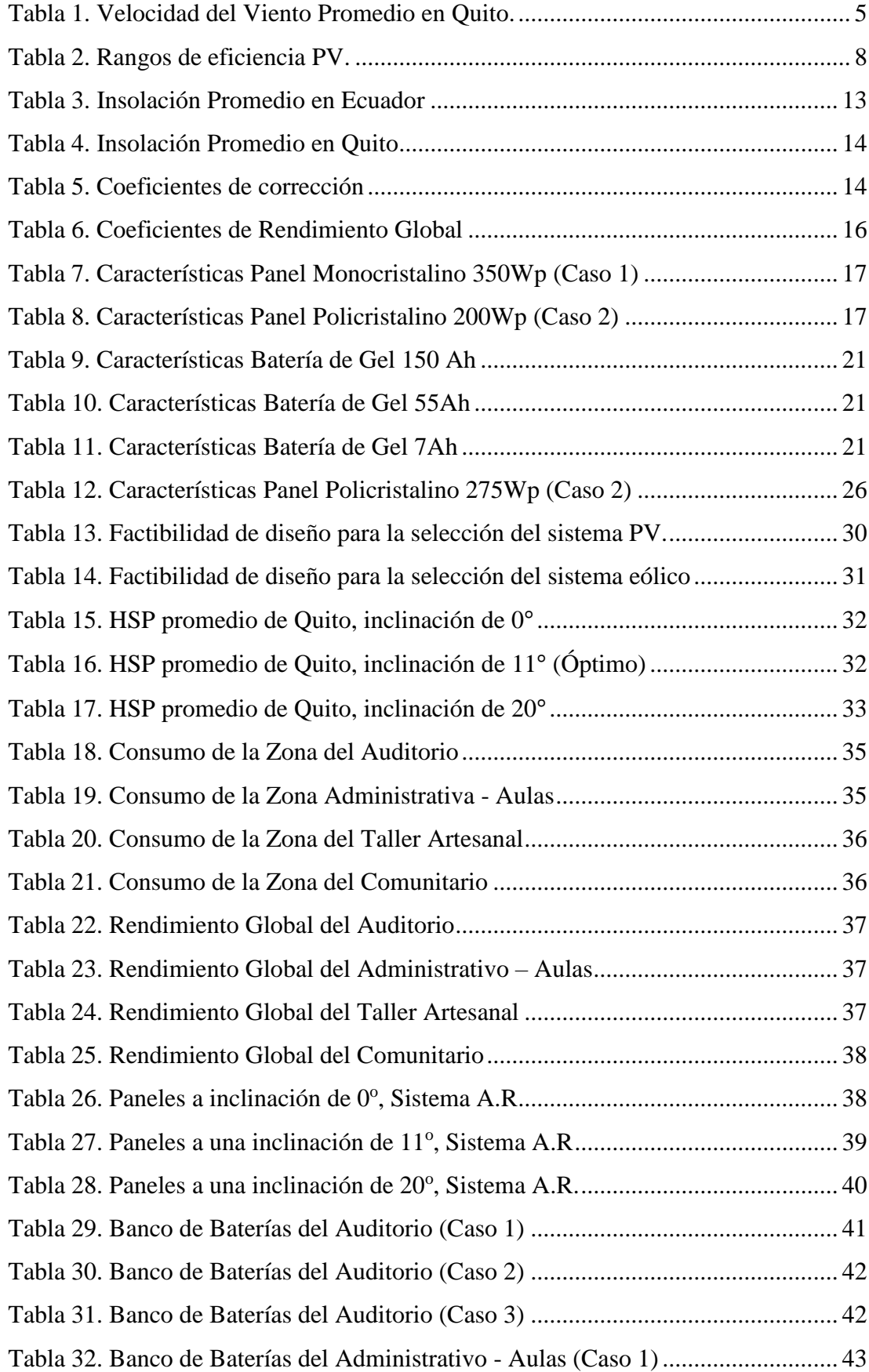

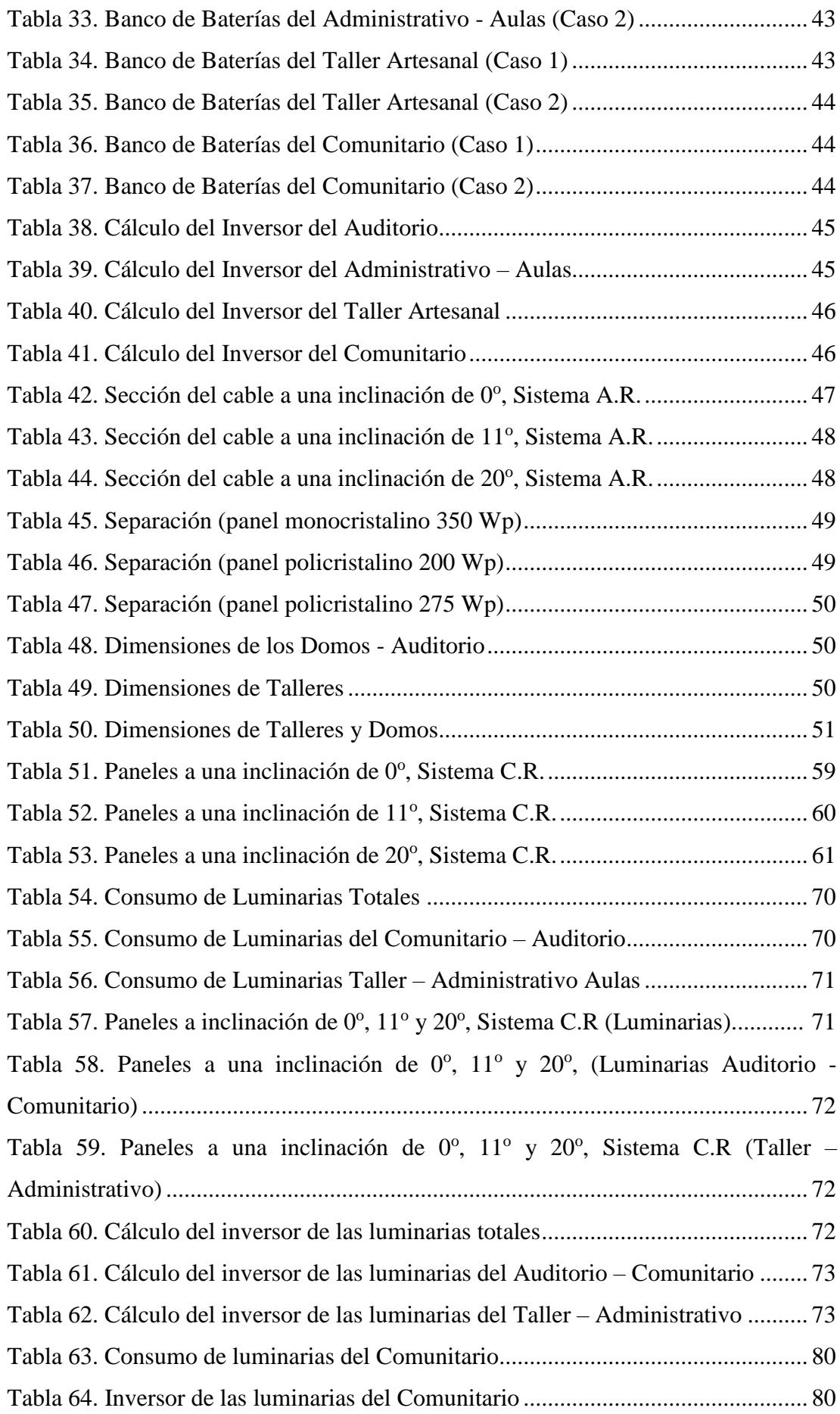

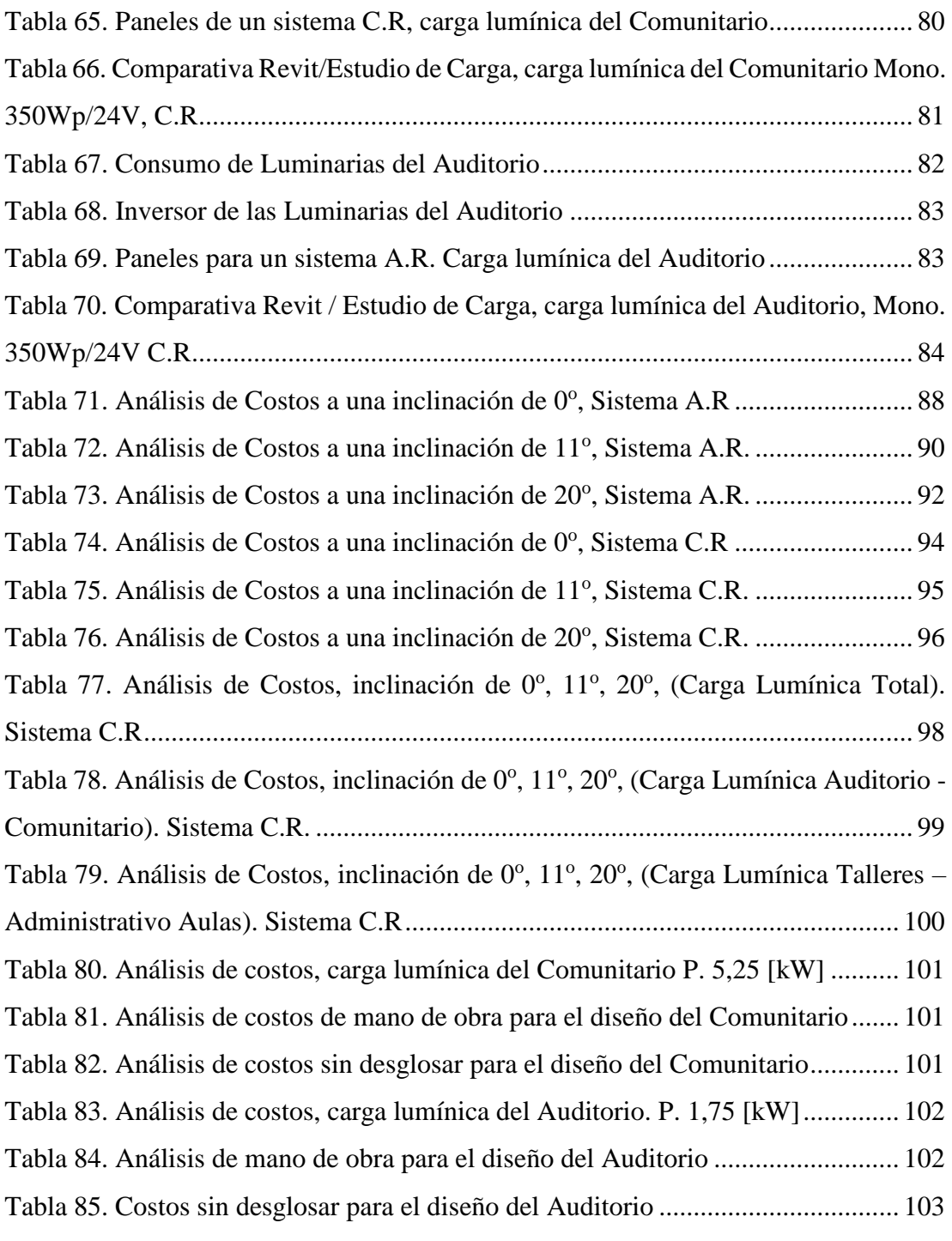

#### **GLOSARIO**

- **- Autodesk Revit:** Revit incluye herramientas para diseño arquitectónico, MEP, diseño estructural, detalles, ingeniería y profesionales de la construcción. [\[1\]](#page-126-1)
- **- Solar Analysis Revit:** La tecnología de análisis solar para Revit puede visualizar y cuantificar la distribución e intensidad de la radiación solar en varias áreas de una masa, teniendo en cuenta los efectos de sombreado de los objetos adyacentes como la vegetación y los edificios circundantes en un entorno urbano. Permite visualizar el sombreado de edificios aledaños (estrategias efectivas para bloquear la radiación solar no deseada) y la colocación de la abertura (permitiendo la radiación solar deseada) o el diseño y análisis del sistema fotovoltaico. [\[2\]](#page-126-2)
- **- C.E.P.S.B:** Acrónimo del Centro de Educación Permanente "San Bartolo".
- **- Panel Policristalino:** Poseen una estructura no uniforme; se fabrican en moldes rectangulares siendo su costo de fabricación menor al panel de silicio monocristalino. La eficiencia de las células policristalinas hasta hace unos años era menor que la eficiencia de las de silicio monocristalino; sin embargo, el rendimiento de ambos es muy similar en tiempos actuales. [\[3\]](#page-126-3)
- **- Panel Monocristalino:** Poseen una estructura uniforme; se fabrican en cilindros que posteriormente se cortan en obleas; su fabricación es lenta y consume mucha energía. Es un poco más caro que el silicio policristalino; sin embargo, el precio de ambos es muy similar en tiempos actuales. [\[3\]](#page-126-3)
- **- Inversor:** Es un dispositivo electrónico cuya función es transformar la corriente continua entregada por el sistema fotovoltaico a corriente alterna de las mismas características que la red eléctrica pública a la cual se la pretende conectar. [\[4\]](#page-126-4)
- **- Baterías gelificadas o de gel:** Una batería en la cual se inmoviliza el electrolito por adición de sustancias que le dan apariencia gelatinosa evitando así el riesgo de evaporación del electrolito. [\[4\]](#page-126-4)
- **- Regulador de carga:** La función de este dispositivo es el control de la corriente de carga y descarga de las baterías mediante el monitoreo y ajuste permanente del voltaje máximo y mínimo proveniente del panel fotovoltaico. [\[4\]](#page-126-4)
- **- Hora solar pico:** Conocida por sus siglas HSP, representa el número de horas de sol a 1000 W/m<sup>2</sup> por día, que incide sobre una superficie. [\[4\]](#page-126-4)
- **- Irradiancia:** Se le denomina al flujo radiante de la energía solar incidente sobre una superficie por unidad de área  $(W/m^2)$ . [4]
- **- Tensión en el punto máximo de potencia (Vmp o Vmax):** Valor de tensión de una celda o panel fotovoltaico en que la potencia es máxima. [\[4\]](#page-126-4)
- **- Intensidad en el punto máximo de potencia (Imp o Imax):** Valor de corriente de una celda o panel fotovoltaico en que la potencia es máxima. [\[4\]](#page-126-4)
- **- Punto de potencia máxima (Pmax):** Representa el punto donde la corriente y el voltaje de un panel fotovoltaico son máximos. [\[4\]](#page-126-4)
- **- Voltaje de circuito abierto (Voc):** Valor de tensión cuando esta desconectado de un circuito eléctrico. [\[5\]](#page-126-5)
- **- Intensidad de corto circuito (Isc):** Sucede cuando la resistencia o impedancia de un elemento se vuelve un valor próximo a cero. [\[5\]](#page-126-5)
- **- CC:** Corriente continua. [\[5\]](#page-126-5)
- **- CA:** Corriente alterna. [\[5\]](#page-126-5)
- **- Periodo de rembolso:** Periodo en el cual se recupera la inversión realizada para una instalación fotovoltaica. [\[5\]](#page-126-5)
- **- A.R:** Acrónimo Aislado a la Red.
- **- C.R:** Acrónimo Conectado a la Red
- **- P.V:** Acrónimo de Fotovoltaico

#### **RESUMEN**

El presente documento tiene la finalidad de buscar el diseño más adecuado de un sistema fotovoltaico para el CENTRO DE EDUCACIÓN PERMANENTE SAN BARTOLO, puesto que se buscaba dar una diversificación de la forma de energizar el C.E.P.S.B, basado en estudios de irradiación usando como base el modelo de Pérez para el análisis de irradiación de la zona, realizando estudios de consumo de energía del centro y estudios mediante el software de simulación Revit a través de la herramienta de análisis solar con la finalidad de demostrar un diseño viable mediante la comparativa del diseño energético tradicional de un sistema fotovoltaico y los datos obtenidos mediante Revit para poder obtener un mejor criterio frente a una serie de diseños que se presentó, lo que permitirá enfatizar la importancia de la energía solar fotovoltaica como alternativa para el centro de educación y la comunidad aledaña. Mediante estos estudios y análisis se buscó presentar un diseño viable y económico con una serie de alternativas que fueran descartadas y comparadas previamente con las simulaciones de Revit para posteriormente presentar dos opciones que fueron aprobadas, las cuales fueron un sistema conectado a la red sin banco de baterías para proveer de energía las luminarias del Auditorio y una segunda alternativa que fue aprobada, la cual fue un sistema conectado a la red para proveer de energía las luminarias del Comunitario.

Actualmente el centro pretende con este proyecto tener un precedente fiable en la realización de un diseño fotovoltaico para sus instalaciones demostrando a la comunidad y a sus estudiantes alternativas a diseños eléctricos tradicionales, siendo la finalidad de este diseño la de autoabastecer las luminarias tanto del Auditorio como del Comunitario del C.E.P.S.B. en base al estudio técnico – económico que se plantea dentro de este documento.

#### **ABSTRACT**

The purpose of this document is to find the most appropriate design of a photovoltaic system for the Centro de Educación Permanente "San Bartolo", since it was intended to diversify the way of energizing the C.E.P.S.B, based on irradiation studies using the model as a Pérez's basis for the irradiation analysis of the area, carrying out energy consumption studies of the center and studies using the Revit simulation software through the solar analysis tool in order to demonstrate a viable design through the Comparison of the traditional energy design of a photovoltaic system and the data obtained through Revit in order to obtain a better criterion against a series of designs that were presented, which will allow us to emphasize the importance of photovoltaic solar energy as an alternative for the center of education and the surrounding community. Through these studies and analyzes, we sought to present a viable and economical design with a series of alternatives that were discarded and compared previously with Revit simulations to subsequently present two options that were approved, which were a system ON grid without battery bank to provide energy to the auditorium luminaires and a second alternative that was approved, which was a system ON grid to provide energy for the Community luminaires.

Currently, the center intends with this project to have a reliable precedent in the realization of a photovoltaic design for its facilities demonstrating to the community and its student's alternatives to traditional electrical designs, being the purpose of this design to self-supply the luminaires of both the Auditorium and the C.E.P.S.B Community, based on the technical - economic study that is presented within this document.

## **INTRODUCCIÓN**

A lo largo de este documento, se realizará una descripción detallada acerca del diseño de un sistema fotovoltaico dentro del Capítulo I se detallará y delimitará el problema que presentó el C.E.P.S.B. al buscar una alternativa de energizar una zona o varias zonas dentro de está, por lo cual se plantea acudir a herramientas de análisis tradicional y herramientas computacionales como Revit en la búsqueda de un diseño viable en términos técnicos y económicos, delimitando el problema al sector aledaño al C.E.P.S.B.

Mientras que en el Capítulo II se planteará cada una de las herramientas matemáticas necesarias para la elaboración del diseño fotovoltaico y cada uno de los elementos que componen un diseño, así como las metodologías de diseño usadas. De manera similar se expone un breve análisis de la imposibilidad en la elaboración de un sistema eólico en esta zona por motivos asociados a la velocidad del viento incidente en Quito.

En el Capítulo III se detallará las alternativas que vuelven adecuada la selección de un diseño fotovoltaico o eólico y su respectiva ponderación numérica frente a una serie de características analizadas anteriormente.

Con respecto al Capítulo IV, se desarrollará la formulación matemática planteada en el Capítulo II, donde se denotará a través de tablas y figuras. Cada uno de los diseños que se planteó con respecto a las zonas seleccionadas dentro del C.E.P.S.B, haciendo un análisis de como cada uno de los escenarios planteados podrían volverse diseños viables a nivel técnico, realizando una comparativa final entre los resultados obtenidos a través del estudio de carga y los resultados analizados mediante el software Revit, dando la posibilidad de seleccionar los diseños más adecuados, tanto si son sistemas conectados a la red o sistemas aislados a la red, dando como resultado final la selección de dos diseños conectados a la red que se describirán en este capítulo.

Finalmente, en el Capítulo V se detallará los análisis de costos realizados, así como una breve comparativa de los costos de instalación obtenidos y qué factores vuelve un diseño más o menos costoso con respecto a otro analizado bajo las mismas condiciones, entregando finalmente los diseños económicamente más viables, así como su respectivo periodo de reembolso como costo del kWh en los diseños finales.

## **CAPÍTULO I DESCRIPCIÓN DEL PROBLEMA**

#### <span id="page-21-2"></span><span id="page-21-1"></span><span id="page-21-0"></span>**1.1 Antecedentes**

Como una manera de dar una mayor diversidad a la forma de energizar el C.E.P.S.B. se buscó con este proyecto el realizar un análisis técnico - económico para el diseño de un sistema fotovoltaico más viable para el C.E.P.S.B. mediante la comparativa de una forma de diseño tradicional mediante el estudio de consumo de lo que se pretende energizar y los análisis obtenidos mediante Revit, enfatizando ciertos factores asociados al diseño adecuado de este sistema como son las condiciones necesarias de irradiación para tener un aprovechamiento máximo del sistema fotovoltaico en términos energéticos, mejorando los perfiles de corriente, tensión y potencia que este sistema pueda presentar frente a posibles perturbaciones o bajo condiciones operativas. Adicionalmente, se presentará una descripción detallada de los diferentes equipos asociados al sistema fotovoltaica como son inversores, bancos de baterías, reguladores de carga, etc., así como su dimensionamiento frente a una disposición serie paralelo de un posible arreglo de paneles fotovoltaicos que se proponga, dando como resultado dos proyectos finales escogidos teniendo en consideración el análisis de costo y rembolso del sistema fotovoltaico. Mediante la modelación en el software Revit, el cual relaciona las variables de energía, radiación, orientación, condiciones climáticas de la zona de Quito, espacio disponible en la edificación, costo de la energía y periodo de reembolso con respecto a los módulos fotovoltaicos, se realizó una comparativa entre los resultados obtenidos en cada posible alternativa de diseño con los resultados obtenidos en Revit.

#### <span id="page-21-3"></span>**1.2 Importancia y Alcances**

El siguiente documento presenta una serie de alternativas de diseños fotovoltaicos para el C.E.P.S.B., dotando de energía eléctrica a una carga en específico del centro, buscando entre todos estos posibles emplazamientos la opción más viable desde el punto de vista técnico - económico y las consideraciones estéticas necesarias. De esta manera se pretende realizar una comparativa entre las posibles alternativas de diseño frente a otras, tomando en cuenta factores climáticos como los niveles de irradiación de la zona los cuales fueron extraídos y analizados del "Atlas Solar del Ecuador" [6] factores técnicos propios del sistema como la capacidad máxima del campo fotovoltaico, corriente y tensión del campo fotovoltaico, así como la selección de un sistema conectado a la red o aislado a la red de ser necesario, tomando en cuenta factores propios de la zona como son los niveles de irradiación, HSP, etc. de un emplazamiento en específico del C.E.P.S.B. a través de simulaciones en el software Revit y otros factores asociados al costo de la energía mediante un determinado diseño y el tiempo de rembolso en el cual el sistema tiende a recuperar el costo de la instalación inicial. Al realizar estas comparativas, se buscó un diseño más adecuado a las condiciones de la zona, a las posibles condiciones operativas o de falla que pueda presentar el sistema y las consideraciones económicas y estéticas que pudo presentar el C.E.P.S.B. a tomar en consideración en la elaboración de un diseño. Es así que para el primer diseño se decidió alimentar las luminarias del auditorio, el cual corresponde a un diseño aislado a la red, donde la ausencia de un banco de baterías le permitió al diseño en si reducir considerablemente el costo de instalación de este proyecto sin reducir la potencia del campo fotovoltaico del arreglo la cual en promedio alcanza 1,75 kW y un segundo diseño para alimentar las luminarias del comunitario, teniendo el diseño las mismas características técnicas alcanzado una potencia promedio de campo fotovoltaico de 5,25 kW, los cuales entrarían en diseños que se acogen a la "Norma Ecuatoriana de Construcción NEC-10 parte 14-2 Energía Renovable Sistemas de Generación con Energía Solar Fotovoltaica para Sistemas Aislados y Conexión a Red de hasta 100 kW en el Ecuador". [\[4\]](#page-126-4) … [6]

De similar manera se presentó para los proyectos aprobados el costo de la energía promedio actual lo cuales corresponden \$ 1,77 por kW, instalado para el diseño que alimenta las luminarias del auditorio con un periodo de reembolso de 14.73 años aproximadamente y de \$1,46 por kW instalado para el diseño que alimenta las luminarias del comunitario con un periodo de reembolso de 12,18 años, siendo en promedio el costo de un kWh en Ecuador para el sector residencial de \$0,10 y el costo promedio del kWh en Ecuador para una instalación fotovoltaica es de \$0,1342 [7], lo que dice que nuestra instalación tendrá una autonomía energética - económica en el periodo de tiempo planteado, por lo cual sería un incentivo suficiente para incrementar los proyectos fotovoltaicos de pequeña y mediana escala en el país, puesto que las proyecciones realizadas para el 2050 de la energía solar consideran que la penetración de dicha energía estaría entre el 18 y 31 % de la generación total. [7]

Con lo cual los proyectos de los dos diseños fotovoltaicos aprobados pretenden tener un impacto frente a la comunidad aledaña al C.E.P.S.B. y que beneficie al centro en sí, puesto que la institución a través del Administrador en dicho tiempo, Sr. Juan Serrano, buscó ayuda en la Universidad Politécnica Salesiana en la elaboración de este y otros proyectos.

#### <span id="page-23-0"></span>**1.3 Delimitación del Problema**

A petición del C.E.P.S.B., representado y administrado en ese tiempo por el Sr. Juan Serrano y enmarcado dentro del proyecto "Diseños para el Centro de Educación Permanente San Bartolo", se realizó el diseño de un sistema fotovoltaico que permita aprovechar la energía solar fotovoltaica como fuente renovable, la que representa un medio energético más respetuosa con el medio ambiente que las energías convencionales debido a que se dispone de recursos inagotables, siendo significativamente la más alta en el país con relación a otras regiones del mundo con el objetivo de alimentar una carga de acuerdo a una serie de estudios basados en el consumo del centro, teniendo como base un software de simulación como lo es Revit. El C.E.P.S.B. se encuentra ubicado en la calle Teodoro Gómez de la Torre S13-75, en el Cantón de Quito en la Provincia de Pichincha como se muestra en la [Figura 1.](#page-23-1) [\[8\]E](#page-126-6)l inmueble en cuestión se encontraba en proceso de remodelación al momento de plantear los respectivos diseños para su utilización como centro de educación permanente, para lo cual se realiza el presente estudio y diseño de un sistema fotovoltaico.

<span id="page-23-1"></span>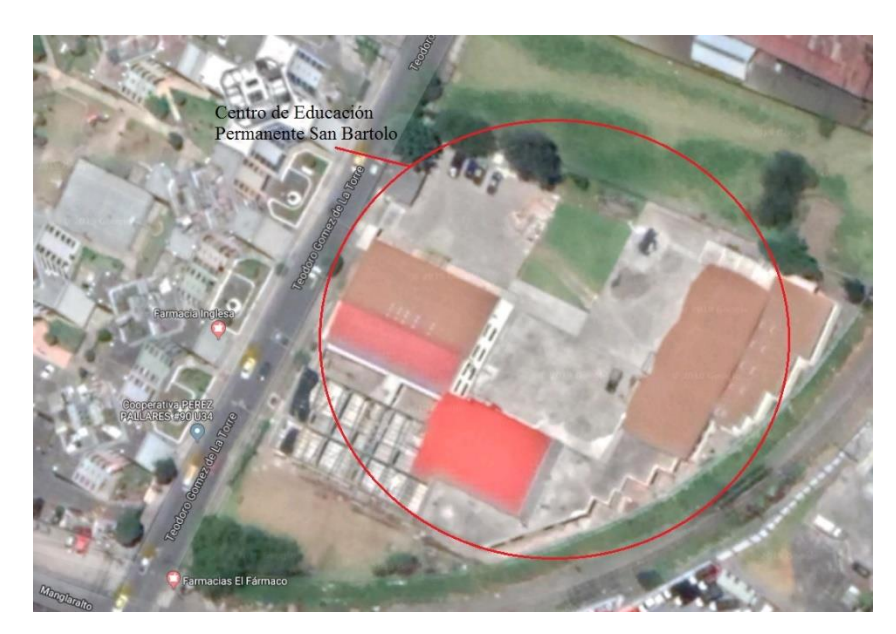

**Figura 1.** Ubicación del C.E.P.S.B. Fuente: Google Earth Pro. [8]

## **CAPÍTULO II MARCO TEÓRICO**

#### <span id="page-24-2"></span><span id="page-24-1"></span><span id="page-24-0"></span>**2.1 Sistemas Eólicos - Turbinas Eólicas**

Las turbinas generalmente usadas en aplicaciones de menor escala o residenciales pueden estar en el rango de los 400 watts y hasta los 100 kW generalmente para cargas considerables, dependiendo de la cantidad de electricidad que se desee generar. Para este tipo de aplicaciones es recomendable definir la carga que se busca alimentar, siendo que dichas turbinas convierten la energía cinética del viento en energía mecánica, la cual acciona un generador que produce energía eléctrica limpia. De esta manera hay que tomar en cuenta que la velocidad del viento mínima para el funcionamiento de un aerogenerador suele ser entre 3 - 4 m/s o 10.8 – 14,4 km/h aunque para poder plantear un proyecto eólico la velocidad del viento media anual debe situarse como mínimo en los 5 m/s o 18 km/h. [9]

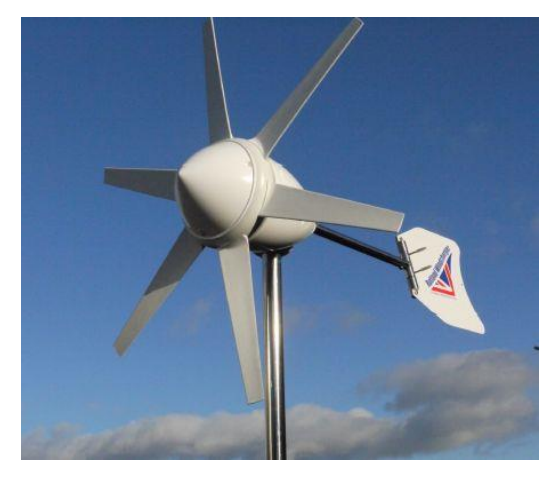

**Figura 2.** Aerogenerador de 180 W. Fuente: Marlec Engineering Co. Ltd. [10]

### <span id="page-24-4"></span><span id="page-24-3"></span>**2.2 Velocidad del Viento en Quito**

La velocidad del viento en Quito tiene una media anual de  $2 \text{ km/h} - 0.56 \text{ m/s}$ , datos que son extraídos directamente del "Anuario Meteorólogo". Esta velocidad de viento tan baja se debe a que la región Sierra, al poseer altas elevaciones de terreno, forma un escudo natural que impide que el viento tenga altas velocidades, la [Tabla 1](#page-25-1) detalla los valores mensuales y el valor anual de la velocidad del viento. [9], [10]

| <b>Mes</b>  | Velocidad Media [km/h] |
|-------------|------------------------|
| Enero       | 2,5                    |
| Febrero     | 2,2                    |
| Marzo       | 2,0                    |
| Abril       | 1,7                    |
| Mayo        | 2,3                    |
| Junio       | 2,6                    |
| Julio       | 2,4                    |
| Agosto      | 3.1                    |
| Septiembre  | 3,0                    |
| Octubre     | 2,3                    |
| Noviembre   | 2,2                    |
| Diciembre   | 2,1                    |
| Valor Anual | 2,0                    |

<span id="page-25-1"></span>**Tabla 1.** Velocidad del Viento Promedio en Quito.

Fuente: Anuario Meteorológico Quito – Ecuador 2014. [9]

### <span id="page-25-0"></span>**2.3 Imposibilidad de un Sistema Eólico en el C.E.P.S.B**

Como se detalla en el inciso 2.1.2 de este capítulo, la mayoría de los fabricantes recomiendan mínimo tener un promedio anual de velocidades de viento de 18 km/h, puesto que la velocidad de arranque de un aerogenerador de potencia de 180 W es de 9 - 11 km/h, mientras que en la ciudad de Quito el promedio anual del viento no supera los 2 a 4 km/h, por lo cual se optó por la opción de un sistema fotovoltaico, puesto que su diseño, tanto si es aislado a la red como conectado a la red, se elabora con los mismos parámetros de un sistema fotovoltaico.

#### <span id="page-26-0"></span>**2.4 Sistemas Fotovoltaicos Características Generales**

Una instalación fotovoltaica dependerá de ciertas características propias que se irán detallando a lo largo de este capítulo.

#### <span id="page-26-1"></span>**2.5 Irradiancia Solar**

Está definida como la intensidad de luz solar que incide sobre un metro cuadrado de terreno, donde su unidad de medida es  $W/m^2$ , siendo esta la intensidad de potencia de luz solar incidente. La constante solar es la irradiancia recibida a la Tierra del Sol en la parte superior de la atmósfera, es decir, al pasar a través de la atmósfera, la irradiancia se reduce aproximadamente a un valor de 1000  $W/m^2$  y tiene un contenido espectral modificado debido a la absorción atmosférica. [\[11\]](#page-126-7)

### <span id="page-26-2"></span>**2.6 Irradiación**

Es considerada como la densidad energética de la luz solar y se mide en  $kWh/m^2$ , enmarcada en un tiempo lo que significa durante las horas del día. La irradiación a menudo se expresa como horas de sol pico (HSP). Por lo tanto, la irradiación y la irradiancia dependen de la ubicación, las condiciones climáticas y la época del año. También dependerán de si la superficie de interés está sombreada por árboles o edificios y si la superficie es horizontal o inclinada. [\[11\]](#page-126-7)

### <span id="page-26-3"></span>**2.7 Insolación**

Se considera como la suma de las irradiancias en el tiempo. Esta se expresa en  $Wh/m^2 * dia$ . Generalmente se la utiliza para clasificar el potencial de la energía de un panel fotovoltaico. [\[12\]](#page-126-8)

### <span id="page-26-4"></span>**2.8 Hora Solar Pico (HSP)**

Es la representación equivalente en tiempo (horas) a un nivel de irradiación de 1000  $W/m<sup>2</sup>$  que equivaldría a la irradiación que se presenta durante un día entero. Las HSP simplifica la comparación de los días en el cual incide la energía solar en diferentes ubicaciones. De esta manera se puede afirmar que  $1000 W/m<sup>2</sup>$  durante ciertas horas equivalen a ciertas horas  $kWh$  de energía solar. [\[13\]](#page-126-9)

### <span id="page-26-5"></span>**2.9 Panel fotovoltaico**

Un panel o módulo fotovoltaico se define como un conjunto de celdas fotovoltaicas conectadas en serie para obtener un voltaje de salida adecuado. Generalmente las celdas son de silicio, los voltajes de circuito abierto de una sola celda están típicamente cerca de 0,6 V, y los voltajes de potencia máxima están cerca de 0,5 V a una temperatura de 25°C. En el pasado cuando los sistemas fotovoltaicos eran aislados a la red con respaldo de baterías, era necesario combinar un número suficiente de celdas en serie para proporcionar una carga efectiva al banco de baterías debido a que los voltajes nominales de carga de la batería de plomo-ácido de 12 V operaban cerca de sus puntos de máxima potencia al cargar baterías de plomo-ácido a ese voltaje; sin embargo, dos cosas han cambiado los parámetros de diseño para los módulos fotovoltaicos. En primer lugar, se han utilizado más módulos fotovoltaicos en sistemas conectados a la red en todo el mundo que en sistemas aislados a la red. En un sistema conectado a la red sin un bando de baterías, es común diseñar la matriz fotovoltaica, de modo que el voltaje máximo de circuito abierto esté por debajo de 600  $V_{cc}$ . Estas matrices están conectadas directamente a las entradas del inversor de seguimiento del punto de máxima potencia (MPPT). Muchos módulos modernos tienen 54 a 72 celdas y a veces incluso más con voltajes de circuito abierto y mayores clasificaciones de potencia del módulo. [\[13\]](#page-126-9) … [15]

El otro cambio ha sido en la tecnología de los controladores de carga, puesto que los controladores de carga modernos incorporan circuitos de entrada MPPT, de modo que la matriz puede funcionar a un voltaje de potencia máximo que excede el voltaje de la batería y aun así a través del controlador de carga entrega el voltaje de carga correcto a las baterías. [\[13\]](#page-126-9) … [15]

#### <span id="page-27-0"></span>**2.10 Tecnologías en paneles fotovoltaicos**

Para considerar un material a ser utilizado dentro de una celda fotovoltaica, es necesario considerar aspectos como la viabilidad comercial con un alto rendimiento y estabilidad en la operación, buena capacidad de fabricación, producción de bajo costo y poder lograr una larga vida útil. La capacidad de fabricación incluye aspectos como la facilidad de fabricación, la disponibilidad de materiales, la salud y la seguridad, los impactos ambientales y el rendimiento. El mercado actual de paneles fotovoltaicos planos está dominado por silicio cristalino, tanto monocristalino como policristalino, Figura 3., siendo el policristalino el más usado en el mercado. [13] … [15]

En términos de rendimiento, la diferencia más obvia entre los tipos de módulos es la eficiencia de conversión nominal, es decir, la relación entre la salida eléctrica del módulo y la irradiación solar recibida en condiciones de funcionamiento específicas como se puede ver en la [Tabla 2.](#page-28-2)

<span id="page-28-2"></span>

| <b>Tipo</b>            | Rango de eficiencia bajo<br>condiciones de prueba estándar<br>$\lceil \sqrt[6]{6} \rceil$ | Mayor eficiencia de laboratorio<br>reportada [%] |
|------------------------|-------------------------------------------------------------------------------------------|--------------------------------------------------|
| Silicio policristalino | $15 - 17$                                                                                 | 18.9                                             |
| Silicio monocristalino | $16-19$                                                                                   | 2.9                                              |

**Tabla 2.** Rangos de eficiencia PV.

Fuente: The Performance of Photovoltaic (PV) Systems. [13]

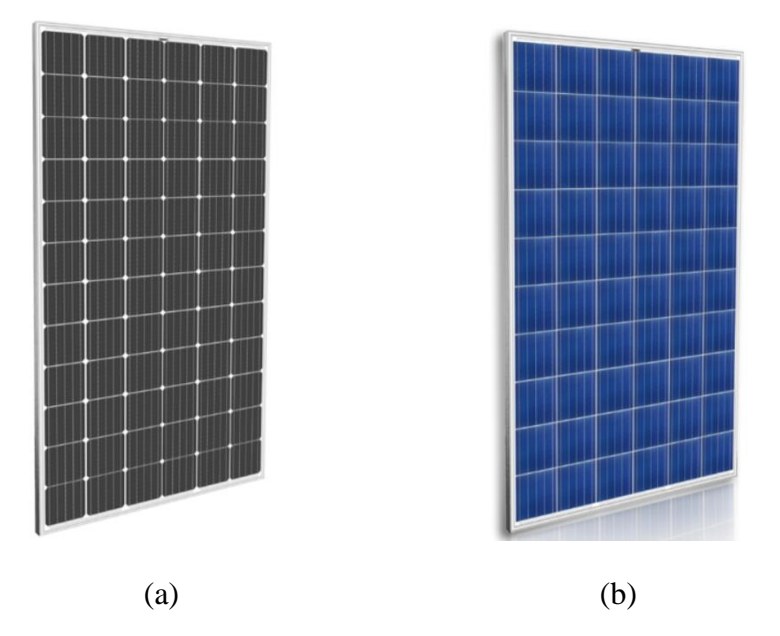

**Figura 3.** (a) Panel Monocristalino 350 W – (b) Panel Policristalino 275 W Fuente: ECO GREEN ENERGY. [16]

### <span id="page-28-1"></span><span id="page-28-0"></span>**2.11 Punto Máximo de Potencia MPP o MPPT**

En la actualidad los inversores modernos tienen múltiples entradas las cuales están conectadas a convertidores de CC a CC separados en el inversor; por lo tanto, diferentes circuitos de fuentes fotovoltaicas pueden operar al voltaje perfecto para la producción de energía. De esta forma se puede tener diferentes números de módulos a través de los diodos de derivación en los módulos. Además, la supervisión y la protección de falla de arco de CC es sencilla; sin embargo, antes de los sistemas MPPT, no era posible tener un número de módulos en diferentes circuitos hacia el mismo inversor. Hoy en día un inversor puede tener diferentes entradas que funcionan independientemente unas de otras. [17], [18]

Para determinar el MPP, se debe superponer las gráficas de (V-I) [Figura 4.](#page-29-0) y las gráficas de [Figura 5.](#page-29-1) (P-V). De esta manera en la

[Figura](#page-30-4) 6. se puede observar la corriente de cortocircuito  $I_{sc}$ , la tensión de circuito abierto  $V_{oc}$  y las coordenadas del punto de máxima potencia de la agrupación fotovoltaica (MPP). Se puede definir como el punto donde la potencia máxima  $P_{max}$  y el  $V_{max}$  se encuentran siempre y cuando el valor de irradiancia se mantenga constante, lo cual generalmente no sucede. [15]… [18]

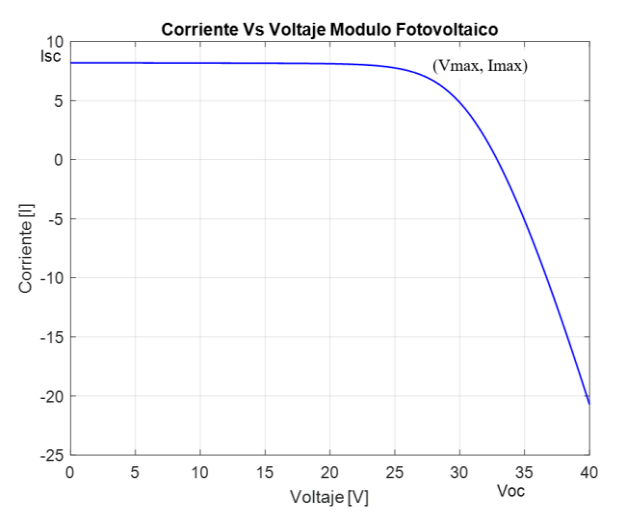

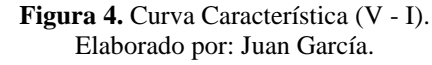

<span id="page-29-0"></span>En este caso los valores de  $V_{max} = 26.4$  [V|, e  $I_{max} = 7.58$  [A], mientras que el valor de la corriente de corto circuito es  $I_{sc} = 8,21$  [A], para un  $V_{oc} = 32,29$  [V].

<span id="page-29-1"></span>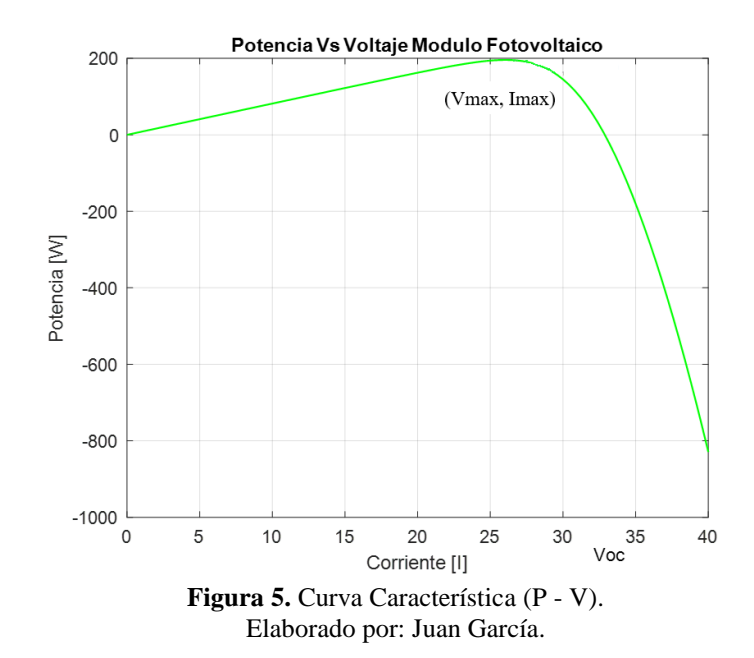

<span id="page-30-4"></span>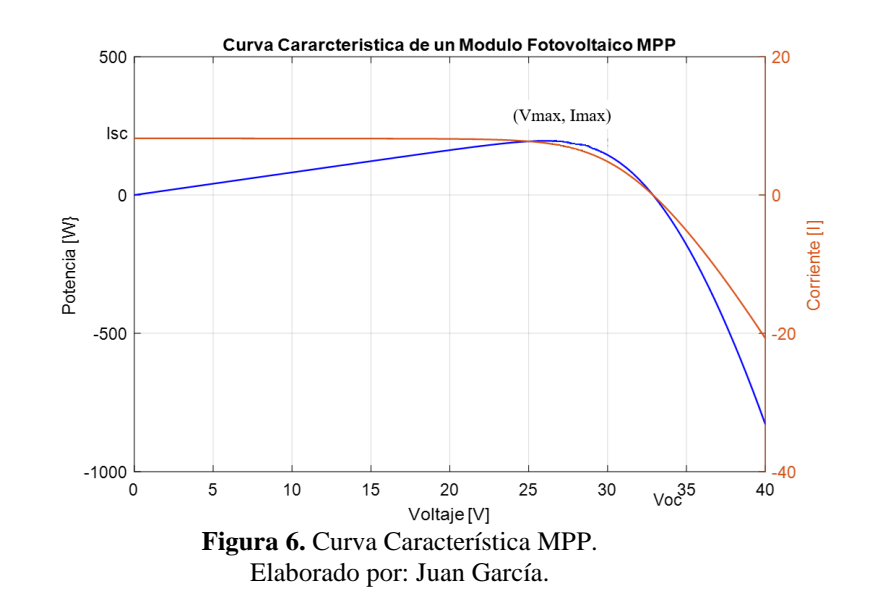

#### <span id="page-30-2"></span><span id="page-30-0"></span>**2.12 Sistema de almacenamiento**

Las baterías cumplen la función de almacenar la energía eléctrica generada por los módulos durante los períodos soleados y la entregan cuando los módulos no pueden suministrar energía. Estas se descargan durante la noche o el clima nublado. Sin embargo, si la carga excede la salida del arreglo fotovoltaico durante el día, las baterías pueden complementar la energía suministrada por los módulos. Este intervalo incluye un período de carga y uno de descarga descrito como "ciclo". Las baterías no deben descargarse completamente durante cada ciclo. Por estas razones, los sistemas de baterías deben dimensionarse para que coincidan con la carga. [19]

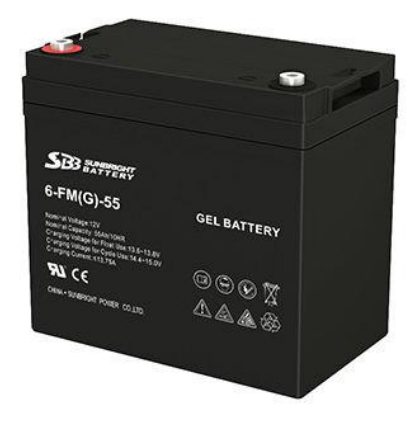

**Figura 7.** Batería de gel para paneles fotovoltaicos. Fuente: Sunbright Power Co. Ltd. [20]

#### <span id="page-30-3"></span><span id="page-30-1"></span>**2.13 Regulador de carga**

La función principal de un regulador de carga en un sistema fotovoltaico autónomo es proteger la batería de la sobrecarga y la sobredescarga. Cualquier sistema que tenga cargas impredecibles o cualquier característica que permita una sobrecarga o descarga

excesiva de la batería requiere un controlador de carga o una desconexión de carga de bajo voltaje. La falta de un controlador puede reducir la vida útil de la batería y disminuir la disponibilidad de carga. El funcionamiento correcto de un controlador de carga debe evitar la sobrecarga o sobredescarga de una batería independientemente del diseño del sistema y los cambios en el perfil de carga y las temperaturas de funcionamiento. [21]

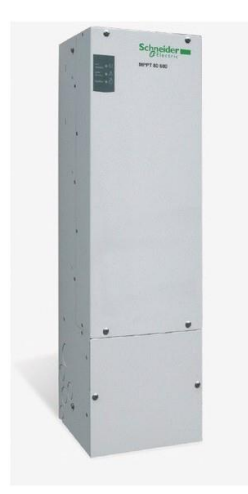

**Figura 8.** Regulador de carga. Fuente: Schneider Electric. [22]

#### <span id="page-31-1"></span><span id="page-31-0"></span>**2.14 Inversores**

Existen ciertos momentos en que una carga de corriente alterna debe ser alimentada con electricidad fotovoltaica. Esto es posible a través de un inversor. Los inversores convierten la corriente directa en corriente alterna. La corriente directa tiene un flujo de corriente en una sola dirección mientras que la corriente alterna cambia rápidamente la dirección del flujo de corriente de un lado a otro. La corriente alterna típica en Ecuador es de 60 ciclos por segundo (60 Hz). Cada ciclo incluye el movimiento de la corriente en un primer sentido, luego en el otro. Los cambios en la dirección del flujo de corriente son graduales. Esta conversión de CC a CA se puede hacer de varias maneras. Todos los inversores requieren el mismo entorno limpio, seco y fresco que los controladores de carga o cualquier otro dispositivo electrónico. Deben ubicarse razonablemente cerca del banco de baterías, pero no dentro del gabinete de la batería. [\[2](#page-127-0)3]

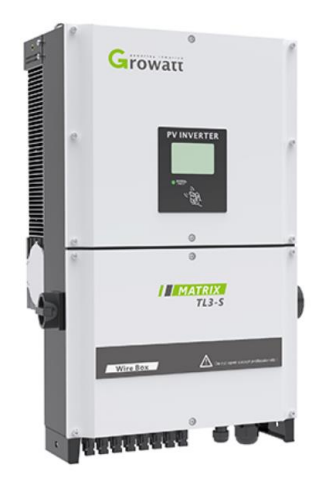

**Figura 9.** Inversor. Fuente: Growatt New Energy Technology Co. Ltd. [24]

## <span id="page-32-3"></span><span id="page-32-0"></span>**2.15 Demanda energética**

La demanda energética se puede definir como la medida en los terminales de alimentación de cómo se gasta o consume la energía en un lapso de tiempo establecido.

[\[2](#page-127-1)5]

## <span id="page-32-1"></span>**2.16 Carga eléctrica**

La carga eléctrica se define como el elemento terminal que cambia la forma de energía para el uso del usuario. [\[25\]](#page-127-2)

## <span id="page-32-2"></span>**2.17 Sistema fotovoltaico aislado a la red (A.R)**

El objetivo de este sistema es alimentar la demanda de energía eléctrica de una determinada carga. La [Figura 10.](#page-32-4) muestra un esquema general de un sistema fotovoltaico aislado a la red, mostrando sus elementos predominantes como el regulador de carga, el banco de baterías y el inversor. [\[26\]](#page-127-3)

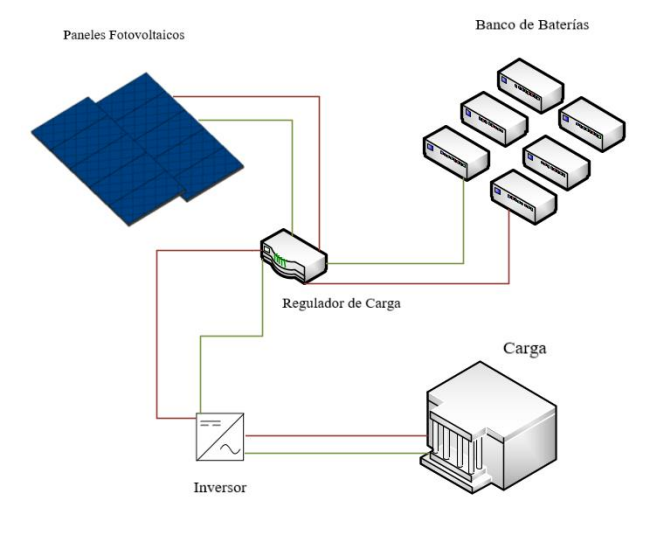

<span id="page-32-4"></span>**Figura 10.** Esquema de un sistema fotovoltaico A.R. Elaborado por: Juan García.

### <span id="page-33-0"></span>**2.18 Sistema fotovoltaico conectado a la red (C.R)**

La característica principal de estos sistemas es el de no poseer un sistema de acumulación debido a que la energía producida durante las horas de insolación es canalizada a la red eléctrica. En la [Figura 11.](#page-33-2) se muestra un esquema general con sus elementos principales. [\[26\]](#page-127-3)

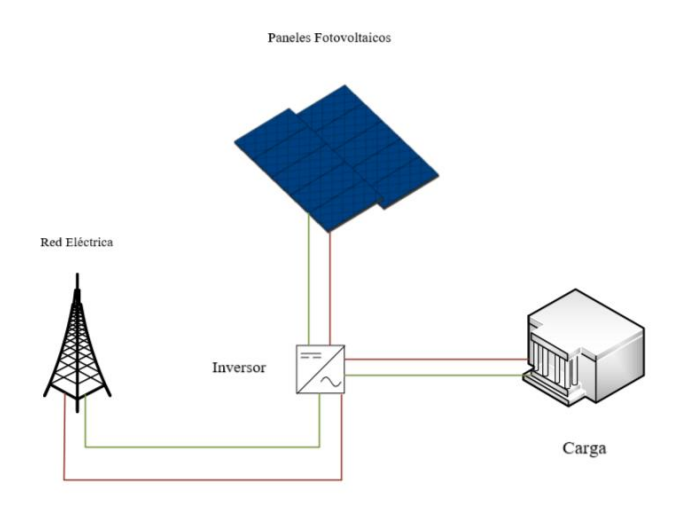

**Figura 11.** Esquema de un sistema fotovoltaico C.R Elaborado por: Juan García.

## <span id="page-33-2"></span><span id="page-33-1"></span>**2.19 Cálculo de la Hora Solar Pico (HSP)**

Es necesario conocer los valores de irradiación solar, los que son extraídos del "Atlas Solar del Ecuador". [6]

<span id="page-33-3"></span>

| Sitio:<br>Latitud/Longitud                     |  |                       |                                                                              |  |  |  |                                         | Ene Feb Mar Abr May Jun Jul Ago Sep Oct Nov Dic Prom |
|------------------------------------------------|--|-----------------------|------------------------------------------------------------------------------|--|--|--|-----------------------------------------|------------------------------------------------------|
| Cotopaxi: $-1/-79$                             |  |                       | 3,73 3,98 4,05 3,88 3,74 3,47 3,71 3,97 3,98 3,77 3,88 3,79 3,83             |  |  |  |                                         |                                                      |
| Cuenca-Loja: -3/-79                            |  |                       | 3,76 3,99 3,98 3,87 3,84 3,53 3,79 4,17 4,29 4,08 4,26 4,05 3,97             |  |  |  |                                         |                                                      |
| $E$ smeraldas: $0/-80$                         |  |                       | 4,05 4,42 4,71 4,51 4,17 3,79 3,75 3,9 3,96 3,88 3,93 3,97 4,09              |  |  |  |                                         |                                                      |
| Guayaquil: -3/-80                              |  |                       | 4,34 4,58 4,66 4,55 4,37 3,85 3,96 4,3 4,53 4,37 4,62 4,53 4,39              |  |  |  |                                         |                                                      |
| Ibarra-Tulcán: $0/79$                          |  |                       | 3,73 4,01 4,17 3,95 3,75 3,56 3,85 4,01 3,95 3,79 3,81 3,73 3,86             |  |  |  |                                         |                                                      |
| Islas Galápagos: 1/-91<br>(medido en<br>sitio) |  |                       | 6,25 6,56 6,78 6,49 6,03 5,56 4,92 5,19 5,28 5,49 5,46 6,01 5,84             |  |  |  |                                         |                                                      |
| Manabí: -2/-81                                 |  | 5,05 5,22 5,51 5,45 5 |                                                                              |  |  |  | 4,01 3,84 4,15 4,42 4,26 4,54 4,91 4,70 |                                                      |
| Napo: -2/-77                                   |  |                       | 4,45 4,36 4,33 4,04 4,11 3,74 4,01 4,55 4,82 4,59 4,47 4,67 4,35             |  |  |  |                                         |                                                      |
| Quevedo: $-1/-80$                              |  |                       | 4, 15 4, 44 4, 63 4, 5 4, 21 3, 68 3, 68 3, 92 4, 01 3, 86 4, 01 4, 09 4, 10 |  |  |  |                                         |                                                      |
| Quito: -1/-79                                  |  |                       | 3,73 3,98 4,05 3,88 3,74 3,47 3,71 3,97 3,98 3,77 3,88 3,79 3,83             |  |  |  |                                         |                                                      |
| Riobamba: $-2/-79$                             |  |                       | 3,74 3,97 3,96 3,83 3,76 3,43 3,63 3,98 4,05 3,82 3,99 3,87 3,84             |  |  |  |                                         |                                                      |
| Santa Elena: -3/-81                            |  |                       | 5,25 5,43 5,62 5,51 5,13 4,32 4,25 4,59 4,97 4,84 5,13 5,28 5,03             |  |  |  |                                         |                                                      |
|                                                |  |                       |                                                                              |  |  |  |                                         |                                                      |

**Tabla 3.** Insolación Promedio en Ecuador

Fuente: Atlas Solar del Ecuador. [6]

Sin embargo, para el cálculo de las HSP, necesitamos de los valores en MJ, para lo cual usamos el siguiente factor de conversión: 1kWh = 3,6MJ. De esta manera se obtendría la energía en mega julios que incide sobre un metro cuadrado de superficie horizontal en un día medio de cada mes.

<span id="page-34-0"></span>

| Sitio:<br>Latitud/Lon Ene Feb $\frac{Ma}{r}$ Ab May Jun Jul Ago Sep Oct Nov Dic<br>gitud |    |  |  |  |  |                                     | Pro |
|------------------------------------------------------------------------------------------|----|--|--|--|--|-------------------------------------|-----|
| Quito: -1/-79 13,4 14,3 14, 14, 13,4 12,4 13,3 14,2 14,3 13,5 13,9 13,6 13,7             | 28 |  |  |  |  | 28 58 04 64 92 56 92 28 72 68 44 88 |     |

**Tabla 4.** Insolación Promedio en Quito

Elaborado por: Juan García.

 En l[a Tabla 4](#page-34-0) se muestra los coeficientes de corrección *k* que se encuentran en función del mes e inclinación del módulo solar fotovoltaico para la latitud de Quito. [27]

<span id="page-34-1"></span>

| <b>Inclinación</b> | Ene  | Feb  | Mar  | Abr  | <b>May</b> | Jun  | Jul  | Ago  | <b>Sep</b> | Oct  | <b>Nov</b> | Dic  |
|--------------------|------|------|------|------|------------|------|------|------|------------|------|------------|------|
| 0                  |      |      | 1    |      |            |      | 1    |      | 1          |      |            |      |
| 5                  | 0.97 | 0,98 | 1    | 1,01 | 1,02       | 1,03 | 1,02 | 1,01 | 1          | 0,98 | 0.97       | 0,96 |
| 10                 | 0.93 | 0,96 | 0,99 | 1,02 | 1,04       | 1,04 | 1,03 | 1,02 | 0,99       | 0,96 | 0.93       | 0,92 |
| 15                 | 0,88 | 0,92 | 0,97 | 1,02 | 1,05       | 1,06 | 1,04 | 1,01 | 0,97       | 0,93 | 0,89       | 0,87 |
| 20                 | 0.83 | 0,88 | 0,95 | 1,01 | 1,05       | 1,06 | 1,04 | 1,01 | 0.95       | 0,89 | 0.84       | 0,81 |
| 25                 | 0,77 | 0,84 | 0,92 | 1    | 1,05       | 1,06 | 1,04 | 0,99 | 0,92       | 0,85 | 0.78       | 0,75 |
| 30                 | 0,71 | 0,79 | 0,89 | 0,98 | 1,04       | 1,05 | 1,03 | 0.97 | 0,89       | 0,8  | 0,72       | 0,69 |
| 35                 | 0.65 | 0.73 | 0.84 | 0.95 | 1,02       | 1,04 | 1,01 | 0.95 | 0.85       | 0,74 | 0.65       | 0.62 |
| 40                 | 0,57 | 0,67 | 0,8  | 0,92 | 1          | 1,02 | 0,98 | 0.91 | 0,81       | 0.67 | 0.58       | 0.54 |
| 45                 | 0,5  | 0.61 | 0,74 | 0,88 | 0,97       | 0,99 | 0,95 | 0,87 | 0,76       | 0,62 | 0,51       | 0.46 |
| 50                 | 0,42 | 0.54 | 0.69 | 0,83 | 0.93       | 0,96 | 0,92 | 0,83 | 0,7        | 0,56 | 0.43       | 0,38 |
| 55                 | 0.34 | 0.46 | 0.63 | 0.78 | 0,89       | 0,92 | 0.88 | 0,78 | 0.64       | 0,49 | 0.35       | 0,3  |
| 60                 | 0,26 | 0,39 | 0,56 | 0,73 | 0.84       | 0,87 | 0,83 | 0,73 | 0,58       | 0,41 | 0,27       | 0,21 |
| 65                 | 0,17 | 0.31 | 0.49 | 0,66 | 0.79       | 0,82 | 0,78 | 0.67 | 0.51       | 0,34 | 0.19       | 0.13 |
| 70                 | 0.11 | 0,23 | 0,42 | 0.6  | 0,73       | 0,77 | 0,72 | 0.61 | 0,45       | 0.26 | 0.13       | 0.12 |

**Tabla 5.** Coeficientes de corrección

Fuente: Norma Ecuatoriana de Construcción NEC-10 parte 14-2 Energía Renovable Sistemas de Generación con Energía Solar Fotovoltaica para Sistemas Aislados y Conexión a Red de hasta 100 kW en el Ecuador. [27]

Se dependerá de la siguiente expresión para el cálculo de HSP:

$$
HSP = In_{pro} * k_{atm} * k * 0.2778
$$
\n(1)

Donde:

 $In_{pro}$ : Insolación promedio [Mj/m<sup>2</sup>]

 $k_{atm}$ : Factor de corrección atmosférico

: Coeficiente de corrección

HSP: Hora Solar Pico [horas]

Siendo la insolación promedio un dato obtenido a través de tablas, el factor de corrección atmosférico en este caso se ha tomado que varía entre:

$$
0.95 < k_{atm} < 1.05 \tag{2}
$$

En este caso el C.E.P.S.B está ubicada en un área urbana donde los factores de contaminación son predominantes. Para el coeficiente de corrección de latitud que viene dado por tablas, se propone tres casos de estudio con paneles a una inclinación 0 °, 11 °, 20 ° con respecto a la horizontal, siendo la condición más apropiada para una instalación anual, la que corresponde a la latitud de 11°; sin embargo, hay que tomar en cuenta las condiciones técnicas que se pueden presentar en dicha zona, multiplicada por una constante propia de dicha expresión.

#### <span id="page-35-0"></span>**2.20 Inclinación Óptima Anual para Quito**

Para el cálculo de la inclinación optima anual se usará la expresión (3)

$$
\beta = |latitud| + 10^{\circ} \tag{3}
$$

Donde:

 $\beta$ : Inclinación de un panel respecto a la latitud [°]

Sabiendo que latitud de Quito es -1, por lo tanto, obtendríamos una inclinación de panel optima de 11°. [27]… [29]

#### <span id="page-35-1"></span>**2.21 Rendimiento Global PV para un Sistema A.R**

 Se procederá a analizar el rendimiento de determinados componentes que forman parte del sistema fotovoltaico que se está diseñando y se usa la expresión (4). [29], [30]

$$
R = (1 - k_b - k_c - k_r - k_v) \left( 1 - k_a * \frac{N}{P_d} \right)
$$
 (4)

Donde:

 $k_b$ : Coeficiente de perdidas por rendimiento en el acumulador

 $k_c$ : Pérdidas por el rendimiento del inversor

- $k_r$ : Pérdidas en el controlador de la carga
- $k_{\nu}$ : Pérdidas aleatorias

 $k_a$ : Fracción de energía que se pierde por auto descarga

: Número de días de autonomía para asegurar un servicio sin carga

 $P_d$ : Profundidad máxima de descarga admisible
#### : Rendimiento global

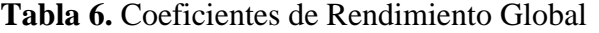

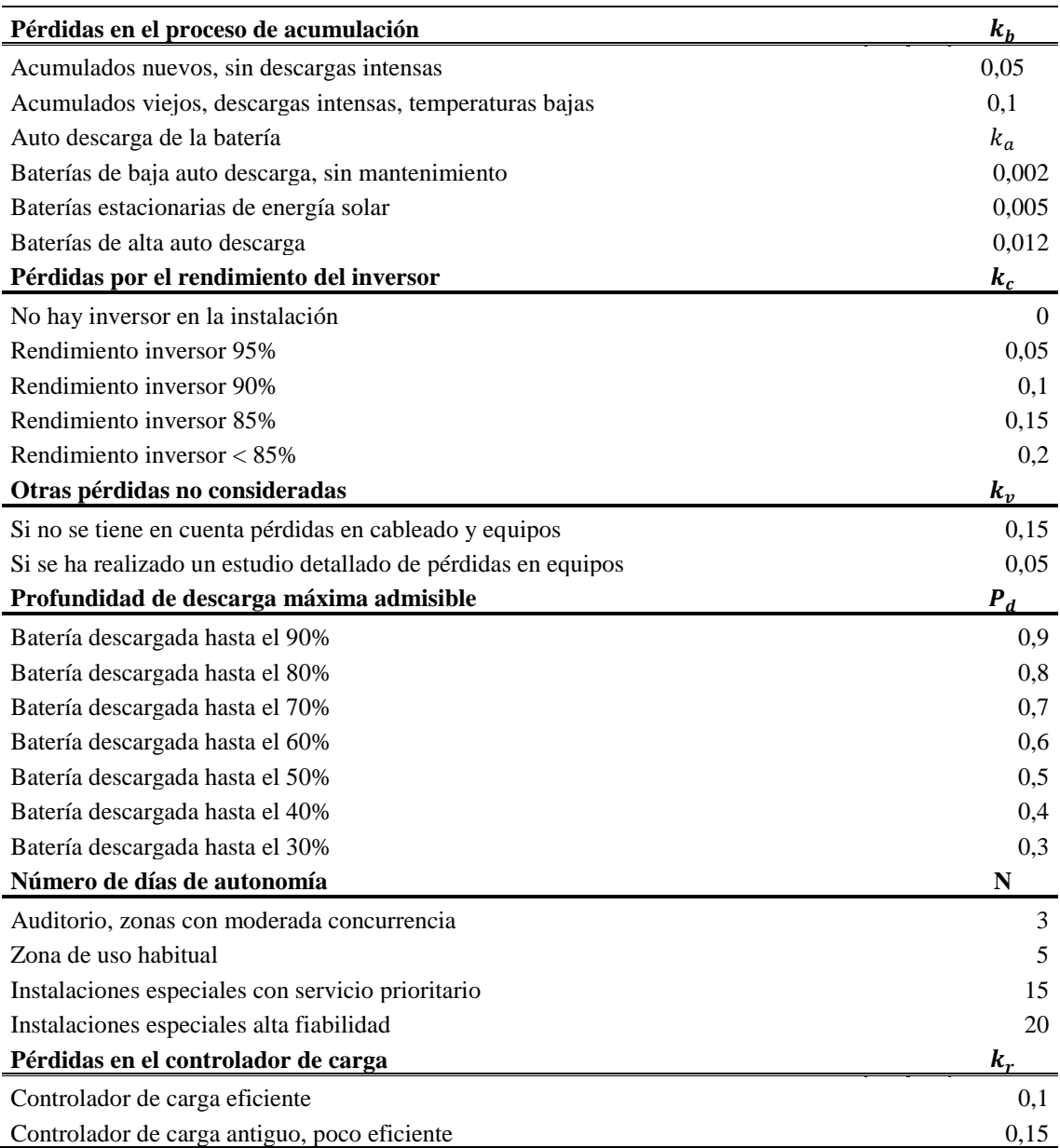

Fuente: DISEÑO DE UN SISTEMA DE ENERGÍA FOTOVOLTAICA DE EMERGENCIA PARA LA ILUMINACIÓN EN LABORATORIOS. [31]

# **2.22 Dimensionamiento de Paneles Solares para el Sistema A.R**

Una vez realizado el respectivo estudio de carga con relación a la energía requerida en

Wh/día, se utilizará la expresión (5): [30]

$$
E_{req} = \frac{C}{R}
$$
 (5)

Donde:

: Rendimiento global

#### : Carga [Wh/día]

#### $E_{rea}$ : Energía requerida [Wh/día]

Tomando en cuenta los respectivos valores de tensión a la cual queremos someter nuestro sistema, siendo 12 V, 24 V y 48 V. Mientras más alto sea el valor de nuestro sistema, será mucho menor la cantidad de paneles que se requiera.

Para nuestro diseño se ha considero un panel Monocristalino a 350 [W] a una tensión nominal de 24 [V] tanto para sistemas PWM como MPPT o similar, que contiene las siguientes características técnicas, necesarias para el dimensionamiento de la cantidad de paneles y del campo fotovoltaico.

<span id="page-37-0"></span>

| <b>Panel Solar:</b>                                  | Panel Monocristalino: 350Wp /24V |
|------------------------------------------------------|----------------------------------|
| Potencia máxima $(P_{max})$                          | 350 W                            |
| Tensión nominal $(V_n)$                              | 24 V                             |
| Tensión en el punto máximo de potencia $(V_{mp})$    | 38,71 V                          |
| Intensidad en el punto de máxima potencia $(I_{mn})$ | 9,04 A                           |
| Tensión a circuito abierto $(V_{oc})$                | 46,88 V                          |
| Intensidad de corto circuito $(I_{sc})$              | $9,38 \text{ A}$                 |
| Fuente: ECO GREEN ENERGY. [16]                       |                                  |

**Tabla 7.** Características Panel Monocristalino 350Wp (Caso 1)

Se presenta también un segundo caso considerando el modelo de panel Policristalino 200Wp / 24V o similar para sistemas PWM como MPPT, que presenta las siguientes características técnicas:

<span id="page-37-1"></span>

| <b>Panel Solar:</b>                               | Panel Policristalino: 200Wp /24V |
|---------------------------------------------------|----------------------------------|
| Potencia máxima $(P_{max})$                       | 200 W                            |
| Tensión nominal $(V_n)$                           | 24 V                             |
| Tensión en el punto máximo de potencia $(V_{mn})$ | 36,88 V                          |
| Intensidad en el punto de máxima potencia         |                                  |
| $(I_{mp})$                                        | 5,42 A                           |
| Tensión a circuito abierto $(V_{oc})$             | 45,21 V                          |
| Intensidad de corto circuito $(I_{sc})$           | 5,89 A                           |
| Fuente: ECO GREEN ENERGY. [16]                    |                                  |

**Tabla 8.** Características Panel Policristalino 200Wp (Caso 2)

De esta manera lo que se pretende es realizar el cálculo de la corriente hora por panel al día mediante la expresión (6).

$$
I_{pd} = HSP_{(mes\,desfavorable)} * Imp
$$
\n(6)

Donde:

HSP<sub>(mes desfavorable)</sub>: HSP del mes desfavorable [h/día]

*Imp*: Intensidad en el punto máximo de potencia [A]

 $I_{nd}$ : Intensidad por hora por panel al día [A\*h/día]

Con la expresión (6) ya es posible calcular la cantidad de paneles necesarios para cumplir con los requerimientos energéticos pertinentes. Esto se logra con la expresión (7).

$$
N_{pa} = \frac{E_{req}/V_{sis}}{I_{pd}}\tag{7}
$$

Donde:

 $V_{sis}$ : Tensión del sistema [V]

 $I_{pd}$ : Intensidad por hora por panel al día [A\*h/día]

 $E_{req}$ : Energía requerida [Wh/día]

 $N_{pa}$ : Número de cadenas en paralelo

Efectivamente la expresión (7) calcula el número de paneles necesarios para la energía requerida en los estudios de consumo. En nuestro caso, se realizó el dimensionamiento en las peores condiciones de trabajo posibles. Sin embargo, también es necesario conocer el número de paneles conectados en serie. Esto se consigue mediante la expresión (8).

$$
N_{se} = \frac{V_{sis}}{V_{npa}}\tag{8}
$$

Donde:

 $V_{sis}$ : Tensión del sistema [V]

 $V_{npa}$ : Tensión nominal del panel [V]

 $N_{se}$ : Número de cadenas en serie

Entonces para conocer el número de paneles necesarios, se usará la expresión (9):

$$
N_{mo} = N_{se} * N_{pa}
$$
\n<sup>(9)</sup>

Donde:

 $N_{se}$ : Número de cadenas en serie

 $N_{na}$ : Número de cadenas en paralelo

 $N_{mo}$ : Número de paneles necesarios

Finalmente se necesita conocer la potencia del campo fotovoltaico mediante la expresión (10), la cual permite definir la potencia que obtenemos con la selección del panel que se decida escoger tanto (Caso 1) como (Caso 2) sin considerar las dimensiones del espacio donde se va a instalar.

$$
P_{cf} = P_{max} * N_{mo}
$$
 (10)

Donde:

 $N_{mo}$ : Número de paneles necesarios  $P_{max}$ : Potencia máxima del panel fotovoltaico  $P_{cf}$ : Potencia del campo fotovoltaico

Para el dimensionamiento del resto de componentes es necesario conocer la intensidad de corriente del campo fotovoltaico, lo cual se consigue mediante la expresión (11):

$$
I_{cf} = Imp * N_{pa} \tag{11}
$$

Donde:

 $N_{pa}$ : Número de cadenas en paralelo

Imp: Intensidad en el punto máximo de potencia [A]

 $I_{cf}$ : Intensidad de corriente del campo fotovoltaico [A]

Evidentemente todos estos valores serán redondeados de ser necesario.

#### **2.23 Dimensionamiento del Regulador Carga**

Como se mencionó anteriormente, es necesario realizar el dimensionamiento del controlador de carga, siendo para nuestro caso necesario un regulador en serie debido a la potencia a la cual se está trabajando, teniendo en cuenta que el regulador de carga tenga una protección de la batería contra sobrecargas, que tenga protección de carga contra cargas excesivas mediante desconexión automática o manual y de similar manera su reconexión, que incorpore un sistema de alarma por baja carga de la batería y una protección contra sobreintensidad como un fusible y tenga etiquetado su tensión nominal, la máxima intensidad del regulador y serigrafiadas la polaridad de las diferentes conexiones.

 Para el cálculo del regulador se debe realizar un sobredimensionamiento de la corriente de campo fotovoltaico superior al 10 %, por lo cual se usará la expresión (12). [29], [30]

$$
I_{mR} = 1.10 * I_{cf} \tag{12}
$$

Donde:

 $I_{cf}$ : Intensidad de corriente del campo fotovoltaico [A]

 $I_{mR}$ : Intensidad mínima del regulador de carga [A]

Evidentemente todos están valores serán redondeados de ser necesario.

#### **2.24 Dimensionamiento del Banco de Baterías**

 Para el cálculo del número total de baterías que requiere un sistema fotovoltaico conectado a la red se tomará en cuenta la expresión (13), la cual hace referencia a la capacidad de acumulación del banco de baterías en amperios hora, lo que permitirá determinar la cantidad de baterías que está en función de la batería que se desee considerar. En nuestro caso, presentamos algunos ejemplos, puesto que existe una gran cantidad de baterías en el mercado, las cuales pueden ser consideradas para su uso. [30]

$$
C_{abb} = \frac{(E_{req} * d_A)/V_{sis}}{p_{des}}
$$
\n(13)

Donde:

 $d_A$ : Días de autonomía [día]

 $E_{rea}$ : Energía requerida [Wh/día]

 $V_{sis}$ : Tensión del sistema [V]

 $p_{des}$ : Profundidad de descarga

 $C_{abb}$ : Capacidad de acumulación del banco de baterías [Ah]

También es necesario conocer la configuración de conexión de serie y paralelo que se requiere para el banco de baterías, para lo cual se usará la expresión (14) para el cálculo de la cantidad de baterías conectados en paralelo.

$$
N_{bpa} = \frac{C_{abb}}{C_{nb}}
$$
\n<sup>(14)</sup>

Donde:

 $C_{abb}$ : Capacidad de acumulación del banco de baterías [Ah]

 $C_{nb}$ : Capacidad nominal de la batería [Ah]

: Número de baterías en paralelo

De similar manera se presenta la expresión (15) para el número de baterías conectadas en serie.

$$
N_{bse} = \frac{V_{sis}}{V_{nb}}
$$
 (15)

Donde:

 $V_{sis}$ : Tensión del sistema [Ah]

 $V_{nb}$ : Tensión nominal de la batería [V]

: Número de baterías en serie

Para las baterías se tomó en cuenta tres casos de estudio, es decir, tres modelos de baterías diferentes y se consideró para todos los casos una profundidad de descarga máxima del 60%.

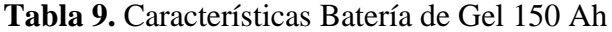

<span id="page-41-0"></span>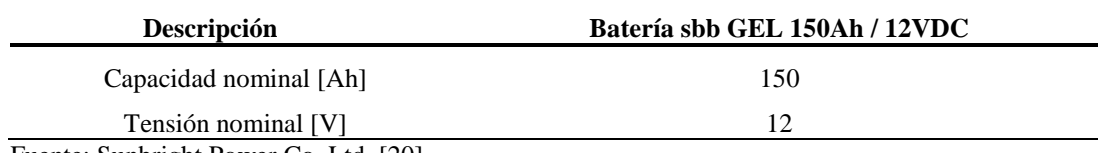

Fuente: Sunbright Power Co. Ltd. [20]

<span id="page-41-1"></span>Esta batería tiene una vida útil de 10 a 12 años.

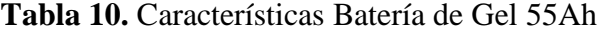

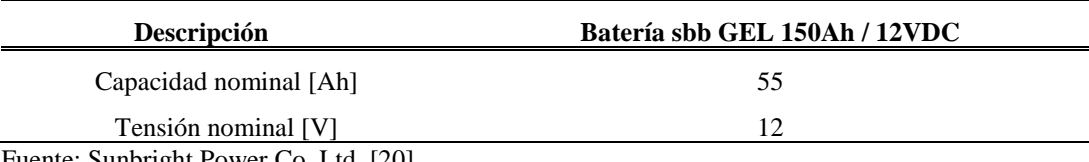

Fuente: Sunbright Power Co. Ltd. [20]

<span id="page-41-2"></span>Esta batería tiene una vida útil de 10 a 12 años.

**Tabla 11.** Características Batería de Gel 7Ah

| <b>Descripción</b>                    | Batería sbb GEL 150Ah / 12VDC |
|---------------------------------------|-------------------------------|
| Capacidad nominal [Ah]                |                               |
| Tensión nominal [V]                   | 12                            |
| Fuente: Sunbright Power Co. Ltd. [20] |                               |

Esta batería tiene una vida útil de 3 a 5 años.

#### **2.25 Dimensionamiento del Inversor**

Generalmente sólo se considera el inversor cuando se tiene cargas en corriente alterna. Para el caso de la selección del inversor, es necesario considerar el factor de simultaneidad especificado en el estudio de cargas (Anexo 1). De esta manera es necesario conocer la potencia demandada simultánea a través de la expresión (16). [29], [30]

$$
P_{dsm} = N_{ele} * P_{ice} * F_s \tag{16}
$$

Donde:

 $F_s$ : Factor de simultaneidad

 $P_{ice}$ : Potencia individual de cada elemento eléctrico [W]

N<sub>ele</sub>: Número de elementos eléctricos dentro de la zona

 $P_{dsm}$ : Potencia demandada simultánea [W]

Sin embargo, para conocer la potencia mínima del inversor se debe realizar la sumatoria de las potencias demandadas simultáneas y sobredimensionar este factor al 20% para conocer el inversor adecuado que se debería utilizar para la instalación. La expresión (17) es la necesaria para este cálculo.

$$
P_{inv} = 1.2 * \left(\sum P_{dsm}\right) \tag{17}
$$

Donde:

 $P_{dsm}$ : Potencia demandada simultánea [W]  $P_{inv}$ : Potencia mínima del inversor [W]

#### **2.26 Dimensionamiento de Cables**

 Para el dimensionamiento de los cables de nuestra instalación fotovoltaica, se debe tomar en cuenta la expresión (18), la cual será generalizada para cada una de las partes que se toman en cuenta en el dimensionamiento de una instalación fotovoltaica. [31]

$$
S_{tc} = \frac{2 * L * I * 0.018}{v}
$$
 (18)

Donde:

: Longitud que se considera en función de la longitud donde se desea realizar la instalación fotovoltaica [m]

: Intensidad del lugar que sea desea dimensionar [A]

: Caída de tensión admisible con respecto a la tensión del sistema. En nuestro caso, se ha tomado una caída de tensión admisible del 3% [V]

 $S_{tc}$ : Sección teórica del conductor [mm<sup>2</sup>]

Mientras que, para el cálculo de la caída de tensión, se usa la expresión (19).

$$
v = \frac{V_{sis} * 3}{100} \tag{19}
$$

Donde:

 $V_{sis}$ : Tensión del sistema [A]

: Caída de tensión admisible con respecto a la tensión del sistema. En nuestro caso, se ha tomado una caída de tensión admisible del 3% [V]

#### **2.27 Separación Considerada entre Paneles**

 Para realizar la respectiva consideración de separación entre paneles como se muestra en la Figura.12. De esta manera evitando sombras innecesarias que incidan sobre esta, se usará la expresión (20). [32]

$$
d_{min} = l_1 + l_2 \tag{20}
$$

Donde:

 $l_1$ : La distancia de la arista inferior de un panel a la arista inferior del otro [m]

 $l_2$ : La distancia entre la arista inferior del panel a la arista superior del mismo respecto a la horizontal [m]

 $d_{min}$ : La distancia mínima de separación entre los paneles [m]

Sin embargo, para determinar el parámetro  $l_1$ , se usará la expresión (21).

$$
l_1 = \frac{h}{\tan \theta} \tag{21}
$$

Donde:

h: La altura del panel con respecto a la horizontal [m]

 $\theta$ : El complemento del ángulo de inclinación del panel  $[°]$ 

 $l_1$ : La distancia de la arista inferior de un panel a la arista inferior del otro [m]

De la misma manera para determinar el parámetro  $l_2$ , se usará la expresión (22).

$$
l_2 = \cos(\alpha) * L \tag{22}
$$

Donde:

: La longitud del panel [m]

∝: El ángulo de inclinación del panel, respecto a la horizontal [°]

 $l_2$ : La distancia entre la arista inferior del panel a la arista superior del mismo respecto a la horizontal [m]

Al conocer ∝ que en nuestro caso es de valores de 0°, 11° y 20°, se puede determinar la altura del panel respecto a la horizontal por medio de la expresión (23).

$$
h = \sin(\alpha) * L \tag{23}
$$

Donde:

: La longitud del panel [m]

∝: El ángulo de inclinación del panel respecto a la horizontal [°]

h: La altura del panel con respecto a la horizontal [m]

De manera similar se obtiene el ángulo  $\theta$ , puesto que es el complemento del ángulo de inclinación del panel respecto a la horizontal, calculable a través de la expresión (24).

$$
\theta = 90^{\circ} - \alpha \tag{24}
$$

Donde:

∝: El ángulo de inclinación del panel respecto a la horizontal [°]

 $\theta$ : El complemento del ángulo de inclinación del panel  $[°]$ 

Finalmente, para conocer la distancia entre la arista superior y la arista inferior, se usa la expresión (25)

$$
d_{si} = d_{min} - L \tag{25}
$$

Donde:

 $d_{min}$ : La distancia mínima de separación entre los paneles [m]

: La longitud del panel [m]

 $d_{si}$ : Distancia entre la arista superior y la arista inferior de los paneles [m]

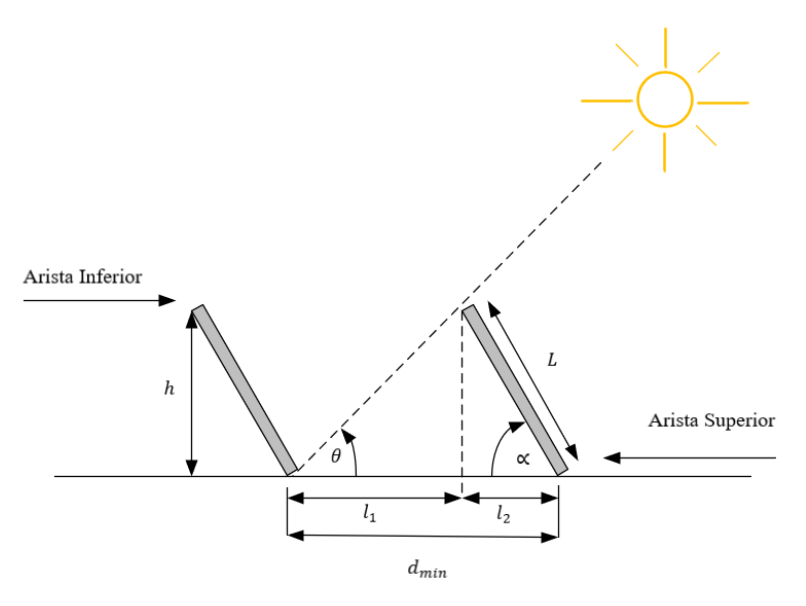

**Figura 12.** Esquema para el cálculo de la separación entre los paneles. Elaborado por: Juan García.

# <span id="page-45-0"></span>**2.28 Dimensionamiento por Áreas mediante simulación de Revit**

En este caso se ha realizado una serie de simulaciones en Revit, que permita conocer el área factible para la instalación fotovoltaica, considerando el uso del 10 % del espacio físico como disponible para la instalación, donde el programa arrojó una serie de resultados que serán comparados con los obtenidos mediante los análisis de la cantidad de paneles en base al consumo. Para determinar la cantidad de paneles que se puede instalar con respecto al resultado arrojado por Revit, se usará la expresión (26).

$$
C_{pR} = \frac{A_R}{A_p} \tag{26}
$$

Donde:

 $A_R$ : El área considerada por las simulaciones en Revit [m<sup>2</sup>]  $A_p$ : Área real del panel dependiendo el ángulo de inclinación de este [m<sup>2</sup>]  $C_{pR}$ : Cantidad de paneles que se puede instalar en el área considerada por Revit Sin embargo, para conocer el área real del panel es necesario realizar el siguiente cálculo a través de la expresión (27).

$$
A_p = a_p * l_{p-a} \tag{27}
$$

Donde:

 $a_n$ : Ancho del panel [m]

 $l_{n-a}$ : Largo del panel real respecto a la horizontal y al ángulo de inclinación de este [m]

 $A_p$ : Área real del panel dependiendo el ángulo de inclinación de este [m<sup>2</sup>]

#### **2.29 Análisis de diseño, Sistema C.R para las zonas del C.E.P.S.B.**

Para el cálculo de la cantidad de paneles fotovoltaicos, se usará el estudio de consumo correspondiente a las [Tabla 18,](#page-55-0) [Tabla 19,](#page-55-1) [Tabla 20,](#page-56-0) [Tabla 21](#page-56-1) respectivamente, el cual contiene la energía consumida diariamente para cada una de las zonas.

Para este análisis de un sistema conectado a la red, se considerará dos tipos de paneles Monocristalino 350Wp/24V (Ver. [Tabla 7\)](#page-37-0) (Caso 1) y el panel Policristalino 275Wp/30V (Caso 2) para sistemas MPPT, cuyas características técnicas se describen en la [Tabla 12.](#page-46-0)

**Tabla 12.** Características Panel Policristalino 275Wp (Caso 2)

<span id="page-46-0"></span>

| <b>Panel Solar:</b>                                  | Panel Policristalino 275Wp /30V |
|------------------------------------------------------|---------------------------------|
| Potencia máxima $(P_{max})$                          | 275 W                           |
| Tensión nominal $(V_n)$                              | 30 V                            |
| Tensión en el punto máximo de potencia $(V_{mn})$    | 31,70 V                         |
| Intensidad en el punto de máxima potencia $(I_{mn})$ | 8.68 A                          |
| Tensión a circuito abierto $(V_{oc})$                | 38,75 V                         |
| Intensidad de corto circuito $(I_{sc})$              | 9,11 A                          |
| Fuente: ECO GREEN ENERGY [16]                        |                                 |

nte: ECO GREEN ENERGY. [16]

#### **2.30 Dimensionamiento de paneles solares para un sistema C.R.**

 Para el dimensionamiento de la cantidad de módulos a diferencia que, en un sistema aislado a la red, considera las características propias del panel fotovoltaico. La expresión (28) muestra cómo realizar el dimensionamiento de la cantidad de módulos necesarios. [30] ... [33]

$$
C_{psR} = \frac{E_{req}}{Vmp * Imp * HSP_{(mes desfavorable)}}\tag{28}
$$

Donde:

Imp: Intensidad en el punto máximo de potencia [A]

Vmp: Tensión en el punto máximo de potencia [V]

 $E_{req}$ : Energía requerida [Wh/día]

HSP<sub>(mes desfavorable)</sub>: HSP del mes desfavorable [h/día]

 $C_{psR}$ : Cantidad de paneles solares para un sistema conectado a la red

Sin embargo, se utilizará el mismo modelamiento para la sección de inversores presentes en las [Tabla 38,](#page-65-0) [Tabla 39,](#page-65-1) [Tabla 40](#page-66-0) y [Tabla 41](#page-66-1) para la selección de la potencia mínima del inversor; pero se escogerán otros modelos o modelos similares que cumplan con la característica de MPPT para sistemas conectados a la red.

Para el dimensionamiento del número de cadenas en serie y paralelo, se usará las expresiones (29) y (30).

$$
N_{seR} = \frac{V_{Inv\, prom}}{Vmp} \tag{29}
$$

Donde:

Vmp: Tensión en el punto máximo de potencia [V]

 $V_{Inv\, nrom}$ : Tensión del inversor promedio [V]

 $N_{\text{seR}}$ : Número de cadenas en serie para un sistema conectado a la red

$$
N_{paR} = \frac{I_{Inv}}{Imp} \tag{30}
$$

Donde:

Imp: Intensidad en el punto máximo de potencia [A]

 $I_{Inv}$ : Intensidad del inversor [A]

 $N_{nqR}$ : Número de cadenas en paralelo para un sistema conectado a la red

Donde los valores de tensión del inversor e intensidad del inversor son los valores correspondientes a las especificaciones técnicas de este.

De la misma manera para comprobar que estos valores son adecuados, la tensión de los módulos en serie (31) no deben superar el rango de operación fotovoltaico del inversor y la corriente de los módulos en paralelo (32) no debe superar la corriente de salida máxima en continua del inversor.

$$
V_{pse} = N_{seR}: * V_{mp}
$$
\n<sup>(31)</sup>

Donde:

 $N_{\text{seR}}$ : Número de cadenas en serie para un sistema conectado a la red

Vmp: Tensión en el punto máximo de potencia [V]

 $V_{nse}$ : Tensión de los paneles en serie [V]

$$
I_{ppa} = N_{paR} * Imp \tag{32}
$$

Donde:

 $N_{paR}$ : Número de cadenas en paralelo para un sistema conectado a la red

: Intensidad en el punto máximo de potencia [A]

 $I_{ppa}$ : Intensidad de los paneles en paralelo [A]

Evidentemente todos estos valores serán redondeados de ser necesarios.

## **2.31 Dimensionamiento del Periodo de Rembolso.**

 Para la predicción del costo final de la instalación fotovoltaica, el diseño que considera la carga tendrá cierto valor. De esta manera el costo de la energía o kW instalado se obtiene a través de la expresión (33), los cuales serán reembolsados en un periodo de tiempo que se logra obtener a través de ecuación (34) que representa la energía mensual que generan los paneles durante su vida útil de aproximadamente 30 años. Para obtener el costo por consumo mensual de los paneles (35), es decir, el ahorro mensual en la energía que se obtendría por la instalación, teniendo en cuenta que el costo del kWh en ecuador es de \$0,10, se obtiene la cantidad de años en el cual se rembolsa el costo total de la instalación (36). [33] ... [36]

$$
c_{kWi} = \frac{c_{ti}}{P_{cf}}
$$
 (33)

Donde:

 $c_{ti}$ : Costo total de la instalación fotovoltaica [\$]

 $P_{cf}$ : Potencia del campo fotovoltaico [kW]

 $c_{kWi}\colon \text{Costo del kW installation [${\cal S}/{\cal K}W$]}$ 

$$
E_{men} = \left[\frac{P_{max} * C_{psR} * 365 * 30 * HSP_{(mes\,desfavorable)}}{1000}\right] / 360\tag{34}
$$

Donde:

 $P_{max}$ : Potencia máxima del panel fotovoltaico [W] HSP<sub>(mes desfavorable)</sub>: HSP del mes desfavorable [h/día]  $C_{psR}$ : Cantidad de paneles solares para un sistema conectado a la red  $E_{men}$ : Energía generada mensual [kWh]

$$
c_{pC} = E_{men} * c_{kWh(ecuador)}
$$
\n(35)

Donde:

C<sub>kWh(ecuador)</sub>: Costo de la energía [\$/kW]  $E_{men}$ : Energía generada mensual [kWh]  $c_{\mathit{pc}}$ : Costo por consumo [\$]

$$
Rem = \left[\frac{c_{ti}}{c_{pc}}\right] / 12\tag{36}
$$

Donde:

 $c_{ti}$ : Costo total de la instalación fotovoltaica [\$]

 $c_{pc}$ : Costo por consumo [\$]

: Periodo de Rembolso [años]

# **CAPÍTULO III**

# **SELECCIÓN DE ALTERNATIVAS**

## **3.1 Selección de alternativas**

El análisis de alternativas para el diseño del sistema fotovoltaico estará basado en los niveles de irradiación solar de la ciudad de Quito y la demanda del centro de educación continua para la selección de una zona idónea para el establecimiento de un sistema fotovoltaico tanto si es aislado a la red como si es conectado a la red. De similar manera para un diseño eólico estará basado en la velocidad del viento. Para esto se consideran las siguientes alternativas.

## **3.2 Forma de selección**

Se tomará en cuenta los siguientes indicadores como base para la selección en el diseño del sistema fotovoltaico más adecuado con respecto a una determina zona del centro de educación.

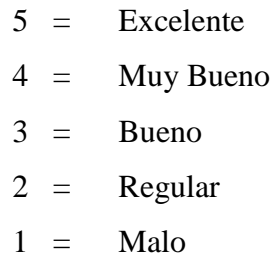

## **3.3 Análisis de Factibilidad de Diseño para la selección del PV**

| <b>Alternativa</b> | Análisis                                                                                                    | <b>Puntuación</b> |
|--------------------|----------------------------------------------------------------------------------------------------|-------------------|
| 1                  | Niveles de irradiación solar en Quito.                                                                                                    | 5                 |
| 2                  | Se deberá escoger una zona adecuada para la implementación del<br>diseño del sistema fotovoltaico con respecto al espacio físico<br>disponible.                                                                        | $\overline{4}$    |
| 3                  | De acuerdo a la demanda del centro de educación continua se pretende<br>seleccionar una zona donde el consumo sea tal que permita obtener una<br>cantidad óptima de paneles con respecto al espacio físico disponible. | 4                 |
| 4                  | Si el sistema será aislado a la red o conectado a la red                                                                                                    | 4                 |
| 5                  | El costo total de la instalación, rembolso y ahorro.                                                                                                    | 5                 |

**Tabla 13.** Factibilidad de diseño para la selección del sistema PV.

Elaborado por: Juan García.

# **3.4 Factibilidad de Diseño para la selección del Sistema de Generación Eólica**

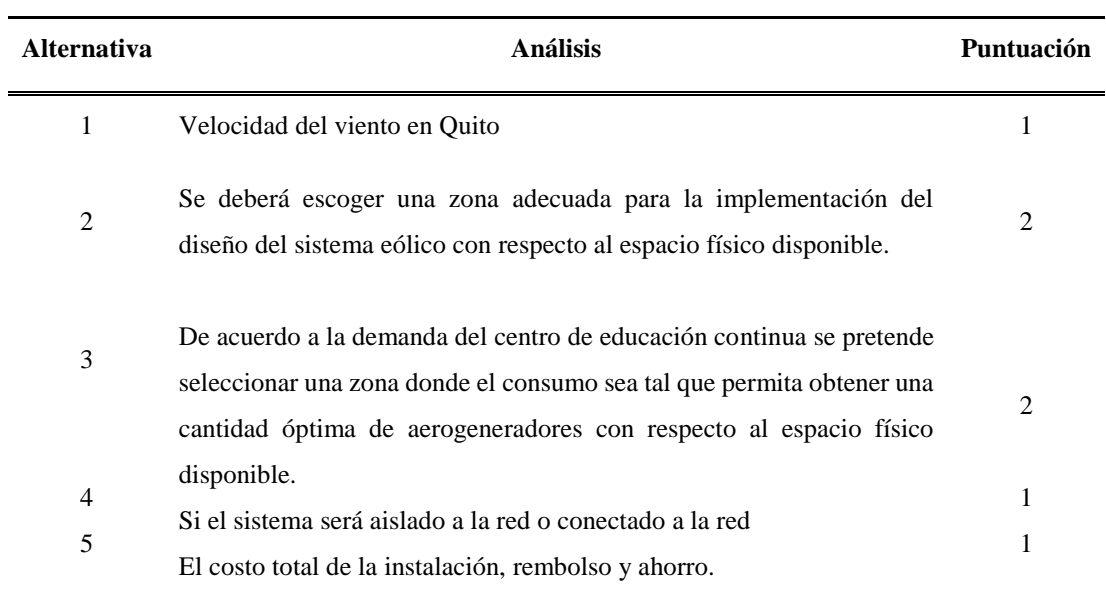

**Tabla 14.** Factibilidad de diseño para la selección del sistema eólico

Elaborado por: Juan García

# **CAPÍTULO IV**

# **METODOLOGÍA DE DISEÑO**

#### **4.1 HSP para la zona de Quito**

Se ha observado que, para la zona de Quito, el promedio de horas solares pico más bajo se obtiene durante el mes de diciembre, por lo cual se procederá a ejemplificar a través de la expresión (1):

$$
HSP = 13,428 * 0,95 * 0,93 * 0,2778 = 3,2957 [h]
$$

De esta manera para el mes de enero a una latitud de -1 y un ángulo de inclinación del panel de 11°, se obtuvo 3,2957 horas de sol pico al día

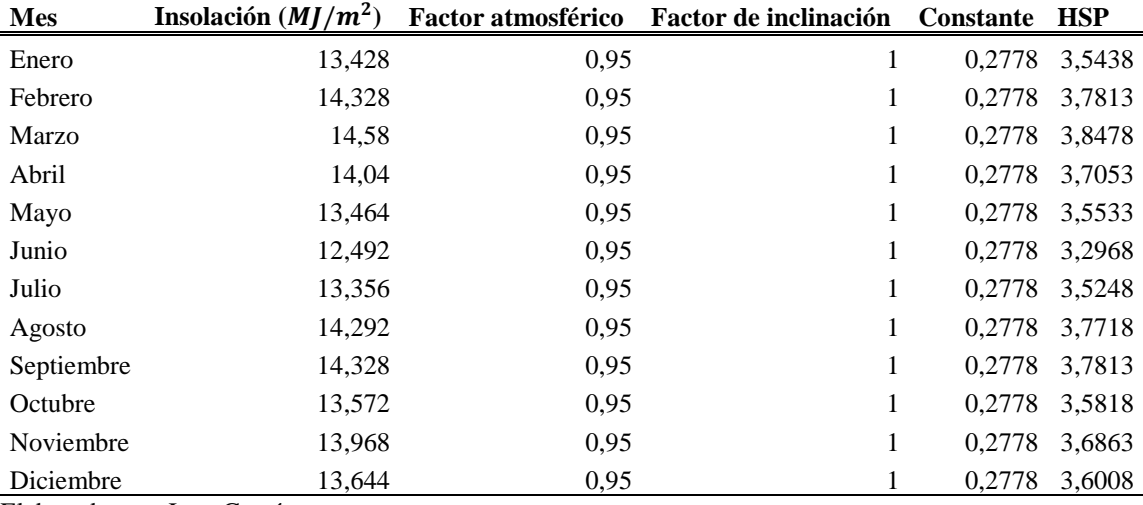

<span id="page-52-0"></span>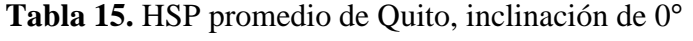

Elaborado por: Juan García.

En este caso el mes con menos HSP corresponde al mes de junio.

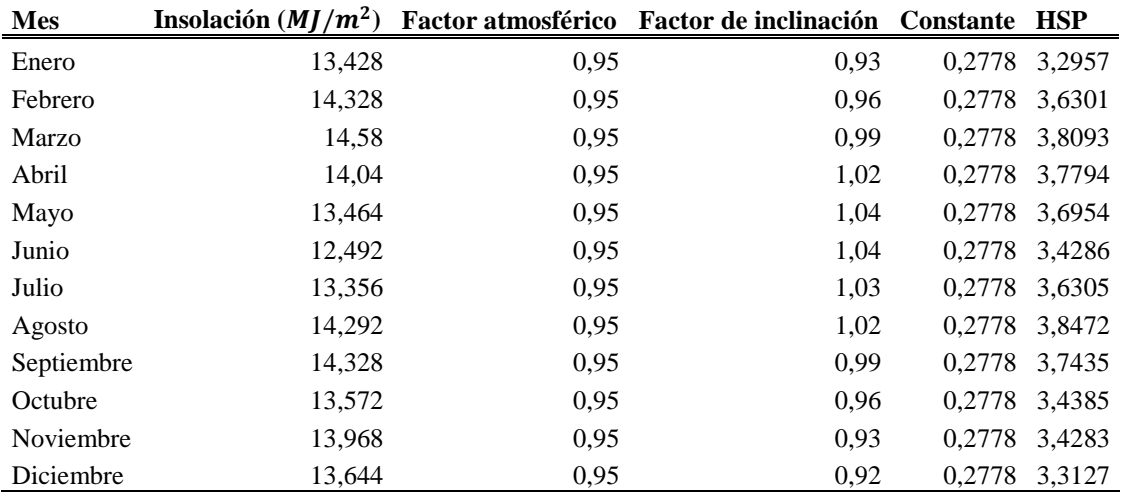

<span id="page-52-1"></span>**Tabla 16.** HSP promedio de Quito, inclinación de 11° (Óptimo)

Elaborado por: Juan García.

En este caso el mes con menos HSP corresponde al mes de enero y se usaron coeficientes de inclinación a 10 °.

| Mes        | Insolación $(MJ/m^2)$ |      | Factor atmosférico Factor de inclinación | <b>Constante HSP</b> |               |
|------------|-----------------------|------|------------------------------------------|----------------------|---------------|
| Enero      | 13,428                | 0,95 | 0,83                                     | 0,2778 2,9413        |               |
| Febrero    | 14,328                | 0,95 | 0,88                                     | 0.2778               | 3,3275        |
| Marzo      | 14,58                 | 0,95 | 0,95                                     | 0,2778               | 3,6554        |
| Abril      | 14,04                 | 0,95 | 1,01                                     | 0.2778               | 3,7423        |
| Mayo       | 13,464                | 0,95 | 1,05                                     |                      | 0,2778 3,7309 |
| Junio      | 12,492                | 0,95 | 1,06                                     |                      | 0,2778 3,4946 |
| Julio      | 13,356                | 0,95 | 1,04                                     | 0.2778               | 3,6658        |
| Agosto     | 14,292                | 0,95 | 1,01                                     | 0.2778               | 3,8095        |
| Septiembre | 14,328                | 0,95 | 0,95                                     |                      | 0,2778 3,5922 |
| Octubre    | 13,572                | 0,95 | 0,89                                     | 0.2778               | 3,1878        |
| Noviembre  | 13,968                | 0,95 | 0,84                                     | 0.2778               | 3,0965        |
| Diciembre  | 13,644<br>$\sim$      | 0,95 | 0,81                                     | 0,2778               | 2,9166        |

<span id="page-53-0"></span>**Tabla 17.** HSP promedio de Quito, inclinación de 20°

En este caso el mes con menos HSP corresponde al mes de diciembre.

La [Figura 11.](#page-33-0) muestra de manera más visual la información referente a las [Tabla 15,](#page-52-0) [Tabla 16](#page-52-1) y [Tabla 17,](#page-53-0) que corresponde a la HSP Anual de Quito y el mes con menos incidencia de horas de sol respectivamente.

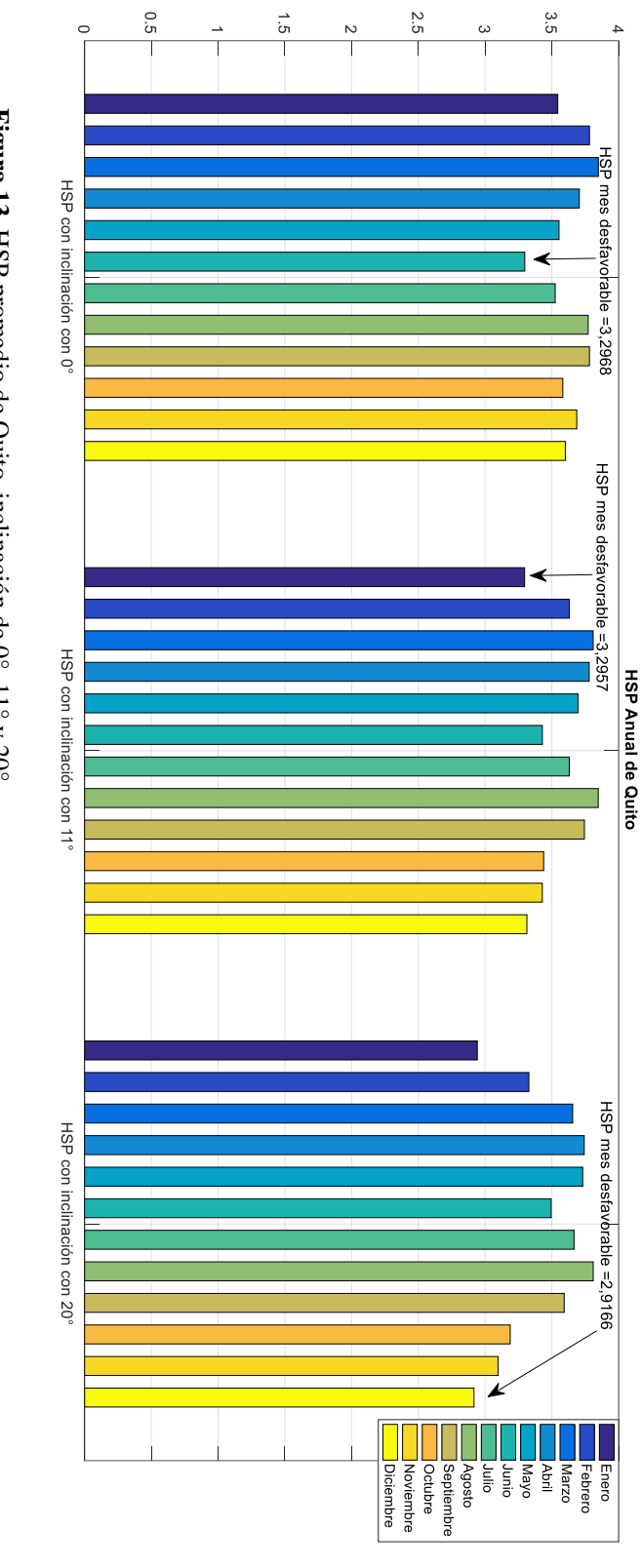

**Figura 13.** HSP promedio de Quito, inclinación de 0°, 11° y 20°.

Elaborado por: Juan García

#### **4.2 Análisis del diseño de un sistema A.R por zonas (Estudio de Carga)**

Para el análisis de las horas que se usará para cada uno de los aparatos eléctricos dentro de cada una de las áreas del C.E.P.S.B [\(Anexo 1.](#page-129-0)), se tomó en cuenta el factor de utilización propuesto en el estudio de cargas, esto será para una jornada de ocho horas al día en las zonas de mayor concurrencia y de seis horas para las zonas de menor concurrencia durante los cincos días laborales para zonas de alta concurrencia y de tres días para las zonas de baja concurrencia, que se tomaron en consideración como las peores condiciones de trabajo para dichas cargas.

<span id="page-55-0"></span>

| Descripción | Número         | P(W) | Horas / día | Días de uso / semana | Energía (Wh/semana) |
|-------------|----------------|------|-------------|----------------------|---------------------|
| Luminaria   | 70             | 35   | 6           | 3                    | 44100               |
| Proyector   | $\overline{4}$ | 1200 | 4,2         | 2                    | 40320               |
| Computadora | 30             | 350  | 2,4         | 2                    | 50400               |
| Audio-video | 10             | 100  | 6           | 3                    | 18000               |
| Impresora   | 6              | 900  | 1,8         |                      | 9720                |
| Calefactor  | 6              | 800  | 4,8         | 3                    | 69120               |
| Exteriores  | 20             | 80   | 3,6         | 2                    | 11520               |
| Varios      | 10             | 60   | 4,8         | 2                    | 5760                |
|             |                |      |             | Wh/semana            | 248940              |
|             |                |      |             | Wh/día               | 35562,85714         |

**Tabla 18.** Consumo de la Zona del Auditorio

Elaborado por: Juan García.

Como se puede observar en la [Tabla 18.](#page-55-0) el consumo total de la zona del Auditorio corresponde a 35562,86 Wh/día, siendo esta la zona de menor consumo, especificada en el estudio de carga [\(Anexo 1\)](#page-129-0).

<span id="page-55-1"></span>

| <b>Descripción</b> | Número | P(W) | Horas / día | Días de uso / semana | Energía (Wh/semana) |
|--------------------|--------|------|-------------|----------------------|---------------------|
| Luminaria          | 150    | 25   | 8           | 5                    | 150000              |
| Proyector          | 10     | 1200 | 5,6         | 4                    | 268800              |
| Computadora        | 120    | 350  | 3,2         | 5                    | 672000              |
| Audio-video        | 60     | 50   | 3,2         | 4                    | 38400               |
| Impresora          | 8      | 150  | 2,4         | 5                    | 14400               |
| Exteriores         | 10     | 80   | 8           | 4                    | 25600               |
| Centro de datos    |        | 200  | 8           | 5                    | 8000                |
| Varios             | 10     | 50   | 6,4         | 4                    | 12800               |
|                    |        |      |             | Wh/semana            | 1190000             |
|                    |        |      |             | Wh/día               | 170000              |

**Tabla 19.** Consumo de la Zona Administrativa - Aulas

Elaborado por: Juan García.

Como se puede observar en la [Tabla 19.](#page-55-1) el consumo total de la zona del Administrativo

– Aulas corresponde a 170000 Wh/día.

<span id="page-56-0"></span>

| Descripción | Número | P(W)       | Horas / día | Días de uso / semana | Energía (Wh/semana) |
|-------------|--------|------------|-------------|----------------------|---------------------|
| Luminaria   | 60     | 60         | 8           | 5                    | 144000              |
| Torno       | 10     | 350        | 6,4         | 4                    | 89600               |
| Fresadora   | 5      | 350        | 6,4         | 4                    | 44800               |
| Cepilladora | 3      | 240        | 7,2         | 4                    | 20736               |
| Soldadora 1 | 5      | 4500       | 7,2         | 3                    | 486000              |
| Soldadora 2 | 8      | 6000       | 7,2         | 3                    | 1036800             |
| Amoladora   | 10     | 80         | 7,2         | 3                    | 17280               |
| Cortadora   | 5      | 250        | 6,4         | 3                    | 24000               |
| Taladro     | 5      | 180        | 6,4         | 3                    | 17280               |
| Guillotina  | 3      | <b>200</b> | 5,6         | 3                    | 10080               |
| Proyector   | 5      | 1200       | 4,8         | 5                    | 144000              |
| <b>CNC</b>  | 3      | 900        | 6,4         | 4                    | 69120               |
| Varios      | 10     | 80         | 8           | 4                    | 25600               |
| Exteriores  | 20     | 100        | 6,4         | 5                    | 64000               |
|             |        |            |             | Wh/semana            | 1863216             |
|             |        |            |             | Wh/día               | 266173,7143         |

**Tabla 20.** Consumo de la Zona del Taller Artesanal

Como se puede observar en la [Tabla 20.](#page-56-0) , el consumo total de la zona del Taller Artesanal corresponde a 266173,71 Wh/día, siendo esta zona la de mayor consumo de todas las zonas, especificadas en el estudio de carga [\(Anexo 1\)](#page-129-0).

<span id="page-56-1"></span>

| Descripción | Número | P(W)  | Horas / día | Días de uso / semana | Energía (Wh/semana) |
|-------------|--------|-------|-------------|----------------------|---------------------|
| Luminaria   | 40     | 75    | 8           | 5                    | 120000              |
| Audio-video | 3      | 80    | 6,4         | 4                    | 6144                |
| Cocina      | 2      | 15000 | 6           | 5                    | 900000              |
| Microondas  | 6      | 800   | 6           | 5                    | 144000              |
| Exteriores  | 25     | 80    | 8           | 5                    | 80000               |
| Varios      | 5      | 50    | 6,4         | 4                    | 6400                |
|             |        |       |             | Wh/semana            | 1169200             |
|             |        |       |             | Wh/día               | 167028,5714         |

**Tabla 21.** Consumo de la Zona del Comunitario

Elaborado por: Juan García.

Como se puede observar en la [Tabla 21.](#page-56-1) el consumo total de la zona del Comunitario corresponde a 167028,57 Wh/día.

Evidentemente las zonas de mayor consumo van a corresponder al Taller Artesanal donde existe una mayor cantidad de elementos que consumen una potencia bastante considerable para seguirle a la zona del Administrativo – Aulas, el Comunitario y la zona del Auditorio que es la de menor consumo.

# **4.3 Rendimiento Global**

Para el cálculo del rendimiento de cada zona del C.E.P.S.B., se usará la expresión (4), correspondiente al Capítulo 2.

| Coeficiente | Descripción                                             | <b>Valor:</b> |
|-------------|---------------------------------------------------------|---------------|
| Kb          | Acumulados nuevos sin descargas intensas                | 0,05          |
| Ka          | Baterías estacionarias de energía solar                 | 0,005         |
| Kc          | Rendimiento inversor 95%                                | 0,05          |
| Kr          | Controlador de carga eficiente                          | 0,1           |
| Kv          | Si no se tiene en cuenta pérdidas en cableado y equipos | 0,15          |
| Pd          | Batería descargada hasta el 60%                         | 0,6           |
| N           | Auditorio                                               |               |
| R           | Rendimiento global de la instalación                    | 0,6338        |

**Tabla 22.** Rendimiento Global del Auditorio

Elaborado por: Juan García.

Se ha tomado en cuenta las siguientes consideraciones en base a la descripción de cada uno de los coeficientes, siendo para esta zona el rendimiento equivalente a  $R =$ 0,6338, expresado en porcentaje sería un rendimiento de 63,38 %, siendo esta zona la de mayor rendimiento global.

| Coeficiente | Descripción                                             | Valor: |
|-------------|---------------------------------------------------------|--------|
| Kb          | Acumulados nuevos sin descargas intensas                | 0,05   |
| Ka          | Baterías estacionarias de energía solar                 | 0,005  |
| Kc          | Rendimiento inversor 95%                                | 0,05   |
| Kr          | Controlador de carga eficiente                          | 0,1    |
| Kv          | Si no se tiene en cuenta pérdidas en cableado y equipos | 0,15   |
| Pd          | Batería descargada hasta el 60%                         | 0.6    |
| N           | Administrativo Aulas                                    | 5      |
| R           | Rendimiento global de la instalación                    | 0.6229 |
| T11         | $\mathbf{r}$ $\sim$ $\sim$                              |        |

**Tabla 23.** Rendimiento Global del Administrativo – Aulas

Elaborado por: Juan García.

Para la zona del Administrativo – Aulas, el rendimiento es equivalente a  $R = 0.6229$ ,

expresado en porcentaje sería un rendimiento de 62,29 %.

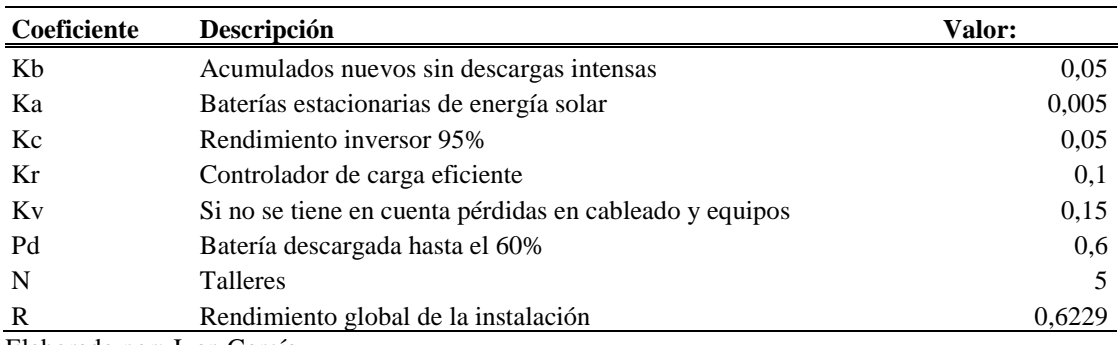

# **Tabla 24.** Rendimiento Global del Taller Artesanal

Elaborado por: Juan García.

Para la zona del Taller Artesanal el rendimiento es equivalente a  $R = 0.6229$ , expresado en porcentaje sería un rendimiento de 62,29 %.

| Coeficiente | Descripción                                             | Valor: |
|-------------|---------------------------------------------------------|--------|
| Kb          | Acumulados nuevos sin descargas intensas                | 0,05   |
| Ka          | Baterías estacionarias de energía solar                 | 0,005  |
| Kc          | Rendimiento inversor 95%                                | 0,05   |
| Kr          | Controlador de carga eficiente                          | 0,1    |
| Kv          | Si no se tiene en cuenta pérdidas en cableado y equipos | 0,15   |
| Pd          | Batería descargada hasta el 60%                         | 0,6    |
| N           | Talleres                                                |        |
| R           | Rendimiento global de la instalación                    | 0.6229 |

**Tabla 25.** Rendimiento Global del Comunitario

Elaborado por: Juan García.

Para la zona del Comunitario, el rendimiento es equivalente a  $R = 0.6229$ , expresado en porcentaje sería un rendimiento de 62,29 %.

### <span id="page-58-0"></span>**4.4 Análisis de paneles, inclinación de 0 <sup>o</sup> para un Sistema A.R**

Se usarán las expresiones correspondientes a las ecuaciones  $(5) - (11)$  para el cálculo de la cantidad de paneles correspondientes al Capítulo 2.

| Zona:                  | Paneles-Caso 1 | <b>Paneles-Caso 2</b> |
|------------------------|----------------|-----------------------|
| Auditorio              | 78             | 131                   |
| Administrativo - Aulas | 382            | 636                   |
| Taller Artesanal       | 597            | 996                   |
| Comunitario            | 375            | 625                   |

Tabla 26. Paneles a inclinación de 0°, Sistema A.R

Elaborado por: Juan García.

Como se podría deducir, las zonas que tienen un mayor consumo energético serán aquellas que requieran un mayor número de paneles con relación a las zonas de menor consumo tanto para el (Caso 1) especificado en la [Tabla 7](#page-37-0) y el (Caso 2) especificado en l[a Tabla 8.](#page-37-1) Por esta razón, se podría concluir que a medida que el consumo aumenta se requería una mayor cantidad de paneles para alimentar dicha demanda y que un panel fotovoltaico con un mayor pico de potencia permitirá disminuir el número de paneles totales independientemente de la tecnología que manejen sean monocristalinos o policristalinos; sin embargo, los monocristalinos tienden a tener una mayor potencia pico en específico cuando los paneles se encuentran a 0°. El caso con mayor número de paneles se da en Taller Artesanal (Caso 2) con un total de 996 paneles Tabla 26 y el caso que requiere menor cantidad de paneles corresponde a la zona del Auditorio (Caso 1) con 78 paneles Tabla 26. Con respecto a la tensión del sistema, se pretende mantenerla en la mayoría de los casos a 48 V; sin embargo, al mantener este parámetro

de diseño, debido a que comercialmente los inversores o reguladores de carga pueden presentar esta característica, la corriente de campo fotovoltaica será variante y alcanzará valores bastante considerables por lo cual es necesario tomar en cuenta que los valores de reguladores de carga o inversores que soporten toda esta corriente.

#### <span id="page-59-0"></span>**4.5 Análisis de paneles, inclinación de 11<sup>o</sup> para un Sistema A.R**

Es destacable que al tratarse de una inclinación mínima en el panel, se obtendrá resultados similares, que en el caso a una inclinación a 0°, inciso [4.4,](#page-58-0) donde se mantienen los mismos casos de cantidad de paneles en este caso del Taller Artesanal (Caso 2) con un total de 997 paneles, es decir, aumentó un panel, Tabla 27 mientras que el caso con menor número de paneles se mantiene igual, el que corresponde a la zona del Auditorio con 78 paneles . Evidentemente se mantiene el mismo parámetro de diseño para la salida de la tensión a 48 V mientras que la corriente de campo también sufrirá pequeñas variantes con respecto al caso con una inclinación a a 0°. Sin embargo, por motivos estéticos propios de la edificación se puede pedir que los paneles sean de cierta manera visibles o, por el contrario, no, por lo cual esta inclinación aporta la visibilidad o no necesaria que pueda requerir el diseño o pedido en sí.

Tabla 27. Paneles a una inclinación de 11<sup>°</sup>, Sistema A.R

| Zona:                  | Paneles-Caso 1 | <b>Paneles-Caso 2</b> |
|------------------------|----------------|-----------------------|
| Auditorio              | 78             | 131                   |
| Administrativo - Aulas | 382            | 637                   |
| Taller Artesanal       | 598            | 997                   |
| Comunitario            | 375            | 625                   |

Elaborado por: Juan García.

## **4.6 Análisis de paneles, inclinación de 20<sup>o</sup> , para un Sistema A.R**

En este caso al tratarse de una inclinación mayor en los paneles por motivos estéticos , puesto que en nuestro país es una inclinación típica usada comercialmente al momento de instalar paneles evidentemente en los diseños, se incrementará el número de paneles necesarios que los dos casos anteriores a una inclinación a 0°, inciso [4.4](#page-58-0) y una inclinación a 11°, inciso [4.5.](#page-59-0) Sin embargo, se mantienen los mismos casos donde se presenta la mayor cantidad de paneles en este caso del Taller Artesanal (Caso 2) con un total de 1126 paneles, es decir, un aumento de 129 paneles, Tabla 28 y el caso con menor número de paneles se mantiene, el que corresponde a la zona del Auditorio con 89 paneles, aumentan 11 paneles con respecto a los casos donde la inclinación es menor, Tabla 26 y Tabla 27.

| Zona:                  | Paneles-Caso 1 | <b>Paneles-Caso 2</b> |
|------------------------|----------------|-----------------------|
| Auditorio              | 89             | 148                   |
| Administrativo - Aulas | 431            | 719                   |
| Taller Artesanal       | 675            | 1126                  |
| Comunitario            | 424            | 707                   |
| __<br>$\sim$ $\sim$    |                |                       |

Tabla 28. Paneles a una inclinación de 20°, Sistema A.R.

### **4.7 Análisis del regulador de Carga, inclinación de paneles a 0 o**

Para el cálculo del regulador en un sistema aislado a la red se usará la expresión (12), correspondiente al Capítulo 2.

Para la zona del Auditorio se obtuvo una intensidad de corriente mínima es 440,91 [A], por lo cual se escogió el siguiente modelo de regulador a 440 [A] a una tensión de sistema de 48 [V].

Mientras que para la zona del Administrativo Aulas. se obtuvo una intensidad de corriente mínima de 2144,31 [A], por lo cual se escogió el siguiente modelo de regulador a 440 [A]. En este caso, se puede realizar un arreglo de cinco reguladores de carga.

En la zona del Taller Artesanal la intensidad de corriente mínima es 3357,41 [A], por lo cual se escogió el siguiente modelo de regulador a 440 [A] a una tensión de sistema de 48 [V]. En este caso, se puede realizar un arreglo de ocho de reguladores de carga. Finalmente, para la zona del Comunitario la intensidad de corriente mínima es 2106,83 [A], por lo cual se escogió el siguiente modelo de regulador a 440 [A] a una tensión de sistema de 48 [V]. Se puede realizar un arreglo de cinco reguladores de carga.

## **4.8 Análisis del regulador de Carga, inclinación de paneles a 11<sup>o</sup>**

En la zona del Auditorio se obtuvo una intensidad de corriente mínima es 390,19 [A], por lo cual se escogió el siguiente modelo de regulador a 440 [A] a una tensión de sistema de 48 [V].

En la zona del Administrativo Aulas la intensidad de corriente mínima es 1897,67 [A], por lo cual se escogió el siguiente modelo de regulador a 440 [A]. En este caso, se puede realizar un arreglo de cinco reguladores de carga.

Mientras que para la zona del Taller Artesanal la intensidad de corriente mínima es 2971,24 [A], por lo cual se escogió el siguiente modelo de regulador a 440 [A] a una tensión de sistema de 48 [V]. En este caso, se puede realizar un arreglo de siete reguladores de carga.

En la zona del Comunitario se obtuvo una intensidad de corriente mínima de 1864,50 [A], por lo cual se escogió el siguiente modelo de regulador a 440 [A] a una tensión de sistema de 48 [V]. En este caso, se puede realizar un arreglo de cuatro reguladores de carga.

#### **4.9 Análisis del regulador de Carga, inclinación de paneles a 20<sup>o</sup>**

Para estos casos donde la inclinación del panel fotovoltaico es la más pronunciada en relación con los incisos 4.7 y 4.8 se obtuvo una intensidad de corriente mínima de 440,91 [A] para la zona del Auditorio, por lo cual se escogió el siguiente modelo de regulador a 440 [A] a una tensión de sistema de 48 [V].

En la zona del Administrativo Aulas se obtuvo una intensidad de corriente mínima de 2144,31 [A], por lo cual se escogió el siguiente modelo de regulador a 440 [A]. En este caso, se puede realizar un arreglo de cinco reguladores de carga.

Mientras que para la zona del Taller Artesanal la intensidad de corriente mínima es 3357,41 [A], por lo cual se escogió el siguiente modelo de regulador a 440 [A] a una tensión de sistema de 48 [V]. En este caso, se puede realizar un arreglo de ocho reguladores de carga.

Al analizar la intensidad de corriente mínima en la zona del Comunitario se obtuvo un valor de 2106,83 [A], por lo cual se escogió el siguiente modelo de regulador a 440 [A] a una tensión de sistema de 48 [V]. En este caso, se puede realizar un arreglo de cuatro reguladores de carga.

#### **4.10 Análisis del Banco de Baterías del Auditorio**

Para el cálculo del banco de baterías en un sistema aislado a la red se usará la expresión (13) - (15), del Capítulo 2, tomando en cuenta baterías de gel, [Tabla 9,](#page-41-0) que corresponde al (Caso 1)[, Tabla 10](#page-41-1) correspondiente al (Caso 2) y [Tabla 11](#page-41-2) que corresponde al (Caso 3), donde cada caso corresponde a la capacidad individual de acumulación de la batería con respecto a los demás casos.

<span id="page-61-0"></span>

| Variables a calcular:                              | <b>Valor Obtenido</b> |
|----------------------------------------------------|-----------------------|
| Capacidad de acumulación en banco de baterías [Ah] | 5845,3085             |
| Número de baterías totales:                        | 156                   |
| Número de baterías en serie:                       | 4                     |
| Número de baterías en paralelo:                    | 39                    |
| Tensión del sistema [V]                            | 48                    |
| $\Gamma$ laharada nam Luan Caraía                  |                       |

**Tabla 29.** Banco de Baterías del Auditorio (Caso 1)

Elaborado por: Juan García.

<span id="page-62-0"></span>

| Variables a calcular:                              | <b>Valor Obtenido</b> |
|----------------------------------------------------|-----------------------|
| Capacidad de acumulación en banco de baterías [Ah] | 5845,3085             |
| Número de baterías totales:                        | 428                   |
| Número de baterías en serie:                       | 4                     |
| Número de baterías en paralelo:                    | 107                   |
| Tensión del sistema [V]                            | 48                    |
| Elaborado por: Juan García.                        |                       |

**Tabla 30.** Banco de Baterías del Auditorio (Caso 2)

**Tabla 31.** Banco de Baterías del Auditorio (Caso 3)

<span id="page-62-1"></span>

| Variables a calcular:                              | <b>Valor Obtenido</b> |
|----------------------------------------------------|-----------------------|
| Capacidad de acumulación en banco de baterías [Ah] | 5845,3085             |
| Número de baterías totales:                        | 3344                  |
| Número de baterías en serie:                       | 4                     |
| Número de baterías en paralelo:                    | 836                   |
| Tensión del sistema [V]                            | 48                    |
| Elaborado por: Juan García.                        |                       |

Es evidente predecir que el (Caso 1), donde la capacidad de acumulación individual de la batería es mayor a 150 Ah, dará como resultado que el número de baterías totales sea mucho menor. En este caso en específico se requeriría un total de 156 baterías, [Tabla 29,](#page-61-0) manteniendo como parámetro una tensión de sistema de 48 V, para lo cual se escogió un arreglo de 39 cadenas en paralelo y 4 cadenas en serie; sin embargo, estas baterías resultan tener un costo mayor en relación con las que tiene una capacidad de acumulación inferior, puesto que cuando la capacidad de acumulación resulta ser inferior, se requeriría un mayor número de baterías lo cual aumentaría sustancialmente el costo de la instalación final, como lo es el (Caso 2), [Tabla 30,](#page-62-0) y (Caso 3), [Tabla 31,](#page-62-1) donde este caso tiene el mayor número de baterías, dando un total de 3344 baterías de 7 Ah.

# **4.11 Análisis del Banco de Baterías del Administrativo – Aulas**

Para el análisis del banco de baterías necesario para esta zona, se omitió el (Caso 3), [Tabla 11,](#page-41-2) debido a que la energía requerida al ser mucho mayor, se incrementa sustancialmente el número de baterías totales, lo cual es una limitante debido a que el espacio físico para la instalación de dicha cantidad de baterías no está disponible dentro del C.E.P.S.B, donde al igual que en la zona del Auditorio, el (Caso 1), donde la capacidad de acumulación individual de la batería es mayor, 150 Ah, da como resultado un total de 1264 baterías, [Tabla 32,](#page-63-0) manteniendo como parámetro una tensión de sistema de 48 V, para lo cual se escogió un arreglo de 316 cadenas en

paralelo y 4 cadenas en serie y el (Caso 2), [Tabla 33,](#page-63-1) donde este caso tiene el mayor número de baterías, dando un total de 3448 baterías de 55 Ah.

<span id="page-63-0"></span>

| Variables a calcular:                              | Valor Obtenido |
|----------------------------------------------------|----------------|
| Capacidad de acumulación en banco de baterías [Ah] | 47380,1561     |
| Número de baterías totales:                        | 1264           |
| Número de baterías en serie:                       | $\overline{4}$ |
| Número de baterías en paralelo:                    | 316            |
| Tensión del sistema [V]                            | 48             |
| Elaborado por: Juan García.                        |                |

**Tabla 32.** Banco de Baterías del Administrativo - Aulas (Caso 1)

**Tabla 33.** Banco de Baterías del Administrativo - Aulas (Caso 2)

<span id="page-63-1"></span>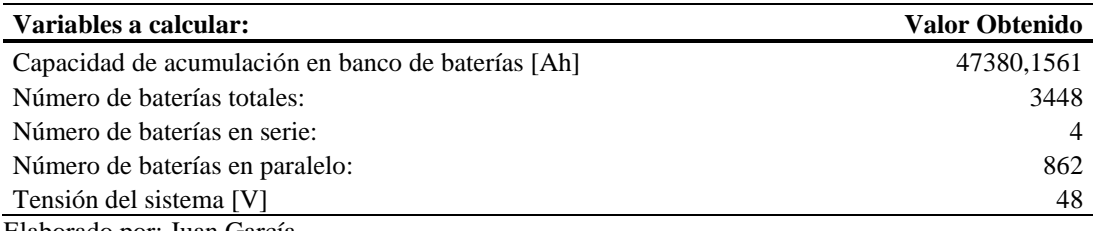

Elaborado por: Juan García.

## **4.12 Análisis del Banco de Baterías del Taller Artesanal**

En el caso para la zona del Taller Artesanal, también se omitirá el (Caso 3), [Tabla 11,](#page-41-2) siendo esta zona la de mayor consumo energético, se consideró que es inviable dimensionar con el banco de baterías con este tipo de batería, donde la menor cantidad de baterías se obtiene para el (Caso 1), dando un total de 1980 baterías, [Tabla 34,](#page-63-2) manteniendo como parámetro una tensión de sistema de 48 V, para lo cual se escogió un arreglo de 495 cadenas en paralelo y 4 cadenas en serie, y el (Caso 2), [Tabla 35,](#page-64-0) siendo el caso con un mayor número de baterías, dando un total de 3448 baterías de 55 Ah.

**Tabla 34.** Banco de Baterías del Taller Artesanal (Caso 1)

<span id="page-63-2"></span>

| Variables a calcular:                              | Valor Obtenido |
|----------------------------------------------------|----------------|
| Capacidad de acumulación en banco de baterías [Ah] | 74184,4243     |
| Número de baterías totales:                        | 1980           |
| Número de baterías en serie:                       |                |
| Número de baterías en paralelo:                    | 495            |
| Tensión del sistema [V]                            | 48             |
| Elaborado por: Juan García                         |                |

Elaborado por: Juan García.

<span id="page-64-0"></span>

| Variables a calcular:                              | Valor Obtenido |
|----------------------------------------------------|----------------|
| Capacidad de acumulación en banco de baterías [Ah] | 74184.4243     |
| Número de baterías totales:                        | 5396           |
| Número de baterías en serie:                       | $\overline{4}$ |
| Número de baterías en paralelo:                    | 1349           |
| Tensión del sistema [V]                            | 48             |
|                                                    |                |

**Tabla 35.** Banco de Baterías del Taller Artesanal (Caso 2)

## **4.13 Cálculo del Banco de Baterías del Comunitario**

De manera similar que los casos anteriores, se omitirá el (Caso 3), [Tabla 11,](#page-41-2) donde la menor cantidad de baterías se obtiene para el (Caso 1), dando un total de 1244 baterías, [Tabla 36,](#page-64-1) manteniendo como parámetro una tensión de sistema de 48 V, para lo cual se escogió un arreglo de 311 cadenas en paralelo y 4 cadenas en serie y el (Caso 2), [Tabla 37,](#page-64-2) siendo el caso con un mayor número de baterías, dando un total de 3388 baterías de 55 Ah.

**Tabla 36.** Banco de Baterías del Comunitario (Caso 1)

<span id="page-64-1"></span>

| Variables a calcular:                              | Valor Obtenido |
|----------------------------------------------------|----------------|
| Capacidad de acumulación en banco de baterías [Ah] | 46551,9987     |
| Número de baterías totales:                        | 1244           |
| Número de baterías en serie:                       | $\overline{4}$ |
| Número de baterías en paralelo:                    | 311            |
| Tensión del sistema [V]                            | 48             |
| Elaborado por: Juan García                         |                |

<span id="page-64-2"></span>Elaborado por: Juan García.

**Tabla 37.** Banco de Baterías del Comunitario (Caso 2)

| Variables a calcular:                              | <b>Valor Obtenido</b> |
|----------------------------------------------------|-----------------------|
| Capacidad de acumulación en banco de baterías [Ah] | 46551,9987            |
| Número de baterías totales:                        | 3388                  |
| Número de baterías en serie:                       |                       |
| Número de baterías en paralelo:                    | 847                   |
| Tensión del sistema [V]                            | 48                    |

Elaborado por: Juan García.

# **4.14 Cálculo del Inversor del Auditorio.**

Para el cálculo del inversor en un sistema aislado a la red se usará la expresión (16) - (17), correspondiente al Capítulo 2, tomando en cuenta para la selección de un inversor que se encuentre en el mercado el cálculo obtenido de la potencia mínima del inversor el cual se puede observar en la [Tabla 38.](#page-65-0)

<span id="page-65-0"></span>

| Descripción | Número | P(W) | Factor de simultaneidad            | Potencia simultanea |
|-------------|--------|------|------------------------------------|---------------------|
| Luminaria   | 70     | 35   | 0.9                                | 2205                |
| Proyector   | 4      | 1200 | 0.45                               | 2160                |
| Computadora | 30     | 350  | 0.4                                | 4200                |
| Audio-video | 10     | 100  | 0,6                                | 600                 |
| Impresora   | 6      | 900  | 0,5                                | 2700                |
| Calefactor  | 6      | 800  | 0.4                                | 1920                |
| Exteriores  | 20     | 80   |                                    | 1600                |
| Varios      | 10     | 60   | 0.45                               | 270                 |
|             |        |      | Potencia demandada simultanea [W]: | 15655               |
|             |        |      | Potencia mínima del inversor [W]:  | 18786               |

**Tabla 38.** Cálculo del Inversor del Auditorio

Para la zona del Auditorio, se requerirá un inversor de 20 [kW] a 48 [V], que generalmente es el que se encuentra comercialmente o uno de similares características.

## **4.15 Cálculo del Inversor del Administrativo – Aulas**

Se mantendrá los mismos parámetros que el inciso anterior, donde la potencia mínima del inversor se la puede observar en la [Tabla 39.](#page-65-1)

Para la Zona del Administrativo – Aulas se requeriría un inversor de 35 [kW] a 48 [V] o de similares características; sin embargo, este inversor con estas características comercialmente es complicado de encontrar, por lo cual se puede tomar en cuenta un inversor de 50 [kW] con tensión de entrada regulable, puesto que específicamente a 48 [V] resulta complejo encontrarlo.

<span id="page-65-1"></span>

| Descripción     | Número | P(W)       | Factor de simultaneidad            | Potencia simultanea |
|-----------------|--------|------------|------------------------------------|---------------------|
| Luminaria       | 150    | 25         | 0,6                                | 2250                |
| Proyector       | 10     | 1200       | 0.45                               | 5400                |
| Computadora     | 120    | 350        | 0,4                                | 16800               |
| Audio-video     | 60     | 50         | 0.4                                | 1200                |
| Impresora       | 8      | 150        | 0,5                                | 600                 |
| Exteriores      | 10     | 80         |                                    | 800                 |
| Centro de datos |        | <b>200</b> |                                    | <b>200</b>          |
| Varios          | 10     | 50         | 0.45                               | 225                 |
|                 |        |            | Potencia demandada simultánea [W]: | 27475               |
|                 |        |            | Potencia mínima del inversor [W]:  | 32970               |

**Tabla 39.** Cálculo del Inversor del Administrativo – Aulas

Elaborado por: Juan García.

## **4.16 Cálculo del Inversor del Taller Artesanal**

Se puede observar que esta zona en específico, debido a su alto consumo energético, se tiene la potencia del inversor más alta como se observa en la [Tabla 40.](#page-66-0)

<span id="page-66-0"></span>

| Descripción | Número | P(W) | Factor de simultaneidad            | Potencia simultánea |
|-------------|--------|------|------------------------------------|---------------------|
| Luminaria   | 60     | 60   | 0,8                                | 2880                |
| Torno       | 10     | 350  | 0.75                               | 2625                |
| Fresadora   | 5      | 350  | 0.75                               | 1312,5              |
| Cepilladora | 3      | 240  | 0.65                               | 468                 |
| Soldadora 1 | 5      | 4500 | 0.75                               | 16875               |
| Soldadora 2 | 8      | 6000 | 0,75                               | 36000               |
| Amoladora   | 10     | 80   | 0,45                               | 360                 |
| Cortadora   | 5      | 250  | 0,6                                | 750                 |
| Taladro     | 5      | 180  | 0,5                                | 450                 |
| Guillotina  | 3      | 200  | 0,6                                | 360                 |
| Proyector   | 5      | 1200 | 0.4                                | 2400                |
| <b>CNC</b>  | 3      | 900  | 0,5                                | 1350                |
| Varios      | 10     | 80   |                                    | 800                 |
| Exteriores  | 20     | 100  | 0,45                               | 900                 |
|             |        |      | Potencia demandada simultánea [W]: | 67530,5             |
|             |        |      | Potencia mínima del inversor [W]:  | 81036,6             |

**Tabla 40.** Cálculo del Inversor del Taller Artesanal

Para la Zona del Taller Artesanal, se requeriría un inversor de 100 [kW] a 48 [V] o de similares características, tomando en cuenta la entrada de tensión del sistema.

# **4.17 Cálculo del Inversor del Comunitario**

Se tomará en cuenta los mismos parámetros de diseño, que en los casos anteriores donde la potencia mínima del inversor para esta zona se observa en la [Tabla 41.](#page-66-1) Para la Zona del Comunitario se requeriría un inversor de 35 [kW] a 48 [V] o un inversor de 50 [kW] con tensión de entrada regulable o de características similares.

<span id="page-66-1"></span>

| Descripción | Número | P(W)  | Factor de simultaneidad            | Potencia simultánea |
|-------------|--------|-------|------------------------------------|---------------------|
| Luminaria   | 40     | 75    | 0.6                                | 1800                |
| Audio-video | 3      | 80    | 0.6                                | 144                 |
| Cocina      | 2      | 15000 | 0.6                                | 18000               |
| Microondas  | 6      | 800   | 0.75                               | 3600                |
| Exteriores  | 25     | 80    |                                    | 2000                |
| Varios      | 5      | 50    | 0.45                               | 112,5               |
|             |        |       | Potencia demandada simultánea [W]: | 25656,5             |
|             |        |       | Potencia mínima del inversor [W]:  | 30787,8             |

**Tabla 41.** Cálculo del Inversor del Comunitario

Elaborado por: Juan García.

# **4.18 Análisis de la sección del cable, inclinación de panel 0**° **para un Sistema A.R**

Para el cálculo de la sección del cable en un sistema aislado a la red, se usarán las expresiones de la (18) - (19), correspondientes al Capítulo 2.

| Panel-Regulador                      | Regulador - Baterías | <b>Baterías - Inversor</b> |
|--------------------------------------|----------------------|----------------------------|
| $25m \times (500MCM)$                | $5m \times (1/0)$    | $2m \times (500MCM)$       |
| $25m \times (2AWG/60 \text{ circ.})$ | 5m x (750MCM)        | 2m x (3/0)                 |
| $25m \times (4AWG/60 \text{ circ.})$ | 5m x (350MCM)        | 2m x (1/0)                 |
| $25m \times (4AWG/60 \text{ circ.})$ | $5m \times (250MCM)$ | $2m \times (2AWG)$         |
|                                      |                      |                            |

Tabla 42. Sección del cable a una inclinación de 0°, Sistema A.R.

Se considerará como las secciones de análisis el dimensionamiento del cable que va de los paneles hacia el regulador, del regulador al banco de baterías y del banco de baterías hacia el inversor, considerando una caída de tensión del 3%. Para el caso de la zona del Auditorio, se obtiene los resultados de la Tabla 42, donde debido a las altas salidas de corriente se requerirá calibres de conductores bastante considerables como es el caso del cable necesario que va desde el banco de baterías hacia el inversor, el cual requiere un conductor de 500 MCM debido a su alta intensidad de salida; sin embargo, estos calibres son demasiado altos por lo cual en el resto de casos se optó por dividir los circuitos para obtener calibres menores y aceptables como en el caso de la zona de Talleres. En el caso del cable del panel hacia el regulador de carga, se requiere un conductor de calibre 2 AWG el cual se lo dividirá entre 60 circuitos en paralelo para obtener un menor calibre de conductor; sin embargo, debido a que se incrementan los costos, producto de los grandes calibres de conductores, sería uno de los motivos por los cuales se van descartando estos diseños, debido a que es necesario minimizar los costos por requerimientos del C.E.P.S.B, puesto que para motivos prácticos y de análisis, se obtuvo el dimensionamiento del calibre de dichos conductores, teniendo resultados similares para la zona del Administrativo – Aulas, y zona del Comunitario.

# **4.19 Análisis de la sección del cable inclinación de panel 11**° **para un Sistema A.R**

Para el cálculo de la sección del cable en un sistema aislado a la red se usarán las expresiones de la (18) - (19) correspondientes al Capítulo 2.

| Zona                   | <b>Panel-Regulador</b>               | Regulador - Baterías | <b>Baterías - Inversor</b> |
|------------------------|--------------------------------------|----------------------|----------------------------|
| Auditorio              | $25m \times (500MCM)$                | $5m \times (1/0)$    | $2m \times (500MCM)$       |
| Talleres               | $25m \times (2AWG/60 \text{ circ.})$ | 5m x (750MCM)        | 2m x (3/0)                 |
| Administrativo - Aulas | $25m \times (4AWG/60 \text{ circ.})$ | $5m \times (500MCM)$ | 2m x (1/0)                 |
| Comunitario            | $25m \times (4AWG/60 \text{ circ.})$ | $5m \times (250MCM)$ | 2m x (2AWG)                |
|                        |                                      |                      |                            |

Tabla 43. Sección del cable a una inclinación de 11<sup>°</sup>, Sistema A.R.

Para este caso se considerará los mismos parámetros diseños que el inciso anterior, tomando en cuenta la misma caída de tensión donde para el caso de la Zona del Auditorio se obtiene los resultados de la Tabla 43 y de similar manera que el inciso anterior se mantiene el mismo calibre de conductor, 500 MCM. En este caso para el dimensionamiento del cable necesario dependiendo de cada una de las zonas a una inclinación de panel de 11º, los resultados obtenidos en la correspondiente zona de Talleres, Zona de Administrativo Aulas y Zona del Comunitario tienden a ser muy similares o iguales a los obtenidos en el ejemplo a una inclinación de  $0^\circ$ , puesto que las corrientes de salida de campo fotovoltaico tienden a ser muy parecidas.

**4.20 Análisis de la sección del cable, inclinación panel 20**° **para un Sistema A.R**

Para el cálculo de la sección del cable en un sistema aislado a la red, se usarán las expresiones de la (18) - (19) del Capítulo 2.

Se puede observar que, a una inclinación de panel mucho mayor, la corriente de campo fotovoltaica se incrementó entre un 12% y 13 % aproximadamente para cada uno de los casos; sin embargo, el calibre del conductor seleccionado comercialmente es capaz de soportar dichas corrientes a pesar de su incremento como es el caso de la Zona del Auditorio. Se obtiene los resultados de la Tabla 44 y de similar manera que los ejemplos anteriores se mantiene el mismo calibre de conductor, 500 MCM, lo mismo sucederá para la zona de Talleres, Zona de Administrativo Aulas y Zona del Comunitario.

| Zona                                | <b>Panel-Regulador</b>               | <b>Regulador - Baterías</b>         | <b>Baterías - Inversor</b> |
|-------------------------------------|--------------------------------------|-------------------------------------|----------------------------|
| Auditorio                           | $25m \times (500MCM)$                | 5m x (1/0)                          | $2m \times (500MCM)$       |
| <b>Talleres</b>                     | $25m \times (2AWG/60 \text{ circ.})$ | $5m \times (8AWG/60 \text{ circ.})$ | 2m x (3/0)                 |
| Administrativo - Aulas              | $25m \times (4AWG/60 \text{ circ.})$ | $5m \times (500MCM)$                | 2m x (1/0)                 |
| Comunitario                         | $25m \times (4AWG/60 \text{ circ.})$ | $5m \times (250MCM)$                | $2m \times (2AWG)$         |
| $\Gamma$ 1.1., 1., 1., 1., $\Gamma$ |                                      |                                     |                            |

Tabla 44. Sección del cable a una inclinación de 20°, Sistema A.R.

Elaborado por: Juan García.

#### **4.21 Análisis de la separación entre paneles Mono. 350Wp**

Para el cálculo de la separación entre paneles se usarán las expresiones de la (20) - (25), correspondientes al Capítulo 2.

| Angulo [ <sup>o</sup> ]      | Distancia entre paneles [m] |
|------------------------------|-----------------------------|
|                              |                             |
| 11                           | 0,0374                      |
| 20                           | 0,1282                      |
| $71$ ahawada nam Inan Canaía |                             |

**Tabla 45.** Separación (panel monocristalino 350 Wp)

Elaborado por: Juan García.

Es destacable resaltar que a medida que los paneles tienen una mayor inclinación, se genera un mayor sombreado entre estos, por lo cual para evitar dicha sombra incidente sobre una cadena de paneles, es necesario darles una separación mínima como se observa en la [Figura 12,](#page-45-0) donde la mayor distancia de separación entre paneles se alcanza evidentemente a una inclinación de 20°, donde la separación es de 0,13 [m] como se observa en la Tabla 45, siendo la menor separación la obtenida con la inclinación a 11<sup>°</sup> con una separación de 0,04 [m] y sin separación por sombra incidente cuando tiene una inclinación a 0°. Esto debido a las características propias de este panel en específico detallado en las tablas mencionadas.

# **4.22 Análisis de la separación entre paneles Poli. 200Wp**

Para el cálculo de la separación entre paneles, se usarán las expresiones de la (20) - (25), correspondiente al Capítulo 2.

| Angulo <sup>[°]</sup>                         | Distancia entre paneles [m] |
|-----------------------------------------------|-----------------------------|
|                                               |                             |
| 11                                            | 0,0246                      |
| 20                                            | 0.0847                      |
| - .<br>$\mathbf{r}$<br>$\sim$<br>$\mathbf{r}$ | $\overline{\phantom{a}}$    |

**Tabla 46.** Separación (panel policristalino 200 Wp)

Elaborado por: Juan García.

A medida que la dimensión de un panel es menor, la separación entre paneles será mucho menor. Este tipo de paneles, al tener unas dimensiones menores que un modelo monocristalino, tendrá una distancia de separación entre paneles a una inclinación de 20<sup>°</sup> de 0,08 [m] en comparación con el ejemplo monocristalino a una misma inclinación que alcanza los 0,13 [m] como se observa en la Tabla 45, manteniendo la misma tendencia, ya que es la menor separación obtenida con la inclinación a 11<sup>°</sup> con una separación de 0,03 [m] y sin separación por sombra incidente cuando tiene una inclinación a 0<sup>o</sup>.

#### **4.23 Análisis de la separación entre paneles Poli. 275Wp**

Para el cálculo de la separación entre paneles se usarán las expresiones de la (20) -(25) correspondiente al Capítulo 2.

| Angulo $[°]$                  | Distancia entre paneles [m] |
|-------------------------------|-----------------------------|
|                               |                             |
| 11                            | 0,0306                      |
| 20                            | 0,1053                      |
| $71$ ahawada nami Inan Canaía |                             |

**Tabla 47.** Separación (panel policristalino 275 Wp)

Elaborado por: Juan García.

En este caso debido a que las dimensiones del panel eran mucho mayores que la de un panel de 200 Wp, se puede deducir que conforme el panel incrementa su potencia, también incrementará sus dimensiones y, por lo tanto, su separación para evitar sombreados entre estos. Es así que tendrá una distancia de separación entre paneles a una inclinación de 20<sup>°</sup> de 0,11 [m] en comparación con el ejemplo policristalino anterior a una misma inclinación que alcanza los 0,08 [m] como se observa en la Tabla 46, manteniendo la misma tendencia, ya que es la menor separación obtenida con la inclinación a 11<sup>°</sup> con una separación de 0,03 [m] y sin separación por sombra incidente cuando tiene una inclinación a 0°.

#### **4.24 Cálculo por Áreas, Simulación de Revit**

Para el cálculo del regulador en un sistema aislado a la red se usará la expresión (26) -(27) correspondiente al Capítulo 2.

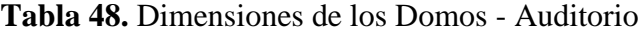

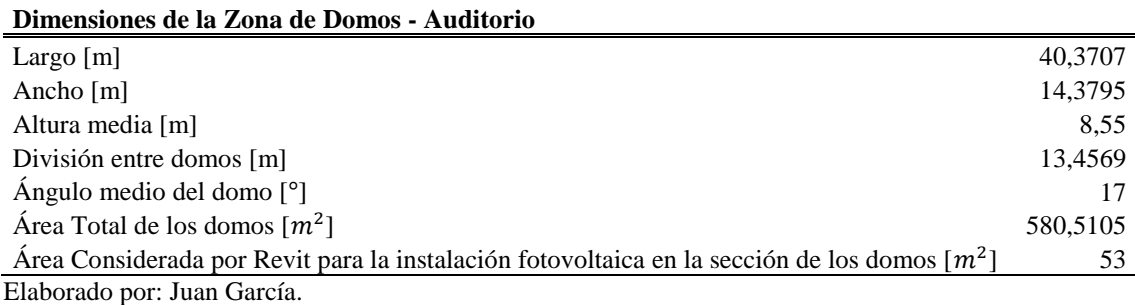

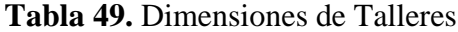

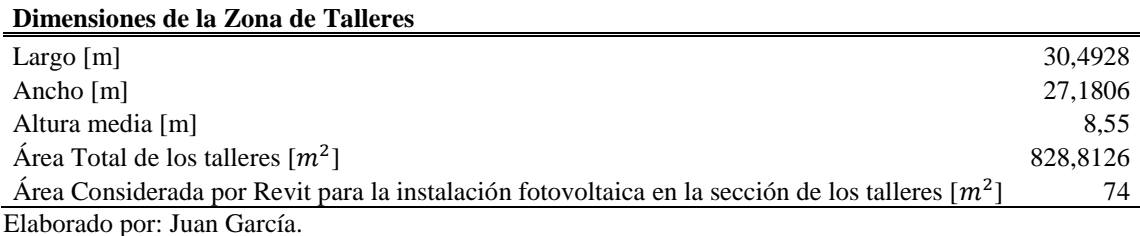

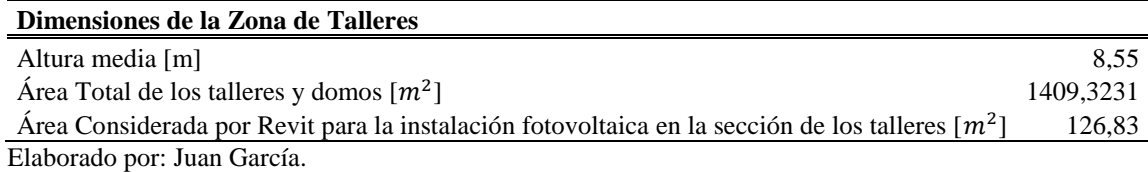

## **Tabla 50.** Dimensiones de Talleres y Domos

En este caso para el área que considera Revit para una posible instalación es del 10 % del espacio físico disponible por motivos de estética y de posibles instalaciones que puedan ir sobre el techo de cada una de las partes analizadas. Esto se puede modificar dentro de Revit. Sin embargo, se escogió esto como un parámetro de diseño, evitando de esta manera romper la estética del edificio y evitar posibles sobre cargas de pesos sobre la estructura donde se pretende realizar el diseño.

# **4.25 Comparativa Revit / Estudio de Carga Auditorio (Mono. 350Wp/A.R)**

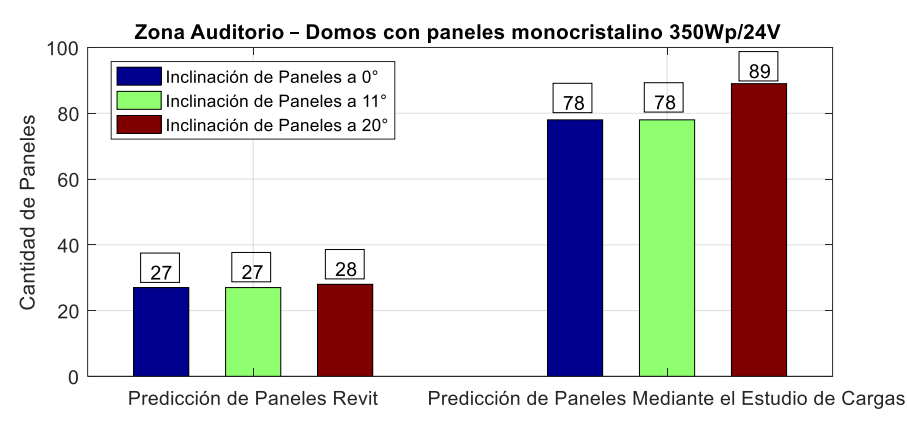

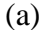

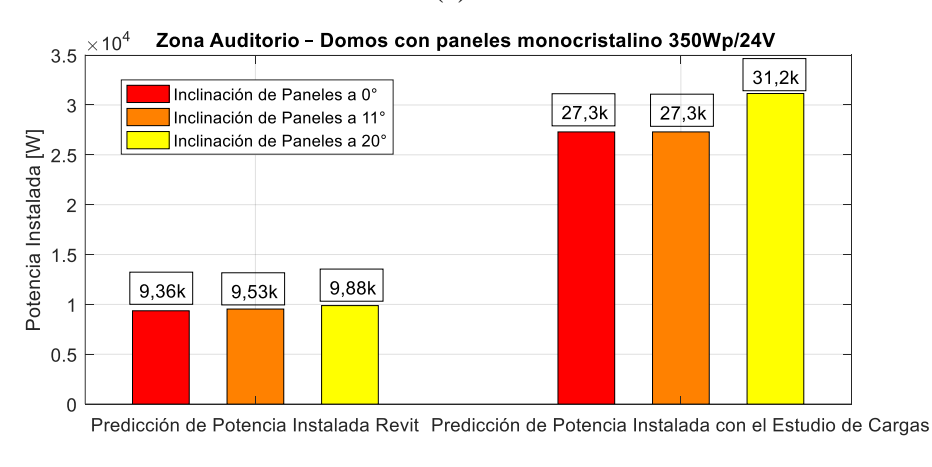

(b)

**Figura 14.** (a) Cantidad paneles (b) P. instal. Auditorio (Mono.350Wp). A.R Elaborado por: Juan García.
En este caso tanto la predicción arrojada por Revit, mediante el dimensionamiento o calculo por áreas, no se acerca a la predicción y análisis realizado mediante el estudio de cargas, donde se puede observar que Revit arroja un máximo de 28 paneles que se puede instalar sobre la zona del Auditorio – Domos; sin embargo, al realizar el cálculo mediante el estudio de las cargas en el edificio, se observó una predicción de 78 paneles, por lo cual se puede inferir que este diseño no resulta viable por el motivo del espacio físico disponible, siendo una de las razones por las que se desechó este tipo de diseños, donde la potencia instalada mínima es insuficiente para la zona del Auditorio – Domos debido a toda la carga que maneja y al espacio físico disponible tomado como parámetro al momento de realizar el diseño. En la [Figura 14.](#page-71-0) se da un detalle más amplio de la cantidad de paneles arrojadas a determinada inclinación anteriormente planteada, así como la predicción de potencia instalada sobre la zona, dando mayor detalle a los cálculos planteado anteriormente, Figura 14. (b).

En las siguientes comparativas se observará algo similar, dando hincapié en la inviabilidad de plantear un sistema aislado a la red de gran tamaño para el C.E.P.S.B., puesto que al inicio se buscó un diseño que pudiera alimentar una demanda considerable del centro; sin embargo, debido a los parámetros de diseño planteados y al tema de costos, poco a poco los diseños de los sistemas aislados a la red se fueron descartando.

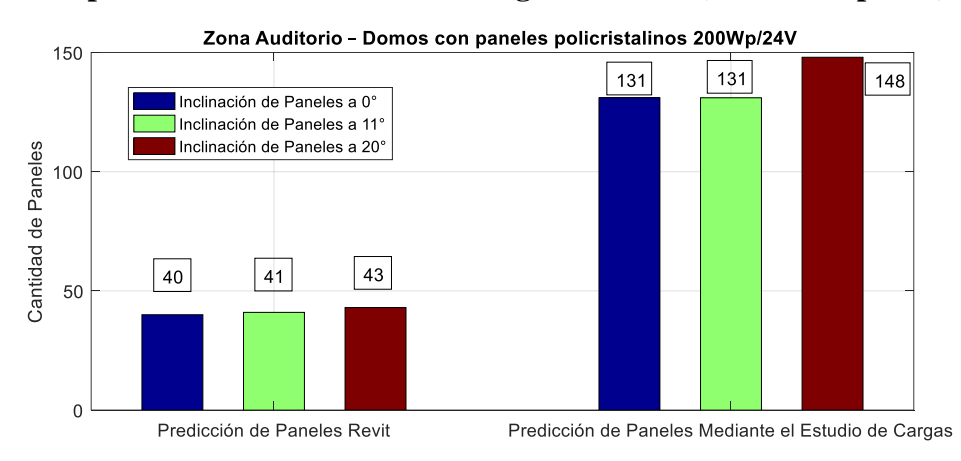

#### **4.26 Comparativa Revit / Estudio de Carga Auditorio (Poli. 200Wp/A.R)**

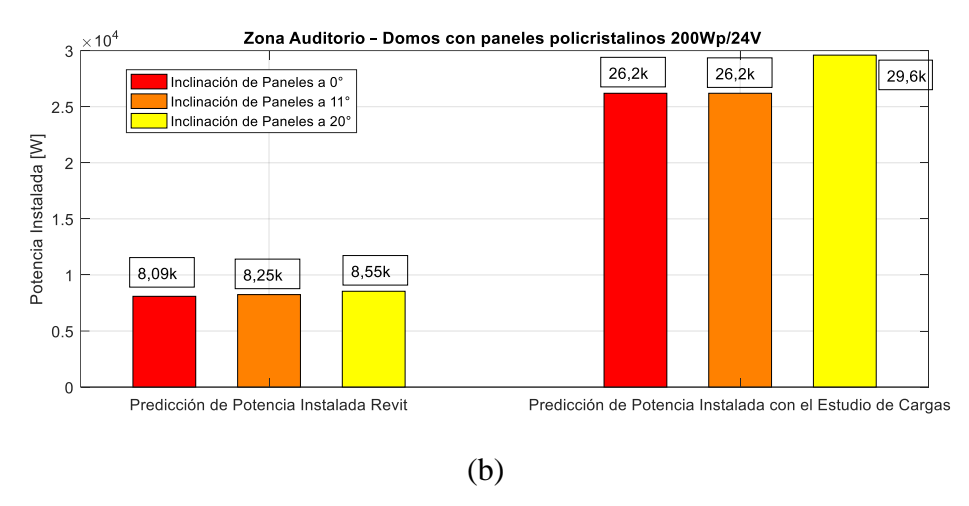

**Figura 15.** (a) Cantidad paneles (b) P. instal. Auditorio (Poli.200Wp). A.R

<span id="page-73-0"></span>Al ser el panel policristalino de un menor tamaño, se puede instalar una mayor cantidad de paneles sobre la misma zona del Auditorio – Domos; sin embargo, el estudio de cargas también arrojará una mayor cantidad de paneles para cubrir la misma demanda, obteniendo resultados similares con respecto a las [Figura 14.](#page-71-0) en relación con las [Figura](#page-73-0)  [15.](#page-73-0) que corresponde a este caso.

### **4.27 Comparativa Revit / Estudio de Carga Talleres (Mono. 350Wp/A.R)**

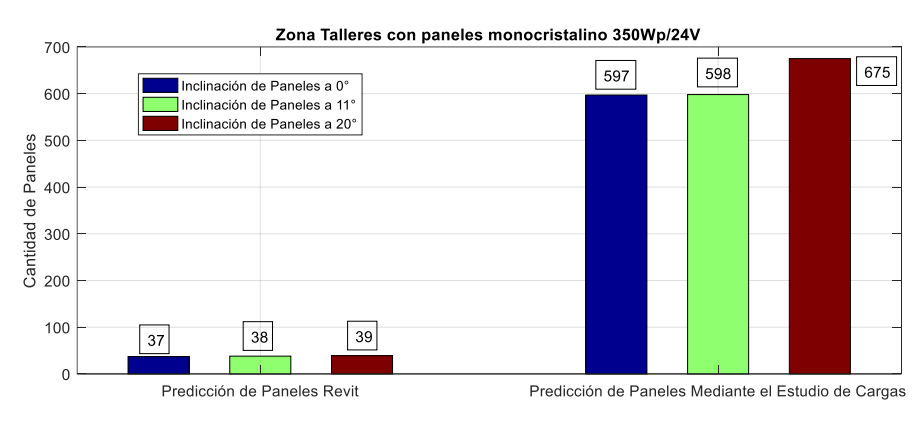

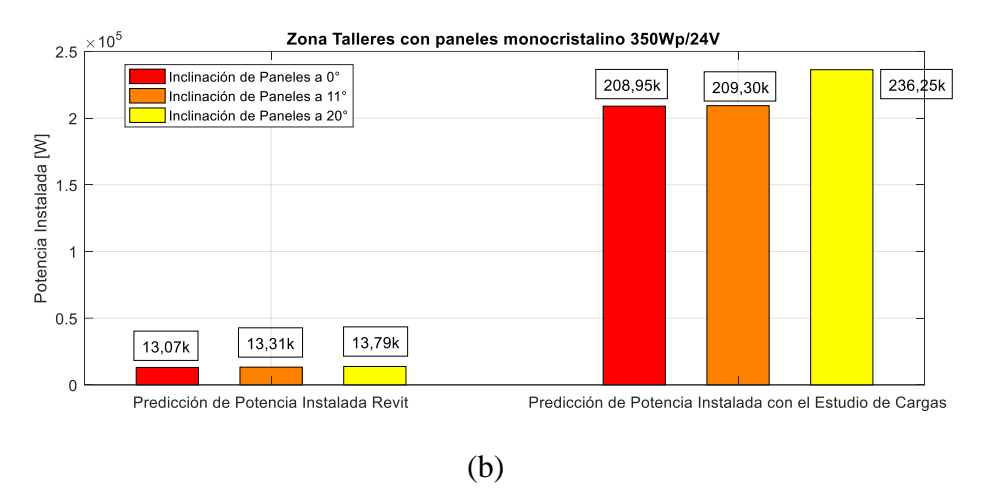

**Figura 16.** (a) Cantidad paneles (b) P. instal. Talleres (Mono.375Wp). A.R Elaborado por: Juan García

<span id="page-74-0"></span>La zona de Talleres resulta ser el ejemplo más evidente de que realizar un diseño de un sistema aislado a la red para el C.E.P.S. no resultaría viable, puesto que la zona de Talleres, al ser la de mayor consumo, requerirá una potencia bastante elevada como se observa en la [Figura 16.](#page-74-0) (b). Lo que se traduce en un arreglo fotovoltaico muy grande, dando un total de entre 597 y 675 paneles, dependiendo de la inclinación del panel, como se describe en la [Figura 16.](#page-74-0) (a).

#### **4.28 Comparativa Revit / Estudio de Carga Talleres (Poli. 200Wp/A.R)**

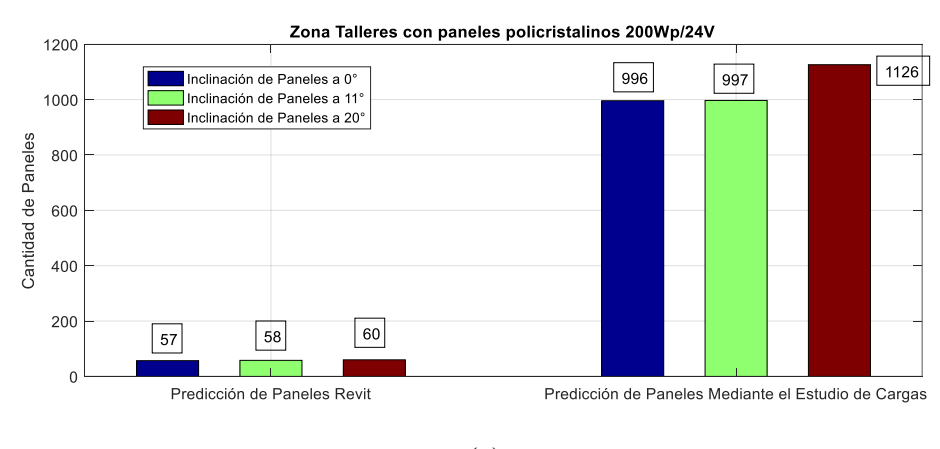

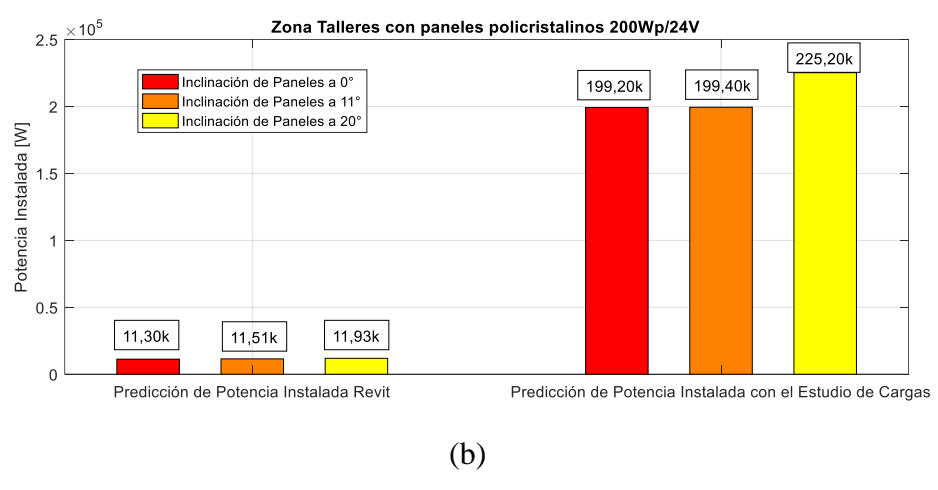

**Figura 17.** (a) Cantidad paneles (b) P. instal. Talleres (Poli.200Wp). A.R Elaborado por: Juan García

Es evidente que, si el panel tiene una menor potencia pico, se requerirá una mayor cantidad de paneles, a pesar de tratarse de la misma zona de Talleres, siendo la potencia pico del panel monocristalino 150Wp mayor que la potencia del panel policristalino a 200Wp. El número de paneles necesarios para alimentar la misma carga casi se ha duplicado en relación al inciso 4.28 con un panel de 350Wp.

## **4.29 Comparativa Revit / Estudio de Carga Admin. (Mono. 350Wp/A.R)**

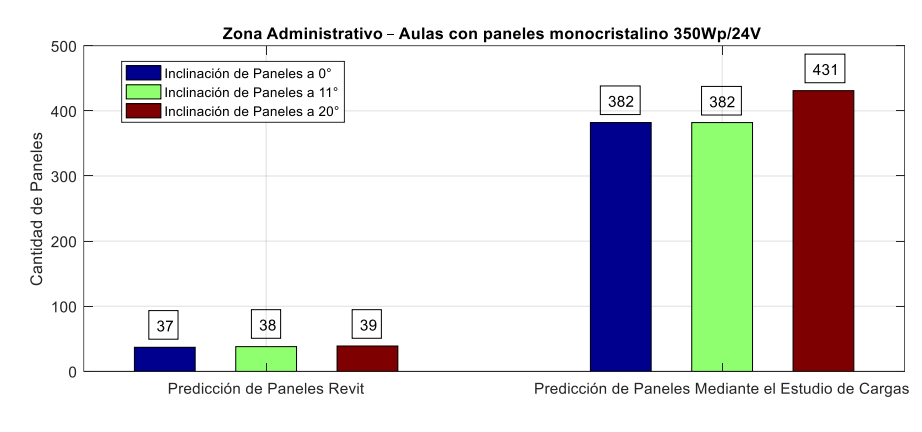

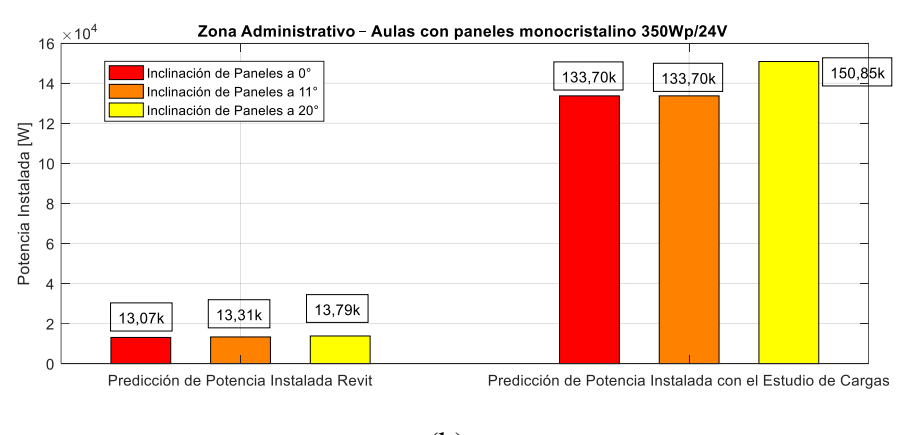

(b)

**Figura 18.** (a) Cantidad paneles (b) P. instal. Admin. (Mono.350Wp). A.R Elaborado por: Juan García

Para el caso donde se pretende alimentar toda la carga del Administrativo – Aulas instalada sobre el Auditorio - Domos, es debido a la disposición de la edificación, que se pretende que el diseño genere un impacto visual sobre las personas que ingresan a la institución y a petición del Administrador de ese momento, es el principal motivo por lo que no se escogió la misma zona sobre el Administrativo – Aulas para realizar la comparativa y el diseño.

#### **4.30 Comparativa Revit / Estudio de Carga Admin. (Poli. 200Wp/A.R)**

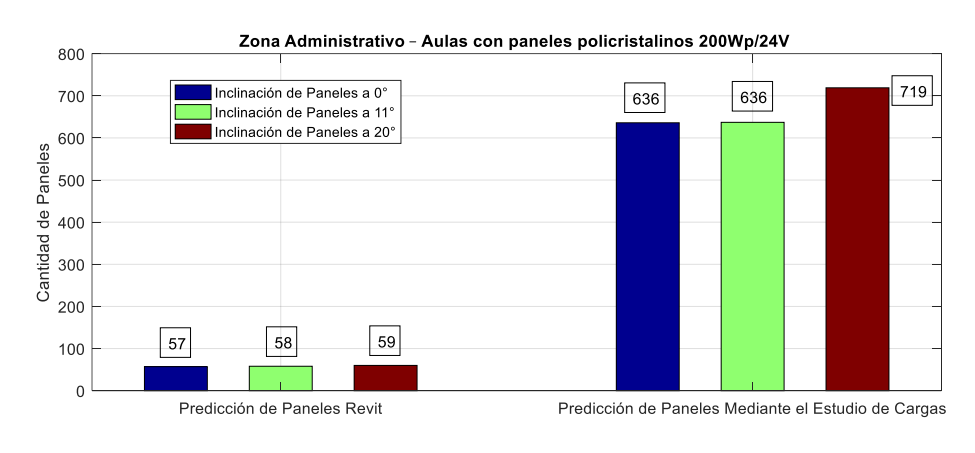

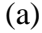

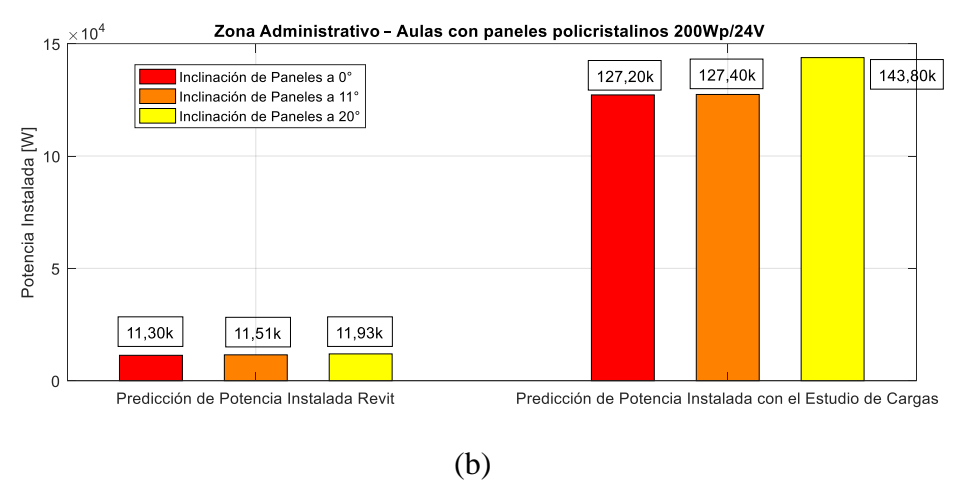

**Figura 19.** (a) Cantidad paneles (b) P. instal. Admin. (Poli.200Wp). A.R Elaborado por: Juan García

Esta zona, al ser de gran consumo energético, requiere una cantidad mucho mayor de paneles, y como se observa en las Figura 18. (b), la predicción de Revit resulta ser muy lejana al estudio de carga realizado de manera similar a los ejemplos anteriormente planteados.

## **4.31 Comparativa Revit / Estudio de Carga Comunitario (Mono. 350Wp/A.R)**

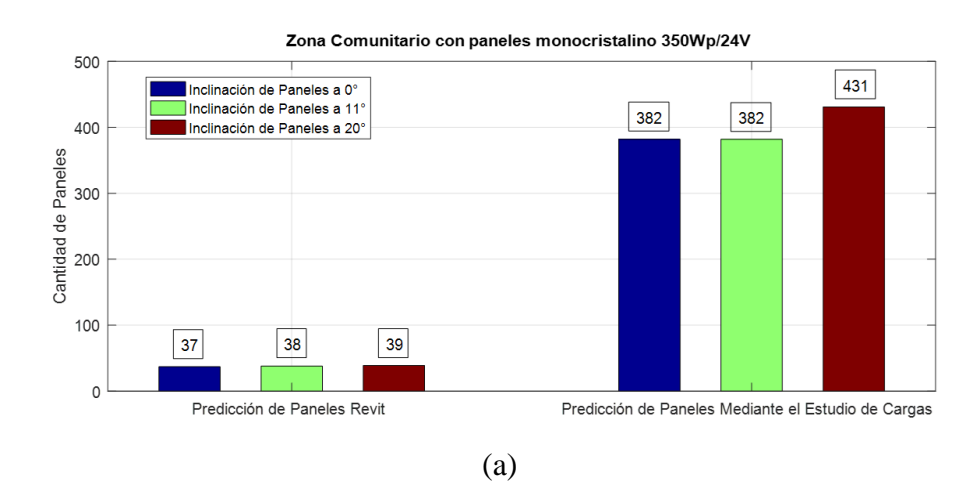

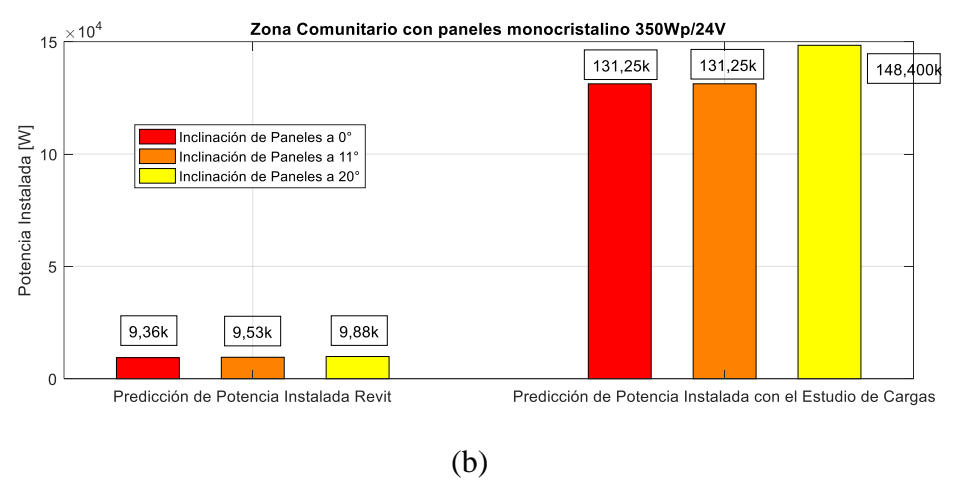

**Figura 20.** (a) Cantidad paneles (b) P. instal. Comunitario (Mono.350Wp). A.R Elaborado por: Juan García

En el caso del diseño para la zona del Comunitario, se decidió también realizar la comparativa para la instalación sobre la zona de Auditorio – Domos, a pesar de cómo se observa este en las Figura 20. la predicción de Revit y el estudio de cargas tienen valores muy lejanos unos de otros.

## **4.32 Comparativa Revit / Estudio de Carga Comunitario (Poli. 200Wp/A.R)**

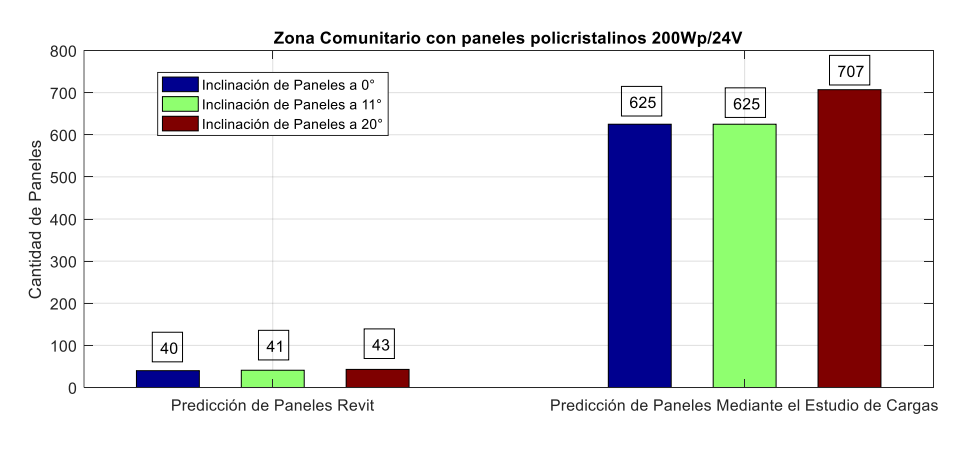

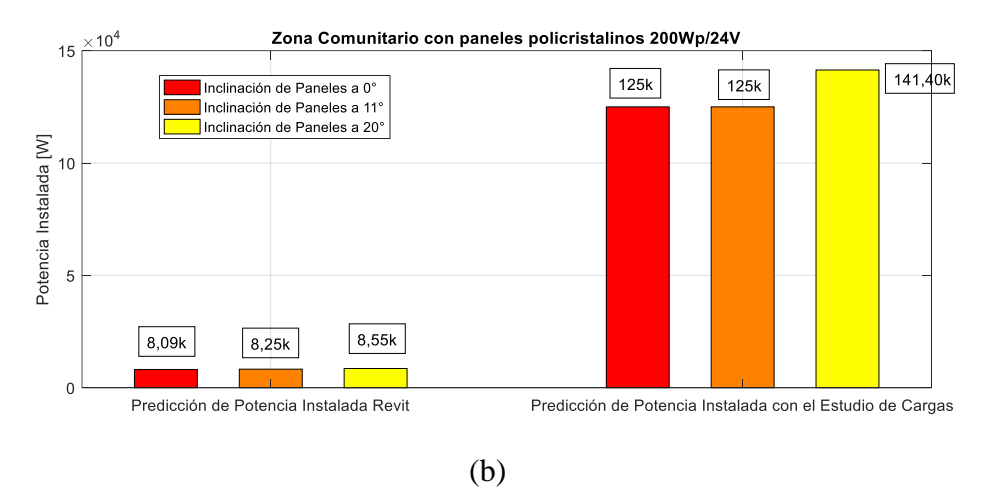

**Figura 21.** (a) Cantidad paneles (b) P. instal. Comunitario (Poli.200Wp). A.R Elaborado por: Juan García

En los diseños planteados para cada uno de los sistemas aislados a la red, es evidente notar que existe una brecha muy lejana entre la predicción de Revit y el estudio de cargas, motivo por el cual dichos diseños fueron paulatinamente descartados a medida que se buscaba optimizar el espacio físico del diseño y reducir al mínimo los costos. Por esta razón, se optó por diseños conectados a la red.

#### **4.33 Análisis de paneles para un sistema C.R, inclinación de 0**°

Para el cálculo de la cantidad de paneles de un sistema aislado a la red se usarán las expresiones de la (28) - (32) descritos en el Capítulo 2. Al igual que los análisis anteriores, se mantendrá los casos donde se realizará el diseño con un panel de 350Wp/24V, [Tabla 7,](#page-37-0) Caso 1 y el Caso 2 con un panel de 275Wp/30 V, [Tabla 12,](#page-46-0) siendo este otro parámetro de diseño, que se tomará en cuenta para un sistema fotovoltaico conectado a la red. Ambos paneles tienen la tecnología MPPT. Únicamente el panel monocristalino puede ser usado con la tecnología PWM y MPPT. De este modo queda definido otro parámetro de diseño para los sistemas conectados a la red.

| Zona:                  | Paneles-Caso 1 | <b>Paneles-Caso 2</b> |
|------------------------|----------------|-----------------------|
| Auditorio              | 31             | 39                    |
| Administrativo - Aulas | 147            | 187                   |
| Taller Artesanal       | 231            | 293                   |
| Comunitario            | 145            | 184                   |

Tabla 51. Paneles a una inclinación de 0°, Sistema C.R.

Elaborado por: Juan García.

Para los diseños de sistemas fotovoltaicos conectados a la red como se puede observar en las expresiones (28) – (32), se tomará el mismo criterio del inversor tanto para sistemas conectados a la red como aislados a la red, como se muestra en el inciso [2.25,](#page-42-0) puesto que se usará las características del inversor como un parámetro de diseño para el análisis de ambas metodologías de diseño.

A pesar de que la zona analizada con respecto a los sistemas aislados a la red resultan ser las mismas, es notable que el número de paneles necesarios de un sistema conectado a la red ha disminuido considerablemente con respecto a los sistemas aislados a la red, dando la posibilidad de que debido al rango de operación del inversor se puede obtener un arreglo de cadenas en serie y paralelo de acuerdo a la tensión e intensidad que maneja el inversor, siendo un parámetro de diseño diferente al planteado en un sistema aislado a la red donde se pretendía tener una tensión de sistema a 48 V.

Es notable que ha existido una disminución bastante marcada en la cantidad de paneles necesarios para un sistema conectado a la red en contraposición al sistema aislado a la red, puesto que la zona de Talleres, al ser la de mayor consumo, alcanzaba una cantidad de paneles en el orden de los 500 – 1100 paneles aproximadamente, dependiendo de la inclinación y el tipo de panel, siendo para este caso reducidos a un total de 231, y 293, dando como conclusión que el banco de baterías es uno de los elementos que provoca indirectamente el aumento de la cantidad de paneles necesarios en un sistema aislado a la red debido al consumo propio de las baterías.

## **4.34 Análisis de paneles para un sistema C.R, inclinación de 11**°

Para el cálculo de la cantidad de paneles de un sistema aislado a la red se usarán las expresiones de la (28) - (32), correspondientes al Capítulo 2.

| Zona:                       | Paneles-Caso 1 | <b>Paneles-Caso 2</b> |
|-----------------------------|----------------|-----------------------|
| Auditorio                   | 31             | 39                    |
| Administrativo - Aulas      | 147            | 187                   |
| Taller Artesanal            | 231            | 293                   |
| Comunitario                 | 145            | 184                   |
| Elaborado por: Juan García. |                |                       |

Tabla 52. Paneles a una inclinación de 11º, Sistema C.R.

Resulta ser mucho más visible en este caso darse cuenta que la inclinación óptima de paneles, arrojará una menor cantidad de paneles solares, que tienden a ser valores

mucho más próximos a los resultados arrojados por la simulación de Revit; sin embargo, posteriormente al realizar la comparativa, se podrá llegar a una mejor conclusión en la selección de un diseño final.

Con respecto a la inclinación de panel a  $0^{\circ}$ , los resultados en torno a la cantidad de paneles resultan ser muy próximos, puesto que al igual que en casos anteriores si la inclinación es mucho más pronunciada, se requerirá una cantidad mayor de paneles. En el caso de la inclinación óptima a 11<sup>°</sup>, se puede observar que los resultados son muy próximos a la inclinación de 0°, siendo esto igual para sistemas aislados a la red. La cantidad de paneles se mantiene similar, los arreglos de cadenas en paralelo y serie pueden verse modificados para no sobrepasar el rango de operación de tensión del inversor. Esto puede variar, puesto que lo que se pretende es que la intensidad de los módulos en paralelo no sobrepase la intensidad de salida máxima en continua propia del inversor.

En algunos casos propuestos donde el consumo es mucho mayor, se sigue manteniendo un número muy elevado de paneles solares a pesar de la drástica reducción en algunos casos del 60 % al 75 %. En la cantidad total de paneles, se sigue manteniendo un número elevado de paneles que no corresponden a la simulación realizada en Revit.

#### **4.35 Análisis de paneles para un sistema C.R, inclinación de 20**°

Para el cálculo de la cantidad de paneles de un sistema aislado a la red, se usarán las expresiones de la (28) - (32) correspondiente al Capítulo 2.

| Zona:                  | Paneles-Caso 1 | <b>Paneles-Caso 2</b> |
|------------------------|----------------|-----------------------|
| Auditorio              | 35             | 44                    |
| Administrativo - Aulas | 167            | 212                   |
| Taller Artesanal       | 261            | 332                   |
| Comunitario            | 164            | 208                   |

Tabla 53. Paneles a una inclinación de 20°, Sistema C.R.

Elaborado por: Juan García.

En este caso al plantear una inclinación más pronunciada, también se incrementa el número de paneles necesarios para la instalación, de manera similar que en los sistemas aislados a la red como se muestra en el inciso 4.4, el aumento en la cantidad de paneles resulta ser mínimo; pero es considerable como en el Caso 1, donde el número de paneles necesarios aumentó a 35, se incrementan 4 paneles mientras que en el Caso 1,

con una inclinación a 0° y 11°, se mantiene un total de 31 paneles. Es decir, para el caso a 20°, el número de paneles se incrementa entre un 10% - 12% aproximadamente. De manera similar en este caso con una inclinación más pronunciada y al requerir una mayor cantidad de paneles, los arreglos de cadenas en serie y en paralelo se ven ligeramente modificados para mantener los criterios de intensidad y tensión del inversor dentro de sus rangos de operación admisibles.

En general el motivo de selección de esta inclinación es por un tema comercial, puesto que generalmente los paneles para darles un mayor impacto visual, en una determinada edificación comercial o residencial, se les da una mayor inclinación con respecto a la superficie donde se los pretenda instalar; sin embargo, para el caso del C.E.P.S.B, esto provocaría un incremento mínimo en la cantidad total de paneles. Como se mencionó en incisos anteriores, esto afectará independientemente si el sistema es conectado o aislado a la red.

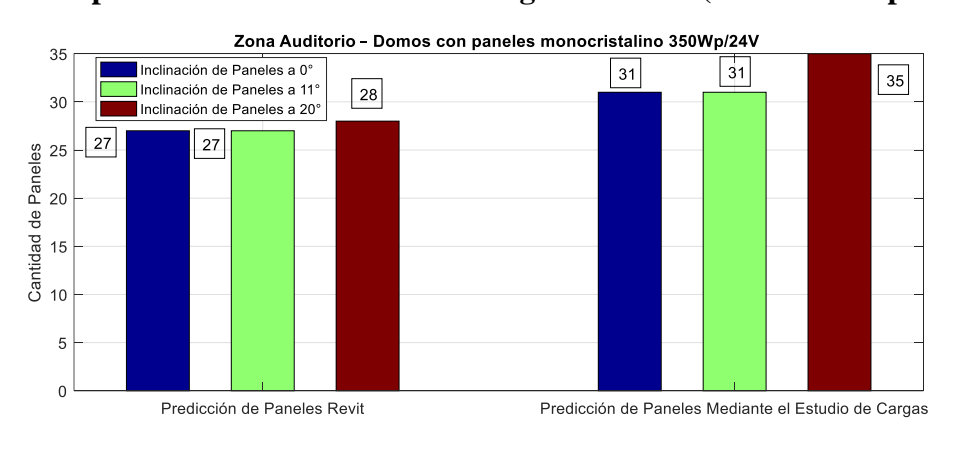

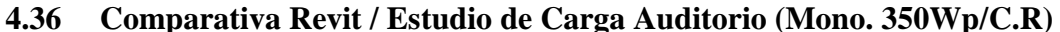

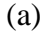

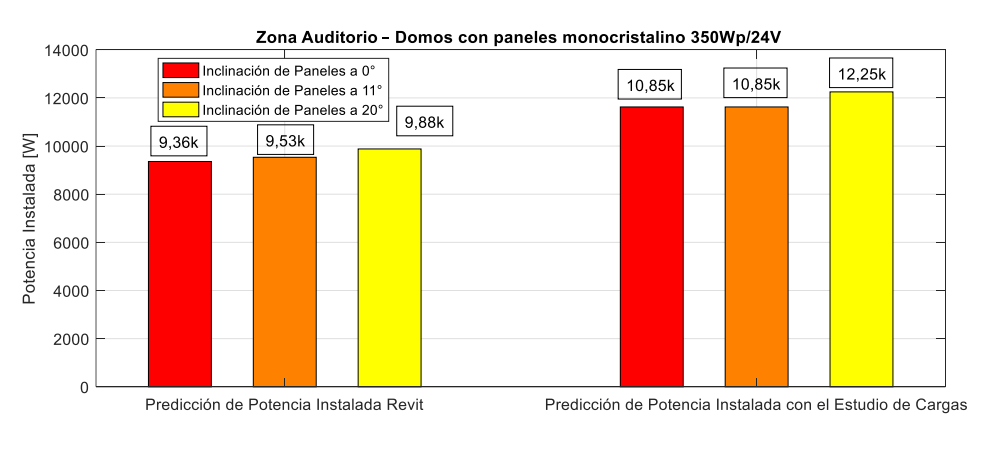

(b)

**Figura 22.** (a) Cantidad paneles (b) P. instal. Auditorio (Mono.350Wp). C.R Elaborado por: Juan García

En específico este diseño puede ser viable para el C.E.P.S.B, puesto que al observar la comparativa entre Revit y el estudio de cargas, Figura 22. se tiene valores muy cercanos, tanto en cantidad de paneles como en potencia de campo fotovoltaico; sin embargo, este diseño fue descartado, debido a que se buscó opciones de diseño por debajo de la cantidad de la predicción arrojada por Revit, para lo cual fue necesario replantear la carga que se buscaba alimentar. Posteriormente en este documento se presentarán otras opciones.

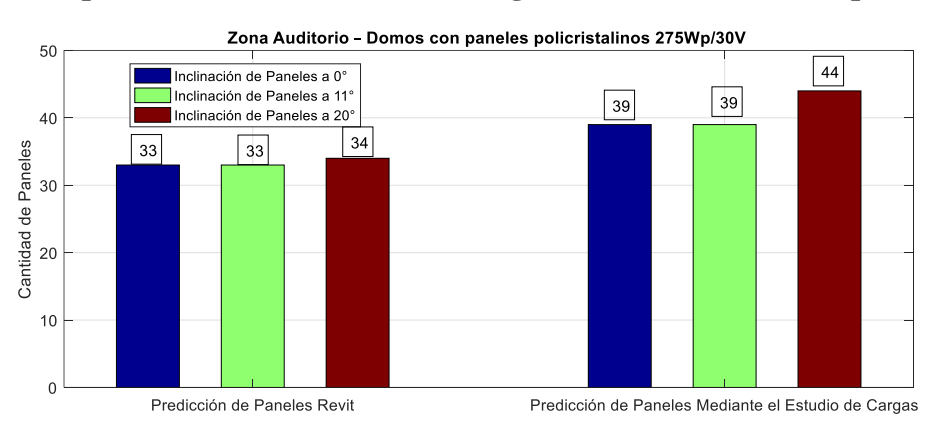

#### **4.37 Comparativa Revit / Estudio de Carga Auditorio (Poli. 275Wp/C.R)**

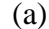

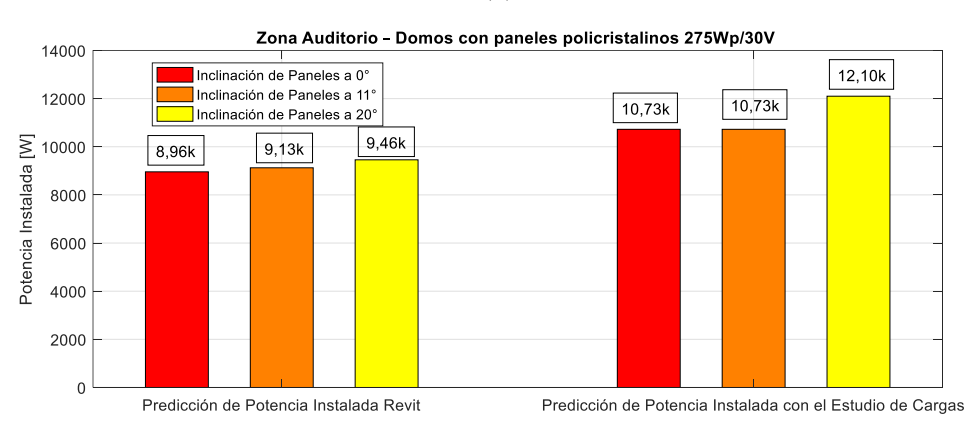

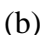

**Figura 23.** (a) Cantidad paneles (b) P. instal. Auditorio (Poli.275Wp). C.R Elaborado por: Juan García

<span id="page-83-0"></span>Con paneles de una potencia pico mucho menor, es mucho más evidente el incremento del número de paneles necesarios; sin embargo, este caso puede ser considerado como viable, puesto que tanto la predicción de Revit como el estudio de cargas tienen resultados muy próximos[, Figura 23.](#page-83-0) , tanto en potencia fotovoltaica como en cantidad de paneles. Pero se mantendrá el criterio de diseño mencionado en el inciso anterior, referente a obtener una cantidad de paneles menor a la de la predicción de Revit.

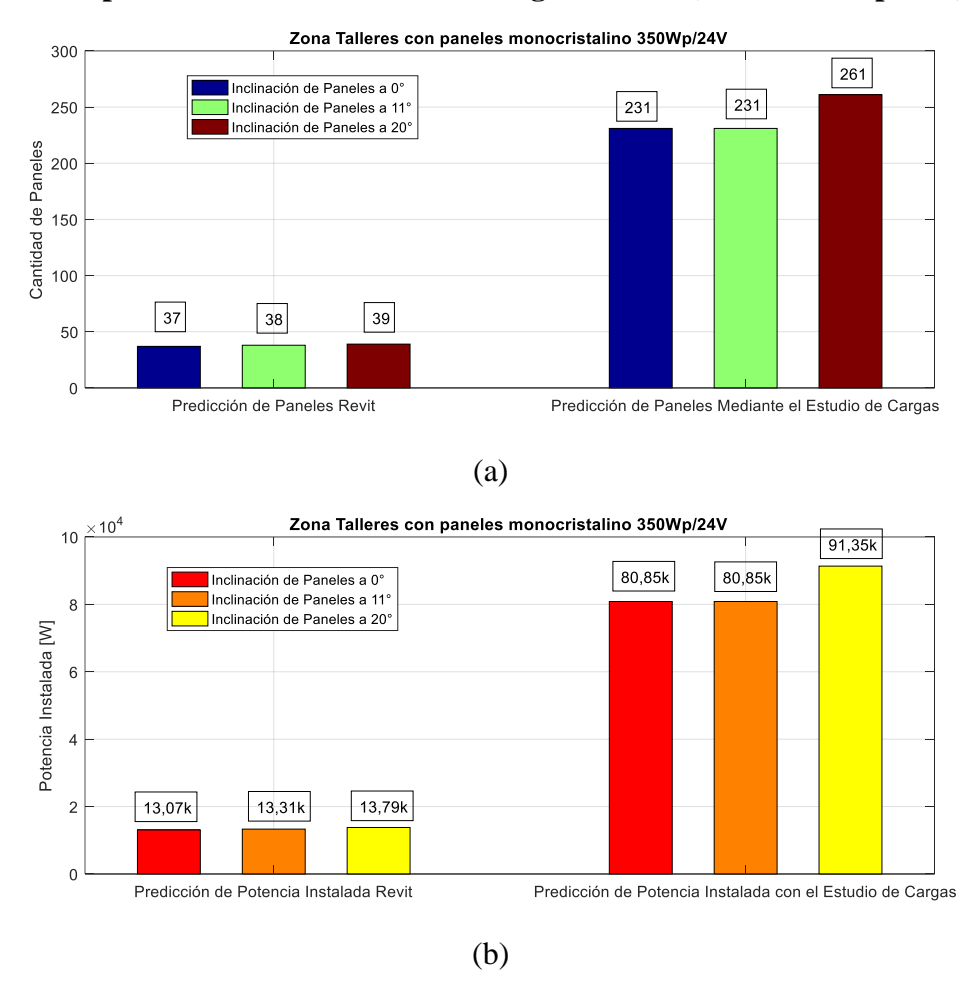

**4.38 Comparativa Revit / Estudio de Carga Talleres (Mono. 350Wp/C.R)**

**Figura 24.** (a) Cantidad paneles (b) P. instal. Talleres (Mono.350Wp). C.R Elaborado por: Juan García

Los dos diseños anteriores pueden ser considerados como viables; pero el diseño para Talleres sigue siendo inviable debido a la carga que presenta dicha zona a pesar de tener una reducción considerable en paneles con respecto al diseño aislado a la red para la misma zona, por lo cual este diseño fue descartado.

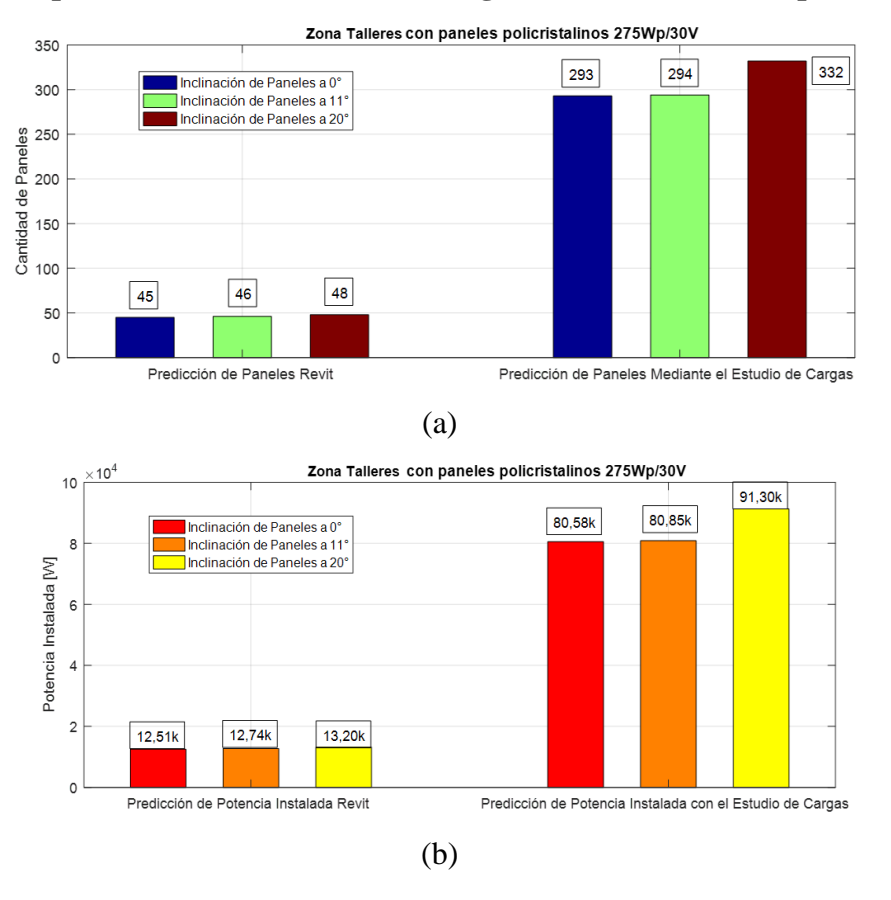

**4.39 Comparativa Revit / Estudio de Carga Talleres (Poli. 275Wp/C.R)**

**Figura 25.** (a) Cantidad paneles (b) P. instal. Talleres (Poli.275Wp). C.R Elaborado por: Juan García

El siguiente diseño es descartado al no cumplir los parámetros de predicción que arroja Revit, puesto que el estudio de cargas da como resultado seis veces la cantidad de paneles necesarios para alimentar dicha zona.

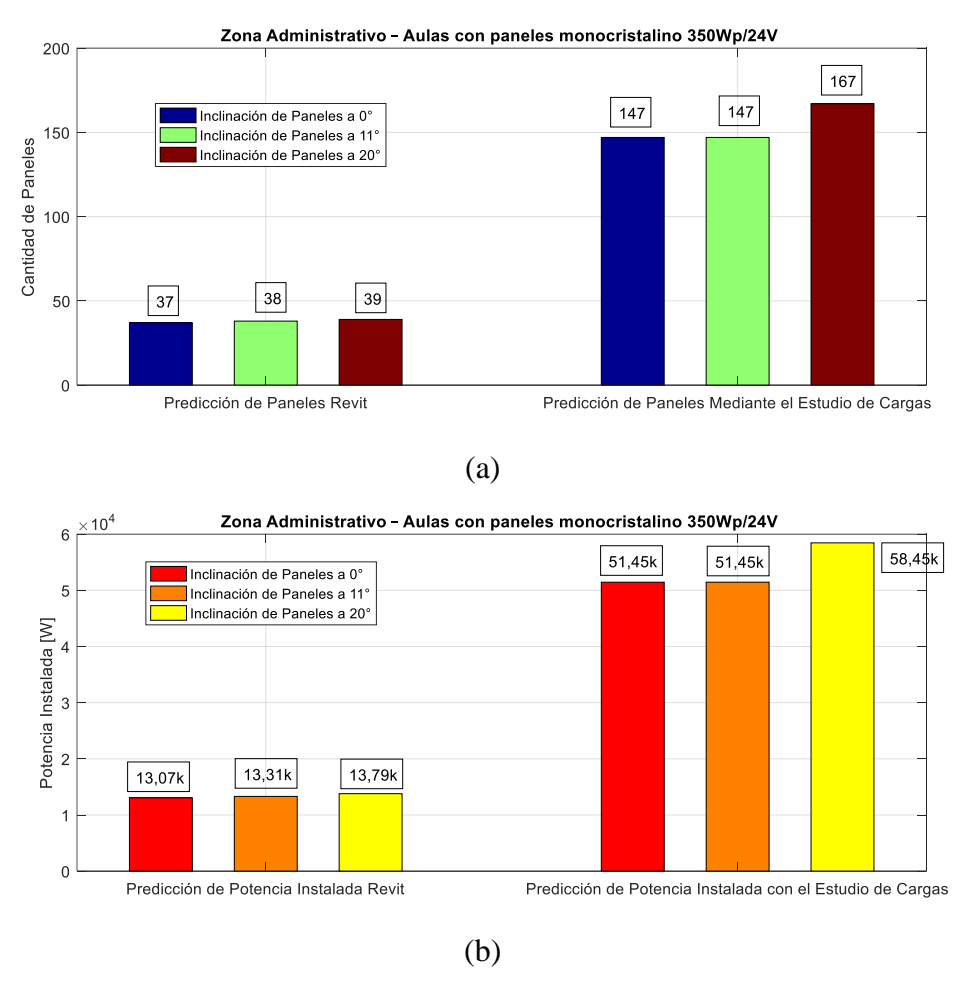

# **4.40 Comparativa Revit / Estudio de Carga Administrativo (Mono. 350Wp/C.R)**

**Figura 26.** (a) Cantidad paneles (b) P. instal. Admin. (Mono.350Wp). C.R Elaborado por: Juan García

Este diseño es descartado, puesto que la predicción mediante el estudio de carga es mucho mayor que la predicción hecha por Revit como se mencionó en el inciso 4.36.

### **4.41 Comparativa Revit / Estudio de Carga Administrativo (Poli. 275Wp/C.R)**

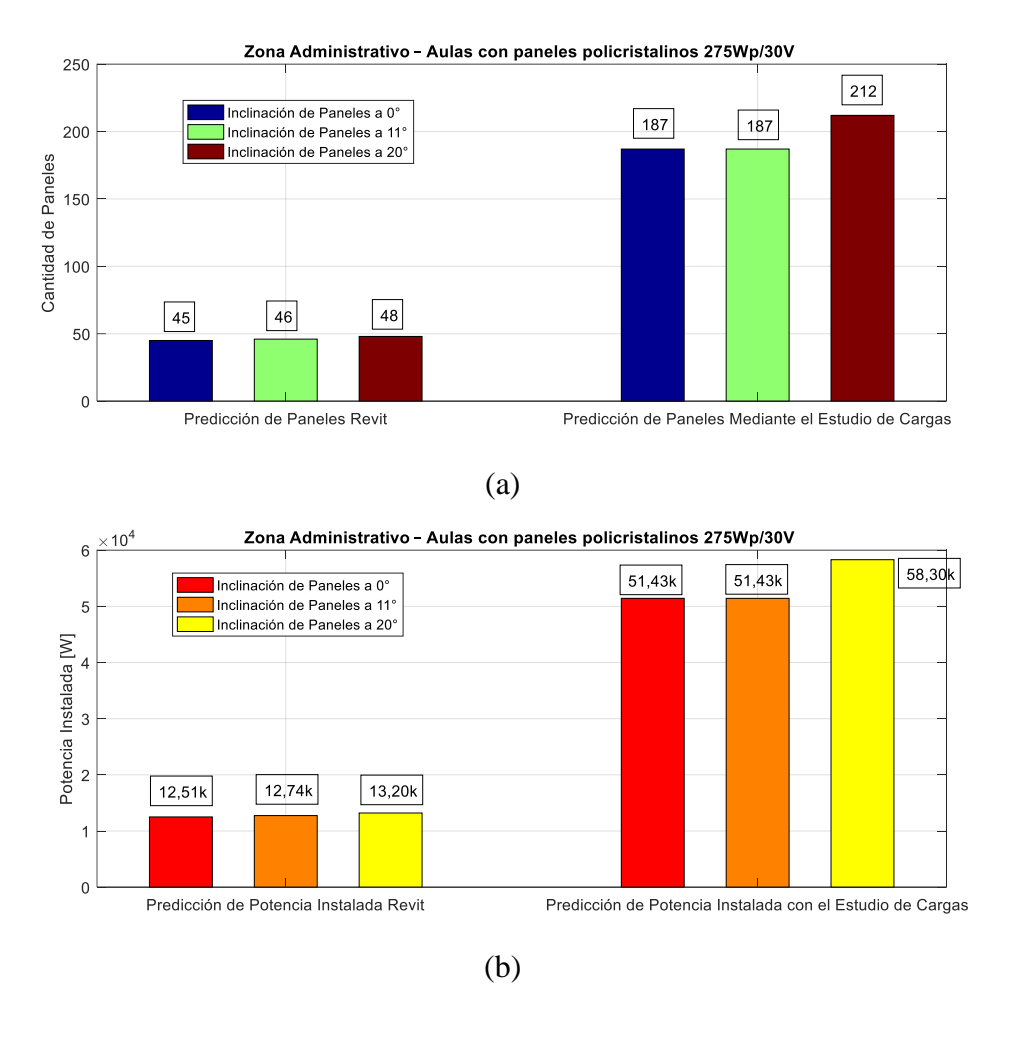

**Figura 27.** (a) Cantidad paneles (b) P. instal. Admin. (Poli.275Wp). C.R Elaborado por: Juan García

Este diseño es descartado, puesto que la predicción mediante el estudio de carga es mucho mayor que la predicción hecha por Revit como se mencionó en el inciso 4.36.

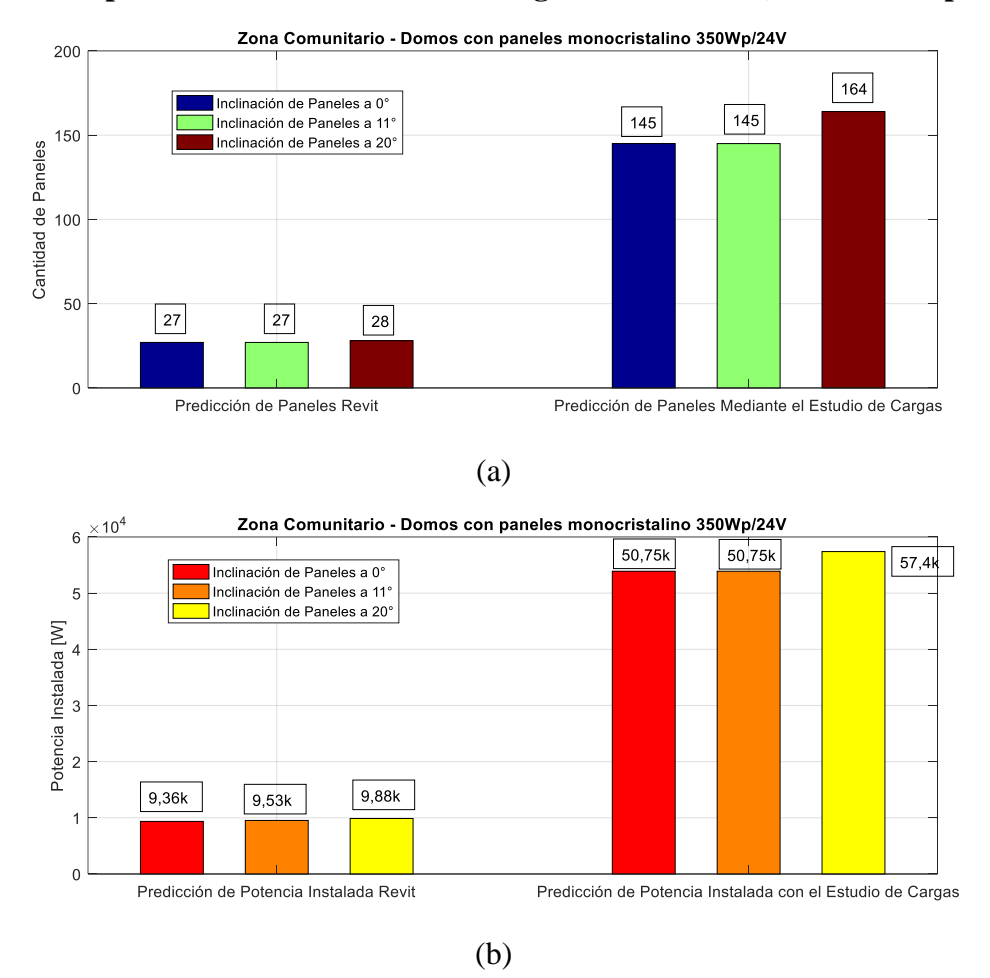

**4.42 Comparativa Revit / Estudio de Carga Comunitario (Mono. 350Wp/C.R)**

**Figura 28.** (a) Cantidad paneles (b) P. instal. Comunitario (Mono.350Wp). C.R Elaborado por: Juan García

Este diseño es descartado, puesto que la predicción mediante el estudio de carga es mucho mayor que la predicción hecha por Revit como se mencionó en el inciso 4.36.

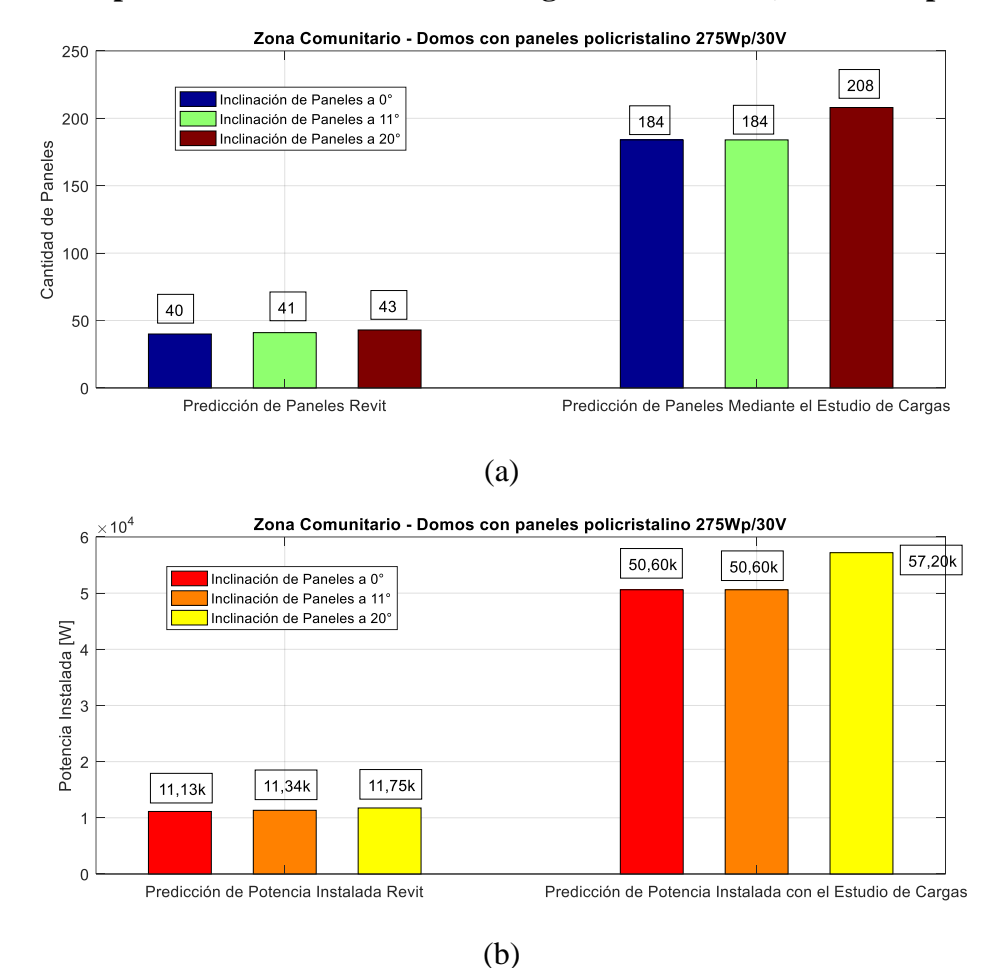

**4.43 Comparativa Revit / Estudio de Carga Comunitario (Poli. 275Wp/C.R)**

**Figura 29.** (a) Cantidad paneles (b) P. instal. Comunitario (Poli.275Wp). C.R Elaborado por: Juan García

Este diseño es descartado, puesto que la predicción mediante el estudio de carga es mucho mayor que la predicción hecha por Revit como se mencionó en el inciso 4.36.

### **4.44 Análisis de Resultados, Sistema C.R y A.R dentro del C.E.P.S.B.**

Debido a las características de consumo de cada una de las zonas respectivas, se requiere una cantidad significativa de paneles fotovoltaicos tanto en sistema aislado como conectado a la red y debido a las predicciones arrojadas por Revit, el número de paneles necesarios no satisface las características de consumo. Una de las observaciones que también se realizó es que no se dispone del espacio necesario y evidentemente el costo es bastante elevado con relación al costo de la energía eléctrica en nuestro país; sin embargo, se puede observar que el sistema conectado a la red, en este caso, es mucho más rentable y factible por las consideraciones tomadas antes, por lo cual procederemos a realizar el análisis para el diseño de un sistema conectado a la

red para una carga específica. En este caso seleccionaremos la carga de luminarias, que es una de las cargas más representativas y buscaremos la zona más adecuada o combinación de zonas más adecuadas para obtener un diseño viable tanto en términos técnicos como económicos.

### **4.45 Análisis de un sistema C.R carga lumínica total**

Para este análisis consideraremos dos tipos de paneles, panel Monocristalino 350Wp/24V (Ver [Tabla 7\)](#page-37-0) (Caso 1) y el panel Policristalino 275Wp/30V, para sistemas MPPT, (Ver [Tabla 12\)](#page-46-0) (Caso 2).

### **4.46 Consumo de Carga de Luminarias**

Para realizar el estudio de consumo se mantendrá los mismos parámetros establecidos en los incisos [4.2](#page-55-0) y el estudio de carga [\(Anexo 1\)](#page-129-0).

<span id="page-90-0"></span>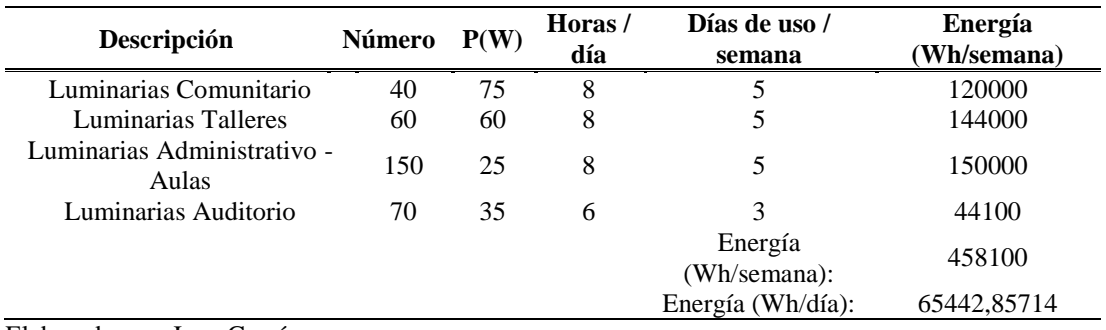

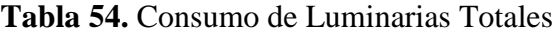

Elaborado por: Juan García.

Como se puede observar en la [Tabla 54,](#page-90-0) el consumo total de las luminarias de todas las zonas estudiadas corresponde a 65442,86 Wh/día [\(Anexo 1\)](#page-129-0).

<span id="page-90-1"></span>

| Descripción               | Número | P(W) | Horas/<br>día | Días de uso / semana    | <b>Energía</b><br>(Wh/semana) |
|---------------------------|--------|------|---------------|-------------------------|-------------------------------|
| Luminarias<br>Auditorio   | 70     | 35   | 6             | 3                       | 44100                         |
| Luminarias<br>Comunitario | 40     | 75   | 8             | 5                       | 120000                        |
|                           |        |      |               | Energía<br>(Wh/semana): | 164100                        |
|                           |        |      |               | Energía (Wh/día):       | 23442,85714                   |

**Tabla 55.** Consumo de Luminarias del Comunitario – Auditorio

Elaborado por: Juan García.

En la [Tabla 55.](#page-90-1) El consumo de las luminarias de la zona del Comunitario - Auditorio corresponde a 23442,86 Wh/día [\(Anexo 1\)](#page-129-0).

<span id="page-91-0"></span>

| Descripción                       | Número P(W) |    | Horas/<br>día | Días de uso /<br>semana | Energía<br>(Wh/semana) |
|-----------------------------------|-------------|----|---------------|-------------------------|------------------------|
| Luminarias Talleres<br>Luminarias | 60          | 60 | 8             | 5                       | 144000                 |
| Administrativo -<br>Aulas         | 150         | 25 | 8             | 5                       | 150000                 |
|                                   |             |    |               | Energía<br>(Wh/semana): | 294000                 |
|                                   |             |    |               | Energía (Wh/día):       | 42000                  |

**Tabla 56.** Consumo de Luminarias Taller – Administrativo Aulas

Elaborado por: Juan García.

La [Tabla 56](#page-91-0) corresponde al consumo de las luminarias de la zona del Taller Artesanal – Administrativo Aulas que corresponde a 42000 Wh/día [\(Anexo 1\)](#page-129-0).

## **4.47 Análisis de paneles a 0 o , 11<sup>o</sup> y 20<sup>o</sup> carga lumínica total**

Para el cálculo de la cantidad de paneles de un sistema conectado a la red se usarán las expresiones de la (28) - (32) correspondientes al Capítulo 2, donde se puede observar que la cantidad de paneles se ha reducido drásticamente, puesto que, al alimentar la carga lumínica, la potencia de campo fotovoltaica será menor y, por lo tanto, la cantidad de paneles necesarios será menor con relación a los diseños anteriores donde se pretendía alimentar una zona en específico tanto si el sistema es conectado a la red como si el sistema es aislado a la red; sin embargo, para alimentar toda la carga lumínica del C.E.P.S.B., se requiere una cantidad considerable de paneles como se puede observar en la Tabla 57.

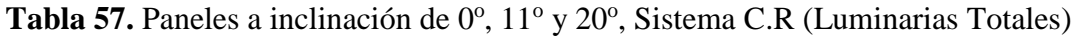

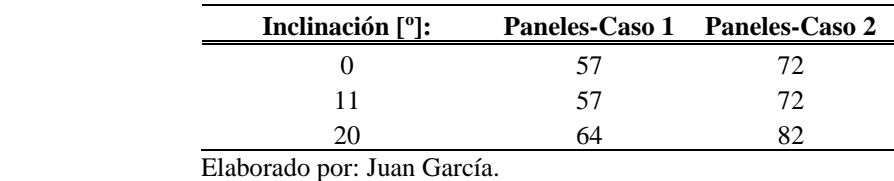

Como se puede observar existe un 12 % de paneles más cuando la inclinación es 20<sup>o</sup>, siendo esto muy similar a los diseños analizados por zonas tanto en sistemas aislados a la red como conectados a la red.

### **4.48 Análisis de paneles a 0 o , 11<sup>o</sup> y 20<sup>o</sup> , luminarias (Auditorio -Comu.)**

Para el cálculo de la cantidad de paneles de un sistema conectado a la red, se usarán las expresiones de la (28) - (32). A primera vista, estos diseños, al mantener una cantidad muy pequeña de paneles, pueden ser considerados viables con respecto a los diseños anteriores, siendo su emplazamiento idóneo la zona de Domos.

| Inclinación [°]: |    | Paneles-Caso 1 Paneles-Caso 2 |
|------------------|----|-------------------------------|
|                  | 20 | 26                            |
| 11               | 20 | 26                            |
|                  |    |                               |

Tabla 58. Paneles a una inclinación de 0<sup>o</sup>, 11<sup>o</sup> y 20<sup>o</sup>, Sistema C.R (Luminarias Auditorio - Comunitario)

Elaborado por: Juan García.

### **4.49 Análisis de paneles a 0 o , 11<sup>o</sup> y 20<sup>o</sup> para las luminarias (Taller -Admin.)**

Para el cálculo de la cantidad de paneles de un sistema conectado a la red, se usarán las expresiones de la (28) - (32). Para alimentar la carga lumínica del Taller Artesanal – Administrativo Aulas, se obtuvieron resultados viables independientemente de la inclinación del panel.

Tabla 59. Paneles a una inclinación de 0<sup>o</sup>, 11<sup>o</sup> y 20<sup>o</sup>, Sistema C.R (Taller – Administrativo)

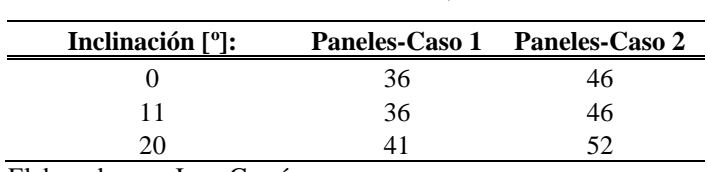

Elaborado por: Juan García.

#### **4.50 Dimensionamiento del inversor carga lumínica total**

Para el cálculo del inversor, se usará las expresiones de la (16) - (17), correspondiente al Capítulo 2, donde se obtuvo una potencia mínima del inversor de 10,96 kW; sin embargo, para la selección comercial se usará el más próximo, el cual generalmente es 15 kW de potencia. Esto se puede observar en la [Tabla 60.](#page-92-0)

<span id="page-92-0"></span>

| Descripción                          | Número | P(W) | Factor de simultaneidad           | Potencia<br>simultánea |
|--------------------------------------|--------|------|-----------------------------------|------------------------|
| Luminaria Comunitario                | 40     | 75   | 0.6                               | 1800                   |
| Luminarias Talleres                  | 60     | 60   | 0.8                               | 2880                   |
| Luminarias Administrativo -<br>Aulas | 150    | 25   | 0.6                               | 2250                   |
| Luminarias Auditorio                 | 70     | 35   | 0.9                               | 2205                   |
|                                      |        |      | Potencia demandada<br>simultánea  |                        |
|                                      |        | [W]: |                                   | 9135                   |
|                                      |        |      | Potencia mínima del inversor [W]: | 10962                  |

**Tabla 60.** Cálculo del inversor de las luminarias totales

Elaborado por: Juan García.

Por otro lado, el inversor correspondiente a la combinación de luminarias del Comunitario y Auditorio otorgó una potencia mínima del inversor de 4806 W, siendo el inversor comercialmente seleccionado como uno de 5 kW, que resulta ser el más próximo. Estos datos están reflejados en la [Tabla 61.](#page-93-0)

| <b>Descripción</b>    | Número P(W) |    | Factor de simultaneidad            | Potencia simultánea |
|-----------------------|-------------|----|------------------------------------|---------------------|
| Luminaria Comunitario | 40          | 75 | 0.6                                | 1800                |
| Luminarias Auditorio  | 70          | 35 | 0.9                                | 2205                |
|                       |             |    | Potencia demandada simultánea [W]: | 4005                |
|                       |             |    | Potencia mínima del inversor [W]:  | 4806                |

<span id="page-93-0"></span>**Tabla 61.** Cálculo del inversor de las luminarias del Auditorio – Comunitario

Elaborado por: Juan García.

Finalmente, el inversor seleccionado para alimentar las Luminarias del Taller Artesanal - Administrativo Aulas será de 7 kW o 10 kW, donde la potencia mínima del inversor es de 6156 W como se observa en la [Tabla 62.](#page-93-1)

<span id="page-93-1"></span>

| Descripción                          | Número $P(W)$ |      | Factor de simultaneidad           | Potencia<br>simultánea |
|--------------------------------------|---------------|------|-----------------------------------|------------------------|
| Luminarias Talleres                  | 60            | 60   | 0.8                               | 2880                   |
| Luminarias Administrativo -<br>Aulas | 150           | 25   | 0.6                               | 2250                   |
|                                      |               |      | Potencia demandada simultánea     |                        |
|                                      |               | [W]: |                                   | 5130                   |
|                                      |               |      | Potencia mínima del inversor [W]: | 6156                   |

**Tabla 62.** Cálculo del inversor de las luminarias del Taller – Administrativo

Elaborado por: Juan García.

En estos casos que se están analizando, podemos observar que tenemos más coherencia de resultados entre los resultados obtenidos por Revit y los análisis en base al consumo, por lo cual se podría tener una posible viabilidad del proyecto con respecto a los anteriores estudios; sin embargo, se decidió optar por diseños donde la predicción de consumo sea menor a la predicción realizada por Revit.

## **4.51 Comparativa Revit / Estudio de Carga. Carga Lumínica Total (Mono. 350Wp/C.R)**

Al considerar toda la carga lumínica del C.E.P.S.B., se consideró un espacio para el diseño de la zona de Domos Auditorio y el Taller Artesanal, puesto que es el mismo parámetro de diseño de un espacio físico disponible del 10 %, donde los resultados obtenidos de la predicción de Revit y de la predicción del estudio de cargas tienden a ser muy próximas tanto en cantidad de paneles como en potencia instalada.

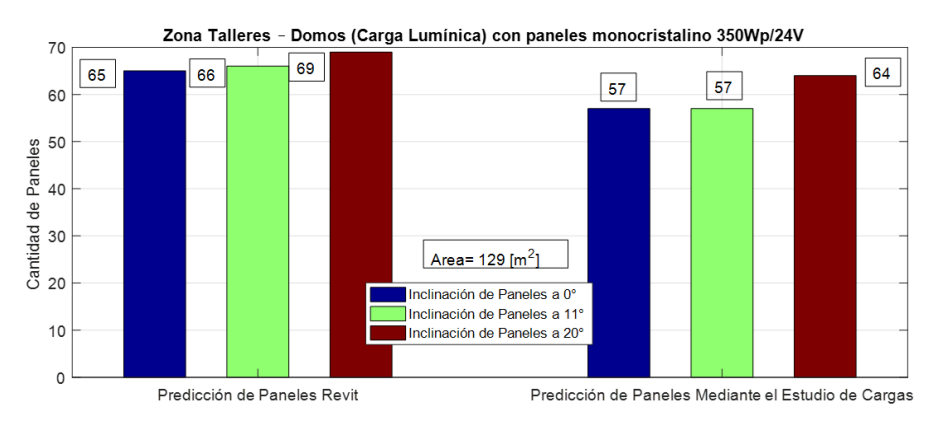

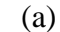

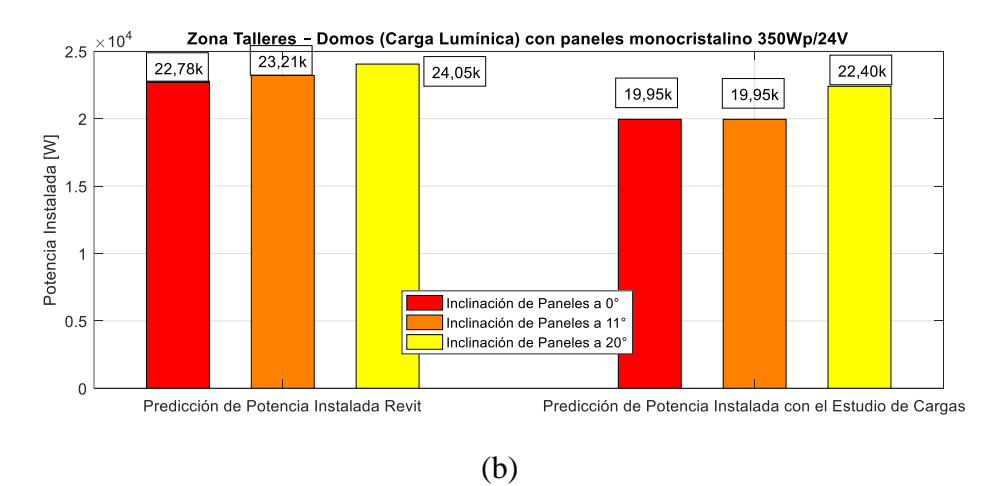

**Figura 30.** (a) Cantidad paneles (b) P. instal. Carga lumínica (Mono.350Wp). C.R Elaborado por: Juan García

# **4.52 Comparativa Revit / Estudio de Carga. Carga Lumínica Total (Poli. 275Wp/C.R)**

En este caso ocurre algo similar que el ejemplo anterior donde se consideró la carga lumínica total; sin embargo, como se mostró en varios casos anteriores a medida que el panel disminuye su potencia pico, también aumenta la cantidad de paneles necesarios para cubrir dicha carga. A pesar de que este caso puede ser viable, se siguió considerando el mismo parámetro de diseño donde la predicción de potencia mediante el estudio de carga debe ser menor que la predicción de Revit.

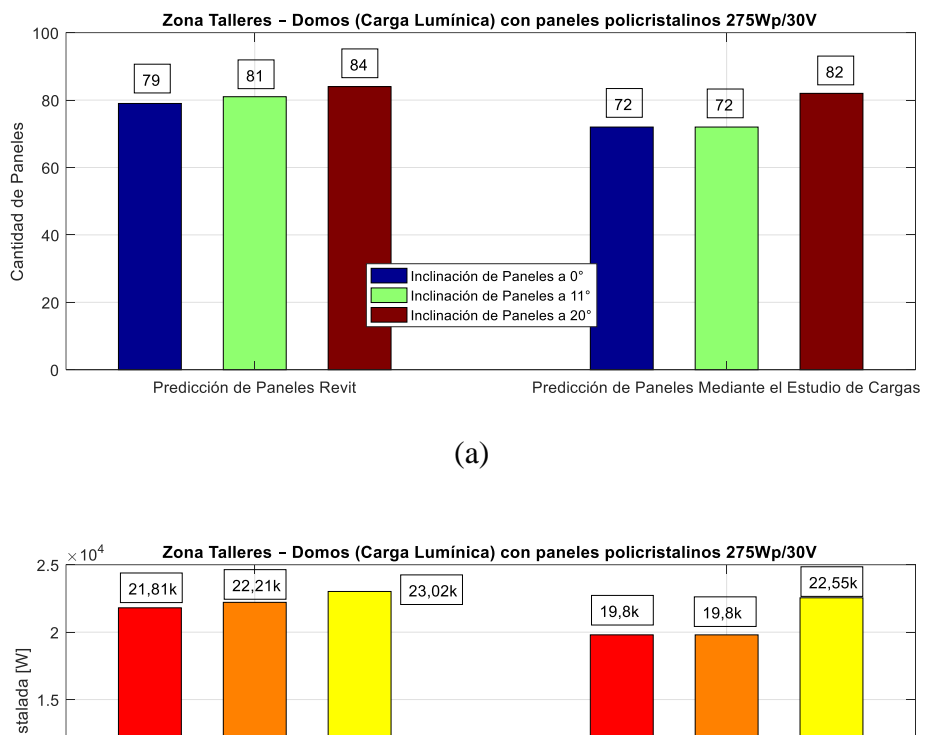

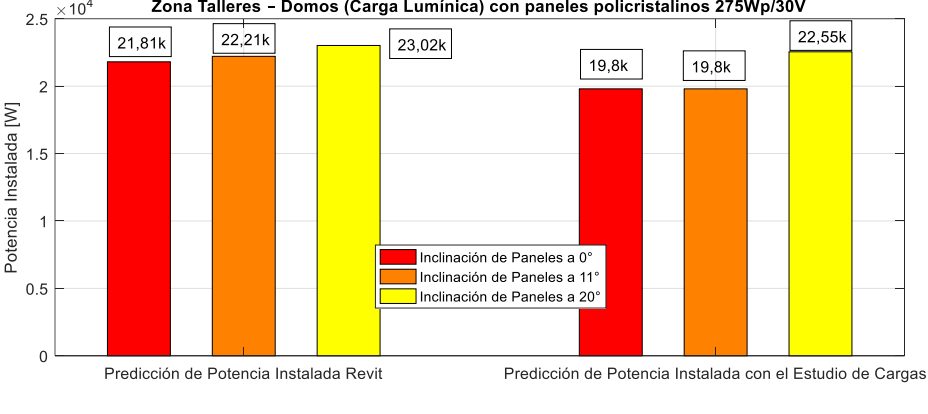

(b)

**Figura 31.** (a) Cantidad paneles (b) P. instal. Carga lumínica (Poli.275Wp). C.R Elaborado por: Juan García

## **4.53 Comparativa Revit / Estudio de Carga. Carga Lumínica Auditorio - Comunitario (Mono. 350Wp/C.R)**

En este caso es destacable que se cumple el parámetro de diseño donde la predicción obtenida mediante el estudio de cargas es mucho menor que la predicción arrojada por Revit. De esta manera se puede afirmar que este diseño es viable en la parte técnica y puede ser considerado como un diseño final para paneles de dicha potencia.

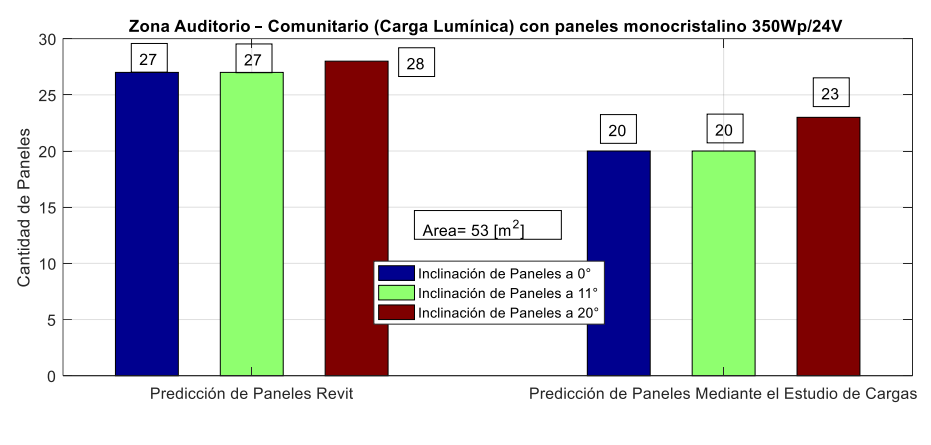

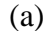

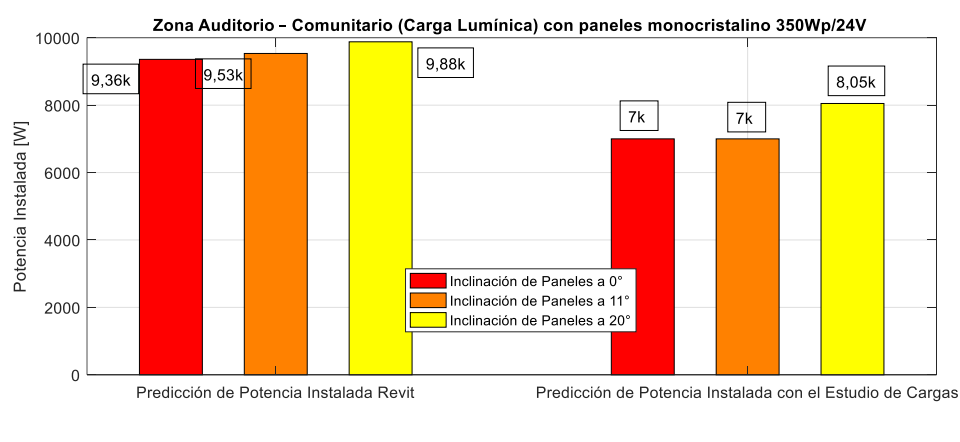

(b)

**Figura 32.** (a) Cantidad paneles (b) P. instal. Carga lumínica Auditorio-Comu. (Mono.350Wp). C.R Elaborado por: Juan García

# **4.54 Comparativa Revit / Estudio de Carga. Carga Lumínica Auditorio - Comunitario (Poli. 275Wp/C.R)**

Este diseño también puede ser considerado viable técnicamente al cumplir el parámetro de diseño mencionado en los incisos anteriores para este caso donde los paneles tienen características distintas.

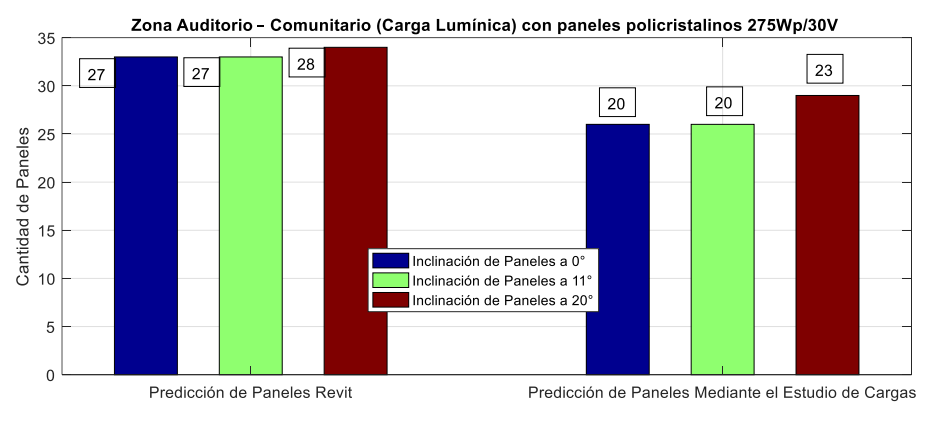

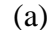

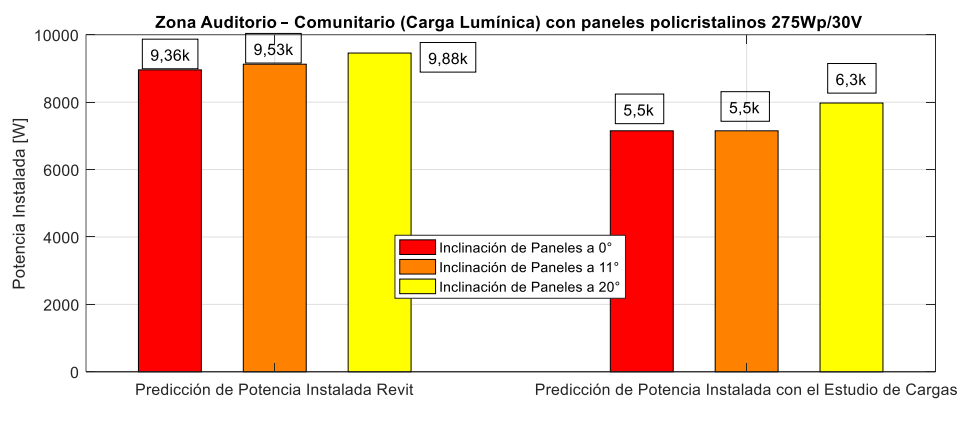

(b)

**Figura 33.** (a) Cantidad paneles (b) P. instal. Carga lumínica Auditorio – Comu. (Poli.275Wp). C.R Elaborado por: Juan García

## **4.55 Comparativa Revit / Estudio de Carga. Carga Lumínica Taller – Administrativo (Mono. 375Wp/C.R)**

Como se puede observar a medida que disminuye la carga, los diseños que se obtienen tienden a ser técnicamente viables, puesto que se cumple el parámetro de diseño final mencionado anteriormente, dando resultados más acordes a los requerimientos del C.E.P.S.B.

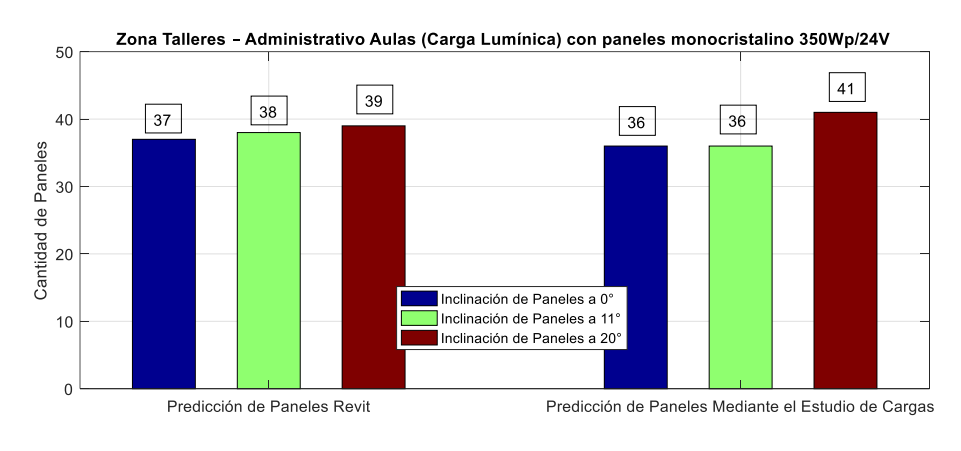

(a)

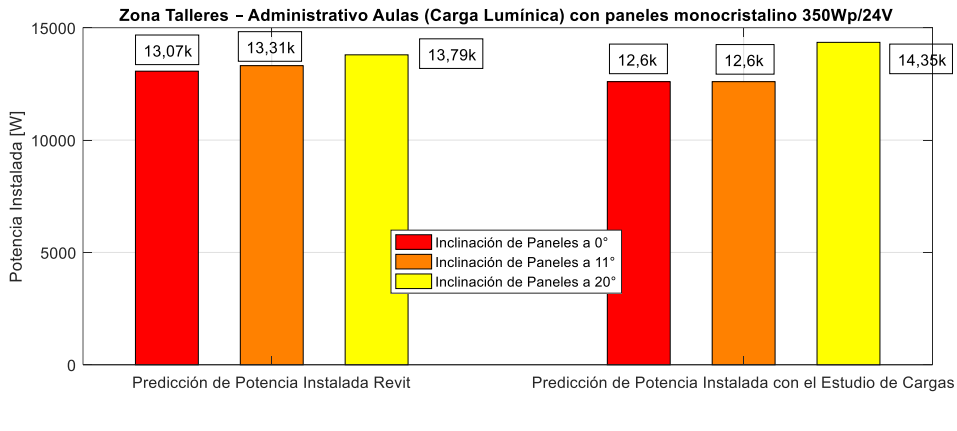

(b)

**Figura 34.** (a) Cantidad paneles (b) P. instalada. Carga lumínica Taller – Admin. (Mono.350Wp). C.R Elaborado por: Juan García

# **4.56 Comparativa Revit / Estudio de Carga. Carga Lumínica Taller – Administrativo (Poli. 275Wp/C.R)**

En este diseño se obtuvo resultados similares tanto para la predicción de Revit como la predicción realizada mediante el estudio de cargas, donde se puede afirmar que en términos técnicos el diseño es viable de acuerdo con los requerimientos mencionados anteriormente.

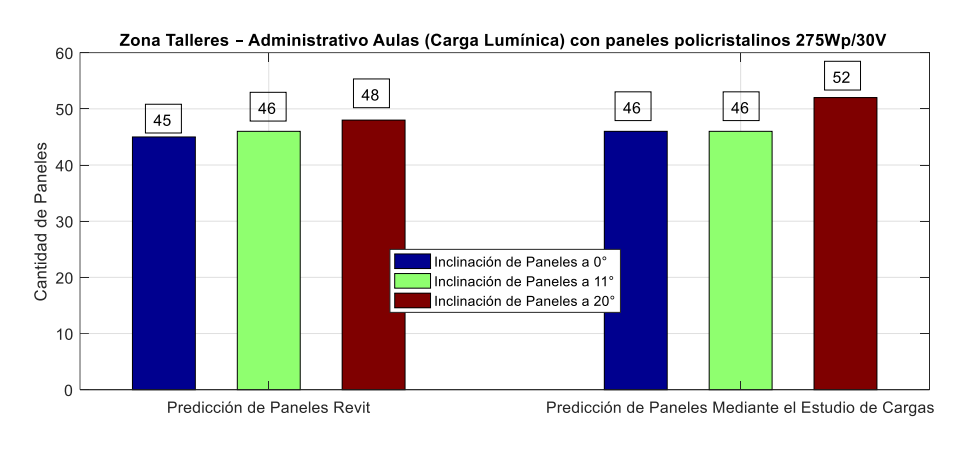

(a)

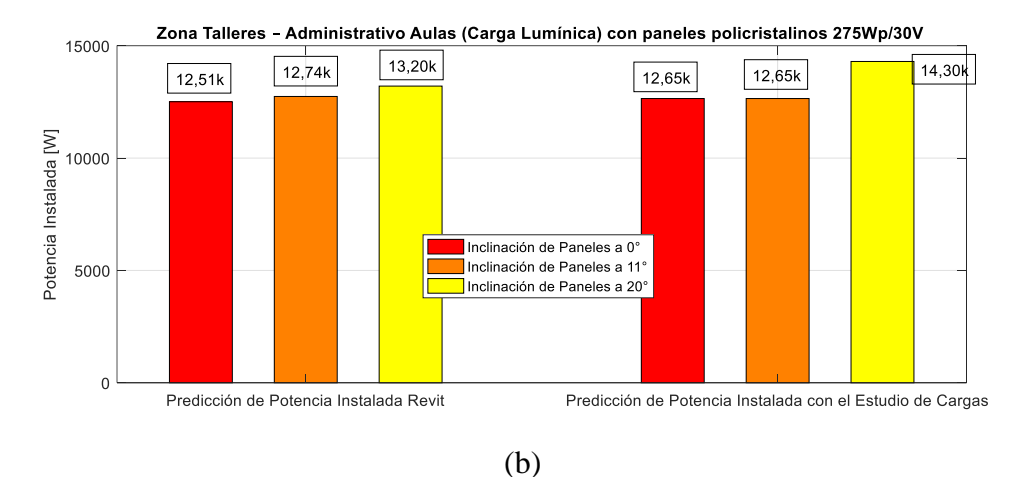

**Figura 35.** (a) Cantidad paneles (b) P. instalada. Carga lumínica Taller – Admin. (Poli.275Wp). C.R Elaborado por: Juan García

#### **4.57 Selección de diseños finales C.E.P.S.B**

Como consideración final para la selección de un diseño fotovoltaico, se presentó dos alternativas debido al bajo coste de instalación y a la forma llamativa de presentación del sistema fotovoltaico dentro de las instalaciones del centro presentadas en la simulación de Revit Anexo 2 y Anexo 3 y al gusto del administrador del C.E.P.S.B., por lo cual se seleccionó y presentó un sistema conectado a la red para la carga lumínica del Auditorio instalada sobre los domos y un sistema conectado a la red para la carga lumínica del Comunitario instalada sobre los domos, ambas con paneles monocristalinos de 350Wp/24V, para optimizar el espacio físico disponible con un ángulo de inclinación óptimo de 11°.

#### **4.58 Diseño de un sistema PV C.R carga lumínica del Comunitario**

El diseño se encuentra dimensionado para alimentar las luminarias del Comunitario y será instalado sobre la zona del Auditorio - Domos.

| Descripción               | Número | P(W) | Horas/<br>día | Días de uso / semana    | <b>Energía</b><br>(Wh/semana) |
|---------------------------|--------|------|---------------|-------------------------|-------------------------------|
| Luminarias<br>Comunitario | 40     | 75   |               |                         | 120000                        |
|                           |        |      |               | Energía<br>(Wh/semana): | 120000                        |
|                           |        |      |               | Energía (Wh/día):       | 17142,8571                    |

**Tabla 63.** Consumo de luminarias del Comunitario

Elaborado por: Juan García.

El inversor seleccionado será en base al consumo de las luminarias de la zona del Comunitario. La [Tabla 64](#page-100-0) detalla el inversor mínimo a escoger. En este caso se seleccionó un inversor de una potencia de 3  $kW$ . Para ello se usarán las expresiones  $(16) - (17)$ .

**Tabla 64.** Inversor de las luminarias del Comunitario

<span id="page-100-0"></span>

| Descripción                   | Número | P(W) | Factor de simultaneidad            | Potencia simultánea |
|-------------------------------|--------|------|------------------------------------|---------------------|
| Luminaria Comunitario         | 40     | 75   | 0.6                                | 1800-               |
|                               |        |      | Potencia demandada simultánea [W]: | 1800                |
|                               |        |      | Potencia mínima del inversor [W]:  | 2160                |
| $E1$ chanada nam Irran Ganafa |        |      |                                    |                     |

Elaborado por: Juan García.

La [Tabla 65](#page-100-1) detalla cada uno de los aspectos necesarios a considerar para el cálculo de la cantidad de paneles necesarios para la instalación fotovoltaica. Para el cálculo de la cantidad de paneles, se usarán las expresiones de la (28) - (32), correspondientes a un sistema aislado a la red, como se realizó anteriormente.

**Tabla 65.** Paneles de un sistema C.R, carga lumínica del Comunitario

<span id="page-100-1"></span>

| Variables a calcular:                                         | <b>Valor Obtenido</b> |
|---------------------------------------------------------------|-----------------------|
| Energía (Wh/día):                                             | 17142,85714           |
| HSP (Mes desfavorable) (horas):                               | 3,2968                |
| Número de paneles necesarios:                                 | 15                    |
| Número de paneles en serie:                                   | 5                     |
| Número de cadenas en paralelo:                                | $\mathcal{F}$         |
| Potencia del campo fotovoltaico [W]:                          | 5200,762805           |
| Potencia mínima del inversor [W]:                             | 2160                  |
| Potencia del inversor seleccionado [W]:                       | 3000                  |
| Rango de operación fotovoltaico del inversor VDC 155-280 [V]: | 217,5                 |
| Intensidad de salida máxima en continua [A]:                  | 30                    |
| Tensión de los módulos en serie [V]:                          | 193,55                |
| Intensidad de los módulos en paralelo [V]:                    | 27,12                 |
| Número de inversores necesarios:                              |                       |
| Elaborado por: Juan García.                                   |                       |

La [Tabla 66](#page-101-0) realiza la comparativa con Revit, teniendo en cuenta el 10 % del espacio físico disponible como se realizó en el resto de simulaciones.

<span id="page-101-0"></span>**Tabla 66.** Comparativa Revit/Estudio de Carga, carga lumínica del Comunitario

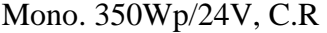

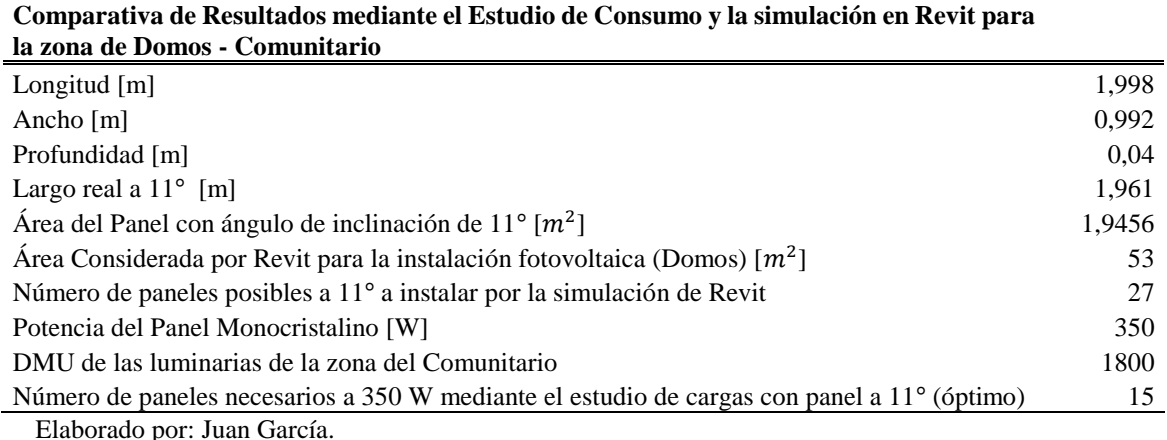

Es evidente notar que al realizar la comparativa de predicción obtenida por Revit y el estudio de cargas, se cumple el parámetro de diseño donde la predicción de Revit en este caso de 15 paneles monocristalinos de 350Wp/24V a 11<sup>o</sup>, siendo esta menor que la obtenida mediante el estudio de cargas, mientras que el estudio de cargas arrojó un total de 27 paneles monocristalinos en un área de 53 m<sup>2</sup>.

Como se denotó en la [Tabla 66,](#page-101-0) referente a la comparativa entre las dos predicciones, es sencillo visualizar que se cumple el parámetro de diseño, donde se obtuvo la menor cantidad de paneles para un arreglo de paneles de 350 Wp/24V, donde un total de 15 paneles conformarán el arreglo final para este diseño.

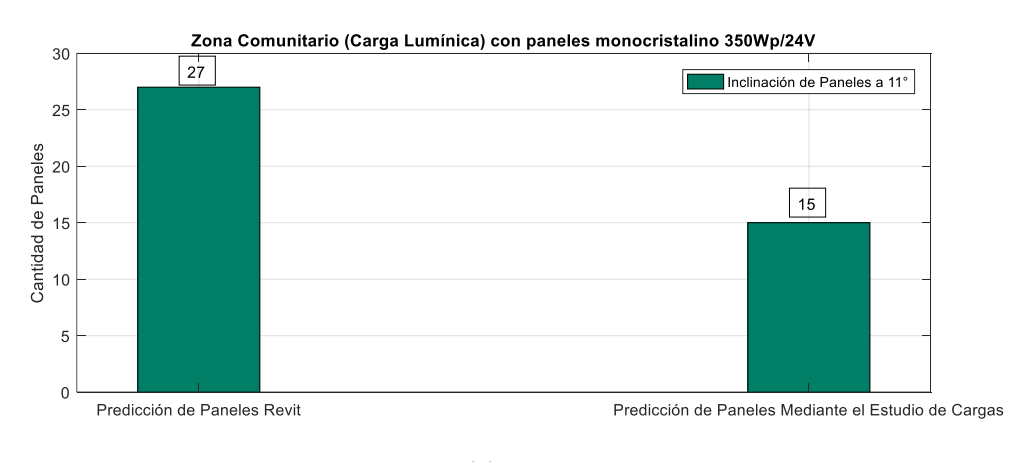

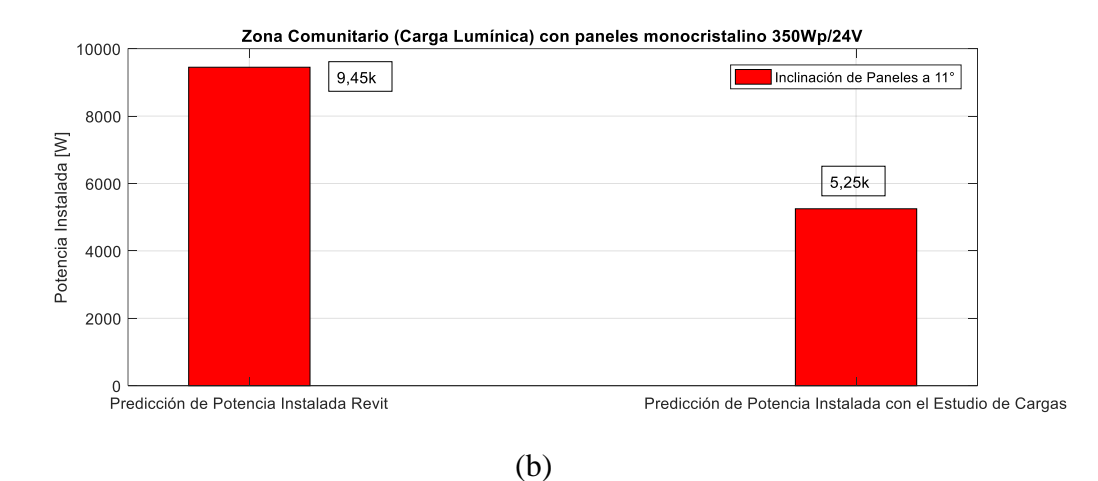

**Figura 36.** (a) Cantidad paneles (b) P. instal. Carga lumínica Comu. (Mono.350Wp). C.R. (Diseño Final)

Elaborado por: Juan García

En la Figura 36 la predicción de campo fotovoltaico es de 5,25 kW para un arreglo de 15 paneles, la cual es bastante pequeña y adecuada para alimentar la carga lumínica de la zona del Comunitario del C.E.P.S.B. en comparación a la predicción de Revit donde la potencia de campo fotovoltaico es mucho mayor con una mayor cantidad de paneles, máximos disponibles y dando una potencia de 9,45 kW.

## **4.59 Diseño de un sistema PV C.R carga lumínica del Auditorio**

El diseño se encuentra dimensionado para alimentar las luminarias del Auditorio y será instalado sobre la zona del Auditorio - Domos.

| Descripción             | Número | P(W) | Horas/<br>día | Días de uso / semana    | Energía<br>(Wh/semana) |
|-------------------------|--------|------|---------------|-------------------------|------------------------|
| Luminarias<br>Auditorio | 70     | 35   | h             |                         | 44100                  |
|                         |        |      |               | Energía<br>(Wh/semana): | 44100                  |
|                         |        |      |               | Energía (Wh/día):       | 6300                   |

**Tabla 67.** Consumo de Luminarias del Auditorio

Elaborado por: Juan García.

El inversor seleccionado será en base al consumo de las luminarias de la zona del Auditorio, la [Tabla 68](#page-103-0) detalla el inversor mínimo a escoger. En este caso se seleccionó un inversor de una potencia de 3 kW. Para ello se usarán las expresiones (16) – (17).

<span id="page-103-0"></span>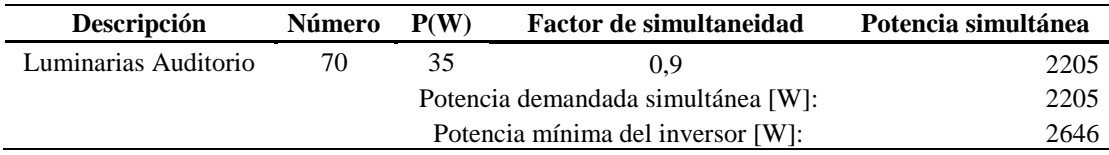

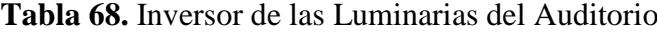

Elaborado por: Juan García.

La [Tabla 69](#page-103-1) detalla cada uno de los aspectos necesarios a considerar para el cálculo de la cantidad de paneles necesarios para la instalación fotovoltaica.

<span id="page-103-1"></span>

| Variables a calcular:                                         | <b>Valor Obtenido</b> |
|---------------------------------------------------------------|-----------------------|
| Energía (Wh/día):                                             | 6300                  |
| HSP (Mes desfavorable) (horas):                               | 3,2957                |
| Número de paneles necesarios:                                 | 5                     |
| Número de paneles en serie:                                   | 3                     |
| Número de cadenas en paralelo:                                | 2                     |
| Potencia del campo fotovoltaico [W]:                          | 1911,918256           |
| Potencia mínima del inversor [W]:                             | 2646                  |
| Potencia del inversor seleccionado [W]:                       | 3000                  |
| Rango de operación fotovoltaico del inversor VDC 155-280 [V]: | 217.5                 |
| Intensidad de salida máxima en continua [A]:                  | 20                    |
| Tensión de los módulos en serie [V]:                          | 116,13                |
| intensidad de los módulos en paralelo [V]:                    | 20                    |
| Número de inversores necesarios:                              |                       |

**Tabla 69.** Paneles para un sistema A.R. Carga lumínica del Auditorio

Elaborado por: Juan García.

La [Tabla 70](#page-104-0) realiza la comparativa con Revit, teniendo en cuenta el 10 % del espacio físico disponible como se realizó en el resto de simulaciones, obteniendo resultados satisfactorios con respecto a los parámetros de diseño mencionados anteriormente, donde se obtuvo un total de 5 paneles, para un arreglo de paneles de 350Wp/24V, a una inclinación de 11º con respecto a la simulación de Revit.

<span id="page-104-0"></span>**Tabla 70.** Comparativa Revit / Estudio de Carga, carga lumínica del Auditorio,

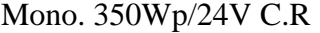

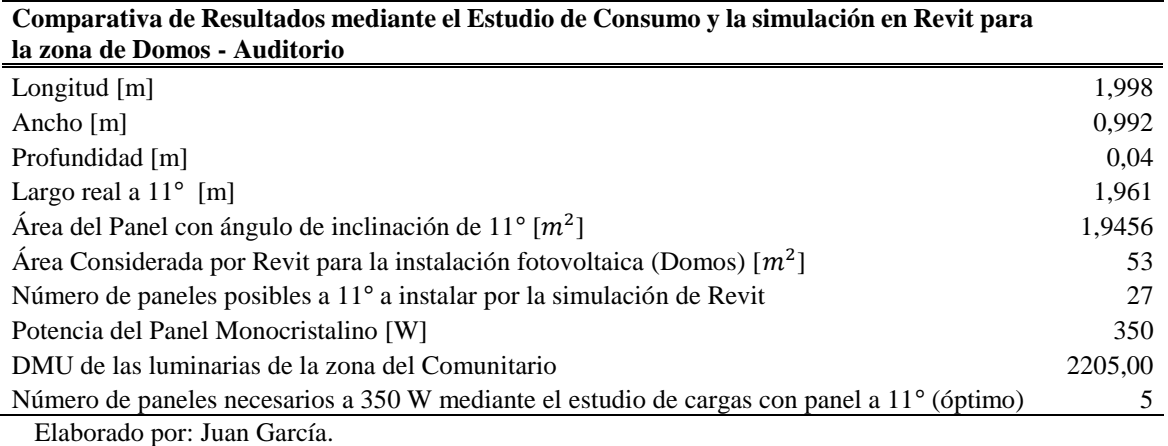

Como se observa en la Figura 37. la predicción de campo fotovoltaico es de 1.75 kW para un arreglo de 5 paneles, la que resulta ser la más adecuada para alimentar la carga lumínica de la zona del Auditorio del C.E.P.S.B, estando dentro de los límites arrojados por la predicción de Revit. Adicionalmente se describe la comparativa realizada entre Revit y el estudio de cargas, siendo esta última inferior a la predicción de Revit y arrojando la menor cantidad de paneles para alimentar la carga lumínica de la zona del Auditorio con un panel de dichas características.

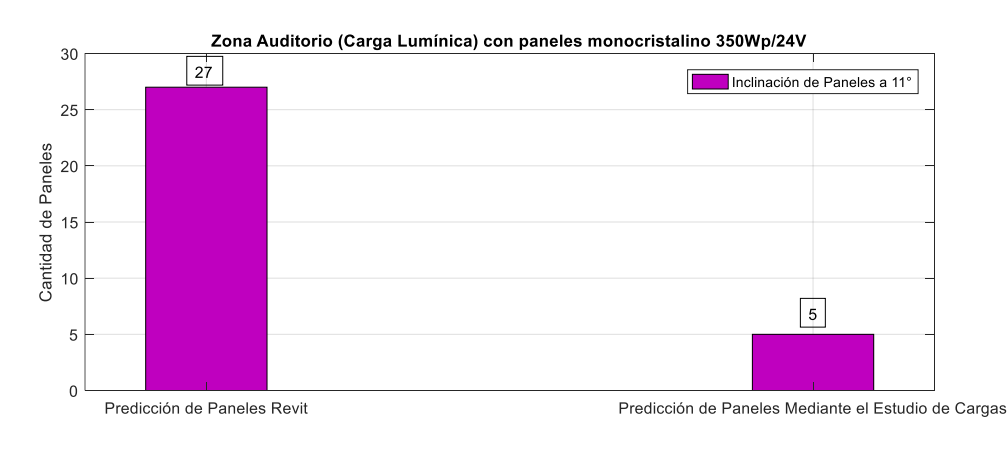

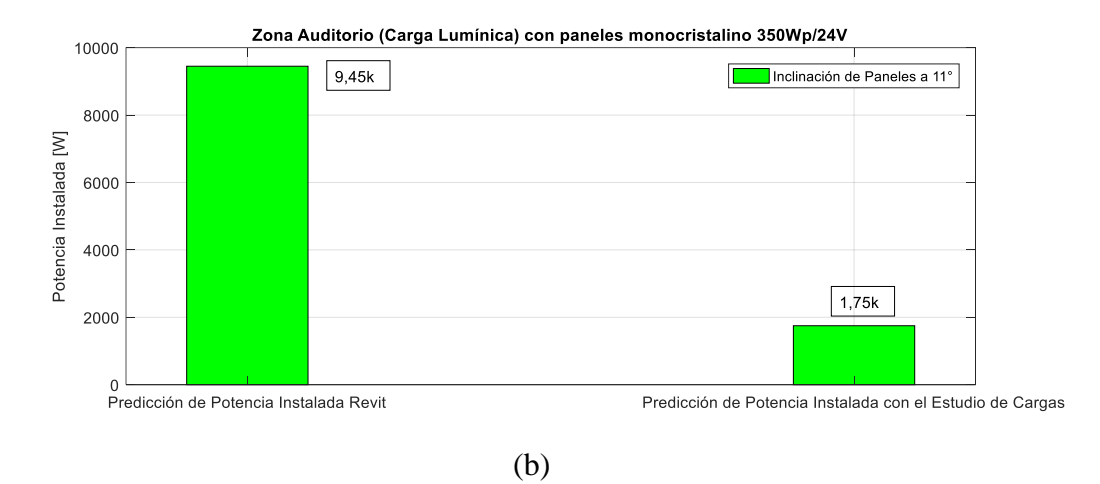

**Figura 37.** (a) Cantidad paneles (b) P. instal. Carga lumínica Auditorio (Mono.350Wp). C.R (Diseño Final)

Elaborado por: Juan García

#### <span id="page-105-0"></span>**4.60 Dimensionamiento de protecciones de los diseños finales**

Aunque los paneles poseen como protección propia un fusible interno, se decidió para los dos diseños finales realizar el dimensionamiento de los fusibles que se conectarán a la salida respectiva de cada cadena en paralelo de los paneles.

Para el sistema fotovoltaico que alimenta la carga lumínica del Comunitario, se seleccionó cinco fusibles de 30 A, como se muestra en la [Figura 38](#page-106-0) y para el sistema fotovoltaico que alimenta la carga lumínica del Auditorio se seleccionó dos fusibles de 20 A y un fusible de 10 A, como se muestra en la Figura 39.

## **4.61 Esquema de conexiones para un sistema PV C.R, carga lumínica Auditorio - Comunitario**

Para los esquemas se consideró el número de cadenas en serie y cadenas en paralelo que se obtuvo a través de los cálculos correspondientes, así como la respectiva tensión e intensidad de campo fotovoltaico, esto se puede observar en la [Figura 38,](#page-106-0) que corresponde al sistema fotovoltaico que alimenta la carga lumínica del Comunitario.

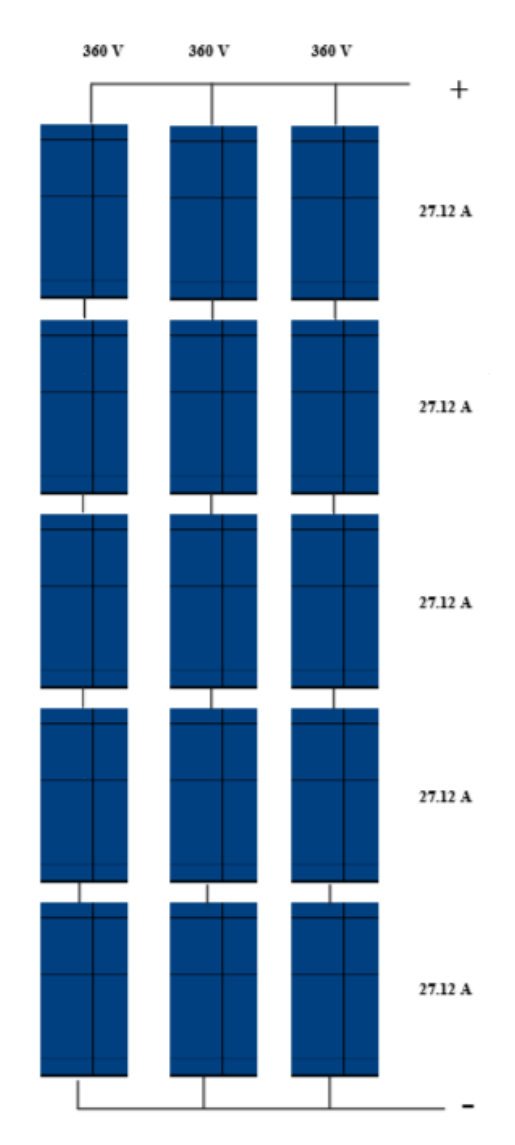

**Figura 38.** Esquema de conexiones carga lumínica del Comunitario. Elaborado por: Juan García.

<span id="page-106-0"></span>De la misma manera la Figura 38 corresponde al esquema de conexiones del sistema fotovoltaico que alimenta la carga lumínica del Comunitario, donde se detallan las protecciones que deberían ir a la salida de cada uno de los arreglos en paralelo; sin embargo, esto se vuelve opcional, puesto que muchos sistemas fotovoltaicos, no necesariamente disponen de protecciones como fusibles, puesto que la protección contra posibles sobre descargas o corto circuitos la dispone el inversor.

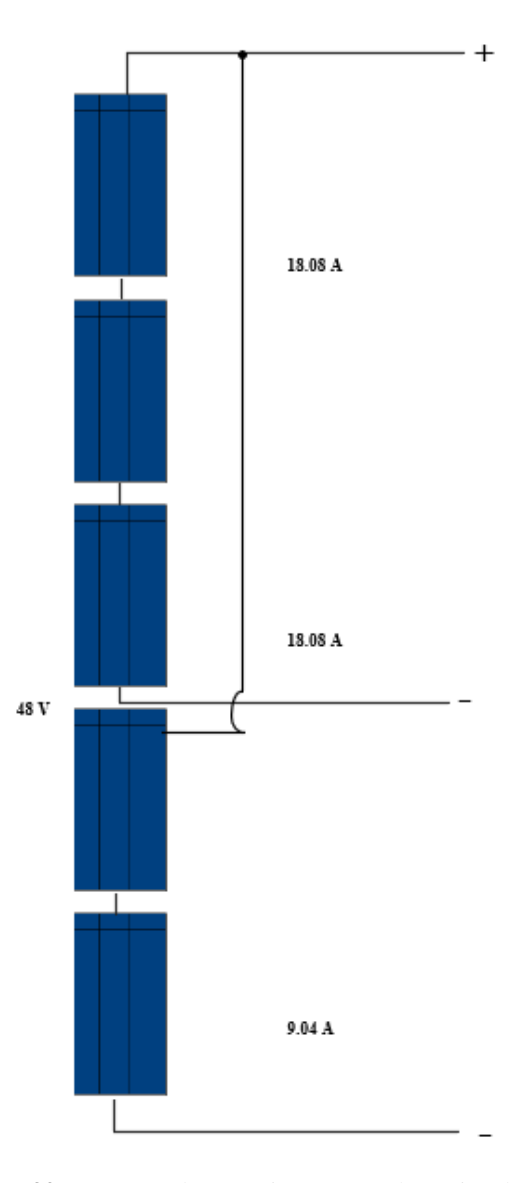

**Figura 39.** Esquema de conexiones carga lumínica del Auditorio. Elaborado por: Juan García.

En la Figura 39 se detalla el esquema de conexiones de este arreglo fotovoltaico con 5 paneles solares, donde es notable que el voltaje de salida es mucho menor que en la Figura 38 y las corrientes de salida de los arreglos se distribuyeron en un arreglo de 3 paneles paralelo y 2 paneles en paralelo, ambos conectados en serie para obtener una repartición más justa de la corriente y obtener las protecciones conforme al incis[o 4.60.](#page-105-0)
# **CAPÍTULO V COSTOS**

Se realizará el análisis de costos de los resultados obtenidos para los casos de estudio de los sistemas conectados a la red como aislados a la red. En un inicio se realizará el costo de la estimación de la instalación fotovoltaica sin considera el costo de mano de obra; pero para los diseños finales se considerará estos costos, demostrando de esta manera el descarte de los diseños inviables respecto a su precio con los diseños más coherentes y finalmente realizando el análisis de costos y detallando el periodo de reembolso arrojado por Revit de los dos diseños finales seleccionados

#### **5.1 Análisis del costo de instalación de un sistema A.R**

Para el análisis del costo de la instalación fotovoltaica para un sistema aislado a la red, se tomará en cuenta cada una de las zonas analizadas, teniendo también en consideración el precio de los paneles, la estructura, los reguladores, las baterías, el inversor, los metros de cable necesarios hacia el Panel – Reguladores, Regulador Baterías, Baterías Inversor. El detalle de cada uno de los casos se encuentra en el (Anexo 24), (Anexo 25), (Anexo 26).

#### **5.2 Análisis de costos, paneles a una inclinación de 0**°**, Sistema A.R**

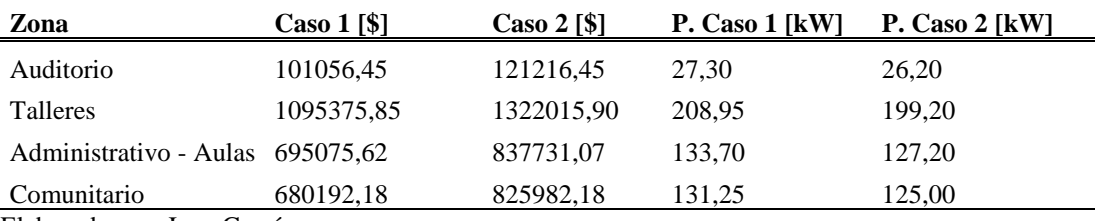

Tabla 71. Análisis de Costos a una inclinación de 0°, Sistema A.R

Elaborado por: Juan García.

Como se puede observar en la Tabla 71 para la zona del Taller Artesanal con paneles monocristalinos de 350 Wp, el costo de la instalación fotovoltaico para un sistema aislado a la red, considerando todos los elementos descritos, es de \$1095375,85, donde los valores que más predominan son aquellos relacionados a los costos de la cantidad de paneles y el costo del banco de baterías, siendo el costo del banco de baterías el más alto con relación a los demás elementos descritos. Esta tendencia de un alto costo en la cantidad de baterías es constante en todos los ejemplos de sistemas aislados a la red, puesto que la autonomía del sistema demanda una gran cantidad de baterías y estas, teniendo un costo considerable, representan 75% a 76% del costo de la instalación. Como se describe, para la zona del Taller Artesanal con paneles policristalinos de 200

Wp, el costo de la instalación fotovoltaico para un sistema aislado a la red, considerando todos los elementos descritos, es de \$1322015,9, siendo este diseño entre un 20% y 21 % más el costo con relación a un diseño con paneles de 350 Wp, como se observó en la Tabla 71. Mientras que para la Zona del Auditorio con paneles de 350 Wp, dando un costo de \$101056,45, donde es evidente que se mantiene esta tendencia de alto costo en el banco de baterías; sin embargo, con relación a la zona del taller artesanal, es significativamente más económico este diseño debido a su menor demanda, puesto que con paneles policristalinos de 200 Wp, el costo de la instalación para la zona del Auditorio es de \$12116,45, siendo este diseño un 20 % y 21 % más costoso. Manteniendo esta relación para paneles policristalinos, el costo se incrementa como se mencionó.

De este modo con paneles monocristalinos de 350 Wp, el costo de la instalación para la zona del Administrativo - Aulas es de \$695075,62 y con paneles policristalinos de 200 Wp, el costo de la instalación para la zona del Administrativo - Aulas es de \$837731,07, manteniendo la tendencia de costo entre el 20% y 21 % más el costo que en relación a un panel monocristalino de mayor potencia pico.

Finalmente, el costo de la instalación fotovoltaica con paneles monocristalinos de 350Wp es de \$680192,18 para la zona del Comunitario, siendo un costo relativamente parecido al de la zona del Administrativo – Aulas; y con paneles policristalinos de 200 Wp, el costo de la instalación para la zona del Comunitario es de \$837731,07, siendo entre un 20 % y 21 % más costo como se observó en los ejemplos anteriores.

En la Figura 40 se destaca que a una inclinación de  $0^{\circ}$ , tomando en cuenta el tipo de panel a usar, mientras mayor sea la potencia de campo fotovoltaico, mayor será el costo de la instalación y es evidente notar que a medida que se usa un panel de menor potencia pico, el costo de la instalación se incrementará relativamente, tomando en cuenta esto para paneles policristalinos de 200 Wp. El incremento es de entre un 20% y 21 % con respecto al costo de instalación con paneles monocristalinos de 350 Wp.

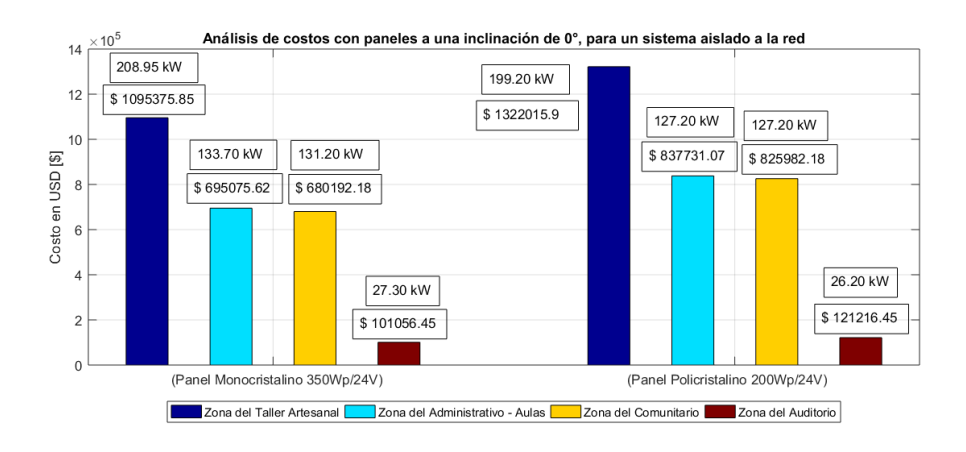

Figura 40. Costos, (Mono.350Wp - Poli.200Wp), inclinación 0°, Sistema aislado A.R Elaborado por: Juan García.

#### **5.3 Análisis de costos, paneles a una inclinación de 11**°**, Sistema A.R**

Como se observó en el ejemplo anterior con respecto al mismo caso, Tabla 72, existe una similitud en el precio obtenido debido a que la cantidad de material utilizado es muy similar, esto sucederá para todos los ejemplos correspondientes a la inclinación de 11°. En este caso se tiene un costo de la instalación para la zona del Taller Artesanal \$1095705,85.

| Zona                             | Caso $1[S]$ | Caso $2 [\$]$ | P. Caso $1$ [kW] | P. Caso $2$ [kW] |
|----------------------------------|-------------|---------------|------------------|------------------|
| Auditorio                        | 101056,45   | 121216,45     | 27.30            | 26,20            |
| Talleres                         | 1095375,85  | 1322015,90    | 209.30           | 199.20           |
| Administrativo - Aulas 695075,62 |             | 837855,65     | 133.70           | 127,20           |
| Comunitario                      | 680192,18   | 825982,18     | 131,25           | 125,00           |

Tabla 72. Análisis de Costos a una inclinación de 11<sup>°</sup>, Sistema A.R.

Elaborado por: Juan García.

De manera similar el costo de instalación de la zona de Talleres (Caso 2) es muy parecido con el costo de instalación de \$1322215,90 de la Tabla 71 teniendo en cuenta que el aumento en los paneles es mínimo y el aumento de las baterías también; sin embargo, se puede decir que a medida que la inclinación de los paneles es mayor, se incrementa el número de paneles y, por lo tanto, el costo de la instalación es mayor.

En este caso en específico para la zona del Auditorio, el precio se mantuvo similar debido a que se obtuvo la misma cantidad de material al realizar los cálculos necesarios. Esto puede deberse a que al ser una inclinación mínima de panel con respecto al caso de 0° en este caso es de \$101056,45. Mientras que para el (Caso 2) zona del Auditorio el costo es de \$121216,45.

Considerando lo antes visto, la zona del Administrativo - Aulas mantiene esta relación con respecto a los casos donde la inclinación es de 0° y 11° respectivamente. Como se muestra en la Tabla 72, el costo de instalación es de \$695075,62. Siendo el costo entre los casos que están asociados a la misma zona tiene un incremento del 20% al 21 %, cuando se usa paneles de menor potencia pico. En este caso como se observa en la zona del Administrativo Aulas (Caso 2), el costo de instalación es de \$837855,65.

Finalmente observa que el costo de la instalación corresponde a \$680192,18 para la Zona del Comunitario (Caso 1) y el costo de la instalación corresponde a \$825982,18 para la Zona del Comunitario con paneles de menor potencia pico (Caso 2).

Como se pudo observar en los casos donde la inclinación de panel es de 11°, existe una relación muy similar con respecto a los costos obtenidos en paneles con una inclinación a 0°, tomando como ejemplo estos casos analizados, se podría predecir que, para los paneles a una inclinación mayor, existirá una relación con respecto al incremento del número de paneles y al de la cantidad de baterías necesarias. Con respecto a los diseños propuestos, será mucho mayor y los precios serán aún más elevados que en los casos anteriormente analizados.

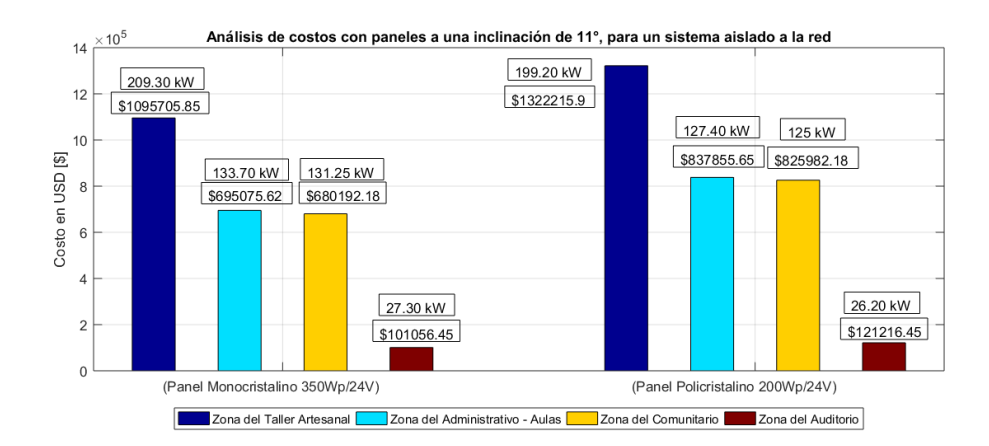

Figura 41. Costos, (Mono.350Wp - Poli.200Wp), inclinación 11º, Sistema A.R. Elaborado por: Juan García.

Como se observó en la Figura 41 la zona de mayor consumo es donde se presenta un diseño que necesita mayor potencia de campo fotovoltaica y, por lo tanto, su precio aumenta con relación a las otras zonas analizadas, manteniendo una similitud en las zonas con respecto al caso donde la inclinación es de 0°.

#### **5.4 Análisis de costos, paneles a una inclinación de 20**°**, Sistema A.R**

Cuando la inclinación es de 20°, se podrá observar que el incremento en los precios con respecto a los ejemplos anteriores donde la inclinación es de 0° y 11° respectivamente, el incremento será de 2% y 3% más costoso mientras que como se observa en la Tabla 73 el coste de instalación para la zona del Taller Artesanal es de \$1127869,54 (Caso 1).

| Zona                             | Caso $1 \space [\$]$ | Caso $2 [\$]$ | P. Caso $1$ [kW] | P. Caso $2$ [kW] |
|----------------------------------|----------------------|---------------|------------------|------------------|
| Auditorio                        | 105466,40            | 126176,45     | 31.50            | 29,60            |
| <b>Talleres</b>                  | 1127869,54           | 1359059,54    | 236.25           | 225,20           |
| Administrativo - Aulas 715554,61 |                      | 862464,61     | 133.70           | 127.40           |
| Comunitario                      | 700652,17            | 849012,17     | 131.25           | 125.00           |

Tabla 73. Análisis de Costos a una inclinación de 20<sup>°</sup>, Sistema A.R.

Elaborado por: Juan García

Mientras que el costo de la instalación corresponde a \$1359059,54 para la Zona del Taller Artesanal con paneles de menor potencia pico (Caso 2).

En la Tabla 73 se puede observar que el costo de la instalación corresponde a \$105466,40 para la Zona del Auditorio (Caso 1) y \$126176,45 para la Zona del Auditorio con paneles de menor potencia (Caso 2). Mientras que el costo de instalación es \$715554,61 para la Zona del Administrativo - Aulas. (Caso 1) y \$862464,61 para la Zona del Administrativo - Aulas (Caso 2) y para la zona del Comunitario el costo de la instalación corresponde a \$700652,17 (Caso 1) y \$849012,17 (Caso 2).

En estos casos donde la inclinación del panel es la máxima tomada para realizar los diseños, se puede intuir que los costos han ido incrementándose a medida que se busca suplir una determinada carga, por lo cual se descartó todos estos diseños y se replanteó un sistema mucho más económico y mucho más sencillo a nivel técnico, que se visualizará posteriormente en este documento.

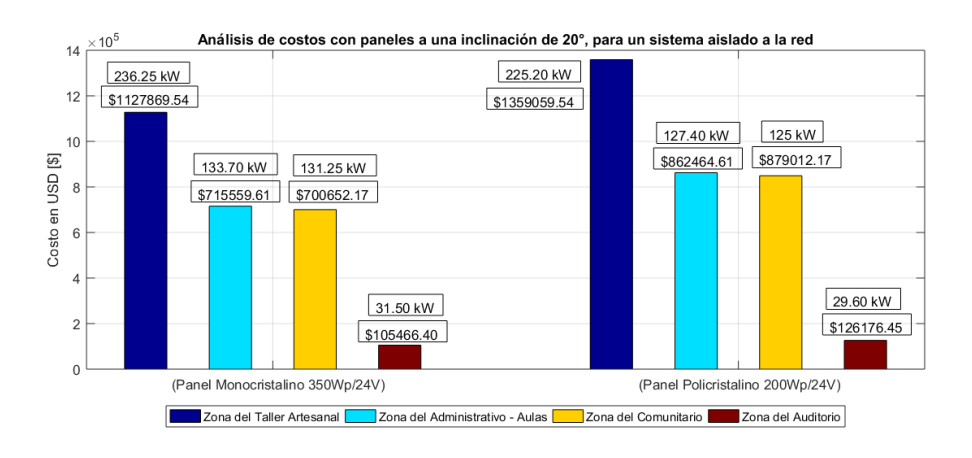

Figura 42. Costos, (Mono.350Wp – Poli.200Wp), inclinación 20<sup>°</sup>, Sistema A.R Elaborado por: Juan García.

.

Finalmente se puede descartar todos estos diseños debido a su alto costo, es decir, se vuelve inviable para el C.E.P.S.B. cubrir estos altos costos, puesto que se busca una alternativa viable en términos técnicos y económicos; sin embargo, por este y otros motivos mencionados en el Capítulo IV, se decidió optar por un sistema conectado a la red debido a que el costo de las baterías representa entre un 75% y 76% del costo de la instalación fotovoltaica, por lo cual un sistema sin un banco de baterías evidentemente reducirá significativamente sus costos en el mismo o mayor porcentaje. En la Figura 42, se muestra los costos asociados a la instalación para suplir la demanda de cada una de las zonas respectivamente con un diseño de un sistema fotovoltaico aislado a la red.

### **5.5 Análisis del costo de instalación de un sistema C.R**

Para el análisis del costo de la instalación fotovoltaica para un sistema conectado a la red se tomará en cuenta cada una de las zonas analizadas, teniendo también en consideración el precio de los paneles, la estructura, el inversor a diferencia del sistema aislado a la red. El detalle de cada uno de los casos se encuentra en el (Anexo 27), (Anexo 28), (Anexo 29).

#### **5.6 Análisis de costos, paneles a una inclinación de 0**°**, Sistema C.R**

En la Tabla 74 se puede observar que el costo de la instalación corresponde a \$110370 para la Zona del Taller Artesanal, siendo un 90% más económico que el mismo ejemplo presentado en la Tabla 71 de un sistema aislado a la red, de tal manera que se observará que, en los costos asociados a los diseños presentados, existe una diferencia entre un 89% y 90% más económicos al eliminar el costo de instalación asociado al banco de baterías y a su cableado asociado. Esto nos permitió presentar diseños económicamente más accesibles al bolsillo del C.E.P.S.B, siendo este un caso similar para los siguientes diseños que se presentarán.

| Zona                         | Caso 1 [\$] | Caso $2 [\$]$ | P. Caso $1$ [kW] | P. Caso $2$ [kW] |
|------------------------------|-------------|---------------|------------------|------------------|
| Auditorio                    | 15570       | 16650         | 10,85            | 10,73            |
| <b>Talleres</b>              | 110370      | 118320        | 80,85            | 80,58            |
| Administrativo - Aulas 64820 |             | 70855         | 51,45            | 51,43            |
| Comunitario                  | 64160       | 69110         | 50,75            | 50,60            |

Tabla 74. Análisis de Costos a una inclinación de 0°, Sistema C.R

Elaborado por: Juan García

Siendo el costo de la instalación corresponde a \$118320 para la Zona del Taller Artesanal, siendo entre un 7% y 8% más costoso que el ejemplo con un panel de mayor potencia pico para la misma zona. Mientras que el costo de la instalación corresponde a \$15570 para la Zona del Auditorio (Caso 1), siendo un precio relativamente accesible para el C.E.P.S.B y siendo este diseño considerado como viable técnica y económicamente con respecto a diseños anteriores y el costo de instalación de \$16650 para la Zona del Auditorio (Caso 2), siendo este caso también considerado como viable tanto en términos técnicos como económicos. Sin embargo, no serán los diseños finales seleccionados, pero si se puede afirmar que la zona del Auditorio resulta ser una de las más adecuadas para elaborar algún diseño fotovoltaico debido a su bajo consumo y a la disponibilidad física, es decir, resulta ser más apta para elaborar un diseño.

El costo de la instalación corresponde a \$64820 para la Zona del Administrativo Aulas (Caso 1) y \$70855 para la Zona del Administrativo Aula (Caso 2). En ambos casos asociados a la zona del Administrativo Aulas, se mantiene los parámetros mencionados anteriormente tanto de incremento de costos entre zonas y de la reducción de costos por la naturaleza del diseño.

Finalmente, el costo de la instalación corresponde a \$64160 para la Zona del Comunitario (Caso 1) y el costo de la instalación corresponde a \$69110 para la Zona del Comunitario. (Caso 2)

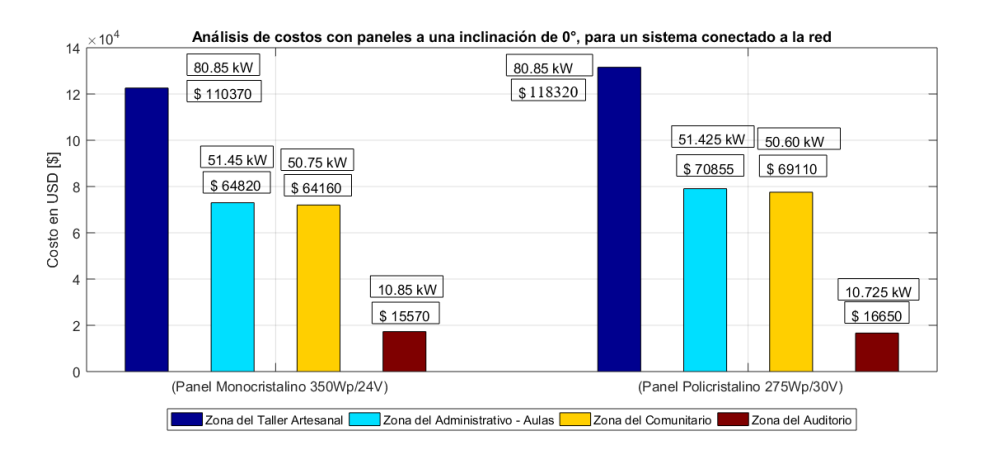

Figura 43. Costos (Mono.350Wp – Poli.275Wp), inclinación  $0^\circ$ , Sistema C.R. Elaborado por: Juan García.

Como se analizó anteriormente, existen ciertos factores que vuelven al costo de la instalación excesiva; sin embargo, como se observó cuando se elimina el banco de baterías y el cableado asociado a este, la instalación reducirá su costo con respecto a un sistema aislado a la red en un 90 %, y esto reducirá el aumento que existe entre los costos de instalación para una misma zona al usar un panel de menor potencia pico en este caso entre un 7% y 8% con un panel de 275 Wp. Como se observa en la Figura 43, existen diseños que ya son considerados económica y técnicamente viables.

#### **5.7 Análisis de costos paneles a una inclinación de 11**° **, Sistema C.R**

De manera similar que en la Tabla 75 se observa que tiene el mismo costo de instalación que la Tabla 74. Esto se debe a que la inclinación no varía mucho y como se observó anteriormente entre  $0^{\circ}$  y 11<sup>°</sup>, los costos de instalación no varían mucho o son similares como sucedió en los ejemplos anteriores.

| Zona                         | Caso $1[S]$ | Caso $2 [\$]$ | P. Caso 1 [kW] | P. Caso $2$ [kW] |
|------------------------------|-------------|---------------|----------------|------------------|
| Auditorio                    | 15570       | 16650         | 10.85          | 10,73            |
| <b>Talleres</b>              | 110370      | 118590        | 80,85          | 80.58            |
| Administrativo - Aulas 64820 |             | 70855         | 51,45          | 51,43            |
| Comunitario                  | 64160       | 69110         | 50,75          | 50,60            |

Tabla 75. Análisis de Costos a una inclinación de 11<sup>°</sup>, Sistema C.R.

Elaborado por: Juan García

En ese caso el costo de la instalación corresponde a \$110370 para la Zona del Taller Artesanal (Caso 1) y \$118590 para la Zona del Taller Artesanal (Caso 2), manteniendo este incremento de costo entre una misma zona cuando se usa un panel de menor potencia pico entre el 7% y el 8%.

Mientras que el costo de la instalación corresponde a \$15570 para la Zona del Auditorio (Caso 1) y \$16650 para la Zona del Auditorio (Caso 2), siendo un diseño viable en términos técnicos y económicos.

Finalmente, el costo de la instalación corresponde a \$64820 para la Zona del Administrativo – Aulas (Caso 1), \$70855 (Caso 2) y el costo de la instalación corresponde a \$64160 para la Zona del Comunitario (Caso 1) y \$69110 (Caso 2)

En la Figura 44, se puede observar que de manera similar que en la Figura 43, se obtuvieron resultados muy similares, siendo los diseños que más resaltan por su bajo costo los correspondientes a la zona del Auditorio, dando la posibilidad de la selección de estos diseños.

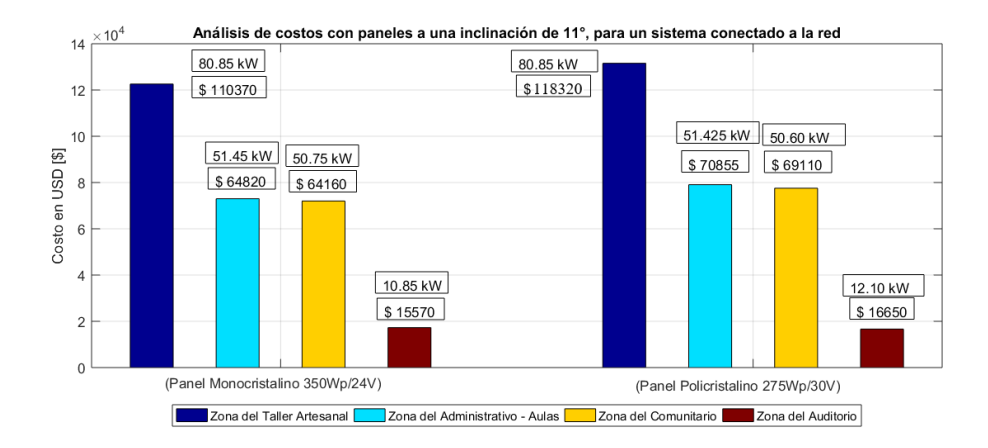

Figura 44. Costos (Mono.350Wp - Poli.275Wp), inclinación 11º, Sistema C.R. Elaborado por: Juan García.

### **5.8 Análisis de costos, paneles a una inclinación de 20**°**, Sistema C.R**

En la Tabla 76 se puede observar que el costo de la instalación corresponde a \$122610 para la Zona del Taller Artesanal con respecto a la Tabla 74 y Tabla 75 con una inclinación a 20<sup>°</sup> se tiene un incremento en los precios de entre un 10% y 11 % más costoso con respecto a las inclinaciones de  $0^{\circ}$  y 11<sup>°</sup>, siendo esta una constante para los diseños presentados en esta sección.

| Zona                         | Caso 1 [\$] | Caso $2 \, \lceil \sqrt{\} \rceil$ | P. Caso 1 [kW] | P. Caso $2$ [kW] |
|------------------------------|-------------|------------------------------------|----------------|------------------|
| Auditorio                    | 17280       | 18000                              | 12,25          | 12,10            |
| Talleres                     | 122610      | 131580                             | 91,35          | 91,30            |
| Administrativo - Aulas 72980 |             | 79070                              | 58,45          | 58,30            |
| Comunitario                  | 71990       | 77540                              | 57.40          | 57,20            |

Tabla 76. Análisis de Costos a una inclinación de 20<sup>°</sup>, Sistema C.R.

El costo de la instalación corresponde a \$131580 para la Zona del Taller Artesanal (Caso 2). Para el Auditorio el costo es de \$17280 (Caso 1), el cual es considerado como un diseño viable en términos técnicos y económicos a pesar del aumento de entre un 10% y 11% con respecto a los diseños anteriores. Finalmente, el costo de la instalación corresponde a \$18000 para la Zona del Auditorio (Caso 2) y \$72980 (Caso 1) y \$79070 para la Zona del Administrativo – Aulas (Caso 2). Para la Zona del Comunitario el costo de la instalación corresponde a \$71990 (Caso 1) y \$77540 (Caso 2).

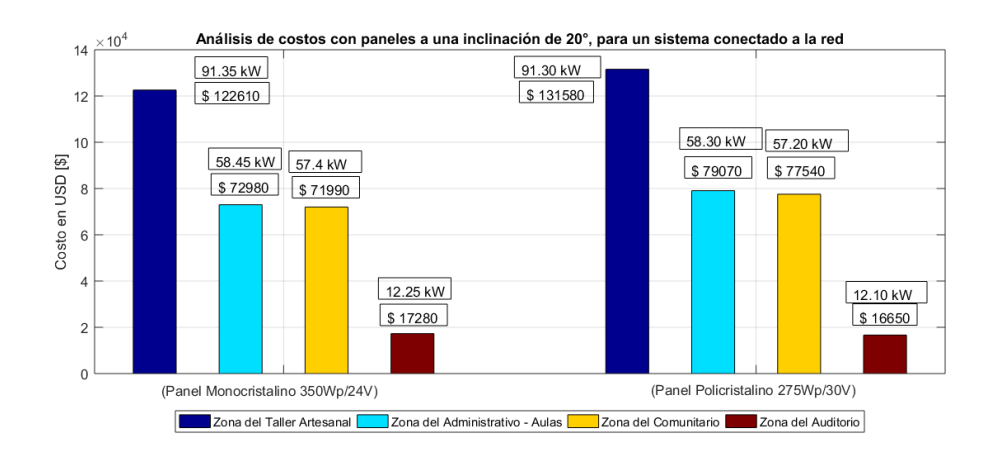

Figura 45. Costos (Mono.350Wp - Poli.275Wp), inclinación 20°, Sistema C.R Elaborado por: Juan García.

Al igual que en los primeros diseños de sistemas aislados a la red, en la Figura 45 se destaca los que pertenecen al Auditorio y se descartan los que corresponden a la Zona del Taller Artesanal, puesto que es la zona de mayor consumo en relación con las otras, siendo los diseños más favorables aquellos que corresponden a la zona del Auditorio y Comunitario.

**5.9 Análisis del costo de instalación de un sistema C.R Carga lumínica combinación zonas**

Al tratarse de un sistema conectado a la red se tomará en cuenta el precio de los paneles, la estructura y el inversor. El detalle de cada uno de los casos se encuentra en el (Anexo 30), (Anexo 31), (Anexo 32).

# **5.10 Análisis de costos, paneles a una inclinación de 0 o , 11<sup>o</sup> y 20<sup>o</sup> para un sistema C.R, Carga lumínica total**

En la Tabla 77 se puede observar que el costo de la instalación corresponde a todas las luminarias de cada una de las zonas antes mencionadas, siendo unos diseños relativamente económicos y que podrían ser considerados para la selección final.

Tabla 77. Análisis de Costos, inclinación de 0°, 11°, 20°, (Carga Lumínica Total).

| Inclinación [ <sup>o</sup> ] | <b>Caso 1 [\$]</b> | Caso $2 \, \lceil 5 \rceil$ | P. Caso $1$ [kW] | P. Caso $2$ [kW] |
|------------------------------|--------------------|-----------------------------|------------------|------------------|
| - 0                          | 24316              | 26116                       | 19.95            | 19,80            |
|                              | 24316              | 26116                       | 19.95            | 19,80            |
| 20                           | 27406              | 29596                       | 22.40            | 22.50            |

Sistema C.R

Elaborado por: Juan García

En la Tabla 77 se observa que el costo de la instalación a una misma inclinación, pero diferente panel aumento a \$26116, siendo entre un 7% y 8% más costoso, debido a que se usa un panel de menor potencia pico. Esto se sigue manteniendo para los diseños conectados a la red cuando se realiza una comparativa similar con un panel de menor potencia pico. Sin embargo, es considerado como un diseño viable en términos técnicos y económicos, el cual puede ser considerado para una selección del diseño final, lo cual se observará posteriormente en este documento.

Finalmente se observa que el costo de la instalación considerando todas las luminarias  $de$  cada una de las zonas antes mencionadas, cuando la inclinación corresponde a  $20^{\circ}$ , los diseños son 12% a 13 % más costoso en relación a los diseños con una inclinación de  $0^{\circ}$  y  $11^{\circ}$ .

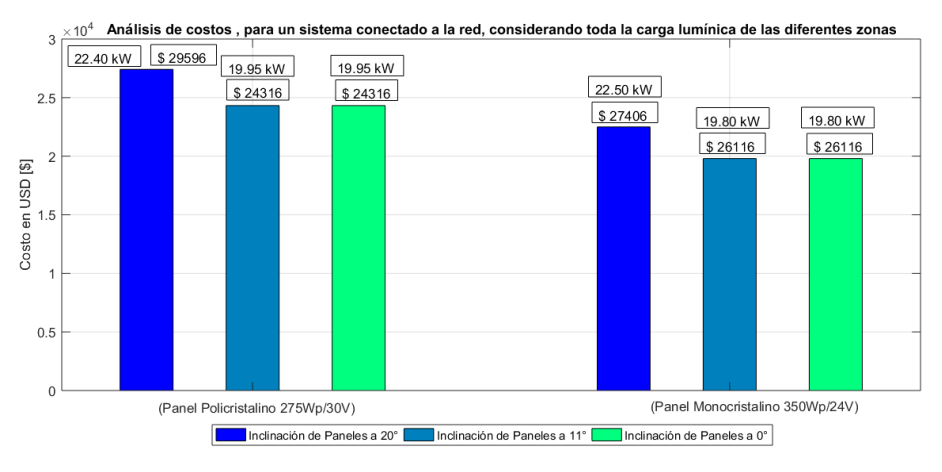

Figura 46. Costos (Mono.350Wp - Poli.275Wp), inclinación 0°, 11° y 20°, (Carga Lumínica Total),

# Sistema C.R

Como se observa en la Figura 46 a medida que los diseños disminuyen su carga total, estos irán reduciendo su costo significativamente hasta obtener unos costos más próximos a los solicitados por el C.E.P.S.B.

# **5.11 Análisis de costos, paneles a una inclinación de 0 o , 11<sup>o</sup> y 20<sup>o</sup> , Sistema C.R, Carga lumínica Auditorio- Comunitario**

En la Tabla 78 se puede observar el costo de la instalación considerando la carga lumínica del Auditorio y Comunitario, siendo este estos diseños viables en términos técnicos y económicos.

Tabla 78. Análisis de Costos, inclinación de 0°, 11°, 20°, (Carga Lumínica Auditorio

| Inclinación [ <sup>o</sup> ] | <b>Caso 1 [\$]</b> | Caso $2 [\$]$ | P. Caso $1$ [kW] | <b>P.</b> Caso 2 [kW] |
|------------------------------|--------------------|---------------|------------------|-----------------------|
| -0                           | 9376               | 10186         |                  | 7,15                  |
|                              | 9376               | 10186         |                  | 7,15                  |
| -20                          | 10756              | 11386         | 8.05             | 7.98                  |

- Comunitario). Sistema C.R.

Elaborado por: Juan García

Mientras que con un panel de menor potencia pico (Caso 2), un diseño es entre un 7% y 8% más costoso cuando tiene la misma inclinación.

En la Figura 47 se detallan los análisis mencionados anteriormente en donde se puede afirmar que todos estos diseños son considerados técnica y económicamente viables para el C.E.P.S.B., siendo los más económicos entre un 7% y 8% aquellos que corresponden a los diseños que tiene paneles con una inclinación entre  $0^{\circ}$  y  $11^{\circ}$ respectivamente; sin embargo, no fueron seleccionados como diseños finales, puesto que se buscaba, diseños aún más económicos.

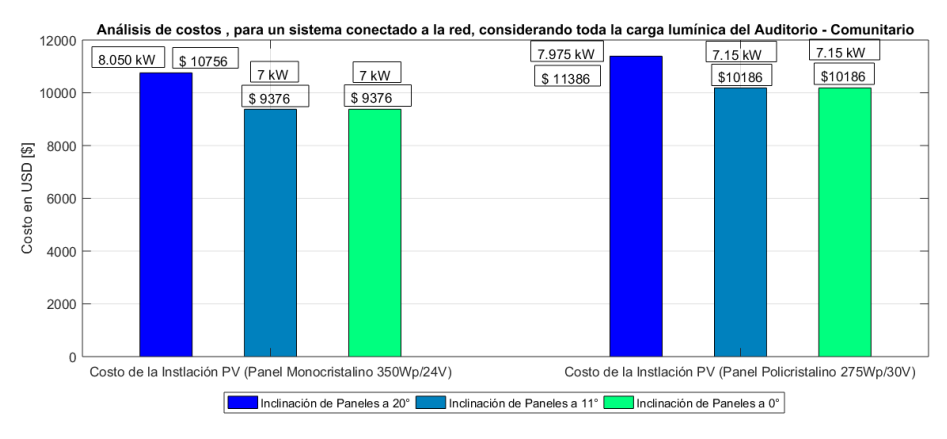

**Figura 47.** Costos (Mono.350Wp – Poli.275Wp), inclinación 0°, 11° y 20°, (Carga Lumínica Auditorio - Comunitario), Sistema C.R.

# **5.12 Análisis de costos, paneles a una inclinación de 0 o , 11<sup>o</sup> y 20<sup>o</sup> , sistema C.R, Carga lumínica Talleres- Administrativo**

En la Tabla 79 se puede observar el costo de la instalación corresponde la carga lumínica del Taller y el Administrativo – Aulas.

Tabla 79. Análisis de Costos, inclinación de 0°, 11°, 20°, (Carga Lumínica Talleres – Administrativo Aulas). Sistema C.R

| Inclinación [ <sup>o</sup> ] | <b>Caso 1 [\$]</b> | Caso $2 [\$]$ | P. Caso $1$ [kW] | P. Caso $2$ [kW] |
|------------------------------|--------------------|---------------|------------------|------------------|
| - 0                          | 15826              | 17146         | 12,60            | 12,65            |
|                              | 15826              | 17146         | 12,60            | 12,65            |
| -20                          | 17866              | 19156         | 14.70            | 14.30            |

Elaborado por: Juan García

Similar al inciso 5.9 con un panel de menor potencia pico (Caso 2), un diseño es entre un 7% y 8% más costoso cuando tiene la misma inclinación.

En la Figura 48 se puede observar que los costos asociados a los diseños, considerando la carga lumínica de las zonas mencionadas anteriormente, arrojan resultados económicamente viables; sin embargo, se optó por diseños para dos zonas individuales, puesto que al final a petición del Administrador, se escogió diseños mucho más pequeños y económicos para las zonas donde generalmente existió mayor incidencia de reducción de costos los cuales fueron el Auditorio y el Comunitario, lo cual se detallará en la secciones 5.13 y 5.17 de este capítulo.

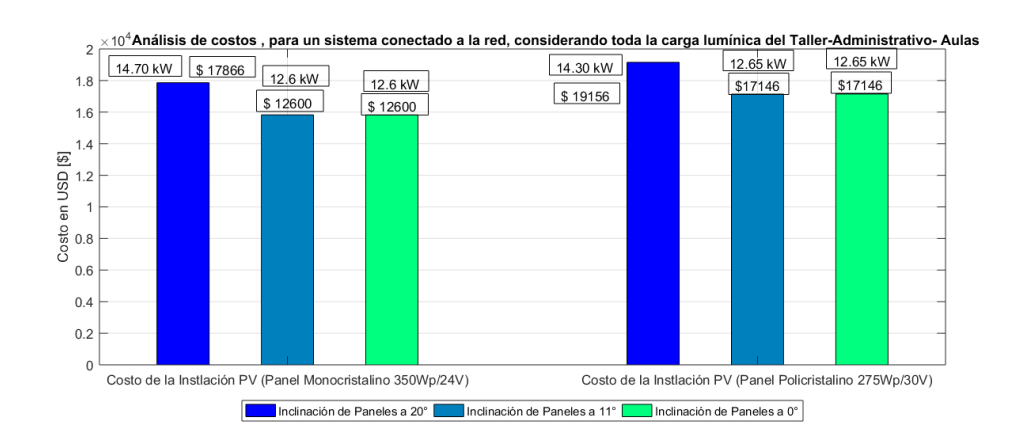

**Figura 48.** Costos (Mono.350Wp – Poli.275Wp), inclinación  $0^{\circ}$ ,  $11^{\circ}$  y  $20^{\circ}$ , (Carga Lumínica Talleres - Administrativo Aulas), Sistema C.R. Elaborado por: Juan García.

Para el análisis final de los diseños seleccionados se tomará en cuenta adicionalmente el costo de mano de obra y una serie de costos sin desglosar, y el reembolso obtenido a través de la herramienta de Revit.

# **5.13 Análisis de costos con paneles a una inclinación de 11**°**, Sistema CR, carga lumínica Comunitario**

En la Tabla 80 se puede observar que el costo de la instalación corresponde a \$6620 considerando la carga lumínica del Comunitario.

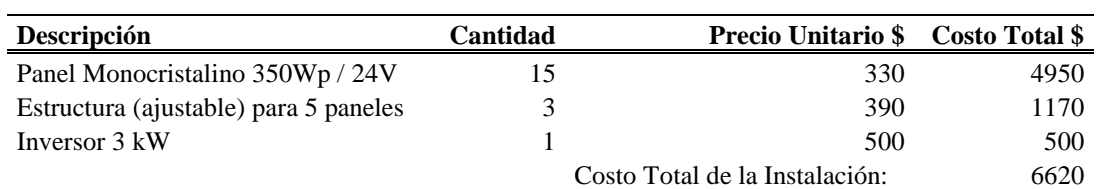

**Tabla 80.** Análisis de costos, carga lumínica del Comunitario P. 5,25 [kW]

Elaborado por: Juan García.

### **5.14 Análisis de costos de mano de obra para el diseño del Comunitario**

Para esto se consideró que la instalación se realizará en un periodo de dos semanas laborales con un costo de mano de obra de \$3 dólares la hora en una jornada laboral de 8 horas durante 5 días a la semana, y se necesitará de un total de 3 personas para realizar la instalación. Esto se detallará en la [Tabla 81.](#page-121-0)

**Tabla 81.** Análisis de costos de mano de obra para el diseño del Comunitario

<span id="page-121-0"></span>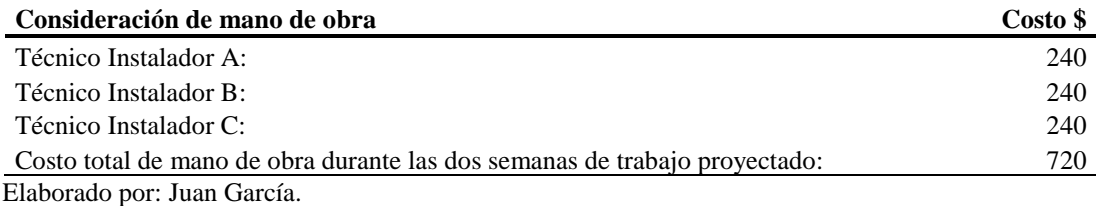

#### **5.15 Análisis de costos sin desglosar para el diseño del Comunitario**

Para estos costos se considerará el costo de transporte del material y la compra de material necesario para realizar la instalación, el detalle se encuentra en la [Tabla 82.](#page-121-1)

**Tabla 82.** Análisis de costos sin desglosar para el diseño del Comunitario

<span id="page-121-1"></span>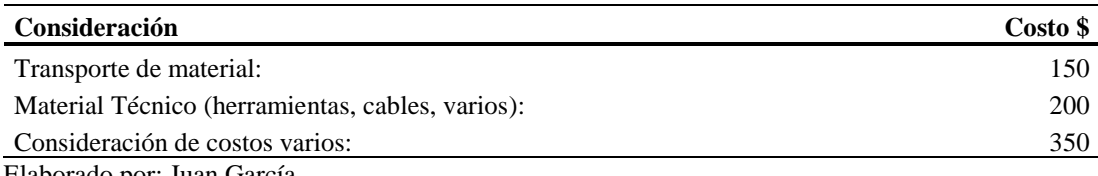

#### **5.16 Análisis de reembolso y costo del kW/h, diseño del Comunitario**

La predicción del costo final de la instalación fotovoltaica para el diseño que considera la carga lumínica del Comunitario sería de \$7690. De esta manera el costo de la energía sería de \$1,46, que se obtiene a través de la expresión (33), los cuales serán reembolsados en un periodo de 12,18 años. Esto se logra obtener a través de la ecuación (34), que representa la energía mensual que generan los paneles durante su vida útil de aproximadamente 30 años para obtener el costo por consumo mensual de los paneles (35), es decir, el ahorro mensual en la energía que se obtendría por la instalación, teniendo en cuenta que el costo del kWh en Ecuador es de \$0,10, se obtiene la cantidad de años en el cual se reembolsa el costo total de la instalación (36)

### **5.17 Análisis de costos, paneles a una inclinación de 11**°**, Sistema C.R, Carga lumínica del Auditorio**

En la Tabla 83 se puede observar que el costo de la instalación corresponde a \$2540, considerando la carga lumínica del Auditorio.

| <b>Descripción</b>                    | Cantidad | <b>Precio Unitario \$</b>      | <b>Costo Total \$</b> |
|---------------------------------------|----------|--------------------------------|-----------------------|
| Panel Monocristalino 350Wp / 24V      |          | 330                            | 1650                  |
| Estructura (ajustable) para 5 paneles |          | 390                            | 390                   |
| Inversor 3 kW                         |          | 500                            | 500                   |
|                                       |          | Costo Total de la Instalación: | 2540                  |

**Tabla 83.** Análisis de costos, carga lumínica del Auditorio. P. 1,75 [kW]

Elaborado por: Juan García.

# **5.18 Análisis de costos de mano de obra para el diseño que considera la carga lumínica del Auditorio**

Para esto se consideró que la instalación se realizará en un periodo de una semana laboral con un costo de mano de obra de \$3 dólares la hora en una jornada laboral de 8 horas durante 5 días a la semana, y se necesitará de un total de 3 personas para realizar la instalación. Esto se detallará en la [Tabla 84.](#page-122-0)

**Tabla 84.** Análisis de mano de obra para el diseño del Auditorio

<span id="page-122-0"></span>

| Consideración de mano de obra                                              | Costo \$ |
|----------------------------------------------------------------------------|----------|
| Técnico Instalador A:                                                      | 120      |
| Técnico Instalador B:                                                      | 120      |
| Técnico Instalador C:                                                      | 120      |
| Costo total de mano de obra durante las dos semanas de trabajo proyectado: | 360      |
| Elaborado por: Juan García                                                 |          |

### **5.19 Análisis de costos sin desglosar para el diseño del Auditorio**

Para estos costos se considerará el costo de transporte del material y la compra de material necesario para realizar la instalación. El detalle se encuentra en la [Tabla 85.](#page-123-0)

<span id="page-123-0"></span>

| Consideración                                    | Costo \$ |
|--------------------------------------------------|----------|
| Transporte de material:                          | 100      |
| Material Técnico (herramientas, cables, varios): | 100      |
| Consideración de costos varios:                  | 200      |

**Tabla 85.** Costos sin desglosar para el diseño del Auditorio

#### **5.20 Análisis de reembolso y costo del kW/h para el diseño del Auditorio**

De esta manera la predicción del costo final de la instalación fotovoltaica para el diseño que considera la carga lumínica del Auditorio sería de \$3100. De esta manera el costo de la energía aproximado es de \$1,77, los cuales serán reembolsados en un periodo de 14,73 años los cuales se obtuvieron a través de la ecuación (36)

#### **CONCLUSIONES**

Al realizar los diseños de un sistema fotovoltaico para el C.E.P.S.B, se elaboró y presentó una cantidad considerable de diseños, que fueron paulatinamente descartados a medida que se buscaba un emplazamiento y zona de consumo más adecuada con respecto a los parámetros técnicos y económicos que se fueron planteando, dando como resultado el diseño y entrega de dos proyectos, los cuales fueron el diseño de un sistema fotovoltaico conectado a la red para alimentar la carga lumínica del Comunitario y el diseño de un sistema conectado a la red para alimentar la carga lumínica del Auditorio, siendo estos diseños los más adecuados y viables para el C.E.P.S.B.

Se consiguió realizar una comparativa satisfactoria entre el estudio de consumo realizado a través de la formulación matemática y el estudio por áreas obtenido por medio del software Revit, donde se planteó que, a nivel técnico, la potencia de campo fotovoltaico o el número de paneles necesarios obtenidos a través de esta herramienta, sea menor al estudio obtenido mediante la formulación matemática para considerar al diseño como una posibilidad viable a nivel técnico.

Se logro determinar la capacidad fotovoltaica con respecto a los emplazamientos o zonas de cada uno de los diseños que fueron planteados en este documento tanto de un sistema aislado a la red como de un sistema conectado a la red, siendo los diseños de sistemas aislados a la red descartados a nivel técnico debido a los parámetros físicos de disponibilidad del C.E.P.S.B., siendo los diseños seleccionados como viables y posibles alternativas algunos diseños de sistemas conectados a la red, puesto que requieren entre un 60 % a 75 % menor cantidad de paneles con relación a los diseños aislados a la red, dependiendo de la potencia pico del panel seleccionado al realizar el arreglo fotovoltaico, siendo los diseños finales los mencionados anteriormente y que corresponden a la metodología de un diseño de un sistema fotovoltaico conectado a la red.

Se pudo determinar a través del análisis de costos que los sistemas conectados a la red resultaron ser un 90 % más económicos que los sistemas aislados a la red, que carecen de un banco de baterías, siendo estos diseños descartados por su alto costo, donde los diseños seleccionados como finales mantuvieron un presupuesto final de \$3100 a \$7690 y con un periodo de reembolso energético que va desde los 12 – 15 años respectivamente.

#### **RECOMENDACIONES**

Se recomienda optar por diseños de sistemas fotovoltaicos en general cuando se busca realizar la alimentación autónoma o semi autónoma de la carga lumínica de un edificio residencial o comercial, puesto que resulta ser una alternativa de carácter ecológico y de cierta manera puede dar más armonía a una construcción y sobre todo la carga lumínica resulta ser una carga representativa pero no tan significativa para el sistema fotovoltaico, tanto si es conectado como aislado a la red.

Al usar Revit, se debe tomar en consideración que no es necesario optar por el 10 % de disponibilidad física, en el espacio donde se busca realizar el diseño fotovoltaico y que esta herramienta a través de un paquete de análisis solar gratuito, permite comparar los resultados de periodo de reembolso, costo del kW instalado, irradiación incidente sobre superficies, entre otras herramientas de análisis solar con los obtenidos a través de las metodologías de diseño, siendo una herramienta gráfica y más dinámica que otras que se puedan considerar.

Es recomendable optar para estos diseños con potencias de campo fotovoltaico considerables el uso de paneles fotovoltaicos con mayor capacidad de potencia pico, puesto que esto reduce significativamente el número de paneles necesarios en un arreglo fotovoltaico, lo que se traduce en una reducción de costos y optimización del espacio físico donde se realiza la instalación de estos.

Se debe considerar que cuando se realizó el análisis de un sistema fotovoltaico con paneles de menor potencia pico, estos resultaron ser entre un 7% y 11%, más costosos en sistemas conectados a la red y entre un 20% y 21% en sistemas aislados a la red, puesto que un panel de mayor potencia y mejor eficiencia, paneles monocristalinos, reducirá la cantidad de paneles para suplir una determinada demanda, reduciendo significativamente los costos de instalación asociados.

#### **REFERENCIAS**

- [1] E. Wing, *Autodesk Revit architecture 2011*. Indianapolis, Ind.: Wiley Pub., 2010.
- [2] "Solar Analysis plugin now available for Revit | Insight 360", *Blogs.autodesk.com*, 2019. [Online]. Available: https://blogs.autodesk.com/insight/solar-analysis-plugin-nowavailable-for-revit/. [Accessed: 01- Sep- 2019].
- [3] A. Raúl and V. Marcos, "Estudio comparativo de distintas tecnologías fotovoltaicas," Universidad Carlos III de Madrid, 2013.
- [4] NEC 11, "Capítulo 14 Energías Renovables," *Norma Ecuatoriana De Construcción, NEC - 11*. p. 110, 2011.
- [5] S. Kaplan, Wiley electrical and electronics engineering dictionary. [Piscataway, NJ]: IEEE Press, 2004.
- [6] CONELEC, "Consejo Nacional De Electricidad. Atlas solar del Ecuador," pp. 151, 2008.
- [7] J. Muñoz, M. Rojas, and C. Barreto, "Incentive Pertaining To Energy the Generation Distributed in Ecuador," *Ingenius-Revista Cienc. Y Tecnol.*, no. 19, pp. 60–68, 2018.
- [8] "Google Earth", Earth.google.com, 2019. [Online]. Available: https://earth.google.com [Accessed: 19- Sep- 2019]
- [9] INAMHI, "Anuario Meteorológico Nro 51-2011," *Dir. Gestión Meteorológica*, vol. 51, p. 149, 2014.
- [10] Marlec.co.uk, 2019. [Online]. Available: https://www.marlec.co.uk/wpcontent/uploads/2014/09/FM910-4-Manual-D.pdf. [Accessed: 14- Jul- 2019]
- [11] R. Messenger and J. Ventre, *Photovoltaic systems engineering*. Boca Raton, FL: CRC Press/Taylor & Francis, 2010.
- [12] I. Risser, V. Vernon, Daystar, "Stand-Alone Photovoltaic Systems." p. 437, 1995.
- [13] H. M. Shertukde, *Renewable Power and Energy Photovoltaic Systems Power and Energy*, vol. I.
- [14] N. Pearsall, "The Performance of Photovoltaic (PV) Systems," *The Performance of Photovoltaic (PV) Systems*. p. 352, 2017.
- [15] B. Brooks and S. White, *Photovoltaic systems and the national electric code*. 2018.
- [16] "Productos Energía Solar Marca Francesa Eco Green Energy desde 2008", Eco Green Energy, 2019. [Online]. Available: http://www.eco-greenenergy.com/es/productos/. [Accessed: 26- Mayo- 2019]
- [17] T. Khatib and W. Elmenreich, "Modeling of Photovoltaic Systems Using Matlab." p. 242, 2016.
- [18] O. Perpiñán, A. Colmenar, and M. A. Castro, "Diseño de Sistemas Fotovoltaicos." p. 133, 2015
- [19] M. Aljarefe, "2009-Energia\_Solar-Aplicaciones.pdf." p. 152, 2009.
- [20] "Sunbright Power Co.,Limited", Global Sources, 2020. [Online]. Available: https://spanish.globalsources.com/si/AS/Sunbright-Power/6008852016586/Homepage.htm. [Accessed: 2- Jun- 2019]
- [21] M. Boxwell, "Solar Electricity Handbook." p. 1130, 2012.
- [22] "Charge Controllers | Schneider Electric Global", Se.com, 2019. [Online]. Available: https://www.se.com/ww/en/product-subcategory/7020-charge-controllers/. [Accessed: 10- Jun- 2020]
- [23] E. P. A. Laplante, "Special Symbols," *North-holl. Math. Libr.*, vol. 64, no. C, pp. 613– 614, 2002.
- [24] "Growatt New Energy", Ginverter.com, 2020. [Online]. Available: https://www.ginverter.com/?gclid=CjwKCAjwr7X4BRA4EiwAUXjbt\_awZHK47sD Rmwudi01b9fmiTMzNnCyTwLDY6Jco8pJNzXCpPIE1oRoCj7gQAvD\_BwE. [Accessed: 12- Jun- 2020]
- [25] B. Boeckl and T. Kienberger, "'Sizing of PV storage systems for different household types,'" *J. Energy Storage*, vol. 24, no. September 2018, p. 100763, 2019.
- [26] C. Paul, N. G. and L. Martin, "Comparison of solar panel monocristalino 0 and 20  $\degree$  vs policristalino 0 and 20 ° of inclination in Puerto Vallarta" Revista del Desarrollo Tecnológico, vol. 2, no. 6, pp. 1–7, 2018.
- [27] NEC 11, "Norma Ecuatoriana de Construcción NEC-10 parte 14-2 Energía Renovable Sistemas de Generación con Energía Solar Fotovoltaica para Sistemas Aislados y Conexión a Red de hasta 100 kW en el Ecuador," *Norma Ecuatoriana De Construcción, NEC - 11*. p. 62, 2011.
- [28] G. Díaz Corcobado, Tomás; Carmona Rubio, *Instalaciones solares fotovoltaicas*, 1st ed. Mc Graw Hill, 2010.
- [29] E. España, J; Villarruel, "Diseño de un Sistema de Energía Fotovoltaica de Emergencia para la Iluminación en Laboratorios," Universidad Politécnica Salesiana Sede Quito, 2013.
- [30] J. Videla, "Taller virtual Gratuito Dimensionamiento de Sistemas Fotovoltaicos", Lima, 2019.
- [31] C. Alvarado, "Diseño y construcción de un sistema de iluminación autosustentable fotovoltaico para una parada de buses y su valla informativa del sistema integrado de transporte de Cuenca," Universidad Politécnica Salesiana Sede Cuenca, 2015.
- [32] P. A. Peña Ortiz and F. S. Pinos Vergara, "Parametrización de los sistemas eléctricos fotovoltaicos basados en las condiciones climáticas de la ciudad de Cuenca, aplicados en la Universidad Politécnica Salesiana," Universidad Politécnica Salesiana Sede Cuenca, 2014.
- [33] E. Gutierrez, D. Aguirre, J. Carpio, and J. L. Jaramillo, "Sistemas mixtos fotovoltaicos - energía eléctrica convencional para iluminación: dimensionamiento del componente fotovoltaico," 2010.
- [34] Bussmann, "Protección de Circuitos Solares Completa y Fiable." p. 48, 2019.
- [35] C. Uzquiano, M. Sullivan, and X. Sandy, "Capacitación e instalación de sistemas fotovoltaicos en las comunidades de Carmen del Emero y Yolosani," *Wildlife Conservation Society*. Wildlife Conservation Society, Bolivia, p. 40, 2015.
- [36] X. Almeida, E; Peñaherrera, "Diseño e implementación de un sistema de paneles solares fotovoltaicos con capacidad de 35 kW h/mes para trasmitir la energía eléctrica generada al compresor de una bomba de calor.," Universidad Politécnica Salesiana Sede Quito, 2018.

### **ANEXOS**

# **Anexo 1: Demanda del Centro de Educación Permanente "San Bartolo", proporcionada por el Ing. Benigno Santos N**

**Benigno Santos N.**

Ingeniero Eléctrico

Lola Quintana N6-57 Conocoto QUITO-ECUADOR

### **DETERMINACION DE DEMANDA** 13/04/2018

### **NOMBRE DEL PROYECTO:** UNIVERSIDAD POLITÉCNICA SALESIANA CENTRO DE FORMACIÓN SAN BARTOLO

#### **UBICACIÓN:** Teodoro Gómez de la Torre y Alonso de la Fuente

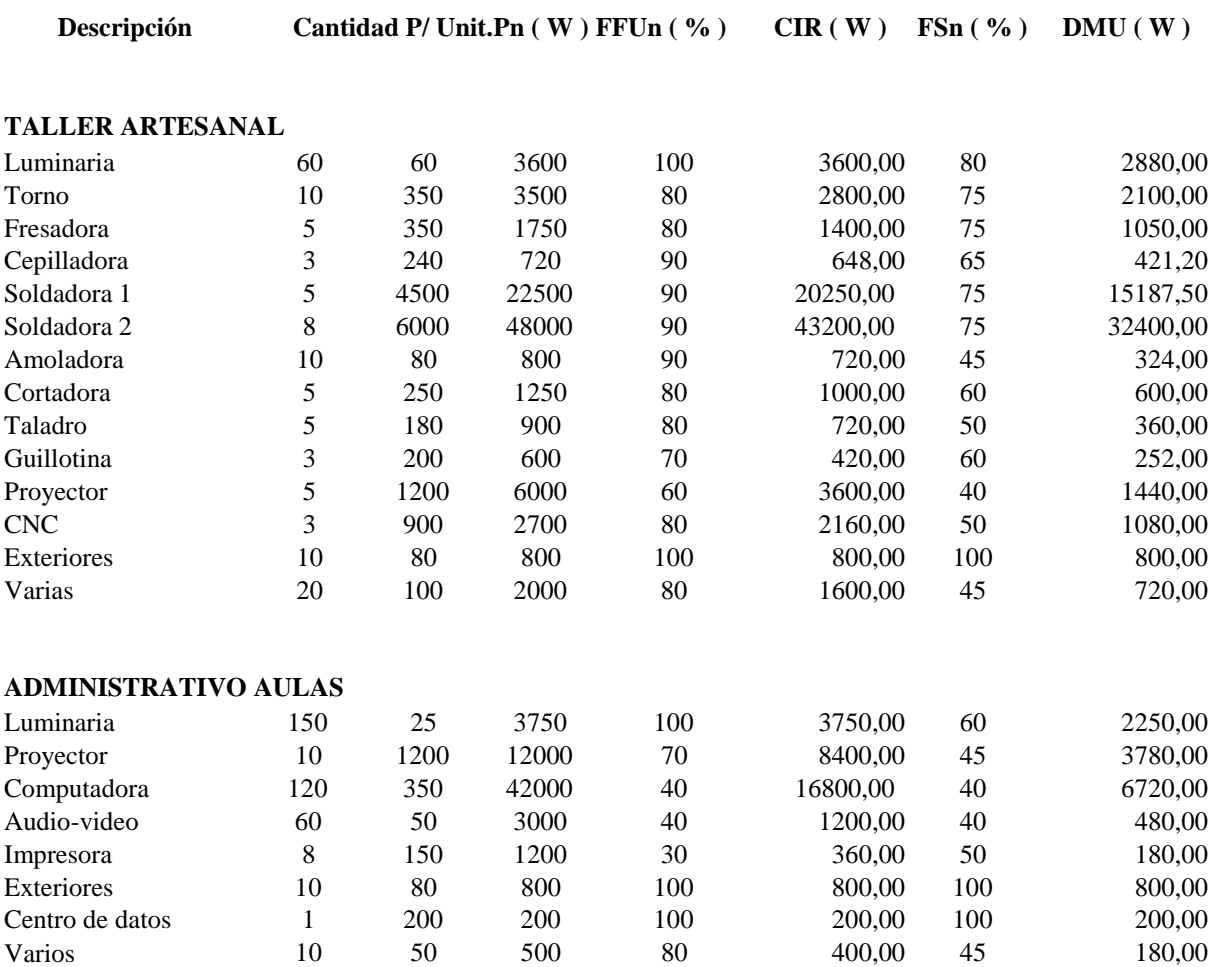

### **AUDITORIO**

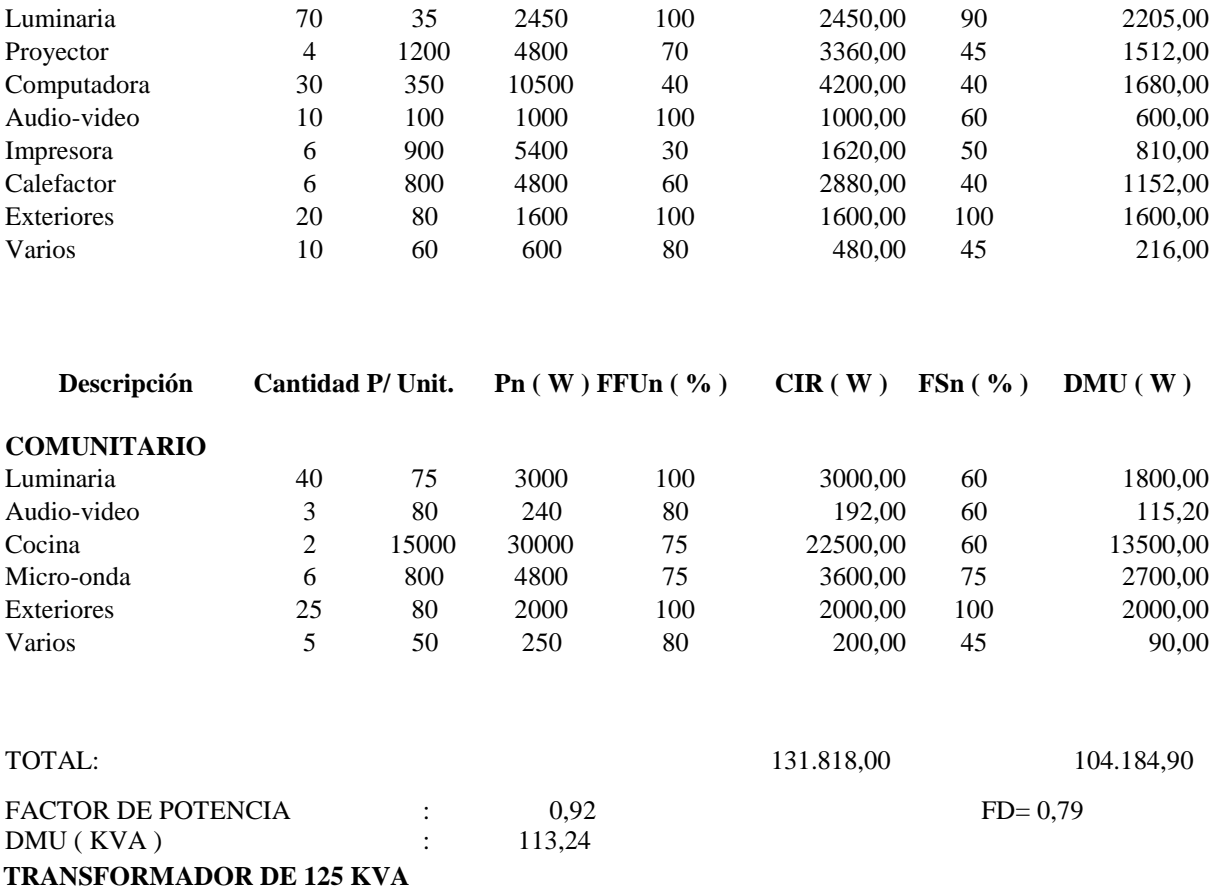

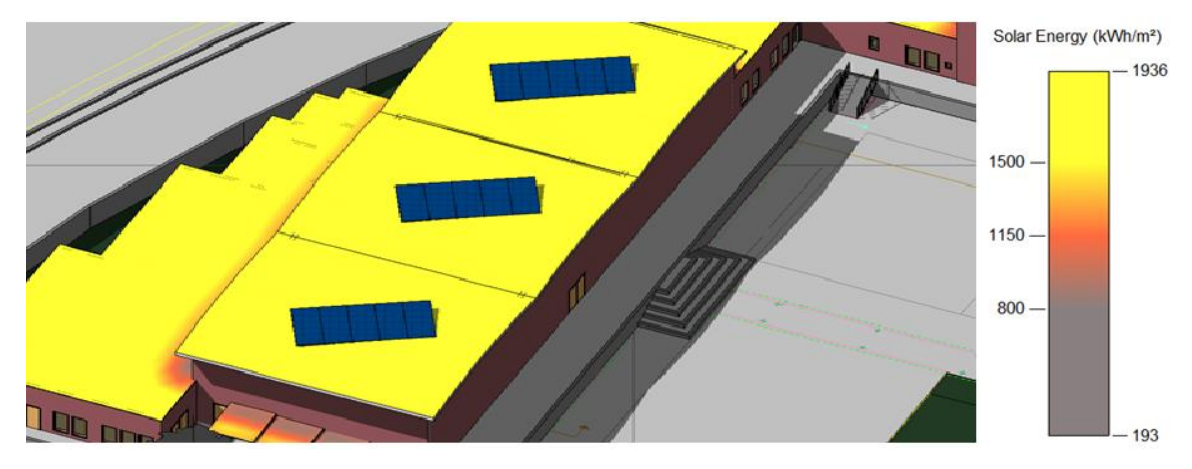

**Anexo 2: Disposición de los paneles solares para alimentar la carga lumínica del Comunitario, (Diseño final)**

Elaborado por: Juan García.

# **Anexo 3: Disposición de los paneles solares para alimentar la carga lumínica del Auditorio, (Diseño final)**

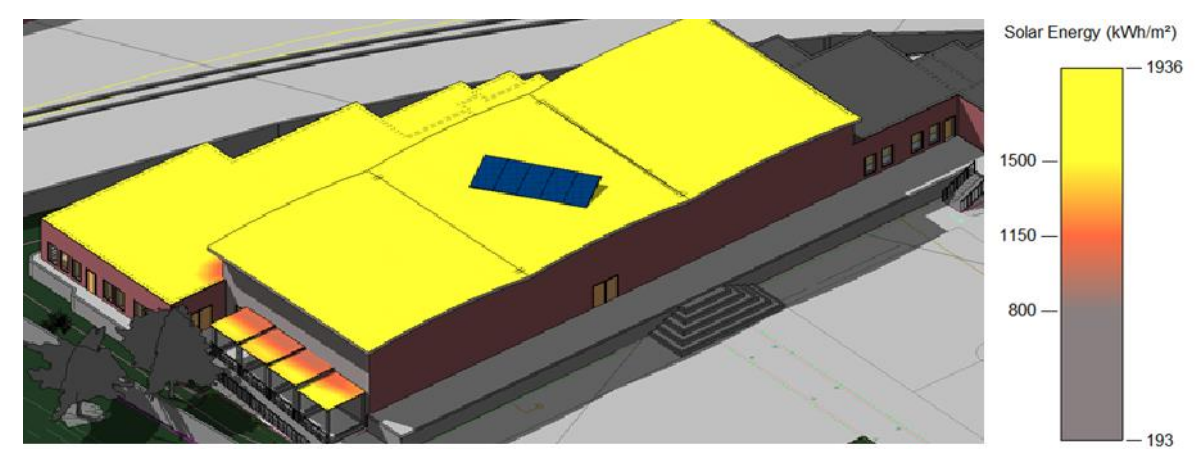

**Anexo 4: Estudio de sombreado de los edificios adyacentes al centro de Educación Permanente "San Bartolo" del 18 de agosto de 2018, hora: 10:14 am, Zona de los Domos – Auditorio y Taller.**

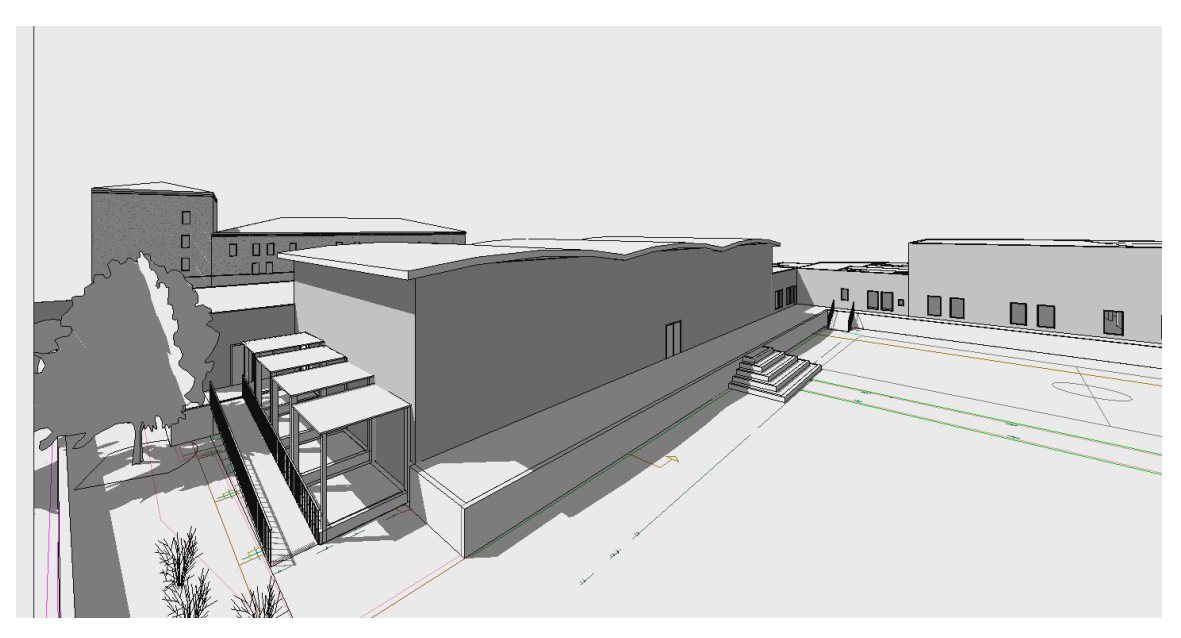

Elaborado por: Juan García.

**Anexo 5: Simulación del camino del sol incidente sobre el centro de Educación Permanente "San Bartolo" del 18 de agosto de 2018, hora: 10:14 am, considerando el norte propio del edificio**

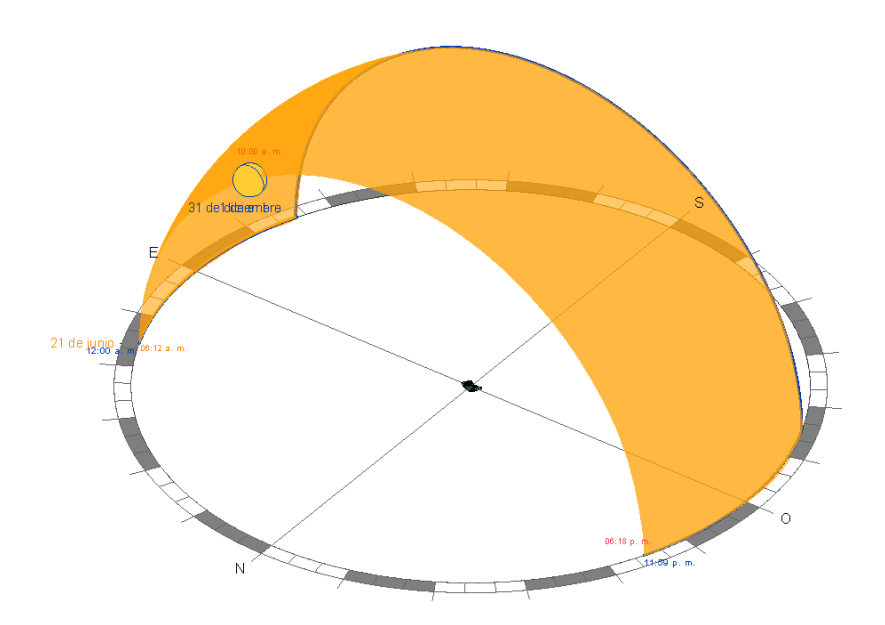

Elaborado por: Juan García.

**Anexo 6: Vista superior frontal del centro de Educación Permanente "San Bartolo", modelada en Revit, considerando los edificios aledaños.**

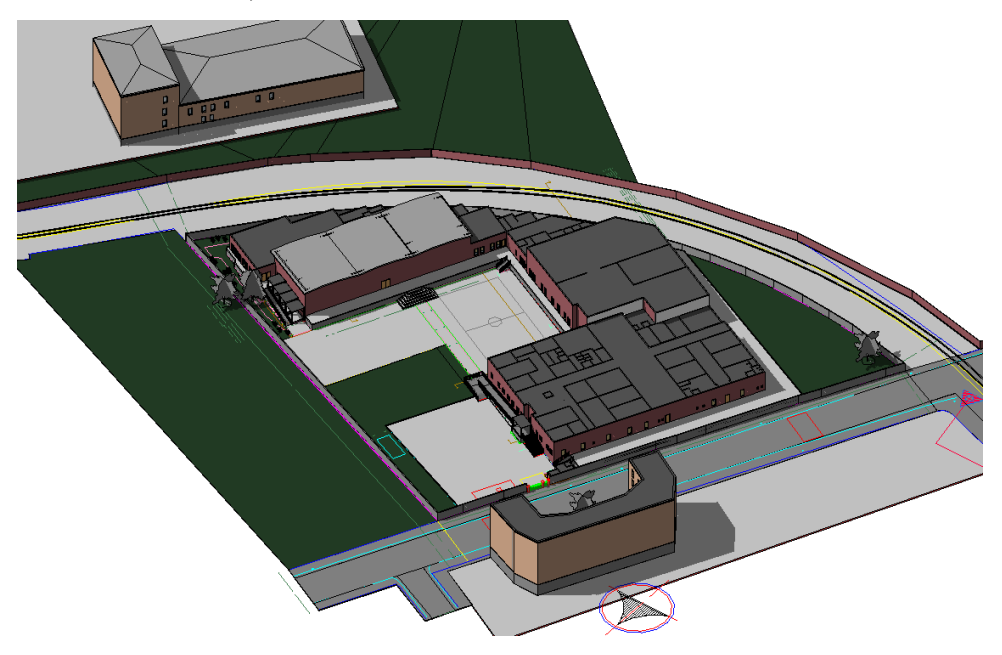

Elaborado por: Juan García.

# **Anexo 7: Vista posterior lateral del centro de Educación Permanente "San Bartolo", modelada en Revit.**

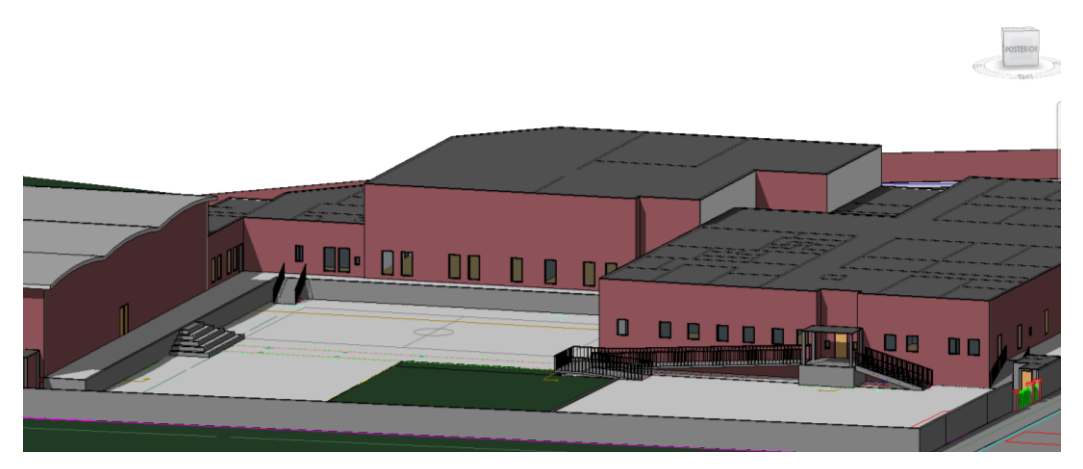

Elaborado por: Juan García.

# **Anexo 8: Tablas de cálculo de la cantidad de paneles necesarios a una inclinación de** ° **para un Sistema Aislado a la Red.**

| Variables a calcular:                                | Valor Obtenido |
|------------------------------------------------------|----------------|
| Energía (Wh/día) considerando el rendimiento global: | 56114,9620     |
| HSP (Mes desfavorable) (horas):                      | 3,2968         |
| Tensión del sistema [V]:                             | 48             |
| (Amperios hora/panel/día):                           | 29,8027        |
| Número de paneles necesarios:                        | 78             |
| Número de paneles en serie:                          | 2              |
| Número de cadenas en paralelo:                       | 39             |
| Potencia del campo fotovoltaico [W]:                 | 27458,6526     |
| Intensidad de corriente del campo fotovoltaico [A]:  | 354,6089       |
| Elaborado por: Juan García.                          |                |

**Tabla A.1.** Cálculo de Paneles de la Zona del Auditorio (Caso 1)

**Tabla A.2.** Cálculo de Paneles de la Zona del Auditorio (Caso 2)

| Variables a calcular:                                | <b>Valor Obtenido</b> |
|------------------------------------------------------|-----------------------|
| Energía (Wh/día) considerando el rendimiento global: | 56114,9620            |
| HSP (Mes desfavorable) (horas):                      | 3,2968                |
| Tensión del sistema [V]:                             | 48                    |
| (Amperios hora/panel/día):                           | 17,8685               |
| Número de paneles necesarios:                        | 131                   |
| Número de paneles en serie:                          | 2                     |
| Número de cadenas en paralelo:                       | 65                    |
| Potencia del campo fotovoltaico [W]:                 | 26170,3974            |
| Intensidad de corriente del campo fotovoltaico [A]:  | 354,6089              |
| Elaborado por: Juan García.                          |                       |

**Tabla A.3.** Cálculo de Paneles de la Zona del Administrativo - Aulas (Caso 1)

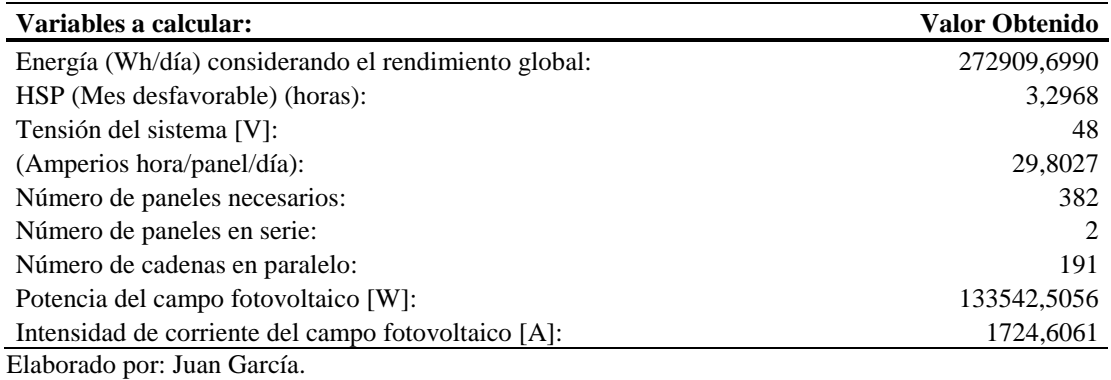

| Variables a calcular:                                | Valor Obtenido |
|------------------------------------------------------|----------------|
| Energía (Wh/día) considerando el rendimiento global: | 272909,6990    |
| HSP (Mes desfavorable) (horas):                      | 3,2968         |
| Tensión del sistema [V]:                             | 48             |
| (Amperios hora/panel/día):                           | 17,8685        |
| Número de paneles necesarios:                        | 636            |
| Número de paneles en serie:                          |                |
| Número de cadenas en paralelo:                       | 318            |
| Potencia del campo fotovoltaico [W]:                 | 127277,2009    |
| Intensidad de corriente del campo fotovoltaico [A]:  | 1724,6061      |
| Elaborado por: Juan García.                          |                |

**Tabla A.4.** Cálculo de Paneles de la Zona del Administrativo - Aulas (Caso 2)

**Tabla A.5.** Cálculo de Paneles de la Zona del Taller Artesanal (Caso 1)

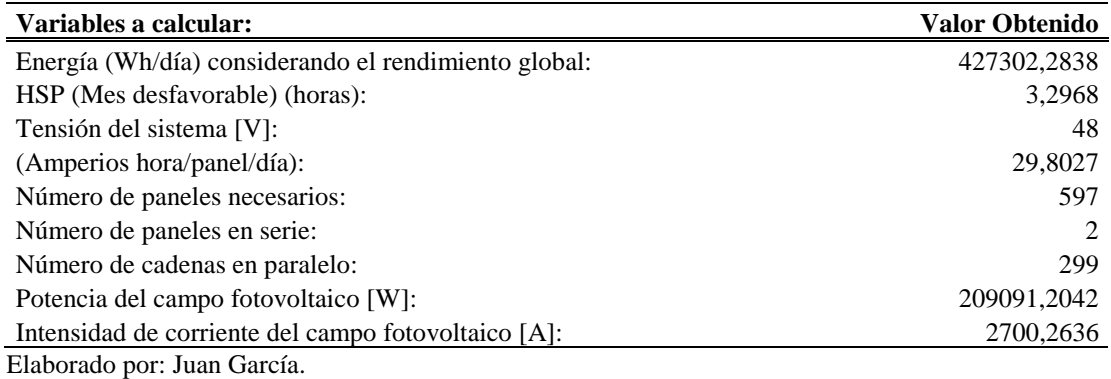

**Tabla A.6.** Cálculo de Paneles de la Zona del Taller Artesanal (Caso 2)

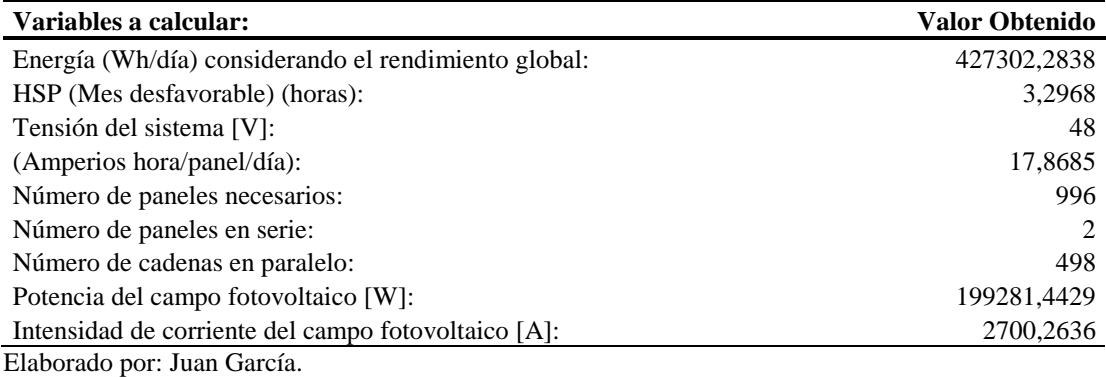

### **Tabla A.7.** Cálculo de Paneles de la Zona del Comunitario (Caso 1)

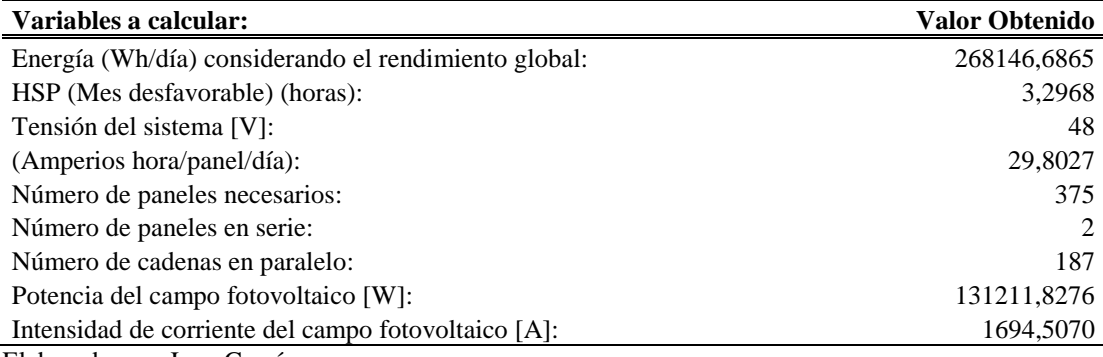

| Variables a calcular:                                | Valor Obtenido |
|------------------------------------------------------|----------------|
| Energía (Wh/día) considerando el rendimiento global: | 268146,6865    |
| HSP (Mes desfavorable) (horas):                      | 3,2968         |
| Tensión del sistema [V]:                             | 48             |
| (Amperios hora/panel/día):                           | 17,8685        |
| Número de paneles necesarios:                        | 625            |
| Número de paneles en serie:                          | 2              |
| Número de cadenas en paralelo:                       | 313            |
| Potencia del campo fotovoltaico [W]:                 | 125055,8694    |
| Intensidad de corriente del campo fotovoltaico [A]:  | 1694,5070      |
| Elaborado por: Juan García.                          |                |

**Tabla A.8.** Cálculo de Paneles de la Zona del Comunitario (Caso 2)

**Anexo 9: Tablas de cálculo de la cantidad de paneles necesarios a una inclinación de 11º para un Sistema Aislado a la Red.**

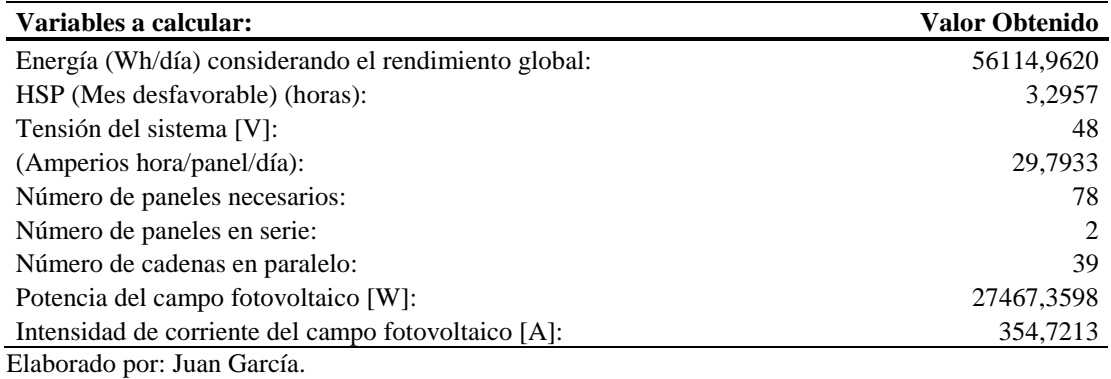

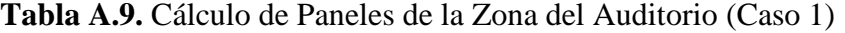

**Tabla A.10.** Cálculo de Paneles de la Zona del Auditorio (Caso 2)

| Variables a calcular:                                | Valor Obtenido |
|------------------------------------------------------|----------------|
| Energía (Wh/día) considerando el rendimiento global: | 56114,9620     |
| HSP (Mes desfavorable) (horas):                      | 3,2957         |
| Tensión del sistema [V]:                             | 48             |
| (Amperios hora/panel/día):                           | 17,8628        |
| Número de paneles necesarios:                        | 131            |
| Número de paneles en serie:                          | 2              |
| Número de cadenas en paralelo:                       | 65             |
| Potencia del campo fotovoltaico [W]:                 | 26178,6962     |
| Intensidad de corriente del campo fotovoltaico [A]:  | 354,7213       |
| Eleborado nom Ivan Caraía                            |                |

| Variables a calcular:                                | Valor Obtenido |
|------------------------------------------------------|----------------|
| Energía (Wh/día) considerando el rendimiento global: | 272909,6990    |
| HSP (Mes desfavorable) (horas):                      | 3,2957         |
| Tensión del sistema [V]:                             | 48             |
| (Amperios hora/panel/día):                           | 29,7933        |
| Número de paneles necesarios:                        | 382            |
| Número de paneles en serie:                          |                |
| Número de cadenas en paralelo:                       | 191            |
| Potencia del campo fotovoltaico [W]:                 | 133584,8523    |
| Intensidad de corriente del campo fotovoltaico [A]:  | 1725,1530      |
| Elaborado por: Juan García.                          |                |

**Tabla A.11.** Cálculo de Paneles de la Zona del Administrativo - Aulas (Caso 1)

**Tabla A.12.** Cálculo de Paneles de la Zona del Administrativo - Aulas (Caso 2)

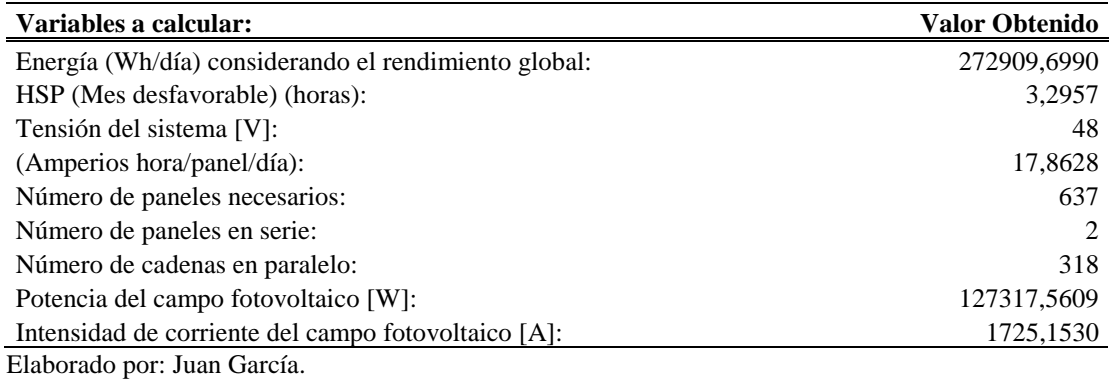

**Tabla A.13.** Cálculo de Paneles de la Zona del Taller Artesanal (Caso 1)

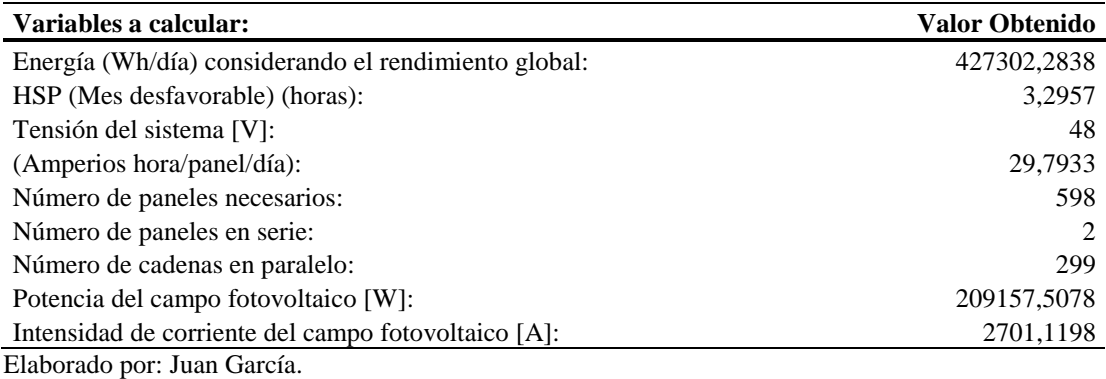

### **Tabla A.14.** Cálculo de Paneles de la Zona del Taller Artesanal (Caso 2)

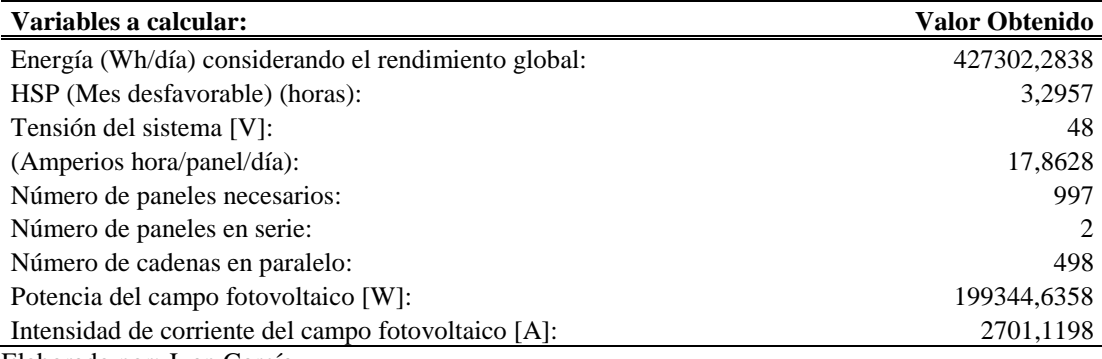

| Variables a calcular:                                | Valor Obtenido |
|------------------------------------------------------|----------------|
| Energía (Wh/día) considerando el rendimiento global: | 268139,5130    |
| HSP (Mes desfavorable) (horas):                      | 3,2957         |
| Tensión del sistema [V]:                             | 48             |
| (Amperios hora/panel/día):                           | 29,7933        |
| Número de paneles necesarios:                        | 375            |
| Número de paneles en serie:                          |                |
| Número de cadenas en paralelo:                       | 187            |
| Potencia del campo fotovoltaico [W]:                 | 131249,9240    |
| Intensidad de corriente del campo fotovoltaico [A]:  | 1694,9990      |
| Elaborado por: Juan García.                          |                |

**Tabla A.15.** Cálculo de Paneles de la Zona del Comunitario (Caso 1)

**Tabla A.16.** Cálculo de Paneles de la Zona del Comunitario (Caso 2)

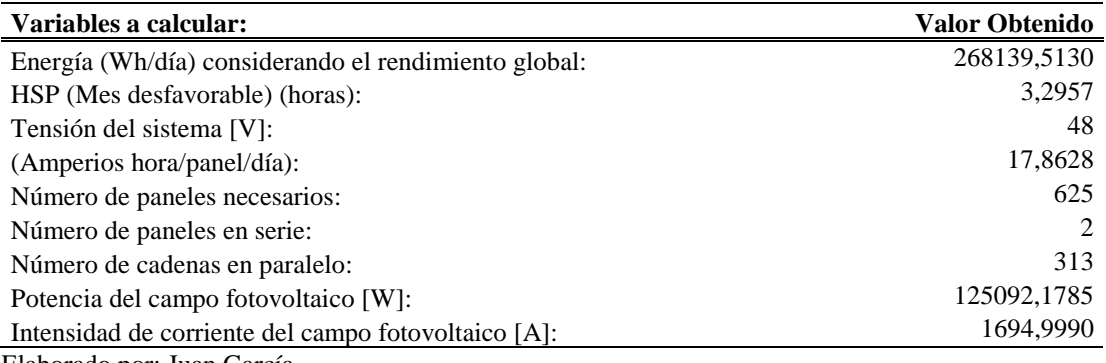

Elaborado por: Juan García.

# **Anexo 10: Tablas de cálculo de la cantidad de paneles necesarios a una inclinación de 20º para un Sistema Aislado a la Red.**

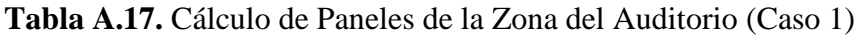

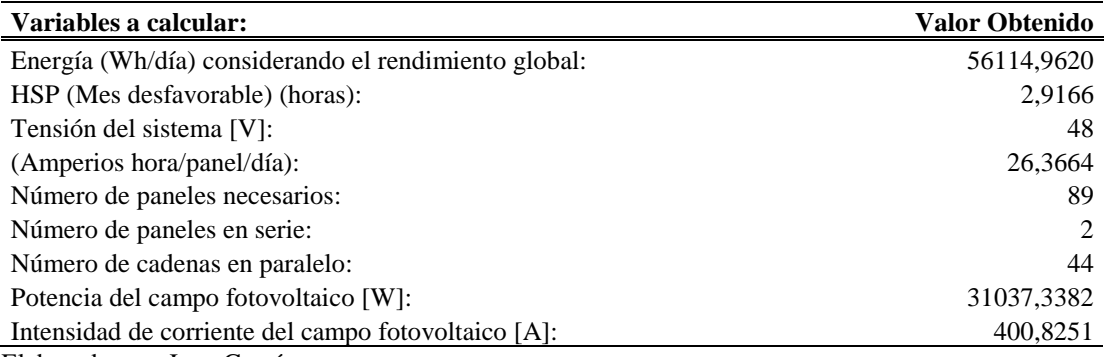

| Variables a calcular:                                | Valor Obtenido |
|------------------------------------------------------|----------------|
| Energía (Wh/día) considerando el rendimiento global: | 56114,9620     |
| HSP (Mes desfavorable) (horas):                      | 2,9166         |
| Tensión del sistema [V]:                             | 48             |
| (Amperios hora/panel/día):                           | 15,8082        |
| Número de paneles necesarios:                        | 148            |
| Número de paneles en serie:                          | 2              |
| Número de cadenas en paralelo:                       | 74             |
| Potencia del campo fotovoltaico [W]:                 | 29581,1848     |
| Intensidad de corriente del campo fotovoltaico [A]:  | 400,8251       |
| Elaborado por: Juan García.                          |                |

**Tabla A.18.** Cálculo de Paneles de la Zona del Auditorio (Caso 2)

**Tabla A.19.** Cálculo de Paneles de la Zona del Administrativo - Aulas (Caso 1)

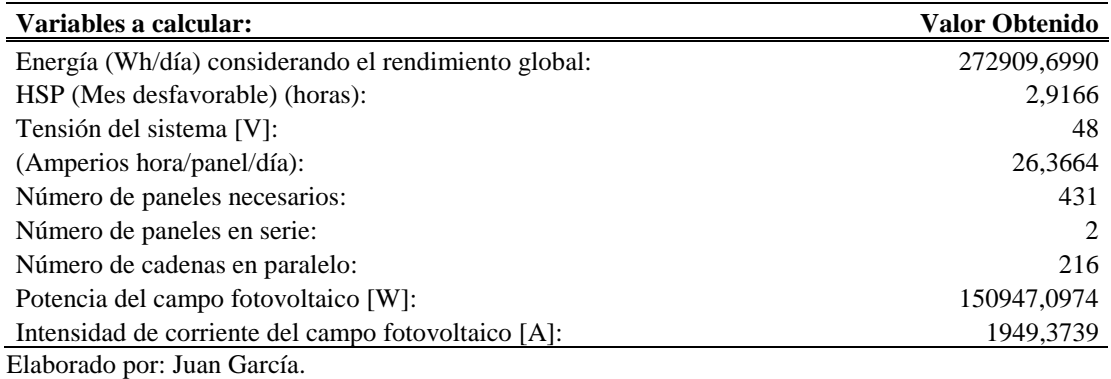

**Tabla A.20.** Cálculo de Paneles de la Zona del Administrativo - Aulas (Caso 2)

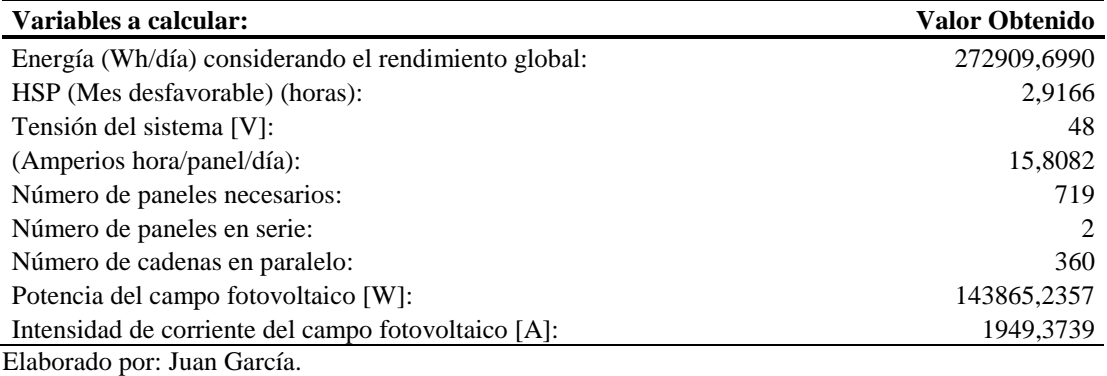

### **Tabla A.21.** Cálculo de Paneles de la Zona del Taller Artesanal (Caso 1)

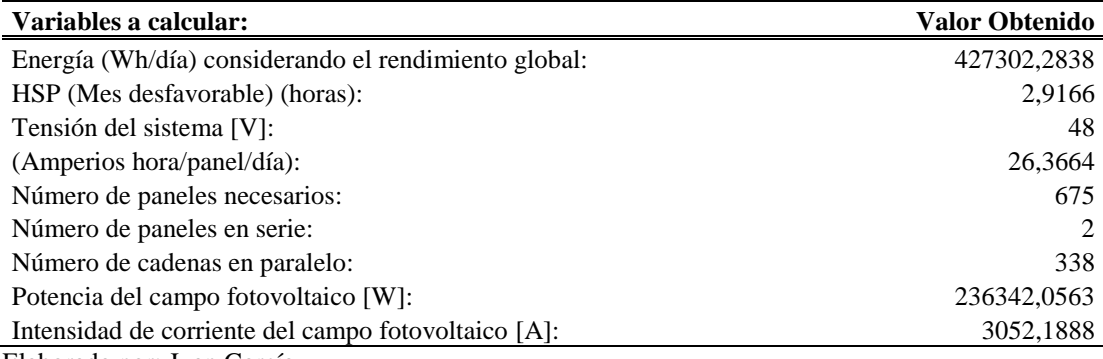

| Variables a calcular:                                | Valor Obtenido |
|------------------------------------------------------|----------------|
| Energía (Wh/día) considerando el rendimiento global: | 427302,2838    |
| HSP (Mes desfavorable) (horas):                      | 2,9166         |
| Tensión del sistema [V]:                             | 48             |
| (Amperios hora/panel/día):                           | 15,8082        |
| Número de paneles necesarios:                        | 1126           |
| Número de paneles en serie:                          |                |
| Número de cadenas en paralelo:                       | 563            |
| Potencia del campo fotovoltaico [W]:                 | 225253,7891    |
| Intensidad de corriente del campo fotovoltaico [A]:  | 3052,1888      |
| Elaborado por: Juan García.                          |                |

**Tabla A.22.** Cálculo de Paneles de la Zona del Taller Artesanal (Caso 2)

**Tabla A.23.** Cálculo de Paneles de la Zona del Comunitario (Caso 1)

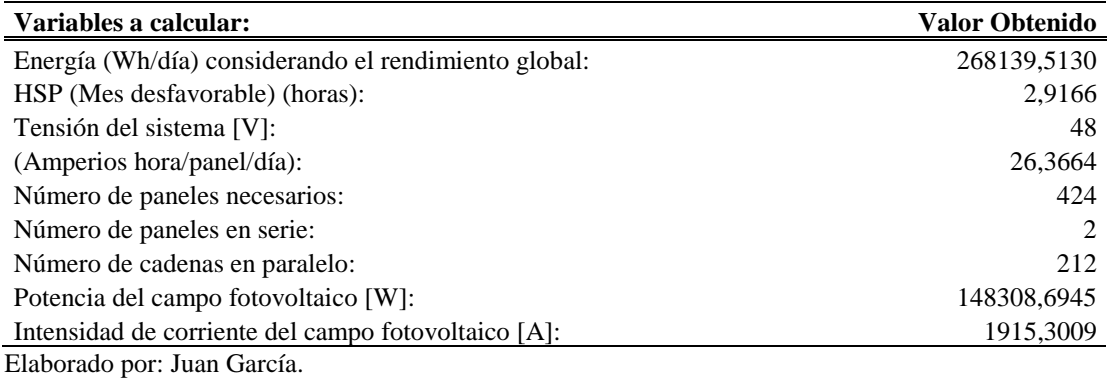

**Tabla A.24.** Cálculo de Paneles de la Zona del Comunitario (Caso 2)

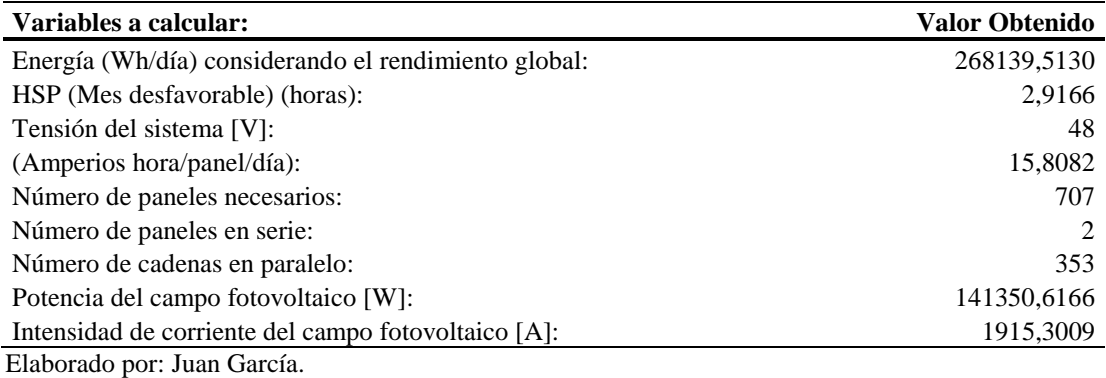

**Anexo 11: Tablas de cálculo de la sección de cables a una inclinación de 0º para un Sistema Aislado a la Red.**

**Tabla A.25.** Cálculo de la sección del cable Panel – Regulador de la Zona del

Auditorio (Caso 1) y (Caso 2), Paneles de 350 [W] y Paneles de 200 [W]

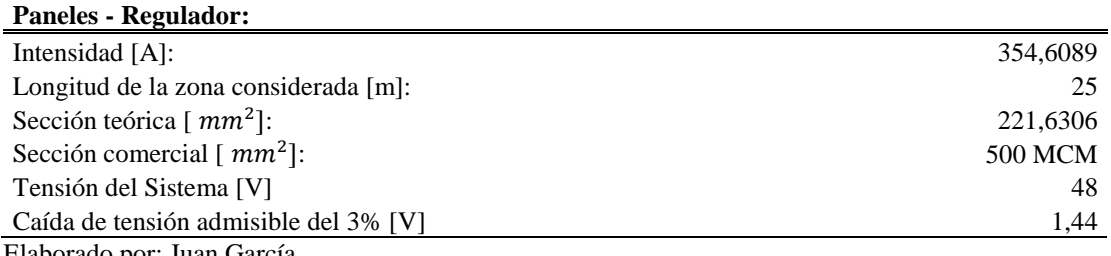

**Tabla A.26.** Cálculo de la sección del cable del Regulador – Baterías de la Zona del

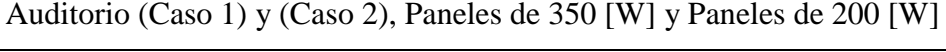

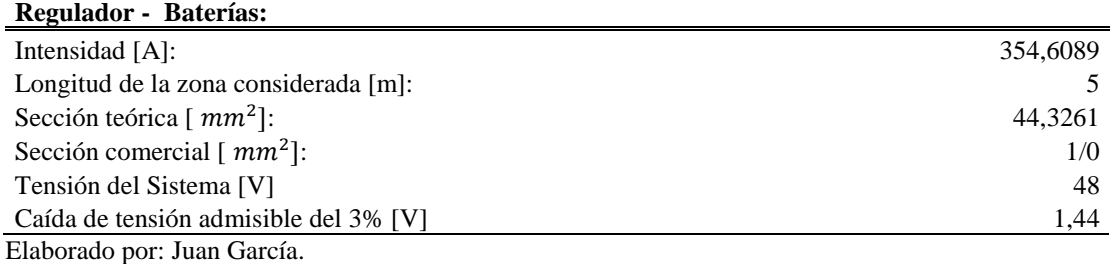

**Tabla A.27.** Cálculo de la sección del cable de las Baterías – Inversor de la Zona del

Auditorio generalizada

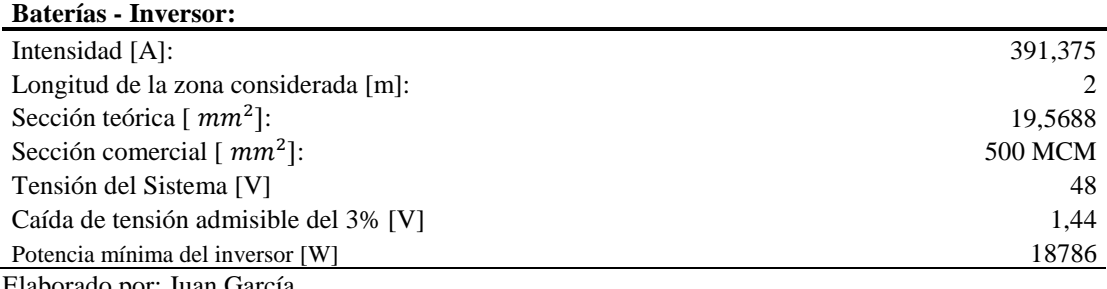

Elaborado por: Juan García.

**Tabla A.28.** Cálculo de la sección del cable Panel – Regulador de la Zona de

Talleres (Caso 1) y (Caso 2), Paneles de 350 [W] y Paneles de 200 [W]

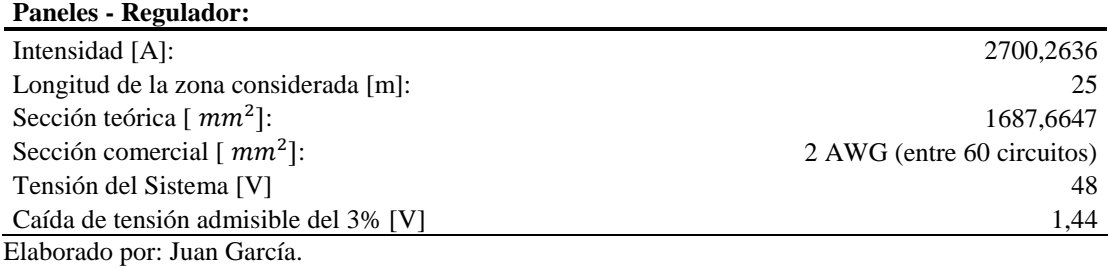

**Tabla A.29.** Cálculo de la sección del cable del Regulador – Baterías de la Zona de

Talleres (Caso 1) y (Caso 2), Paneles de 350 [W] y Paneles de 200 [W]

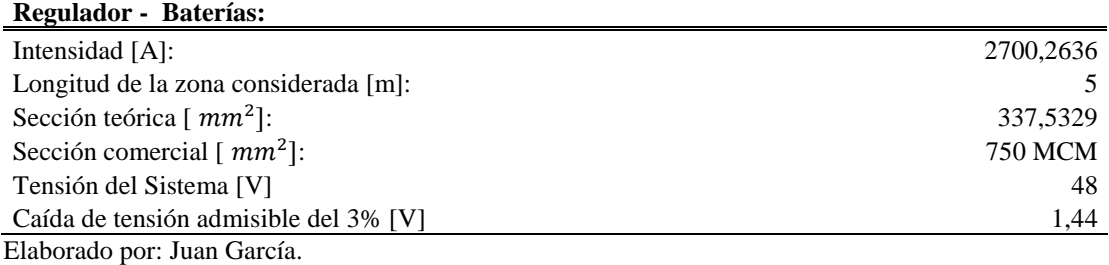

**Tabla A.30.** Cálculo de la sección del cable de las Baterías – Inversor de la Zona

Talleres generalizada

| <b>Baterías - Inversor:</b>           |           |
|---------------------------------------|-----------|
| Intensidad [A]:                       | 1688,2625 |
| Longitud de la zona considerada [m]:  |           |
| Sección teórica [ $mm2$ ]:            | 84,4131   |
| Sección comercial [ $mm2$ ]:          | 3/0       |
| Tensión del Sistema [V]               | 48        |
| Caída de tensión admisible del 3% [V] | 1.44      |
| Potencia mínima del inversor [W]      | 81036,6   |
| Elaborado por: Juan García.           |           |

**Tabla A.31.** Cálculo de la sección del cable Panel – Regulador de la Zona del

Administrativo - Aulas (Caso 1) y (Caso 2), Paneles de 350 [W] y Paneles de 200

[W]

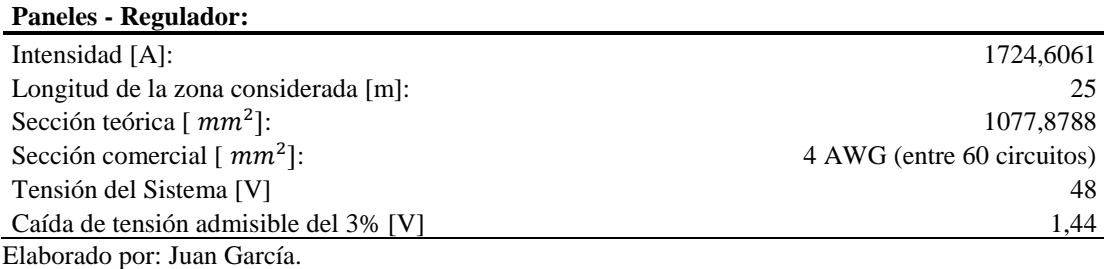

**Tabla A.32.** Cálculo de la sección del cable del Regulador – Baterías de la Zona del

Administrativo - Aulas (Caso 1) y (Caso 2), Paneles de 350 [W] y Paneles de 200

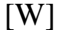

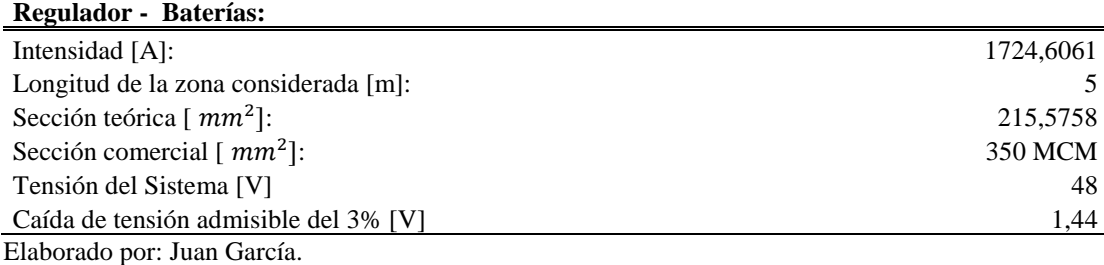

**Tabla A.33.** Cálculo de la sección del cable de las Baterías – Inversor de la Zona del

Administrativo - Aulas

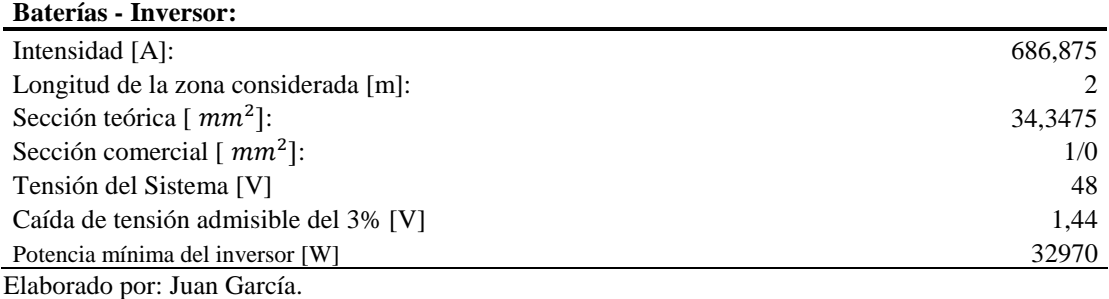

**Tabla A.34.** Cálculo de la sección del cable Panel – Regulador de la Zona del

Comunitario (Caso 1) y (Caso 2), Paneles de 350 [W] y Paneles de 200 [W]

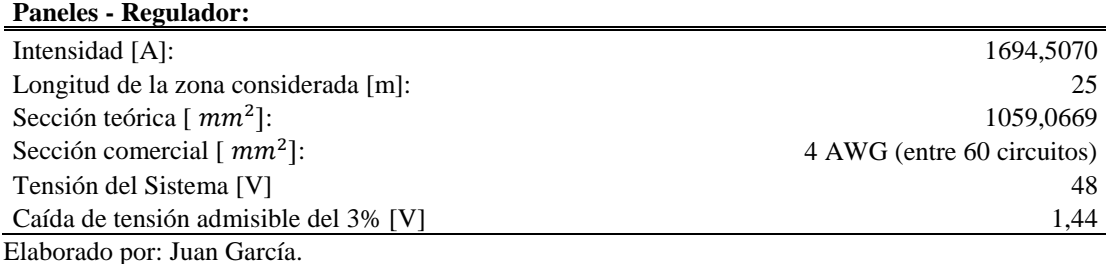

**Tabla A.35.** Cálculo de la sección del cable del Regulador – Baterías de la Zona del

Comunitario (Caso 1) y (Caso 2), Paneles de 350 [W] y Paneles de 200 [W]

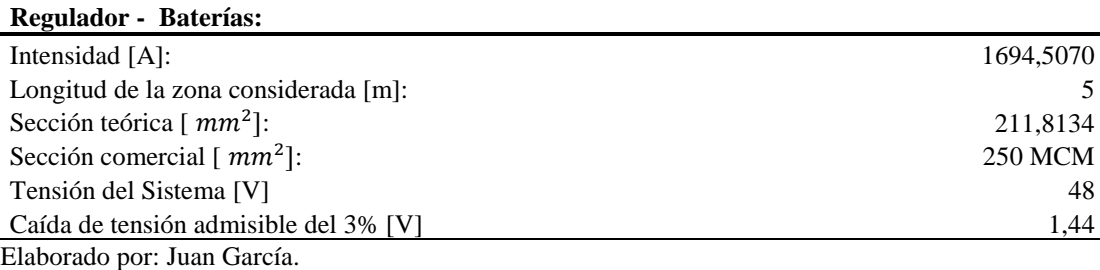

**Tabla A.36.** Cálculo de la sección del cable de las Baterías – Inversor de la Zona del

Comunitario

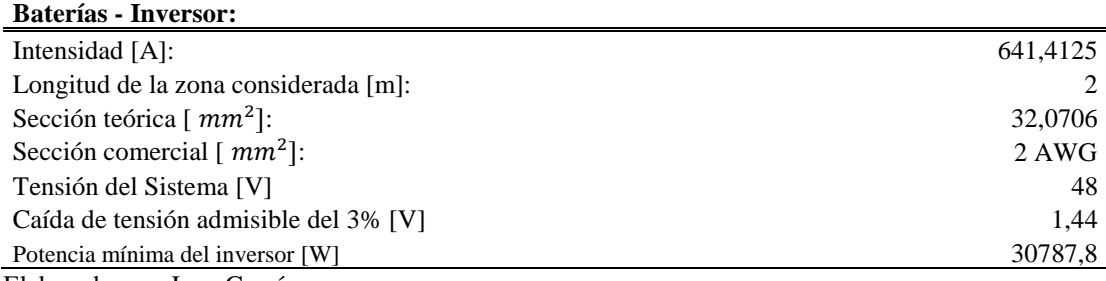

Elaborado por: Juan García.

# **Anexo 12: Tablas de cálculo de la sección de cables a una inclinación de 11º para un**

### **Sistema Aislado a la Red.**

**Tabla A.37.** Cálculo de la sección del cable Panel – Regulador de la Zona del

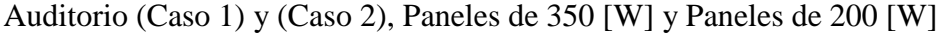

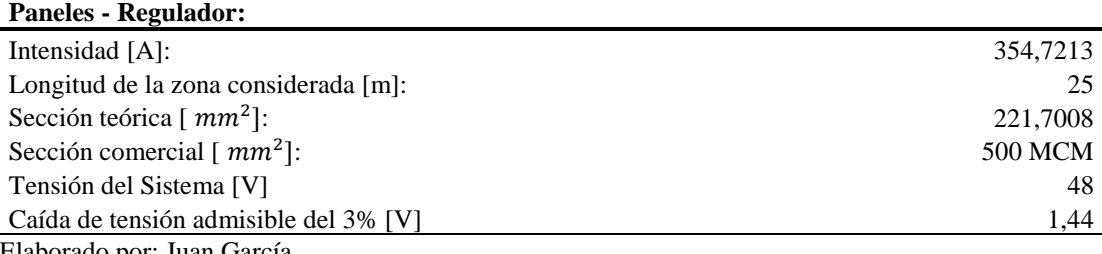
**Tabla A.38.** Cálculo de la sección del cable del Regulador – Baterías de la Zona del

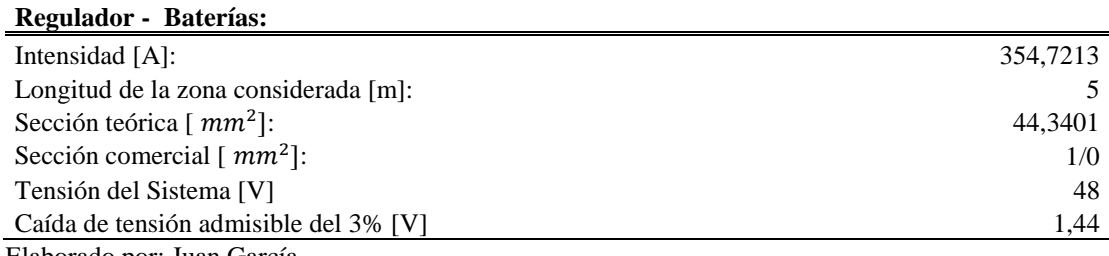

Auditorio (Caso 1) y (Caso 2), Paneles de 350 [W] y Paneles de 200 [W]

Elaborado por: Juan García.

**Tabla A.39.** Cálculo de la sección del cable Panel – Regulador de la Zona de

Talleres (Caso 1) y (Caso 2), Paneles de 350 [W] y Paneles de 200 [W]

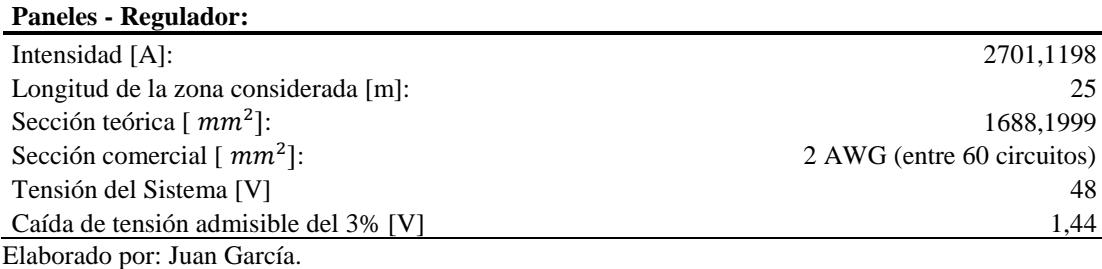

**Tabla A.40.** Cálculo de la sección del cable del Regulador – Baterías de la Zona de

Talleres (Caso 1) y (Caso 2), Paneles de 350 [W] y Paneles de 200 [W]

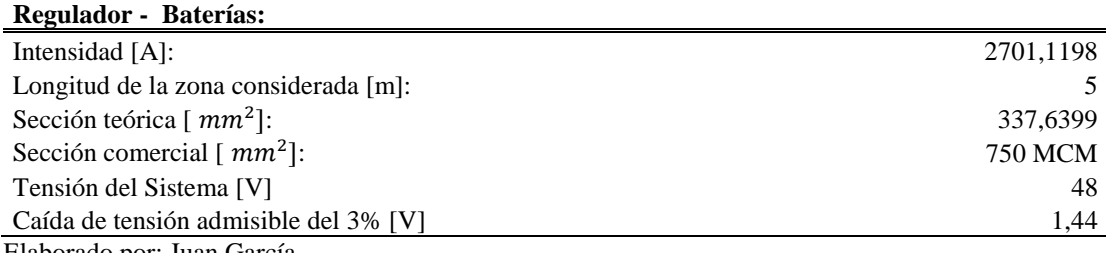

Elaborado por: Juan García.

**Tabla A.41.** Cálculo de la sección del cable Panel – Regulador de la Zona del

Administrativo - Aulas (Caso 1) y (Caso 2), Paneles de 350 [W] y Paneles de 200

[W]

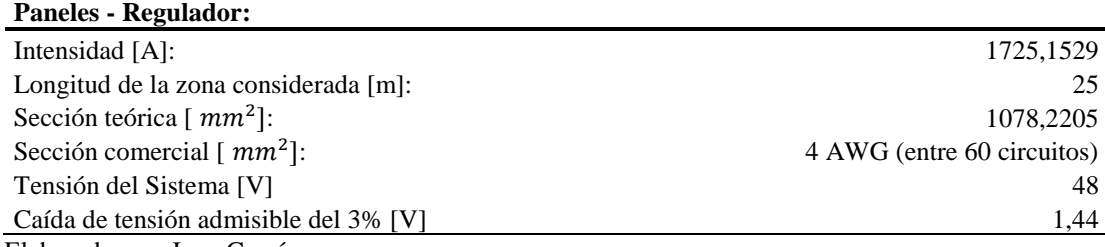

**Tabla A.42.** Cálculo de la sección del cable del Regulador – Baterías de la Zona del

Administrativo - Aulas (Caso 1) y (Caso 2), Paneles de 350 [W] y Paneles de 200

[W]

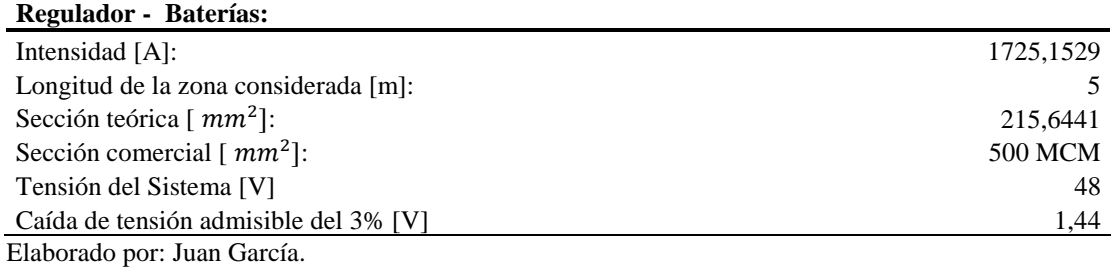

**Tabla A.43.** Cálculo de la sección del cable Panel – Regulador de la Zona del

Comunitario (Caso 1) y (Caso 2), Paneles de 350 [W] y Paneles de 200 [W]

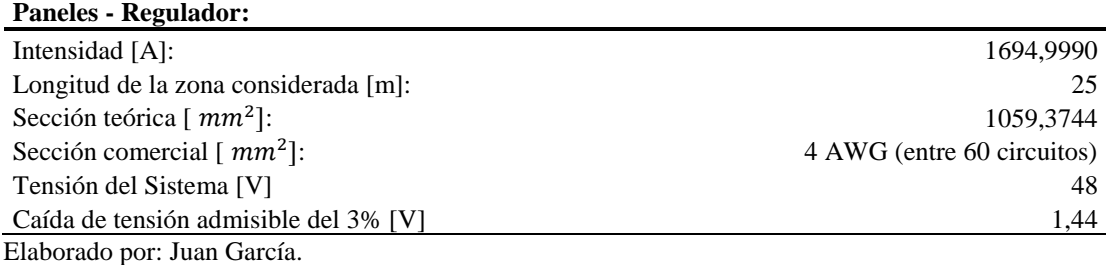

**Tabla A.44.** Cálculo de la sección del cable del Regulador – Baterías de la Zona del

Comunitario (Caso 1) y (Caso 2), Paneles de 350 [W] y Paneles de 200 [W]

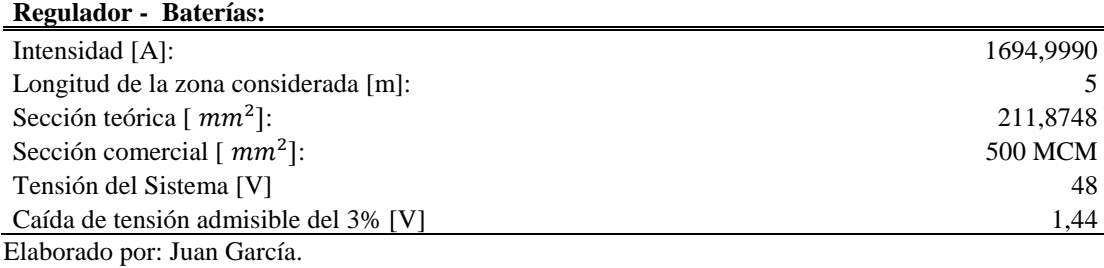

## **Anexo 13: Tablas de cálculo de la sección de cables a una inclinación de 20º para un Sistema Aislado a la Red.**

**Tabla A.45.** Cálculo de la sección del cable Panel – Regulador de la Zona del

Auditorio (Caso 1) y (Caso 2), Paneles de 350 [W] y Paneles de 200 [W]

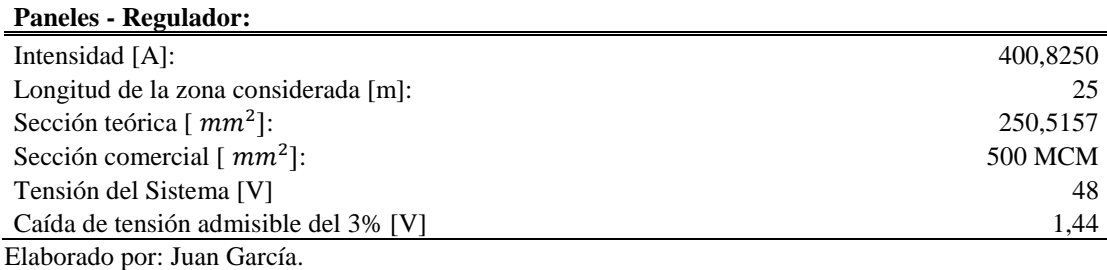

**Tabla A.46.** Cálculo de la sección del cable del Regulador – Baterías de la Zona del

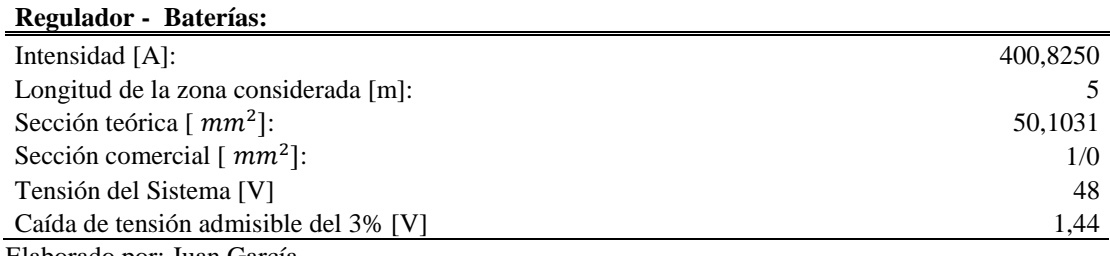

Auditorio (Caso 1) y (Caso 2), Paneles de 350 [W] y Paneles de 200 [W]

Elaborado por: Juan García.

**Tabla A.47.** Cálculo de la sección del cable Panel – Regulador de la Zona de

Talleres (Caso 1) y (Caso 2), Paneles de 350 [W] y Paneles de 200 [W]

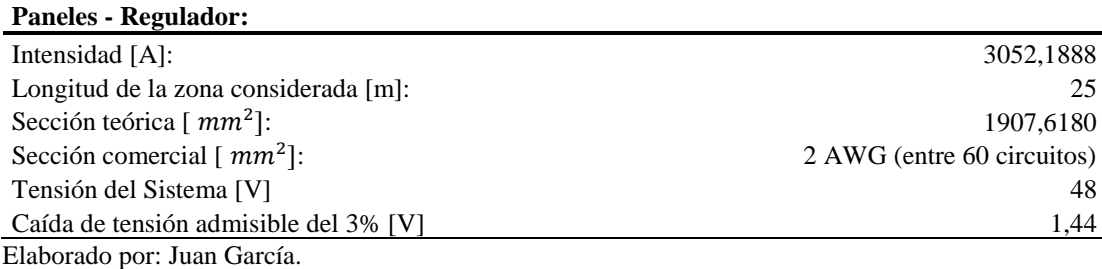

**Tabla A.48.** Cálculo de la sección del cable del Regulador – Baterías de la Zona de

Talleres (Caso 1) y (Caso 2), Paneles de 350 [W] y Paneles de 200 [W]

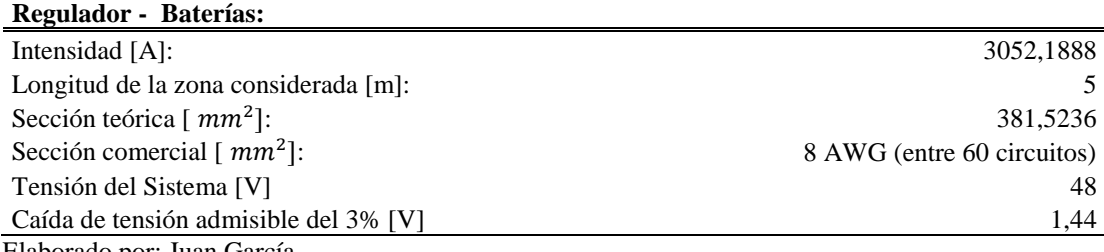

Elaborado por: Juan García.

**Tabla A.49.** Cálculo de la sección del cable Panel – Regulador de la Zona del

Administrativo - Aulas (Caso 1) y (Caso 2), Paneles de 350 [W] y Paneles de 200

[W]

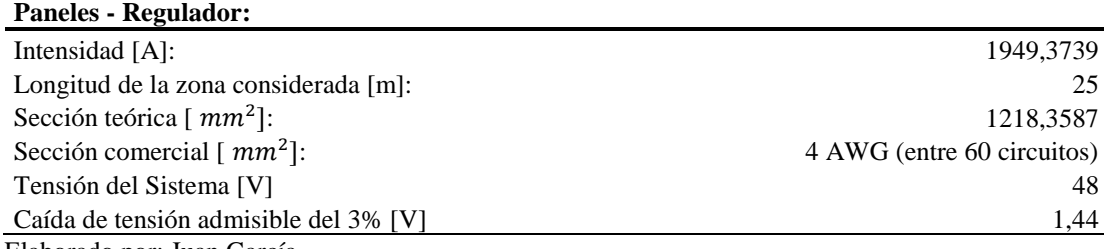

**Tabla A.50.** Cálculo de la sección del cable del Regulador – Baterías de la Zona del

Administrativo - Aulas (Caso 1) y (Caso 2), Paneles de 350 [W] y Paneles de 200

[W]

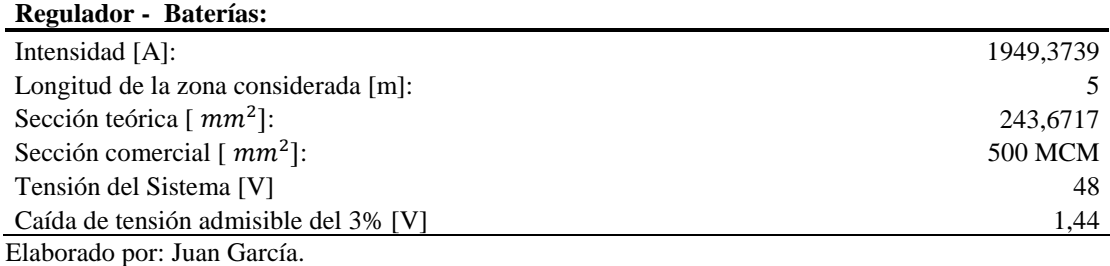

**Tabla A.51.** Cálculo de la sección del cable Panel – Regulador de la Zona del

Comunitario (Caso 1) y (Caso 2), Paneles de 350 [W] y Paneles de 200 [W]

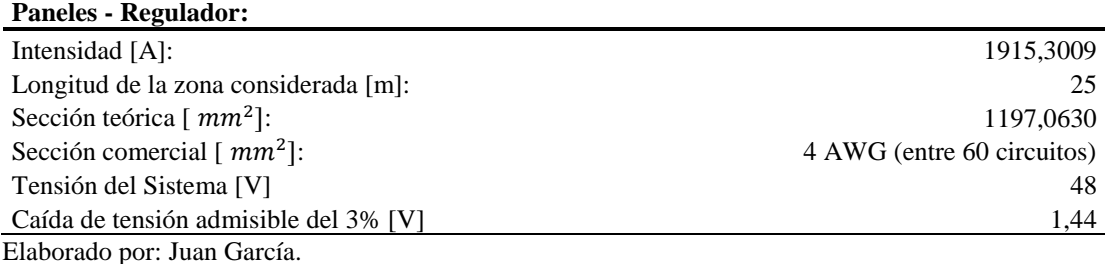

**Tabla A.52.** Cálculo de la sección del cable del Regulador – Baterías de la Zona del

Comunitario (Caso 1) y (Caso 2), Paneles de 350 [W] y Paneles de 200 [W]

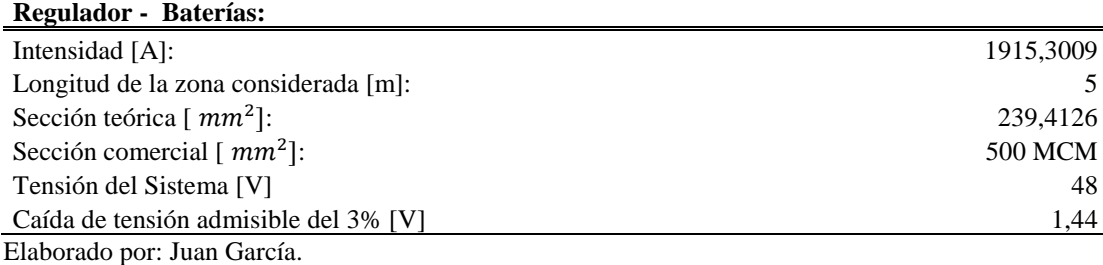

#### **Anexo 14: Tablas de cálculo de la separación entre paneles monocristalinos 350 Wp/24V**

**Tabla A.53.** Cálculo de la separación entre paneles a 0 ° de un panel monocristalino

350Wp / 24V

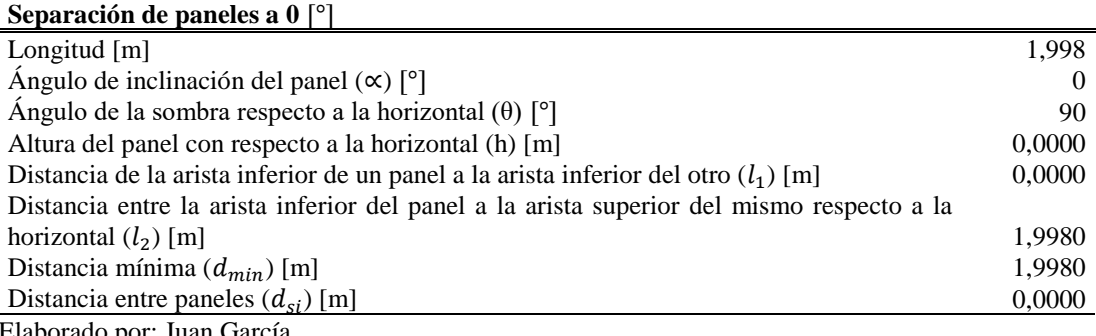

**Tabla A.54.** Cálculo de la separación entre paneles a 11 ° de un panel monocristalino

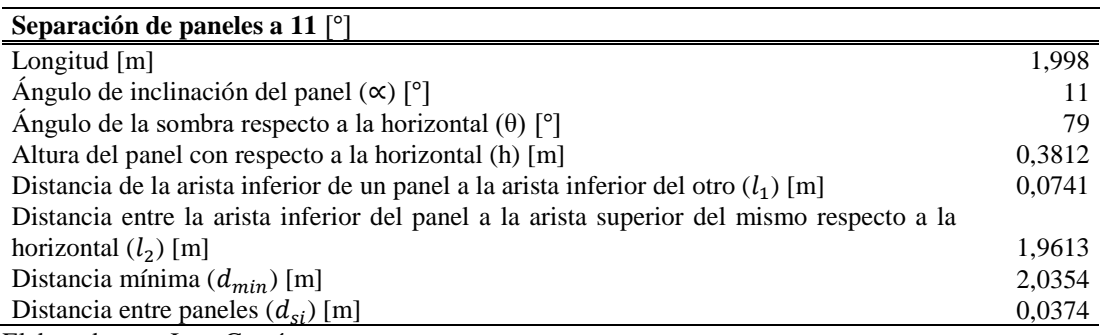

350Wp / 24V

Elaborado por: Juan García.

**Tabla A.55.** Cálculo de la separación entre paneles a 20 ° de un panel monocristalino

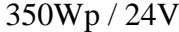

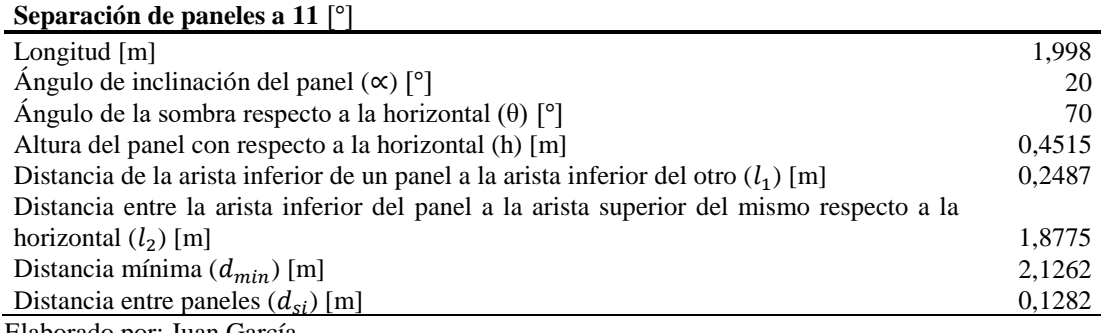

Elaborado por: Juan García.

## **Anexo 15: Tablas de cálculo de la separación entre paneles policristalinos 200 Wp/24V**

**Tabla A.56.** Cálculo de la separación entre paneles a 0 ° de un panel policristalino

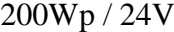

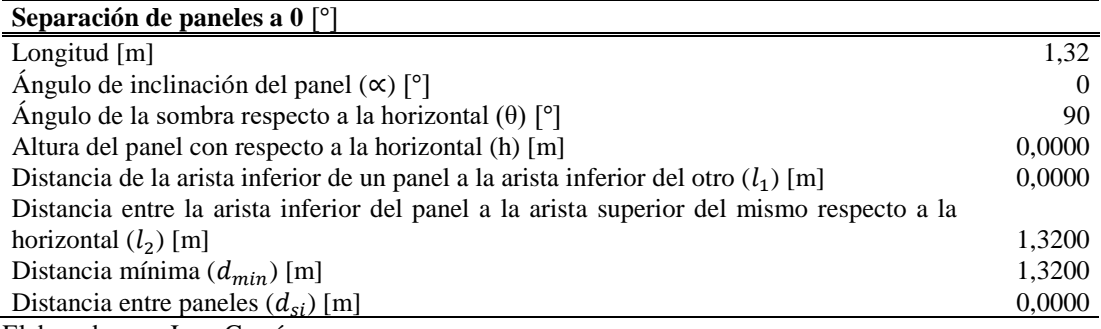

**Tabla A.57.** Cálculo de la separación entre paneles a 11 ° de un panel policristalino

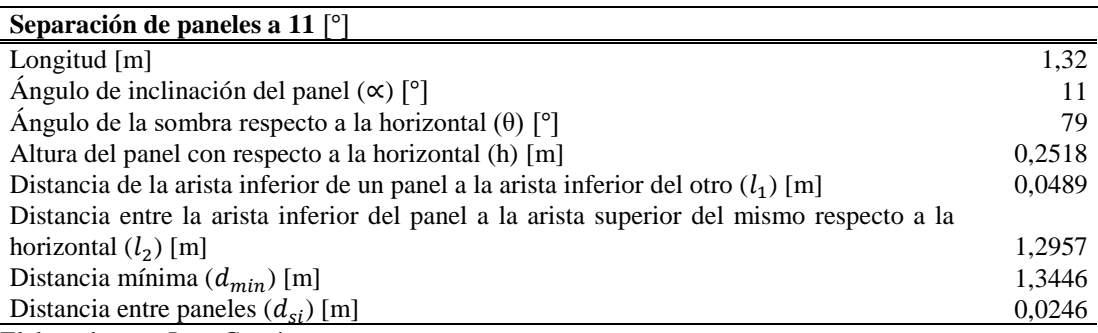

200Wp / 24V

Elaborado por: Juan García.

**Tabla A.58.** Cálculo de la separación entre paneles a 20 ° de un panel policristalino

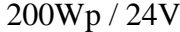

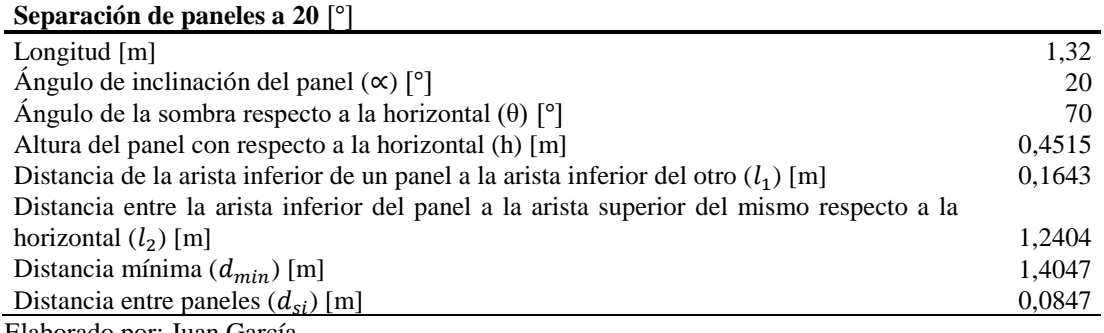

Elaborado por: Juan García

## **Anexo 16: Tablas de cálculo de la separación entre paneles policristalinos 275 Wp/30V**

**Tabla A.59.** Cálculo de la separación entre paneles a 0 ° de un panel policristalino

275Wp / 30V

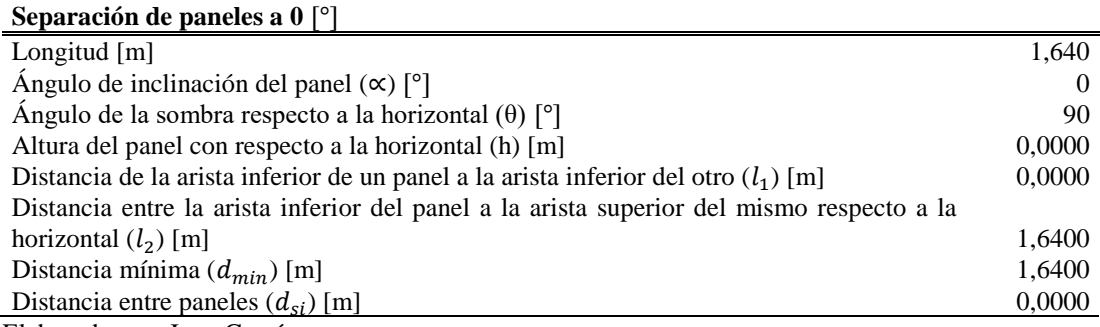

**Tabla A.60.** Cálculo de la separación entre paneles a 11 ° de un panel policristalino

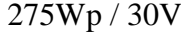

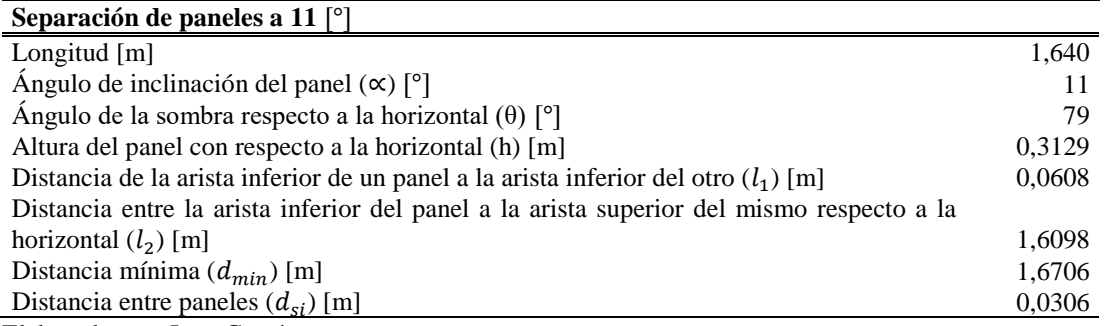

Elaborado por: Juan García.

**Tabla A.61.** Cálculo de la separación entre paneles a 20 ° de un panel policristalino

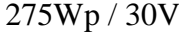

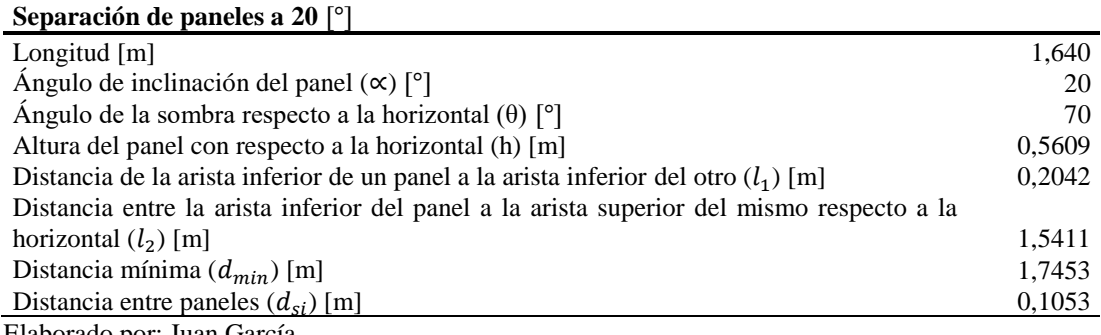

Elaborado por: Juan García

#### **Anexo 17: Tablas de cálculo de la cantidad de paneles necesarios a una inclinación de** °

#### **para un Sistema Conectado a la Red.**

**Tabla A.62.** Cálculo de paneles para un sistema conectado a la red de la zona del

Auditorio (Caso 1)

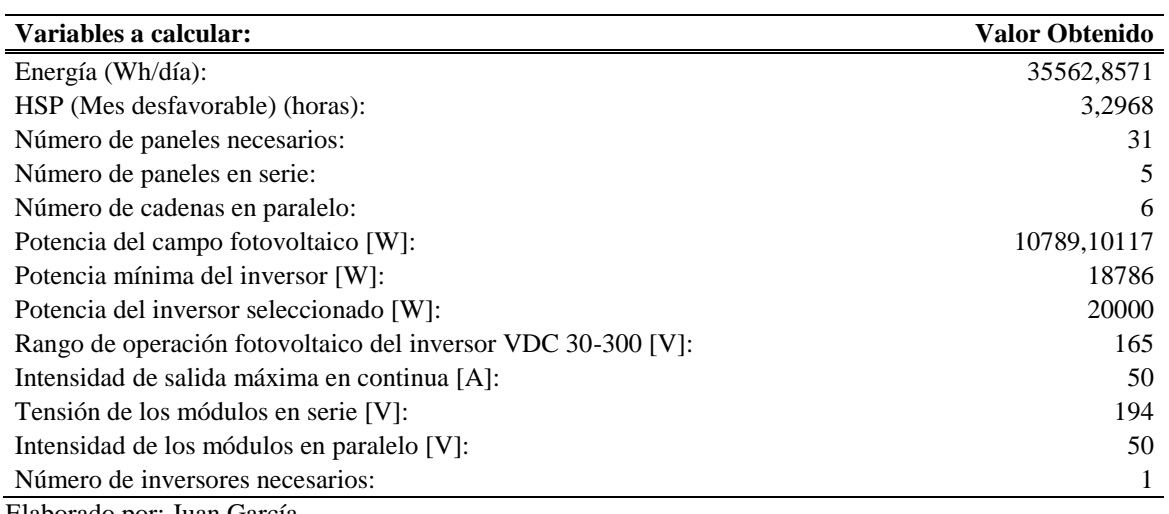

**Tabla A.63.** Cálculo de paneles para un sistema conectado a la red de la zona del

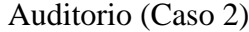

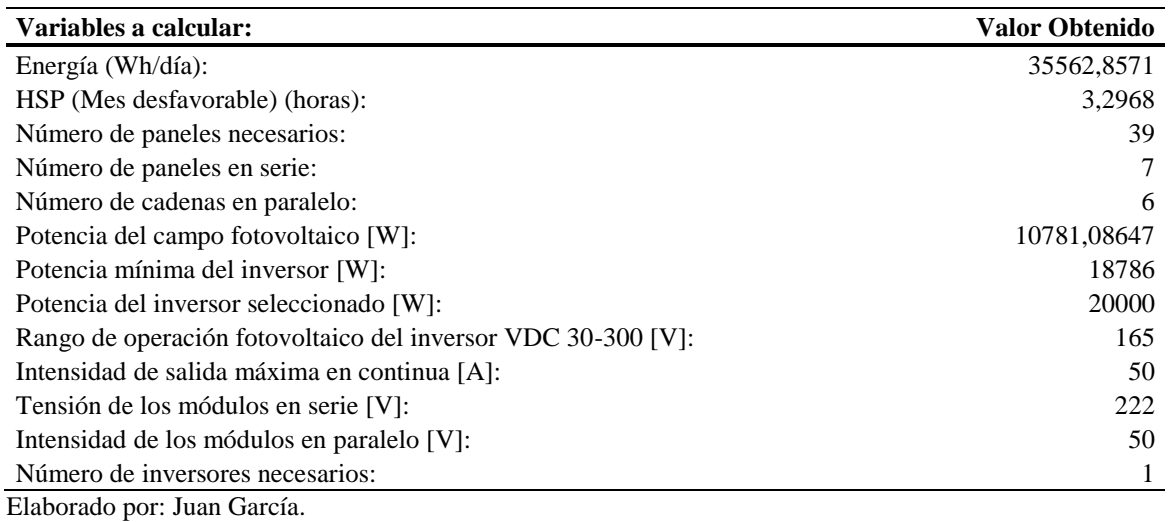

**Tabla A.64.** Cálculo de paneles para un sistema conectado a la red de la zona del

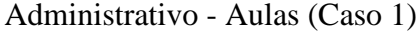

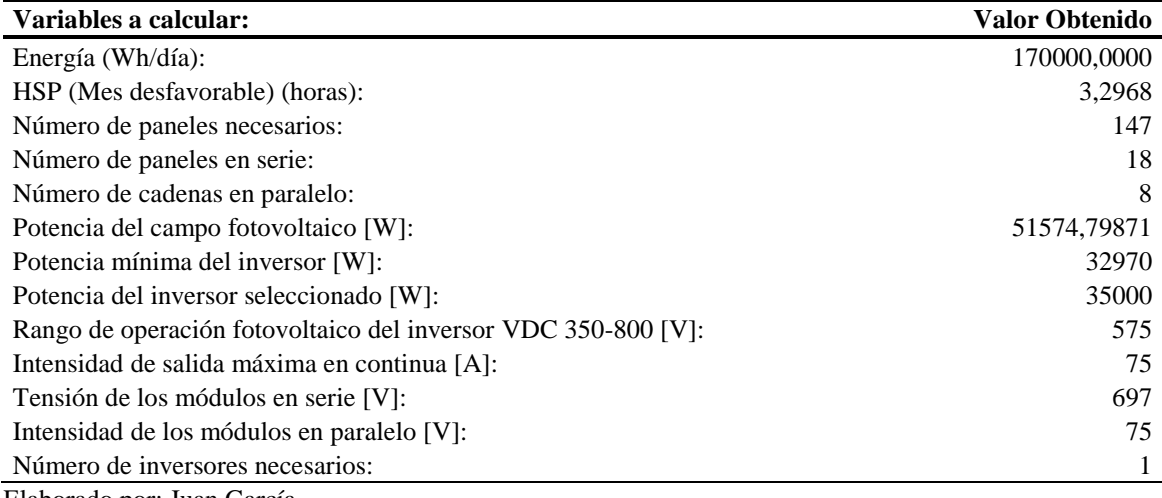

**Tabla A.65.** Cálculo de paneles para un sistema conectado a la red de la zona del

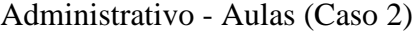

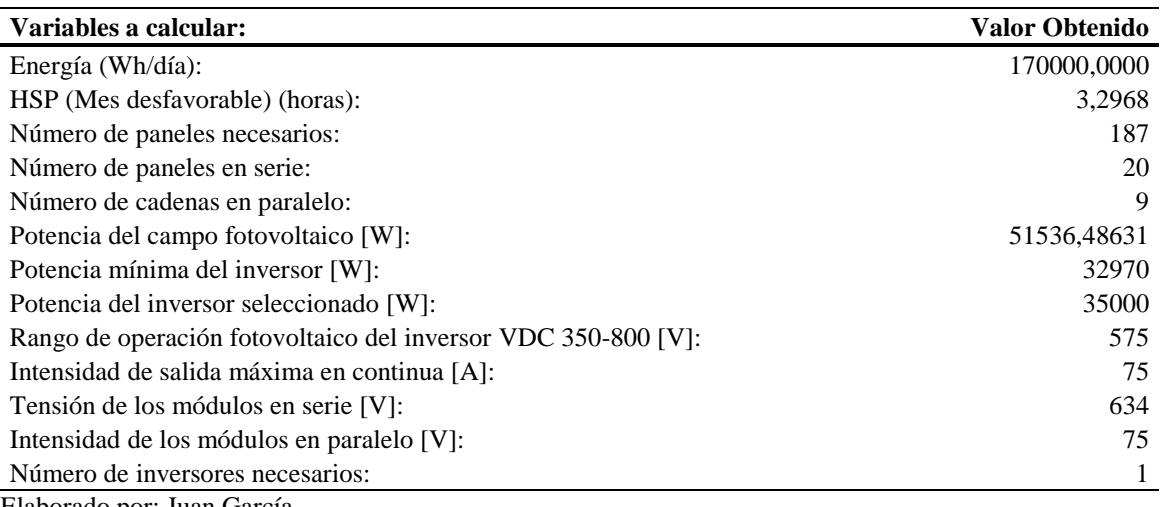

Elaborado por: Juan García.

**Tabla A.66.** Cálculo de paneles para un sistema conectado a la red de la zona del

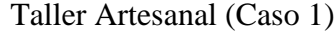

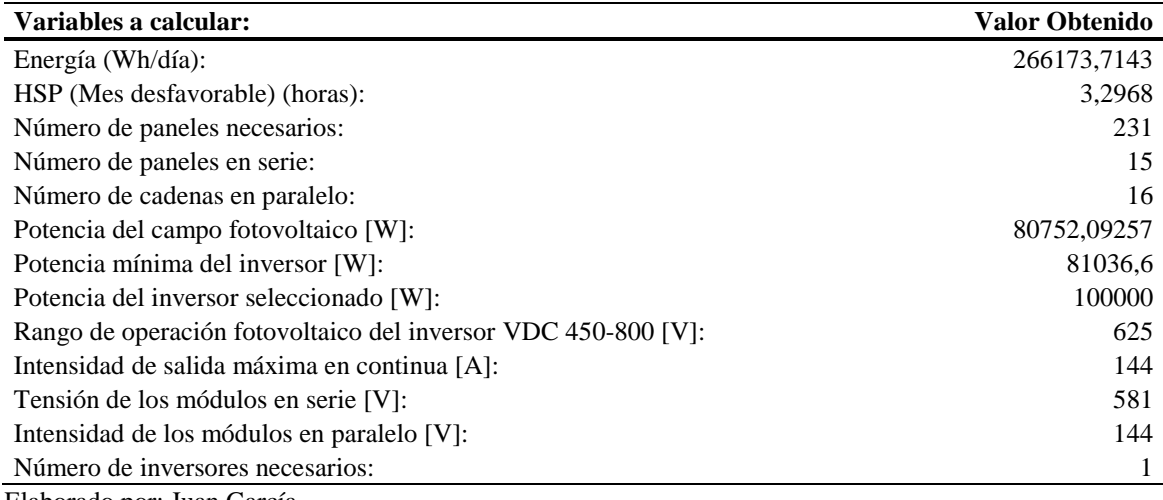

**Tabla A.67.** Cálculo de paneles para un sistema conectado a la red de la zona del

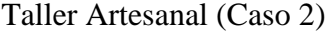

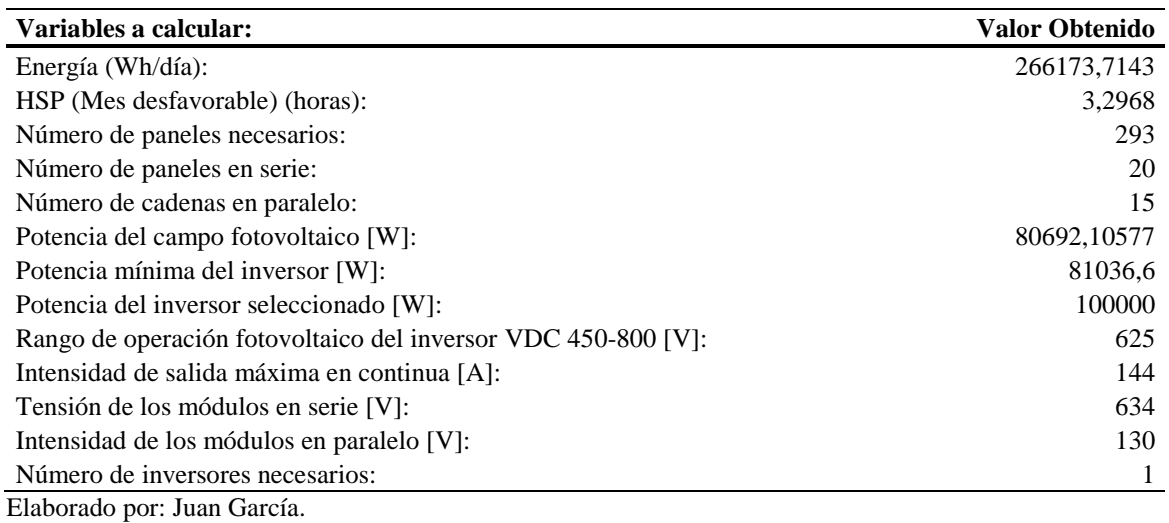

**Tabla A.68.** Cálculo de paneles para un sistema conectado a la red de la zona del

## Comunitario (Caso 1)

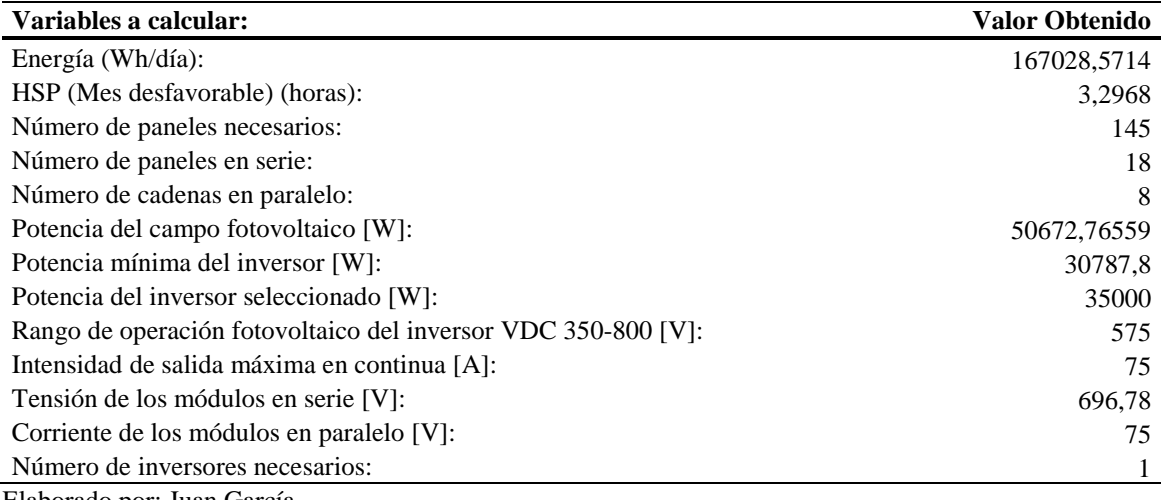

**Tabla A.69.** Cálculo de paneles para un sistema conectado a la red de la zona del

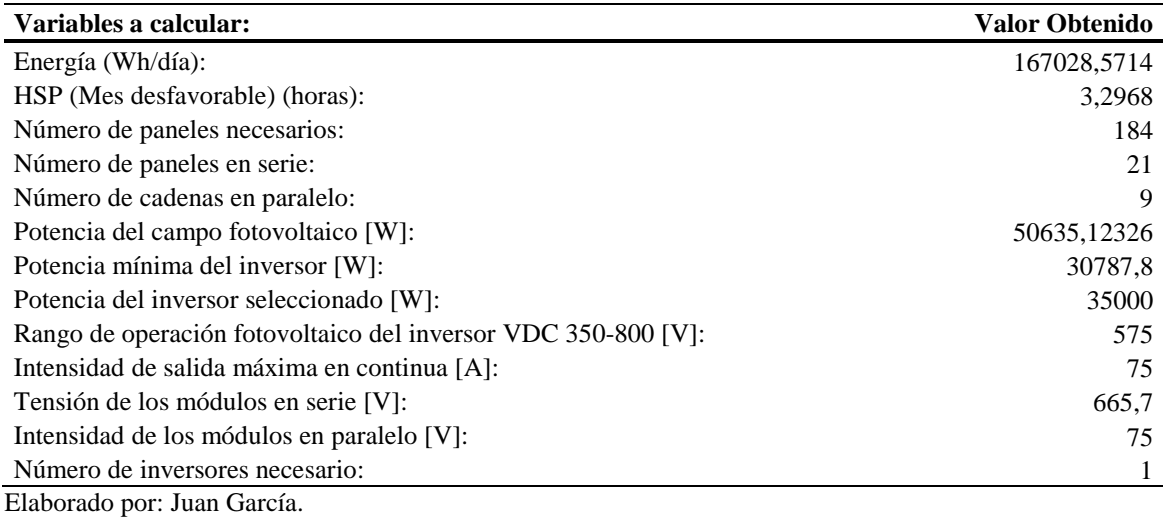

Comunitario (Caso 2)

**Anexo 18: Tablas de cálculo de la cantidad de paneles necesarios a una inclinación de 11<sup>o</sup>**

#### **para un Sistema Conectado a la Red.**

**Tabla A.70.** Cálculo de paneles para un sistema conectado a la red de la zona del

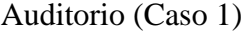

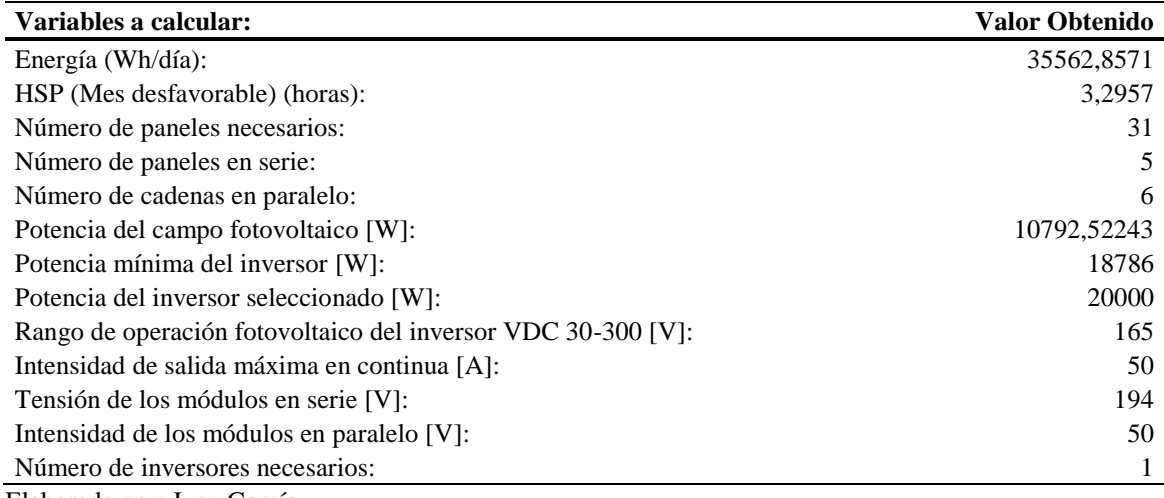

**Tabla A.71.** Cálculo de paneles para un sistema conectado a la red de la zona del

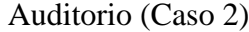

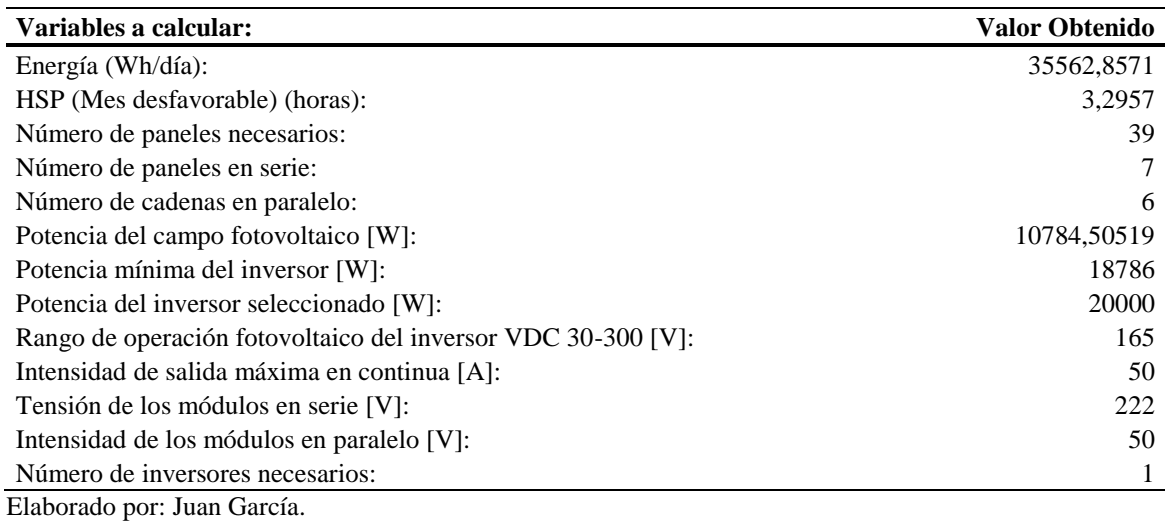

**Tabla A.72.** Cálculo de paneles para un sistema conectado a la red de la zona del

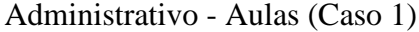

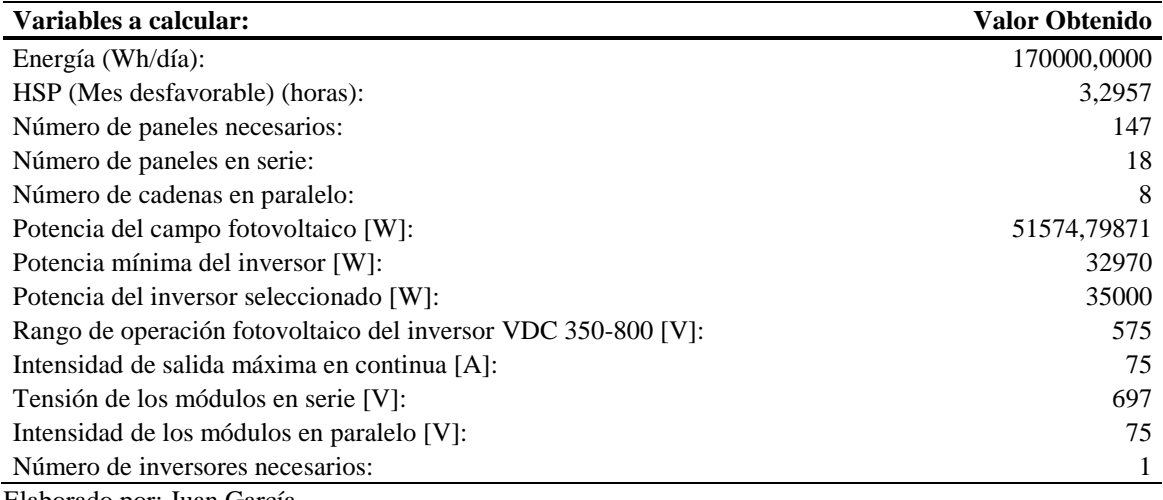

**Tabla A.73.** Cálculo de paneles para un sistema conectado a la red de la zona del

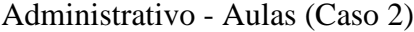

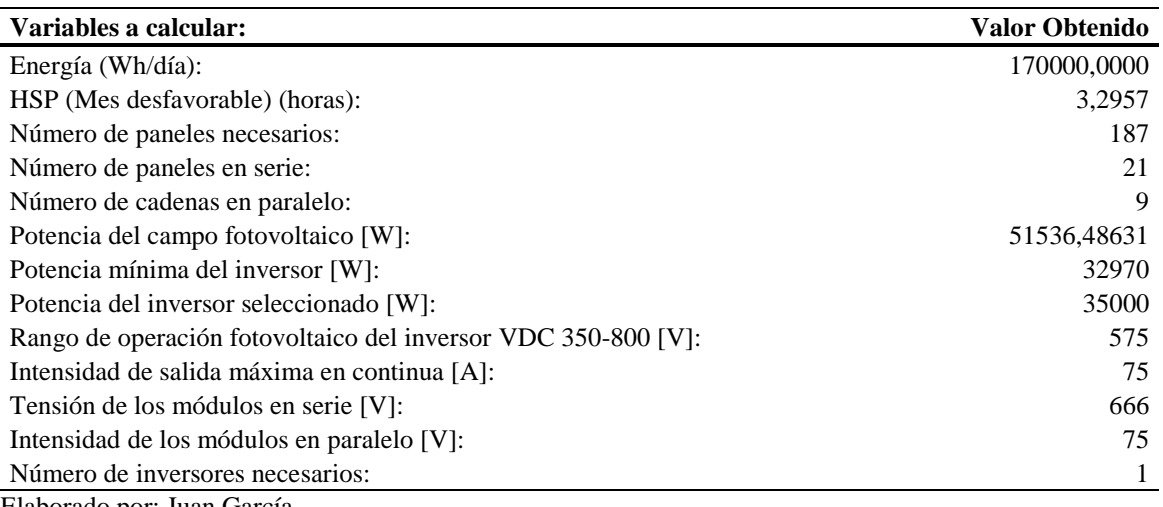

Elaborado por: Juan García.

**Tabla A.74.** Cálculo de paneles para un sistema conectado a la red de la zona del

## Taller Artesanal (Caso 1)

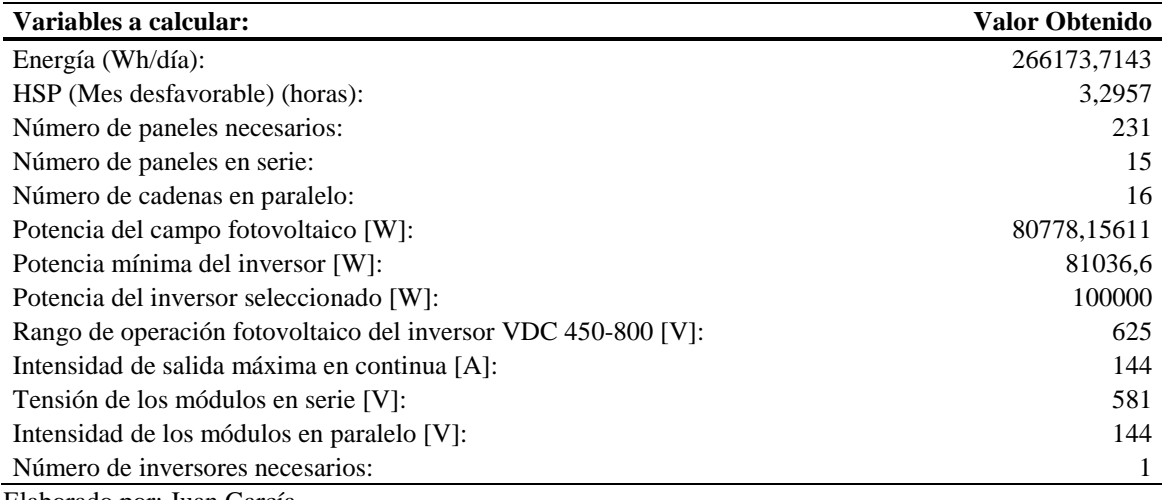

**Tabla A.75.** Cálculo de paneles para un sistema conectado a la red de la zona del

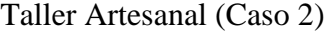

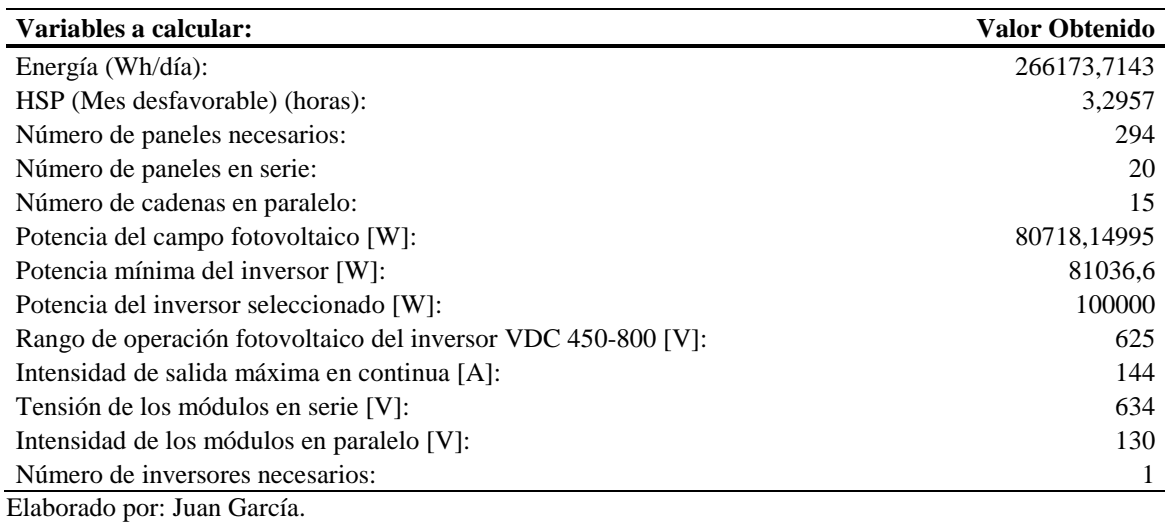

**Tabla A.76.** Cálculo de paneles para un sistema conectado a la red de la zona del

## Comunitario (Caso 1)

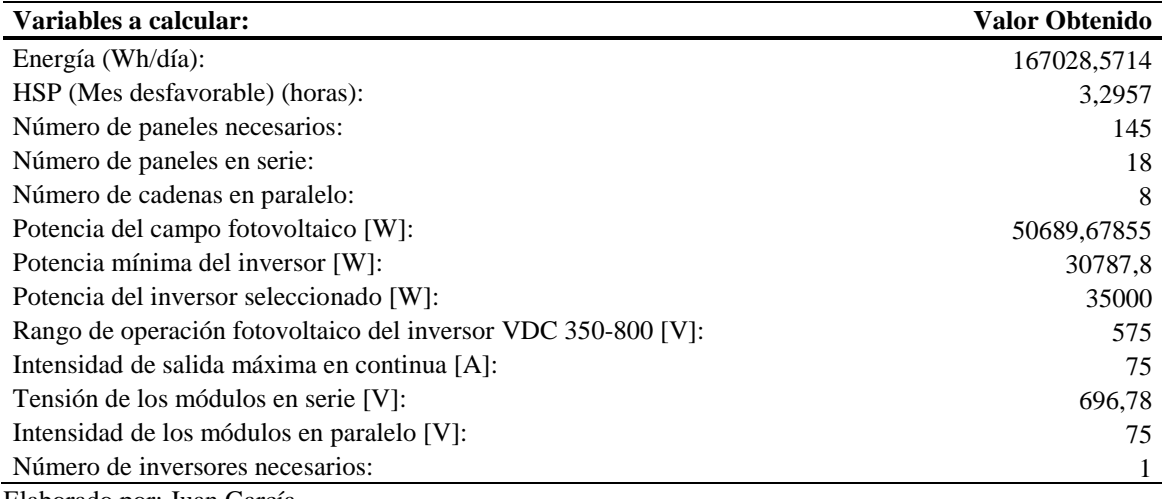

**Tabla A.77.** Cálculo de paneles para un sistema conectado a la red de la zona del

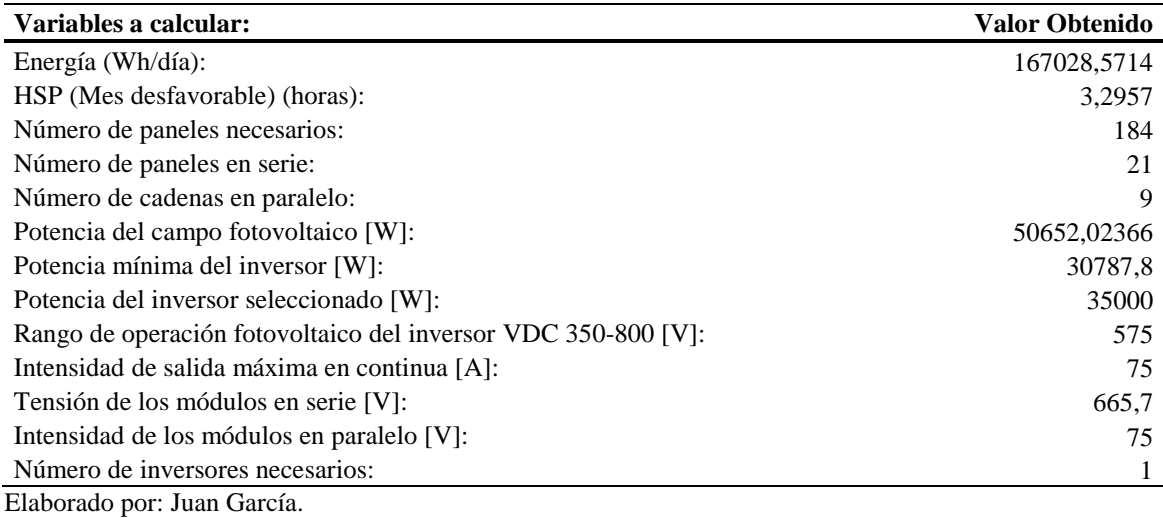

#### Comunitario (Caso 2)

**Anexo 19: Tablas de cálculo de la cantidad de paneles necesarios a una inclinación de 20<sup>o</sup>**

#### **para un Sistema Conectado a la Red.**

**Tabla A.78.** Cálculo de paneles para un sistema conectado a la red de la zona del

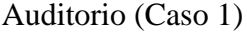

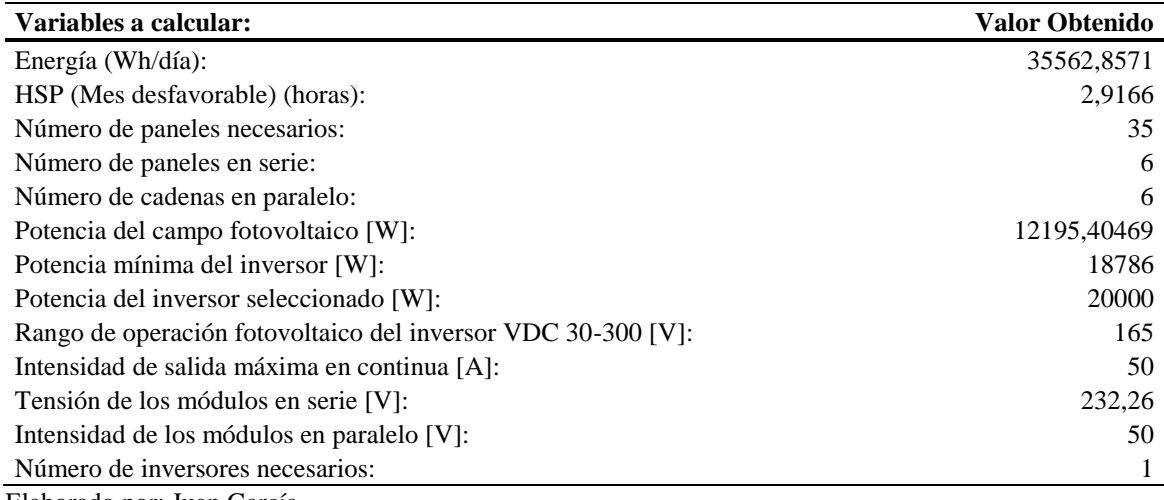

**Tabla A.79.** Cálculo de paneles para un sistema conectado a la red de la zona del

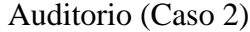

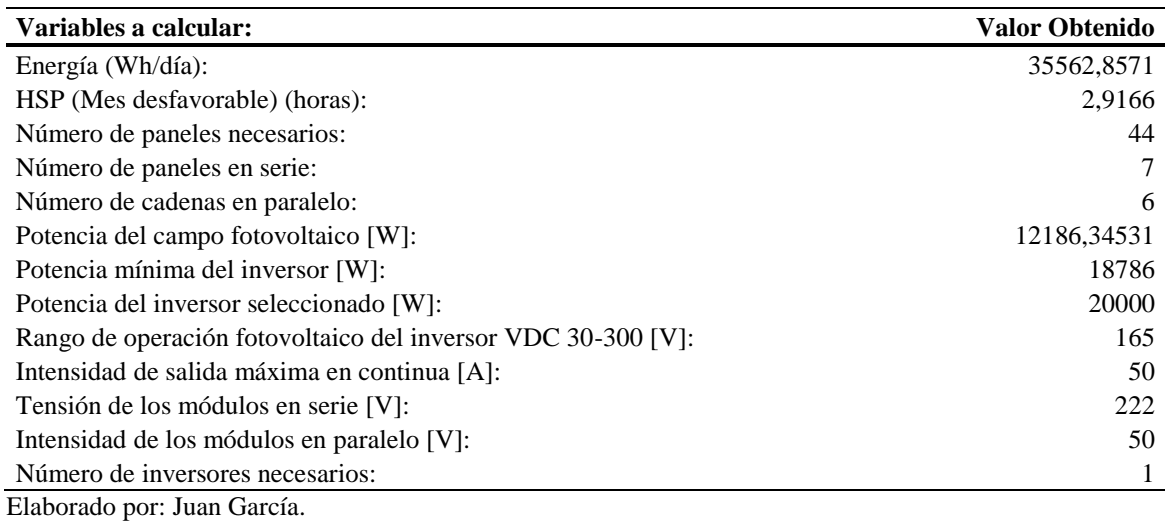

**Tabla A.80.** Cálculo de paneles para un sistema conectado a la red de la zona del

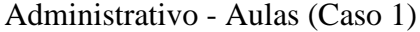

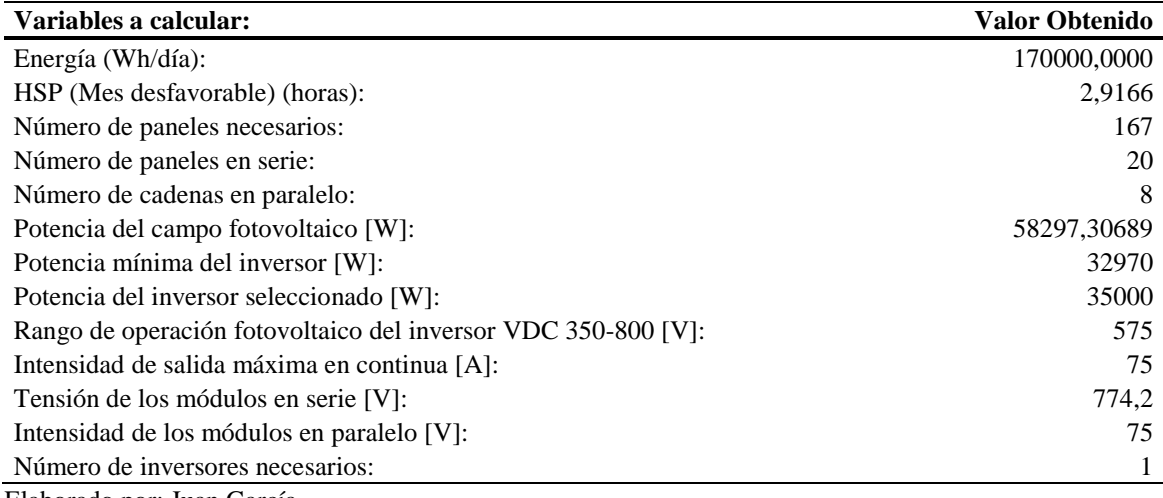

**Tabla A.81.** Cálculo de paneles para un sistema conectado a la red de la zona del

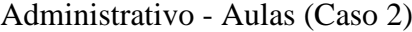

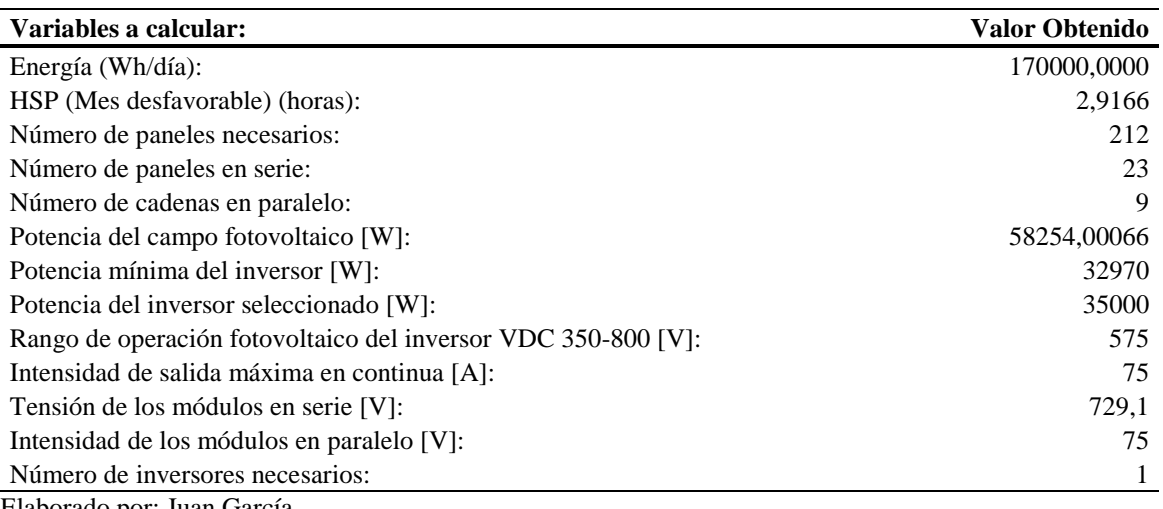

Elaborado por: Juan García.

**Tabla A.82.** Cálculo de paneles para un sistema conectado a la red de la zona del

## Taller Artesanal (Caso 1)

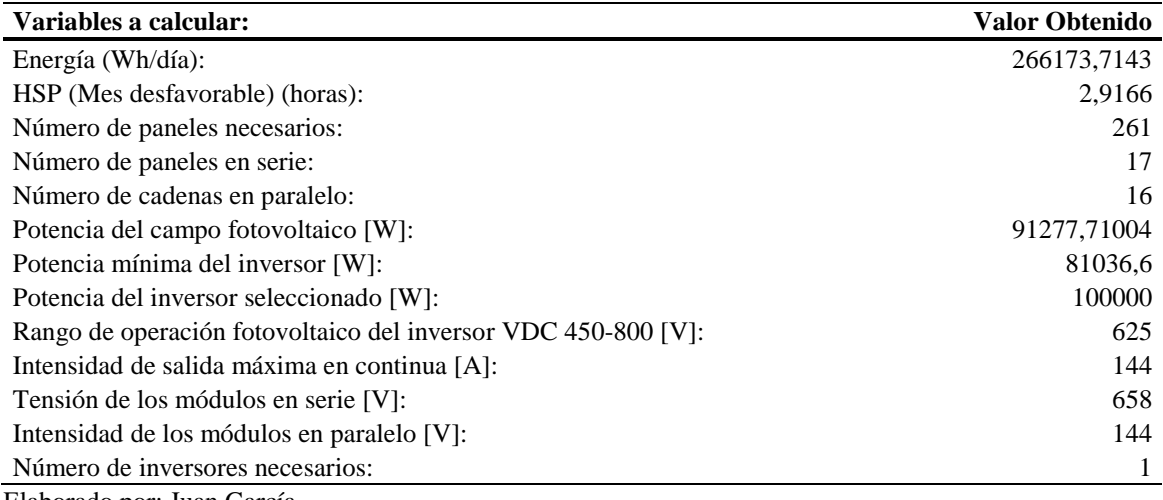

**Tabla A.83.** Cálculo de paneles para un sistema conectado a la red de la zona del

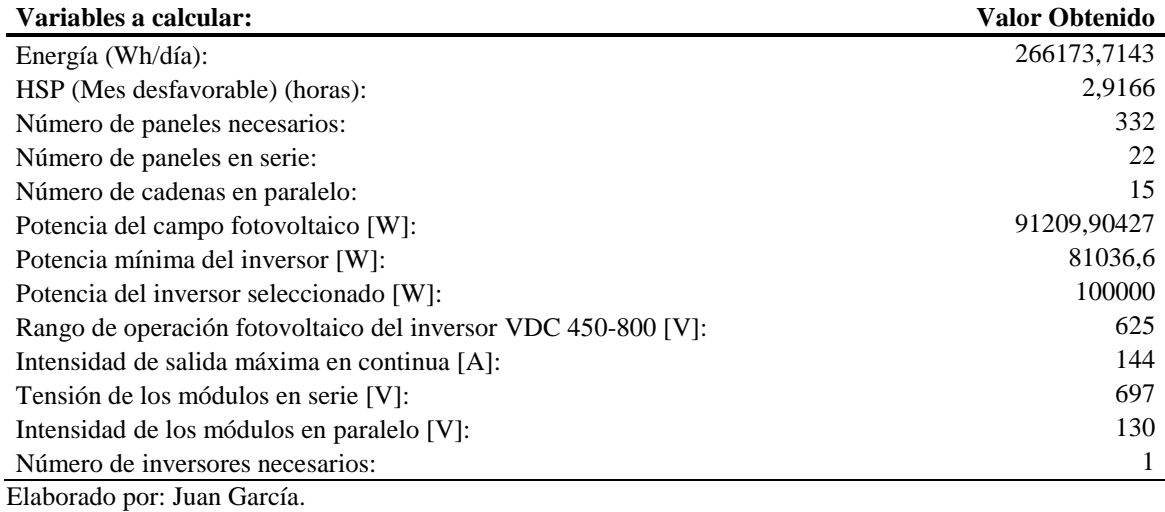

#### Taller Artesanal (Caso 2)

**Tabla A.84.** Cálculo de paneles para un sistema conectado a la red de la zona del

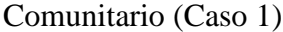

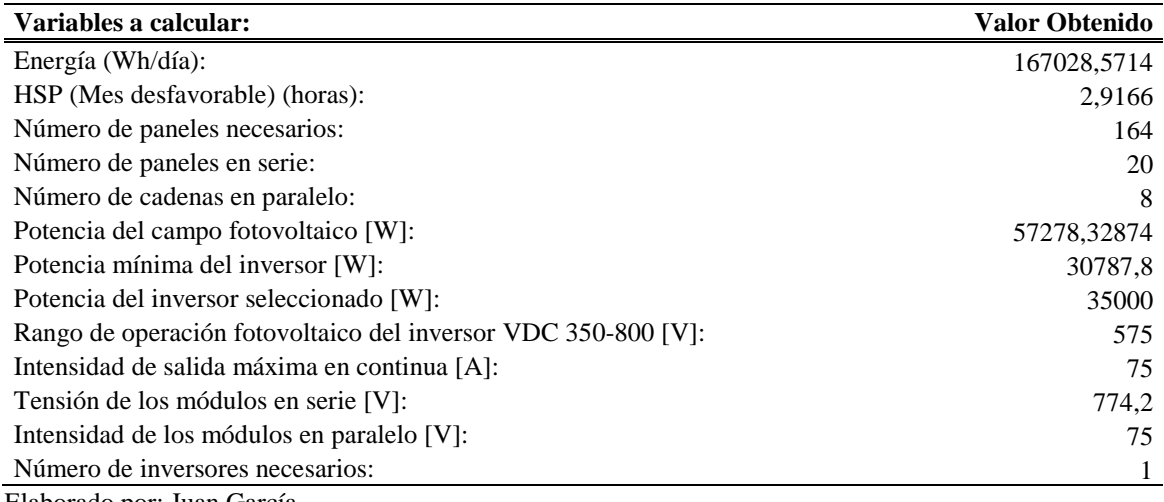

**Tabla A.85.** Cálculo de paneles para un sistema conectado a la red de la zona del

| Variables a calcular:                                         | <b>Valor Obtenido</b> |
|---------------------------------------------------------------|-----------------------|
| Energía (Wh/día):                                             | 167028,5714           |
| HSP (Mes desfavorable) (horas):                               | 2,9166                |
| Número de paneles necesarios:                                 | 208                   |
| Número de paneles en serie:                                   | 23                    |
| Número de cadenas en paralelo:                                | 9                     |
| Potencia del campo fotovoltaico [W]:                          | 57235,77946           |
| Potencia mínima del inversor [W]:                             | 30787,8               |
| Potencia del inversor seleccionado [W]:                       | 35000                 |
| Rango de operación fotovoltaico del inversor VDC 350-800 [V]: | 575                   |
| Intensidad de salida máxima en continua [A]:                  | 75                    |
| Tensión de los módulos en serie [V]:                          | 729,1                 |
| Intensidad de los módulos en paralelo [V]:                    | 75                    |
| Número de inversores necesarios:                              |                       |

Comunitario (Caso 2)

Elaborado por: Juan García.

#### Anexo 20: Tablas de cálculo de la cantidad de paneles necesarios a una inclinación de 0°,

#### **11<sup>o</sup> , 20<sup>o</sup> para un Sistema Conectado a la Red (Luminarias Totales)**

**Tabla A.86.** Luminarias Totales (Caso 1) con panel Monocristalino 350Wp/24V

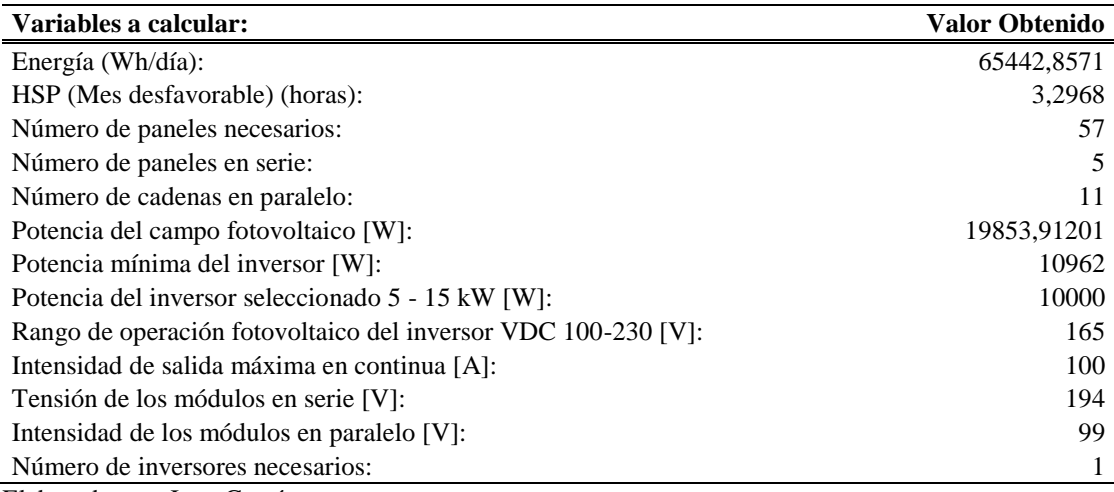

| Variables a calcular:                                         | <b>Valor Obtenido</b> |
|---------------------------------------------------------------|-----------------------|
| Energía (Wh/día):                                             | 65442,8571            |
| HSP (Mes desfavorable) (horas):                               | 3,2968                |
| Número de paneles necesarios:                                 | 72                    |
| Número de paneles en serie:                                   |                       |
| Número de cadenas en paralelo:                                | 11                    |
| Potencia del campo fotovoltaico [W]:                          | 19839, 1635           |
| Potencia mínima del inversor [W]:                             | 10962                 |
| Potencia del inversor seleccionado 5 - 15 kW [W]:             | 10000                 |
| Rango de operación fotovoltaico del inversor VDC 100-230 [V]: | 165                   |
| Intensidad de salida máxima en continua [A]:                  | 100                   |
| Tensión de los módulos en serie [V]:                          | 222                   |
| Intensidad de los módulos en paralelo [V]:                    | 95                    |
| Número de inversores necesarios:                              |                       |
| Elaborado por: Juan García.                                   |                       |

**Tabla A.87.** Luminarias Totales (Caso 2) con panel Policristalino 275Wp/30V

**Tabla A.88.** Luminarias Totales (Caso 1) con panel Monocristalino 350Wp/24V

| Variables a calcular:                                         | <b>Valor Obtenido</b> |
|---------------------------------------------------------------|-----------------------|
| Energía (Wh/día):                                             | 65442,8571            |
| HSP (Mes desfavorable) (horas):                               | 3,2957                |
| Número de paneles necesarios:                                 | 57                    |
| Número de paneles en serie:                                   | 5                     |
| Número de cadenas en paralelo:                                | 11                    |
| Potencia del campo fotovoltaico [W]:                          | 19860,53861           |
| Potencia mínima del inversor [W]:                             | 10962                 |
| Potencia del inversor seleccionado 5 - 15 kW [W]:             | 10000                 |
| Rango de operación fotovoltaico del inversor VDC 100-230 [V]: | 165                   |
| Intensidad de salida máxima en continua [A]:                  | 100                   |
| Tensión de los módulos en serie [V]:                          | 194                   |
| Intensidad de los módulos en paralelo [V]:                    | 99                    |
| Número de inversores necesarios:                              |                       |

Elaborado por: Juan García.

**Tabla A.89.** Luminarias Totales (Caso 2) con panel Policristalino 275Wp/30V

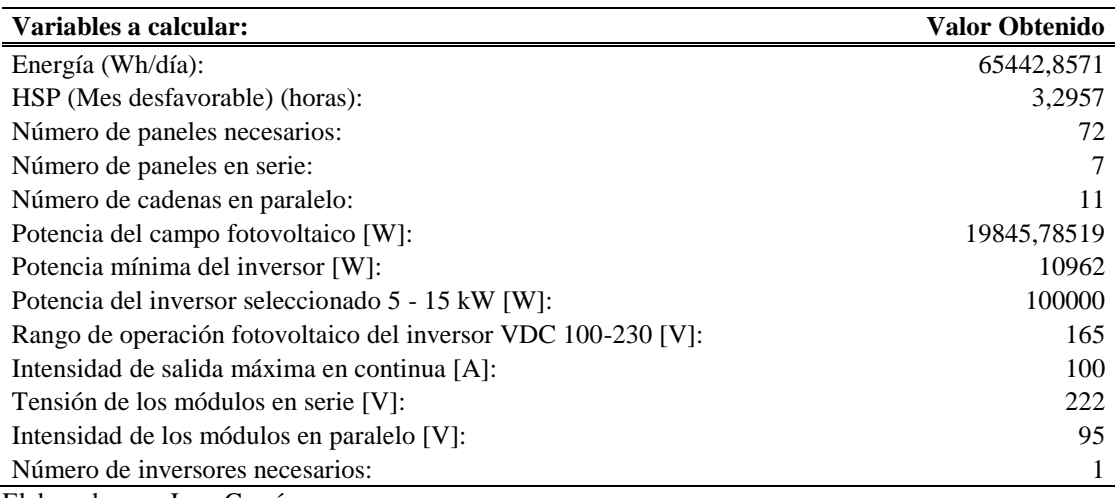

| Variables a calcular:                                         | <b>Valor Obtenido</b> |
|---------------------------------------------------------------|-----------------------|
| Energía (Wh/día):                                             | 65442,8571            |
| HSP (Mes desfavorable) (horas):                               | 2,9166                |
| Número de paneles necesarios:                                 | 64                    |
| Número de paneles en serie:                                   | 6                     |
| Número de cadenas en paralelo:                                | 11                    |
| Potencia del campo fotovoltaico [W]:                          | 22442,01368           |
| Potencia mínima del inversor [W]:                             | 10962                 |
| Potencia del inversor seleccionado 5 - 15 kW [W]:             | 10000                 |
| Rango de operación fotovoltaico del inversor VDC 100-230 [V]: | 165                   |
| Intensidad de salida máxima en continua [A]:                  | 100                   |
| Tensión de los módulos en serie [V]:                          | 232                   |
| Intensidad de los módulos en paralelo [V]:                    | 99                    |
| Número de inversores necesarios:                              |                       |
| Elaborado por: Juan García.                                   |                       |

**Tabla A.90.** Luminarias Totales (Caso 1) con panel Monocristalino 350Wp/24V

**Tabla A.91.** Luminarias Totales (Caso 2) con panel Policristalino 275Wp/30V

| Variables a calcular:                                         | <b>Valor Obtenido</b> |
|---------------------------------------------------------------|-----------------------|
| Energía (Wh/día):                                             | 65442,8571            |
| HSP (Mes desfavorable) (horas):                               | 2,9166                |
| Número de paneles necesarios:                                 | 82                    |
| Número de paneles en serie:                                   |                       |
| Número de cadenas en paralelo:                                | 12                    |
| Potencia del campo fotovoltaico [W]:                          | 22425,34261           |
| Potencia mínima del inversor [W]:                             | 10962                 |
| Potencia del inversor seleccionado 5 - 15 kW [W]:             | 100000                |
| Rango de operación fotovoltaico del inversor VDC 100-230 [V]: | 165                   |
| Intensidad de salida máxima en continua [A]:                  | 100                   |
| Tensión de los módulos en serie [V]:                          | 222                   |
| Intensidad de los módulos en paralelo [V]:                    | 104                   |
| Número de inversores necesarios:                              |                       |

#### **Anexo 21: Tablas de cálculo de la cantidad de paneles necesarios a una inclinación de 0 o ,**

#### **11<sup>o</sup> , 20<sup>o</sup> para un Sistema Conectado a la Red (Luminarias Auditorio - Comunitario)**

**Tabla A.92.** Luminarias Totales (Caso 1) con panel Monocristalino 350Wp/24V

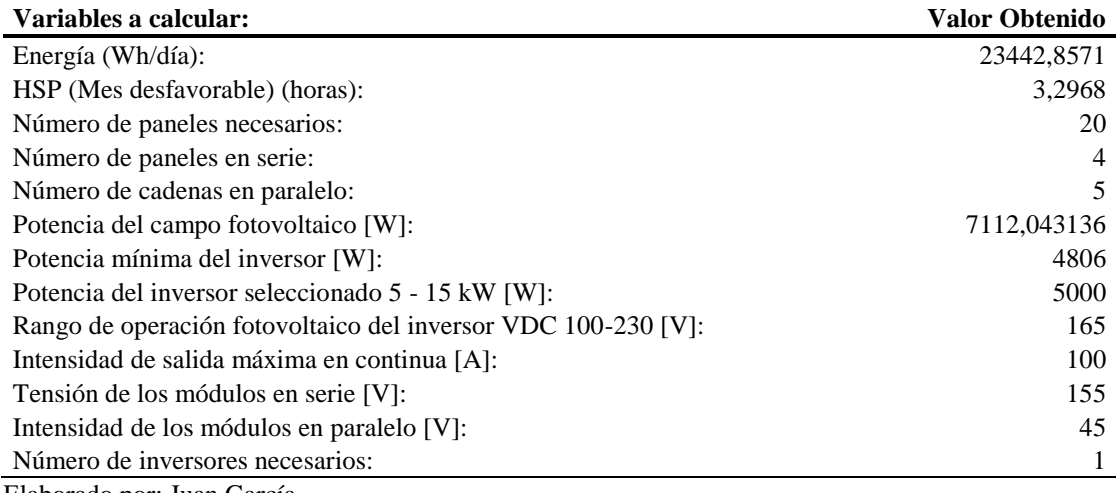

Elaborado por: Juan García.

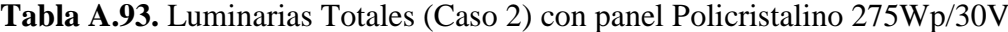

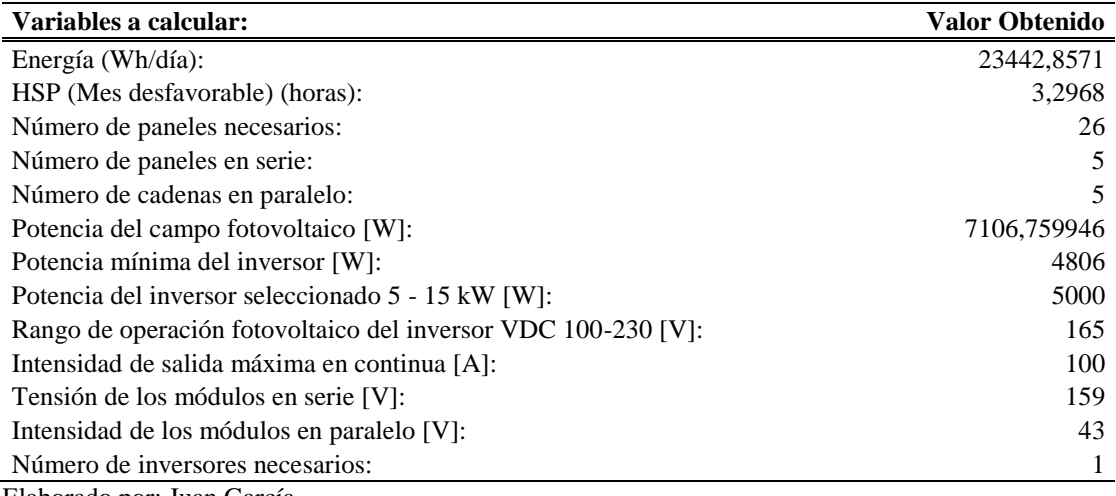

| Variables a calcular:                                         | Valor Obtenido |
|---------------------------------------------------------------|----------------|
| Energía (Wh/día):                                             | 23442,8571     |
| HSP (Mes desfavorable) (horas):                               | 3,2957         |
| Número de paneles necesarios:                                 | 20             |
| Número de paneles en serie:                                   | 4              |
| Número de cadenas en paralelo:                                | 5              |
| Potencia del campo fotovoltaico [W]:                          | 7114,416911    |
| Potencia mínima del inversor [W]:                             | 4806           |
| Potencia del inversor seleccionado 5 - 15 kW [W]:             | 5000           |
| Rango de operación fotovoltaico del inversor VDC 100-230 [V]: | 165            |
| Intensidad de salida máxima en continua [A]:                  | 100            |
| Tensión de los módulos en serie [V]:                          | 155            |
| Intensidad de los módulos en paralelo [V]:                    | 45             |
| Número de inversores necesarios:                              |                |
| Elaborado por: Juan García.                                   |                |

**Tabla A.94.** Luminarias Totales (Caso 1) con panel Monocristalino 350Wp/24V

**Tabla A.95.** Luminarias Totales (Caso 2) con panel Policristalino 275Wp/30V

| Variables a calcular:                                         | <b>Valor Obtenido</b> |
|---------------------------------------------------------------|-----------------------|
| Energía (Wh/día):                                             | 23442,8571            |
| HSP (Mes desfavorable) (horas):                               | 3,2957                |
| Número de paneles necesarios:                                 | 26                    |
| Número de paneles en serie:                                   |                       |
| Número de cadenas en paralelo:                                |                       |
| Potencia del campo fotovoltaico [W]:                          | 7109,131956           |
| Potencia mínima del inversor [W]:                             | 4806                  |
| Potencia del inversor seleccionado 5 - 15 kW [W]:             | 5000                  |
| Rango de operación fotovoltaico del inversor VDC 100-230 [V]: | 165                   |
| Intensidad de salida máxima en continua [A]:                  | 100                   |
| Tensión de los módulos en serie [V]:                          | 159                   |
| Intensidad de los módulos en paralelo [V]:                    | 43                    |
| Número de inversores necesarios:                              |                       |

| Variables a calcular:                                         | <b>Valor Obtenido</b> |
|---------------------------------------------------------------|-----------------------|
| Energía (Wh/día):                                             | 23442,8571            |
| HSP (Mes desfavorable) (horas):                               | 2,9166                |
| Número de paneles necesarios:                                 | 23                    |
| Número de paneles en serie:                                   | 4                     |
| Número de cadenas en paralelo:                                | 6                     |
| Potencia del campo fotovoltaico [W]:                          | 4806                  |
| Potencia mínima del inversor [W]:                             | 7109,131956           |
| Potencia del inversor seleccionado 5 - 15 kW [W]:             | 5000                  |
| Rango de operación fotovoltaico del inversor VDC 100-230 [V]: | 165                   |
| Intensidad de salida máxima en continua [A]:                  | 100                   |
| Tensión de los módulos en serie [V]:                          | 155                   |
| Intensidad de los módulos en paralelo [V]:                    | 54                    |
| Número de inversores necesarios:                              |                       |
| Elaborado por: Juan García.                                   |                       |

**Tabla A.96.** Luminarias Totales (Caso 1) con panel Monocristalino 350Wp/24V

**Tabla A.97.** Luminarias Totales (Caso 2) con panel Policristalino 275Wp/30V

| Variables a calcular:                                         | <b>Valor Obtenido</b> |
|---------------------------------------------------------------|-----------------------|
| Energía (Wh/día):                                             | 23442,8571            |
| HSP (Mes desfavorable) (horas):                               | 2,9166                |
| Número de paneles necesarios:                                 | 29                    |
| Número de paneles en serie:                                   | 4                     |
| Número de cadenas en paralelo:                                |                       |
| Potencia del campo fotovoltaico [W]:                          | 4806                  |
| Potencia mínima del inversor [W]:                             | 7109,131956           |
| Potencia del inversor seleccionado 5 - 15 kW [W]:             | 5000                  |
| Rango de operación fotovoltaico del inversor VDC 100-230 [V]: | 165                   |
| Intensidad de salida máxima en continua [A]:                  | 100                   |
| Tensión de los módulos en serie [V]:                          | 127                   |
| Intensidad de los módulos en paralelo [V]:                    | 61                    |
| Número de inversores necesarios:                              |                       |

**Anexo 22: Tablas de cálculo de la cantidad de paneles necesarios a una inclinación de 0 o , 11<sup>o</sup> , 20<sup>o</sup> para un Sistema Conectado a la Red (Luminarias Taller Artesanal – Administrativo Aulas)**

**Tabla A.98.** Luminarias Totales (Caso 1) con panel Monocristalino 350Wp/24V

| Variables a calcular:                                         | <b>Valor Obtenido</b> |
|---------------------------------------------------------------|-----------------------|
| Energía (Wh/día):                                             | 42000,0000            |
| HSP (Mes desfavorable) (horas):                               | 3,2968                |
| Número de paneles necesarios:                                 | 36                    |
| Número de paneles en serie:                                   | 5                     |
| Número de cadenas en paralelo:                                | 8                     |
| Potencia del campo fotovoltaico [W]:                          | 12741,86887           |
| Potencia mínima del inversor [W]:                             | 6156                  |
| Potencia del inversor seleccionado 5 - 15 kW [W]:             | 5000                  |
| Rango de operación fotovoltaico del inversor VDC 100-230 [V]: | 165                   |
| Intensidad de salida máxima en continua [A]:                  | 100                   |
| Tensión de los módulos en serie [V]:                          | 194                   |
| Intensidad de los módulos en paralelo [V]:                    | 72                    |
| Número de inversores necesarios:                              |                       |
| Elaborado por: Juan García.                                   |                       |

**Tabla A.99.** Luminarias Totales (Caso 2) con panel Policristalino 275Wp/30V

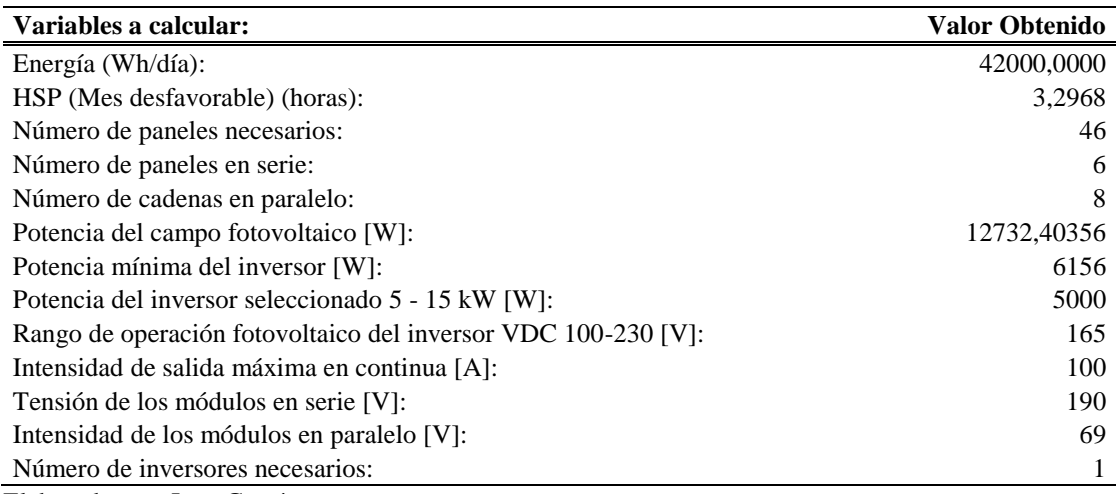

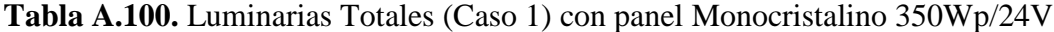

| Variables a calcular:                                         | <b>Valor Obtenido</b> |
|---------------------------------------------------------------|-----------------------|
| Energía (Wh/día):                                             | 42000,0000            |
| HSP (Mes desfavorable) (horas):                               | 3,2957                |
| Número de paneles necesarios:                                 | 36                    |
| Número de paneles en serie:                                   | 5                     |
| Número de cadenas en paralelo:                                | 8                     |
| Potencia del campo fotovoltaico [W]:                          | 12746, 1217           |
| Potencia mínima del inversor [W]:                             | 6156                  |
| Potencia del inversor seleccionado 5 - 15 kW [W]:             | 5000                  |
| Rango de operación fotovoltaico del inversor VDC 100-230 [V]: | 165                   |
| Intensidad de salida máxima en continua [A]:                  | 100                   |
| Tensión de los módulos en serie [V]:                          | 194                   |
| Intensidad de los módulos en paralelo [V]:                    | 72                    |
| Número de inversores necesarios:                              |                       |
| Elaborado por: Juan García.                                   |                       |

**Tabla A.101.** Luminarias Totales (Caso 2) con panel Policristalino 275Wp/30V

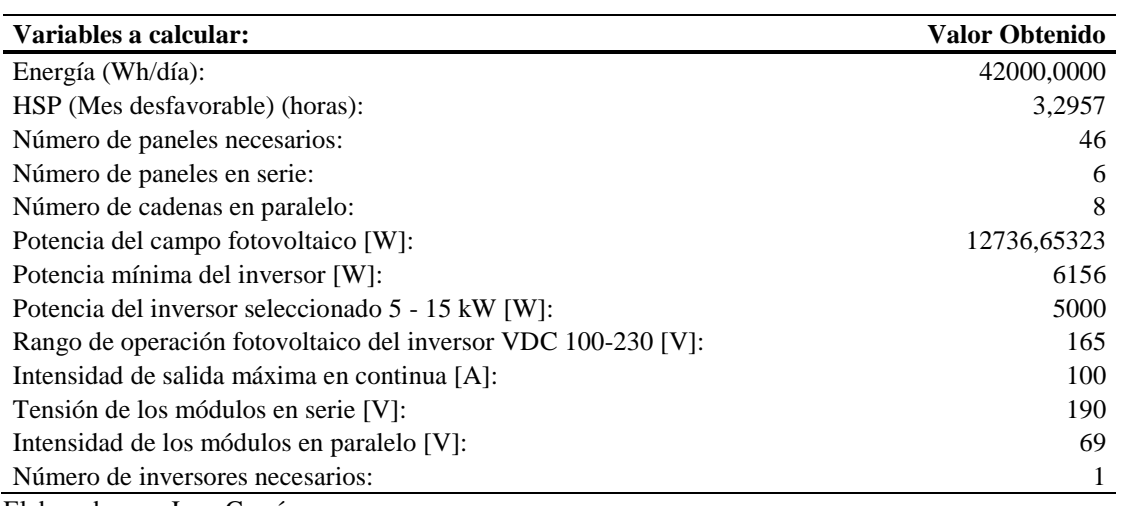

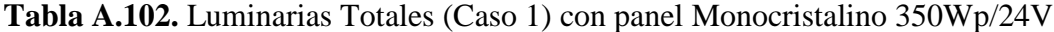

| Variables a calcular:                                         | <b>Valor Obtenido</b> |
|---------------------------------------------------------------|-----------------------|
| Energía (Wh/día):                                             | 42000,0000            |
| HSP (Mes desfavorable) (horas):                               | 2,9166                |
| Número de paneles necesarios:                                 | 41                    |
| Número de paneles en serie:                                   | 5                     |
| Número de cadenas en paralelo:                                | 8                     |
| Potencia del campo fotovoltaico [W]:                          | 14402,86405           |
| Potencia mínima del inversor [W]:                             | 6156                  |
| Potencia del inversor seleccionado 5 - 15 kW [W]:             | 5000                  |
| Rango de operación fotovoltaico del inversor VDC 100-230 [V]: | 165                   |
| Intensidad de salida máxima en continua [A]:                  | 100                   |
| Tensión de los módulos en serie [V]:                          | 194                   |
| Intensidad de los módulos en paralelo [V]:                    | 72                    |
| Número de inversores necesarios:                              |                       |
| Elaborado por: Juan García.                                   |                       |

**Tabla A.103.** Luminarias Totales (Caso 2) con panel Policristalino 275Wp/30V

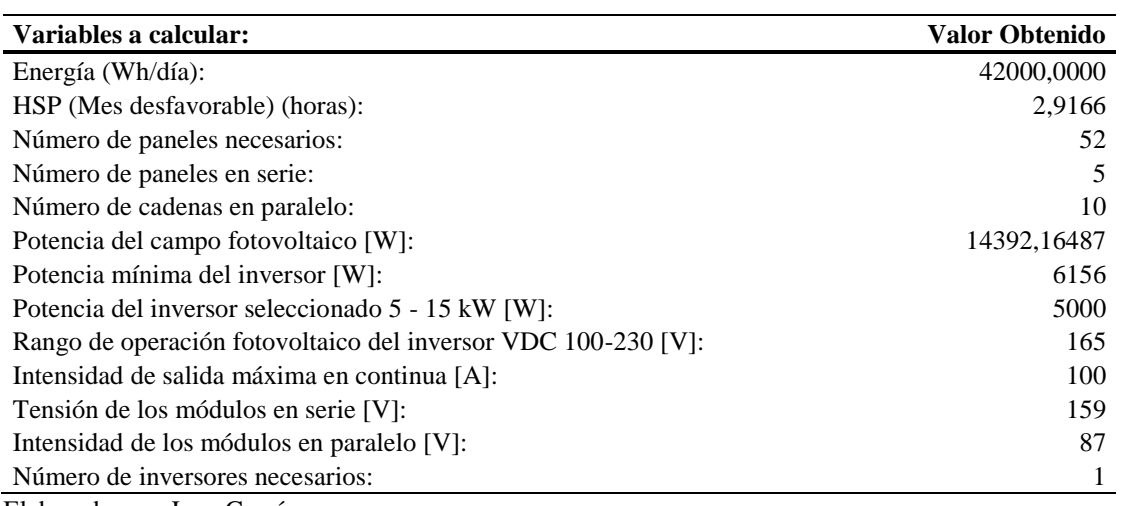

## **Anexo 23: Tablas de la comparativa de Resultados para un Sistema Aislado y Conectado**

#### **a la Red (Revit / Estudio de Carga)**

**Tabla A.104.** Comparativa de Resultados mediante el Estudio de Consumo y la

simulación en Revit para la zona de Domos – Auditorio con paneles monocristalinos

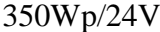

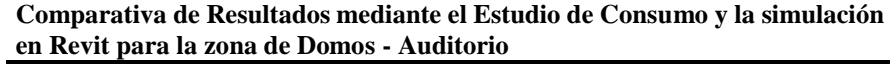

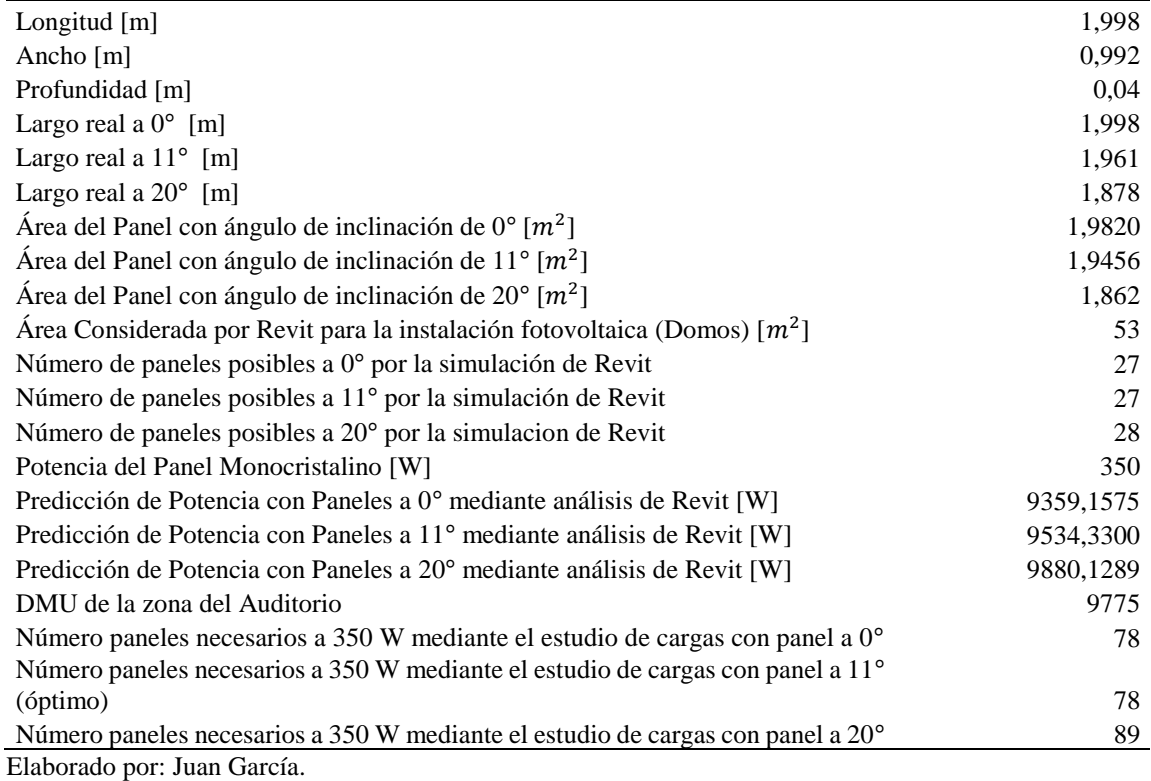

# **Tabla A.105.** Comparativa de Resultados mediante el Estudio de Consumo y la simulación en Revit para la zona de Domos – Auditorio con paneles policristalinos 200Wp/24V

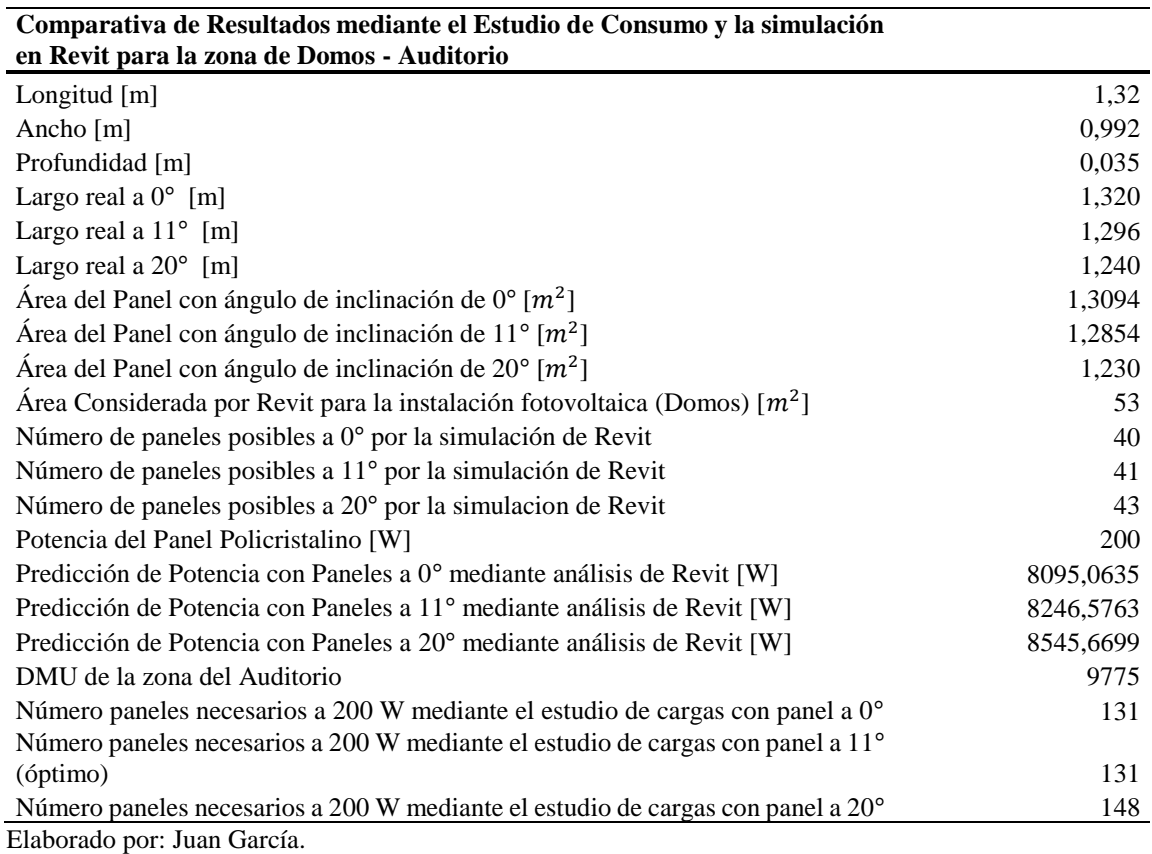

152

## **Tabla A.106.** Comparativa de Resultados mediante el Estudio de Consumo y la

simulación en Revit para la zona de Talleres con paneles monocristalinos

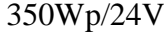

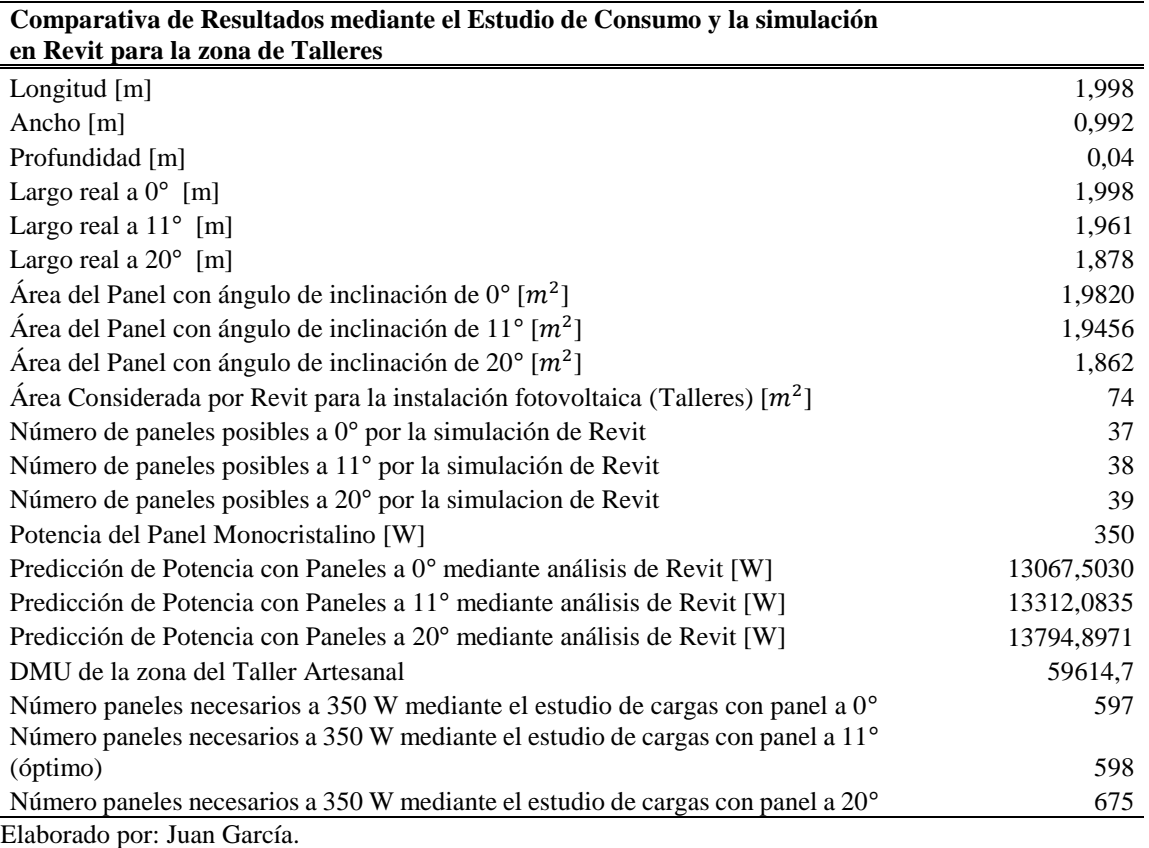

153

**Tabla A.107.** Comparativa de Resultados mediante el Estudio de Consumo y la

simulación en Revit para la zona de Talleres con paneles policristalinos 200Wp/24V

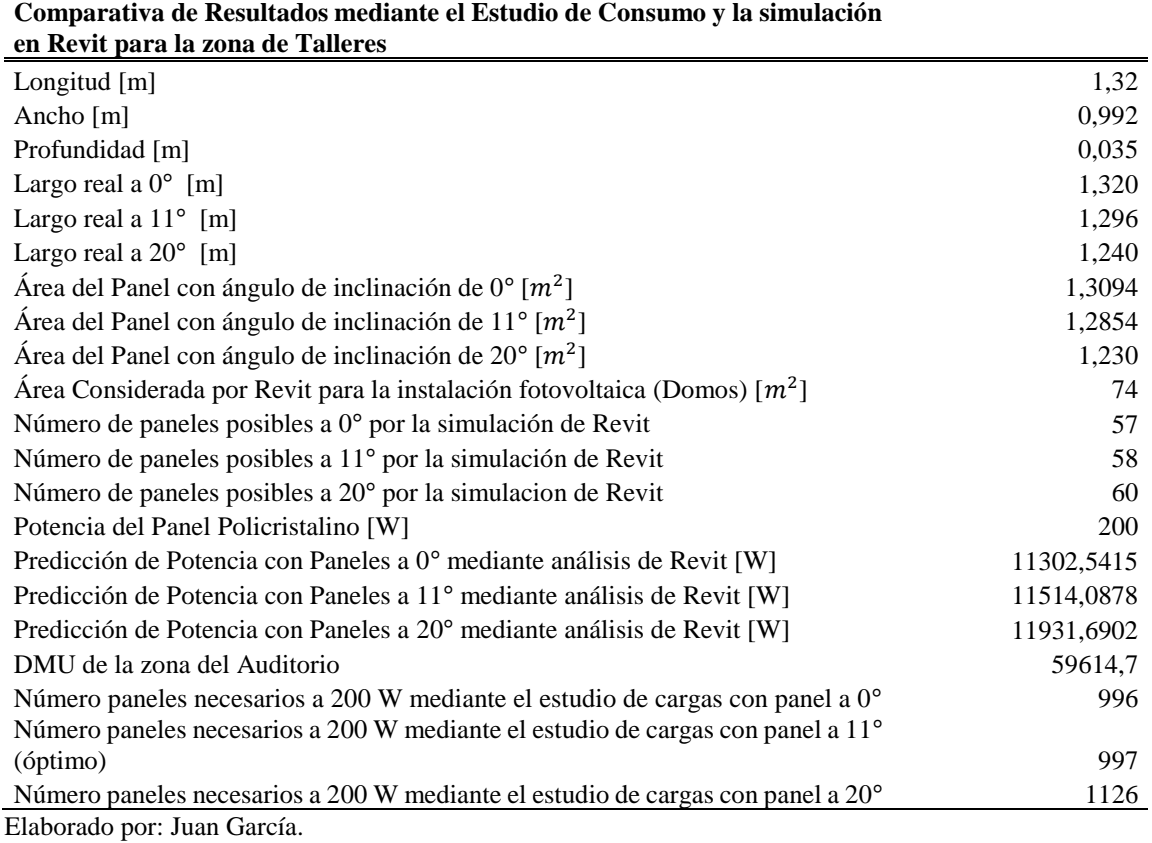

**Tabla A.108.** Comparativa de Resultados mediante el Estudio de Consumo y la

simulación en Revit para la zona del Administrativo – Aulas instalada sobre el área

| Comparativa de Resultados mediante el Estudio de Consumo y la simulación                    |            |
|---------------------------------------------------------------------------------------------|------------|
| en Revit para la zona del Administrativo - Aulas                                            |            |
| Longitud [m]                                                                                | 1,998      |
| Ancho [m]                                                                                   | 0,992      |
| Profundidad [m]                                                                             | 0,04       |
| Largo real a $0^{\circ}$ [m]                                                                | 1,998      |
| Largo real a $11^{\circ}$ [m]                                                               | 1,961      |
| Largo real a $20^{\circ}$ [m]                                                               | 1,878      |
| Área del Panel con ángulo de inclinación de $0^{\circ}$ [ $m^2$ ]                           | 1,9820     |
| Área del Panel con ángulo de inclinación de 11 <sup>°</sup> [ $m2$ ]                        | 1,9456     |
| Área del Panel con ángulo de inclinación de 20 <sup>°</sup> [ $m2$ ]                        | 1,862      |
| Área Considerada por Revit para la instalación fotovoltaica (Talleres) $[m^2]$              | 74         |
| Número de paneles posibles a 0° por la simulación de Revit                                  | 37         |
| Número de paneles posibles a 11º por la simulación de Revit                                 | 38         |
| Número de paneles posibles a 20° por la simulacion de Revit                                 | 39         |
| Potencia del Panel Monocristalino [W]                                                       | 350        |
| Predicción de Potencia con Paneles a 0 <sup>°</sup> mediante análisis de Revit [W]          | 13067,5030 |
| Predicción de Potencia con Paneles a 11º mediante análisis de Revit [W]                     | 13312,0835 |
| Predicción de Potencia con Paneles a 20 <sup>°</sup> mediante análisis de Revit [W]         | 13794,8971 |
| DMU de la zona del Administrativo - Aulas                                                   | 14590      |
| Número paneles necesarios a 350 W mediante el estudio de cargas con panel a 0°              | 382        |
| Número paneles necesarios a 350 W mediante el estudio de cargas con panel a 11°             |            |
| (óptimo)                                                                                    | 382        |
| Número paneles necesarios a 350 W mediante el estudio de cargas con panel a 20 <sup>°</sup> | 431        |
| Elaborado por: Juan García.                                                                 |            |

de Talleres con paneles monocristalinos 350Wp/24V

**Tabla A.109.** Comparativa de Resultados mediante el Estudio de Consumo y la

simulación en Revit para la zona del Administrativo – Aulas instalada sobre el área

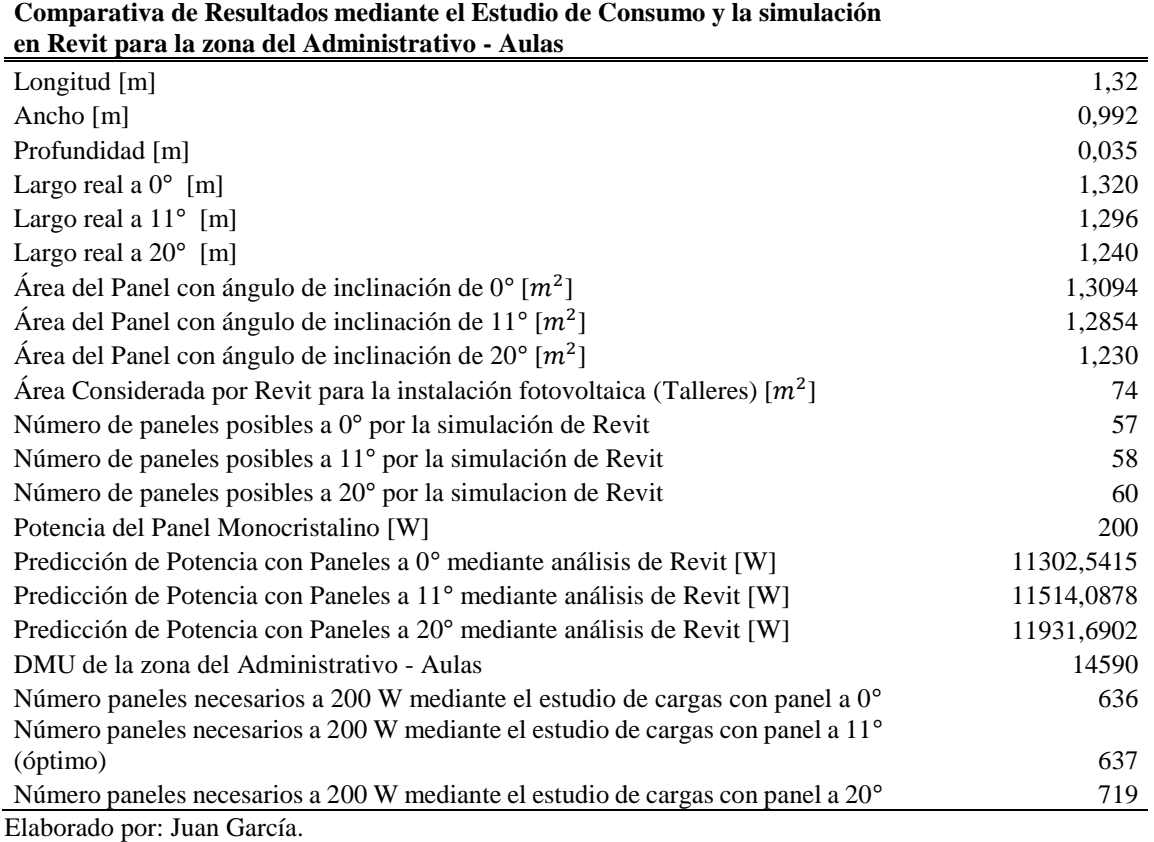

de Talleres con paneles policristalinos 200Wp/24V

## **Tabla A.110.** Comparativa de Resultados mediante el Estudio de Consumo y la

simulación en Revit para la zona del Comunitario instalada sobre el área de

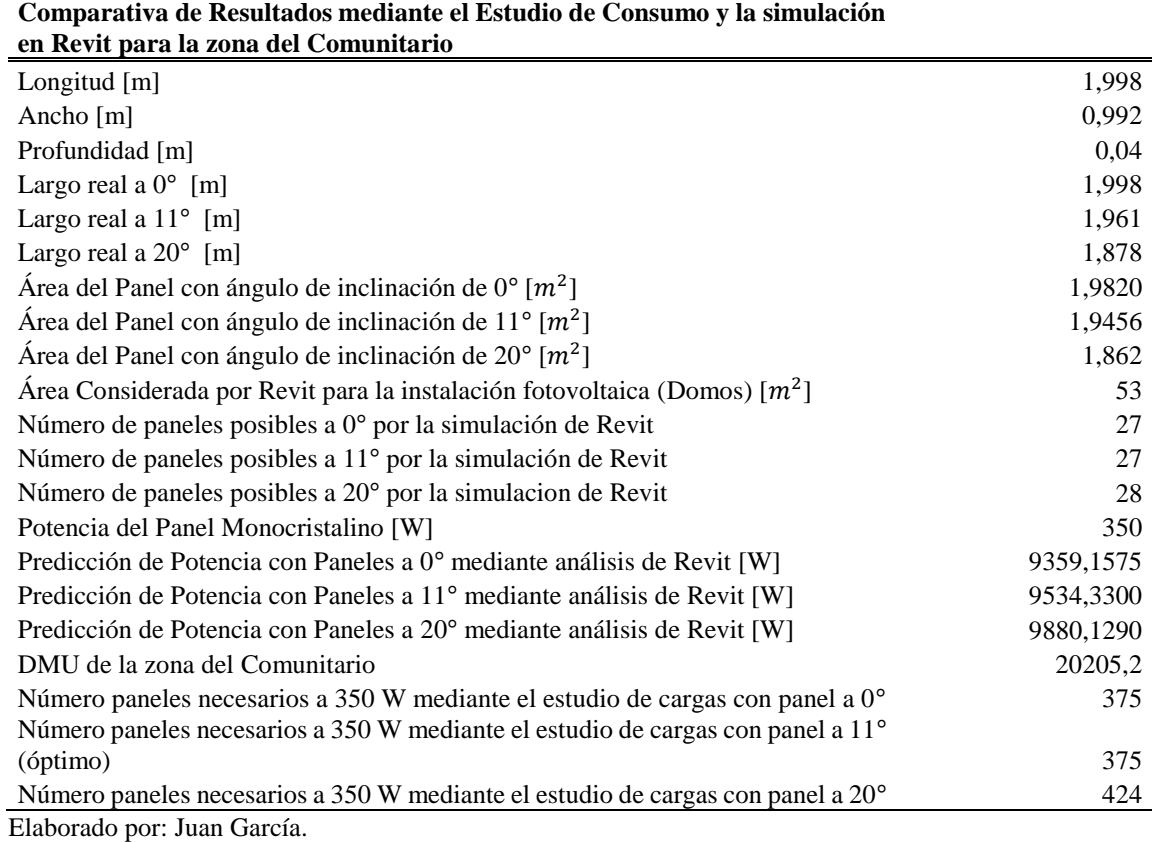

Auditorio – Domos con paneles monocristalinos 350Wp/24V

## **Tabla A.111.** Comparativa de Resultados mediante el Estudio de Consumo y la

simulación en Revit para la zona del Comunitario instalada sobre el área de

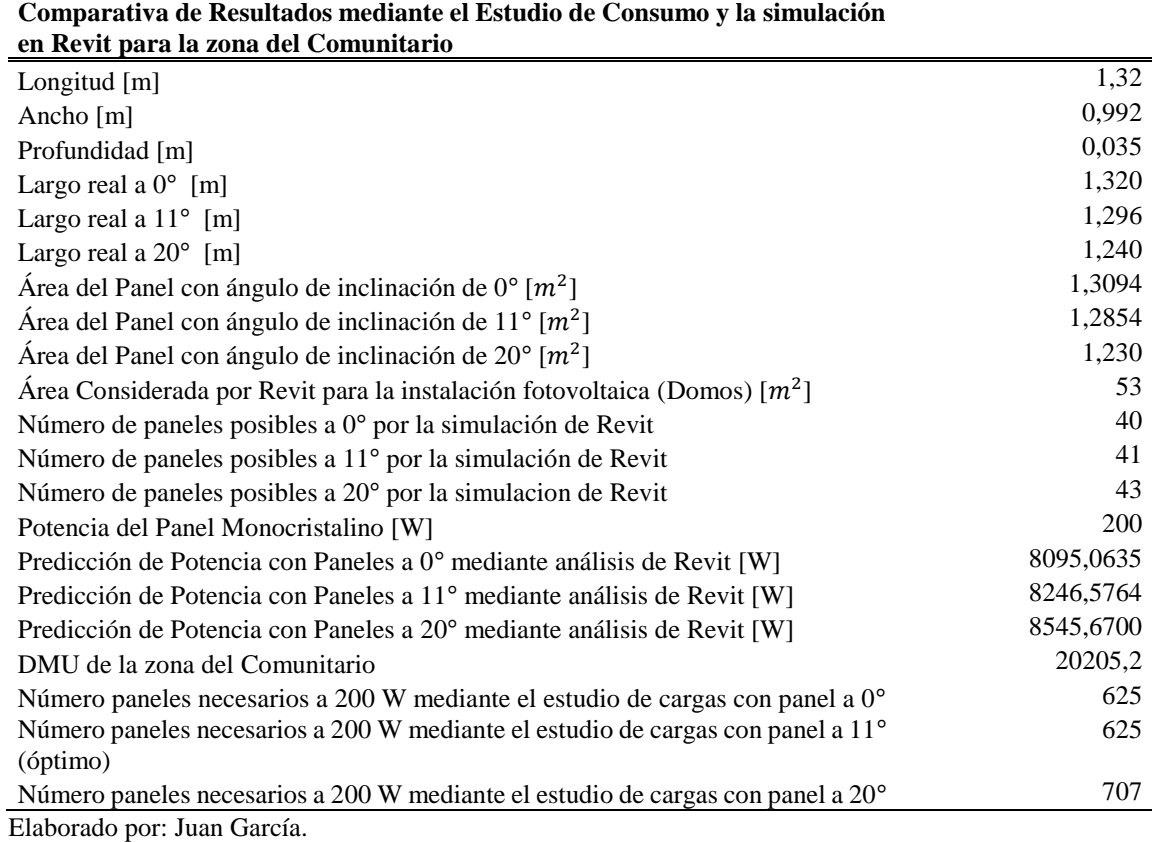

Auditorio – Domos con paneles policristalinos 200Wp/24V

## **Tabla A.112.** Comparativa de Resultados mediante el Estudio de Consumo y la

simulación en Revit para la zona de Domos – Auditorio con paneles monocristalinos

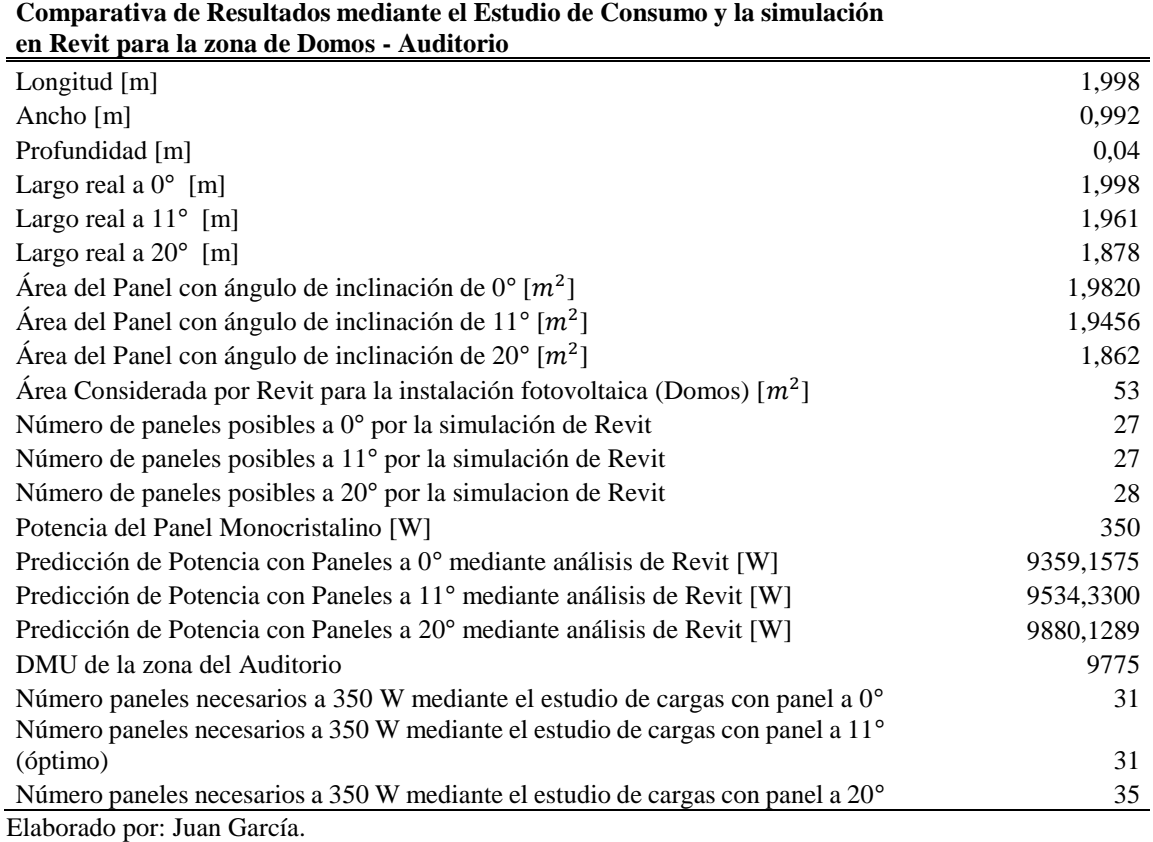

350Wp/24V para un sistema conectado a la red
## **Tabla A.113.** Comparativa de Resultados mediante el Estudio de Consumo y la

simulación en Revit para la zona de Domos – Auditorio con paneles policristalinos

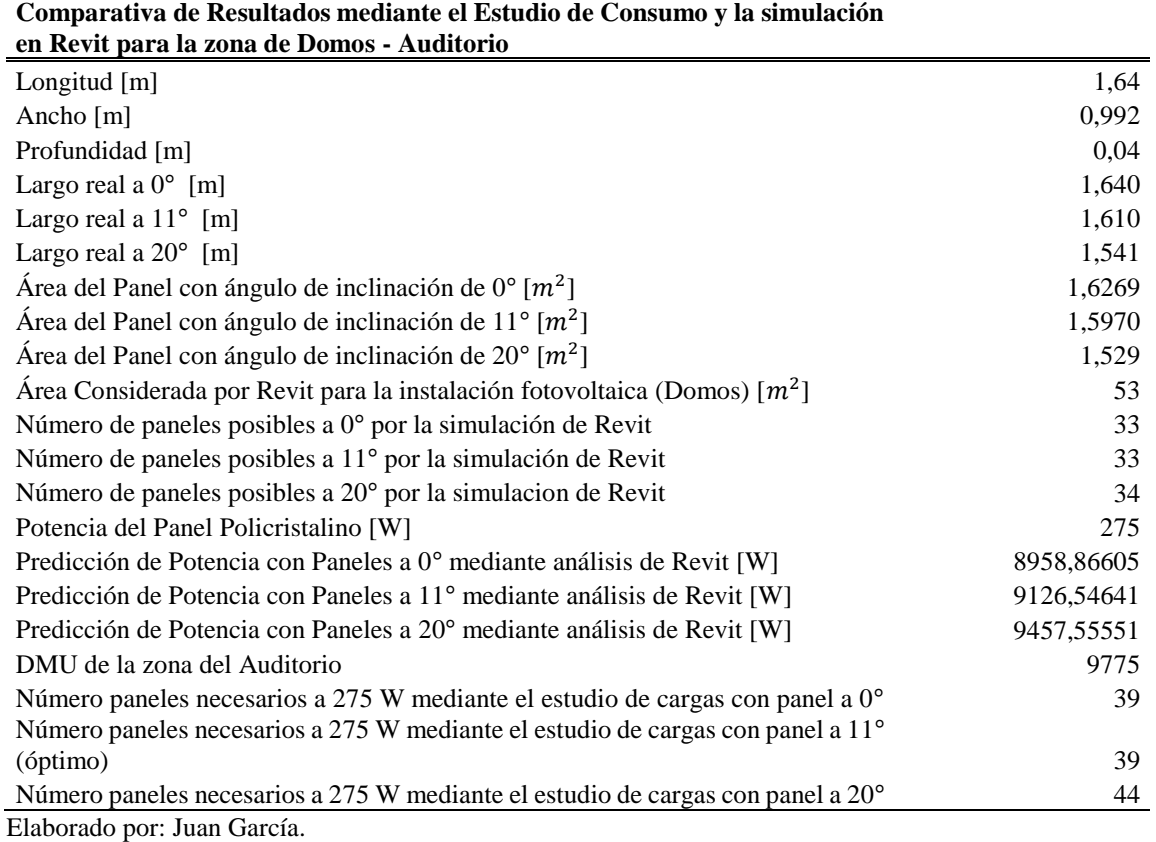

275Wp/30V para un sistema conectado a la red

## **Tabla A.114.** Comparativa de Resultados mediante el Estudio de Consumo y la

simulación en Revit para la zona de Domos – Auditorio con paneles monocristalinos

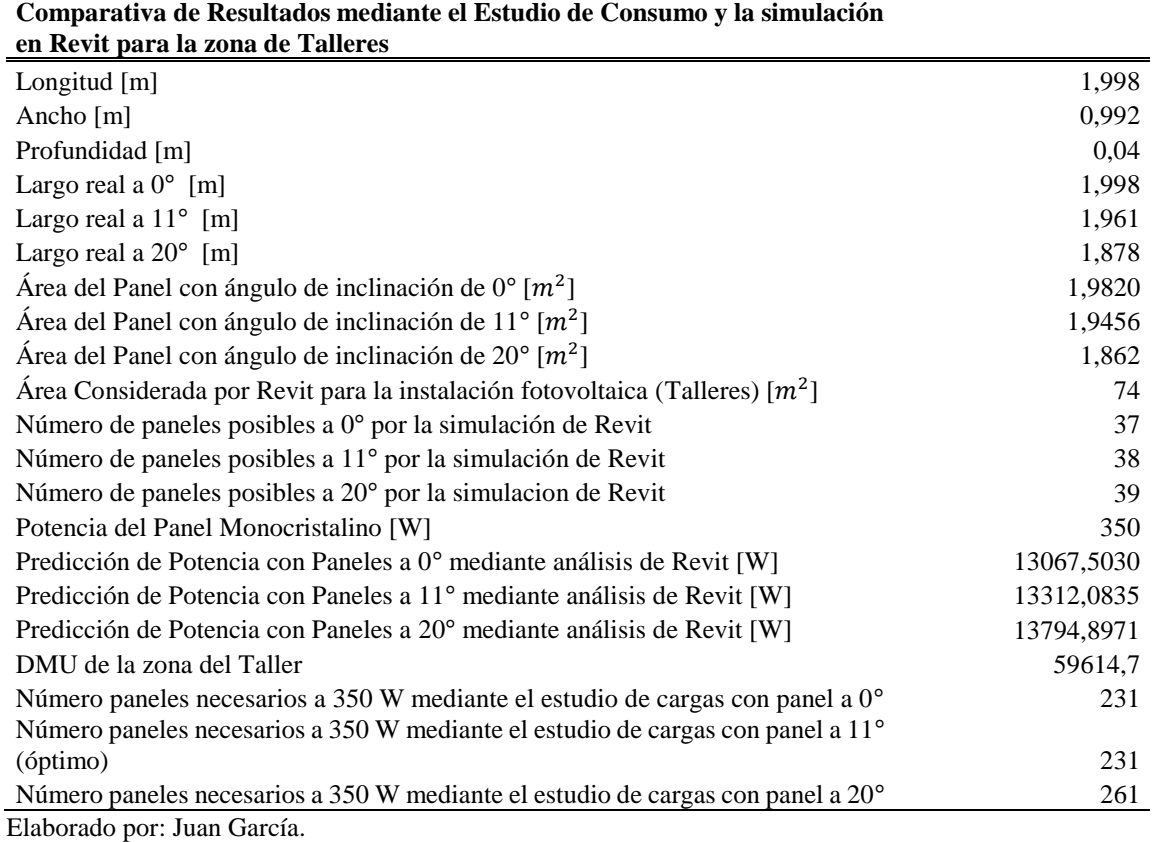

350Wp/24V para un sistema conectado a la red

## **Tabla A.115.** Comparativa de Resultados mediante el Estudio de Consumo y la

simulación en Revit para la zona de Domos – Auditorio con paneles policristalinos

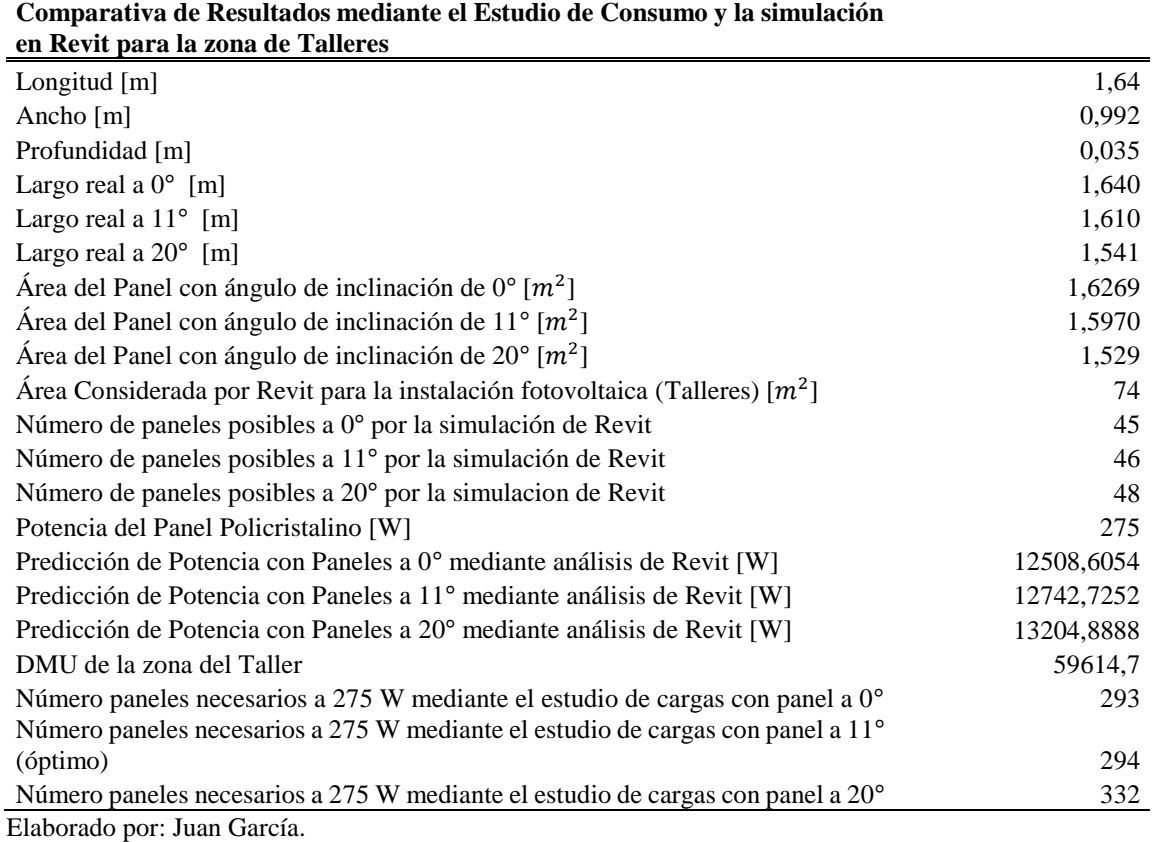

275Wp/30V para un sistema conectado a la red

## **Tabla A.116.** Comparativa de Resultados mediante el Estudio de Consumo y la

simulación en Revit para la zona de Administrativo – Aulas con paneles

monocristalinos 350Wp/24V para un sistema conectado a la red

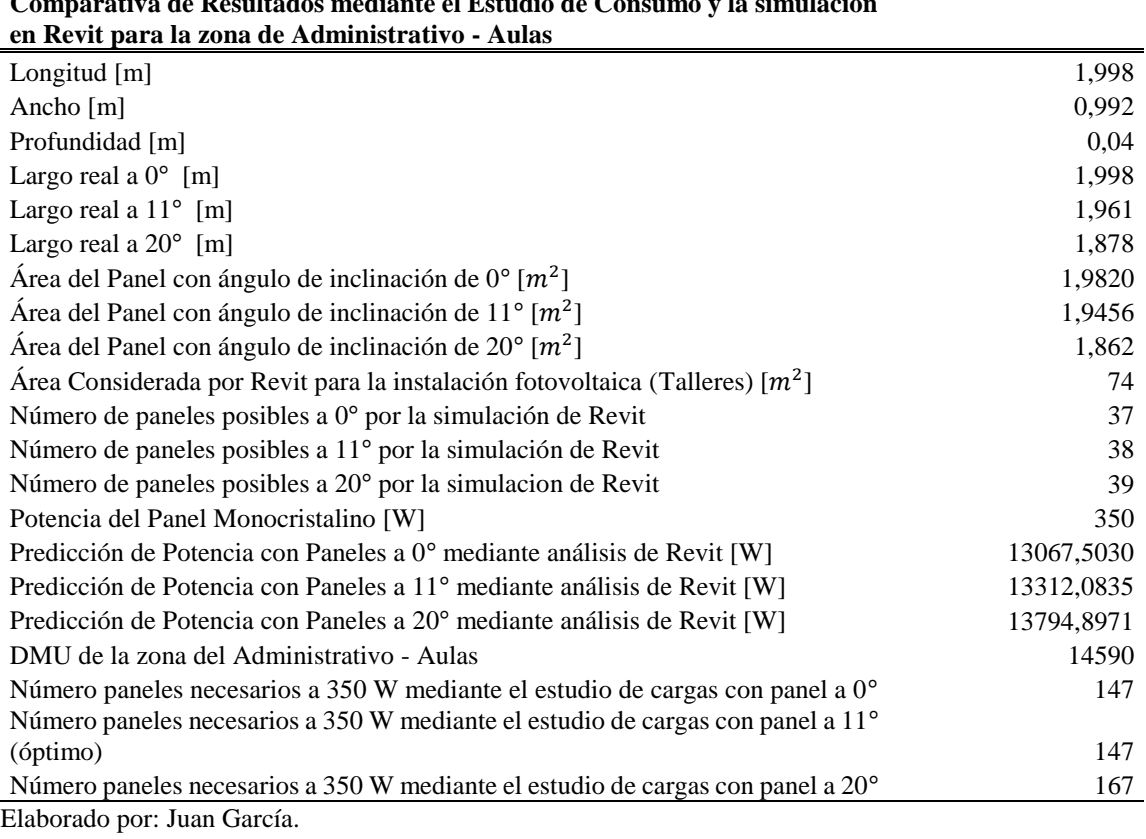

# **Comparativa de Resultados mediante el Estudio de Consumo y la simulación**

## **Tabla A.117.** Comparativa de Resultados mediante el Estudio de Consumo y la

simulación en Revit para la zona de Administrativo – Aulas con paneles

policristalinos 275Wp/30V para un sistema conectado a la red

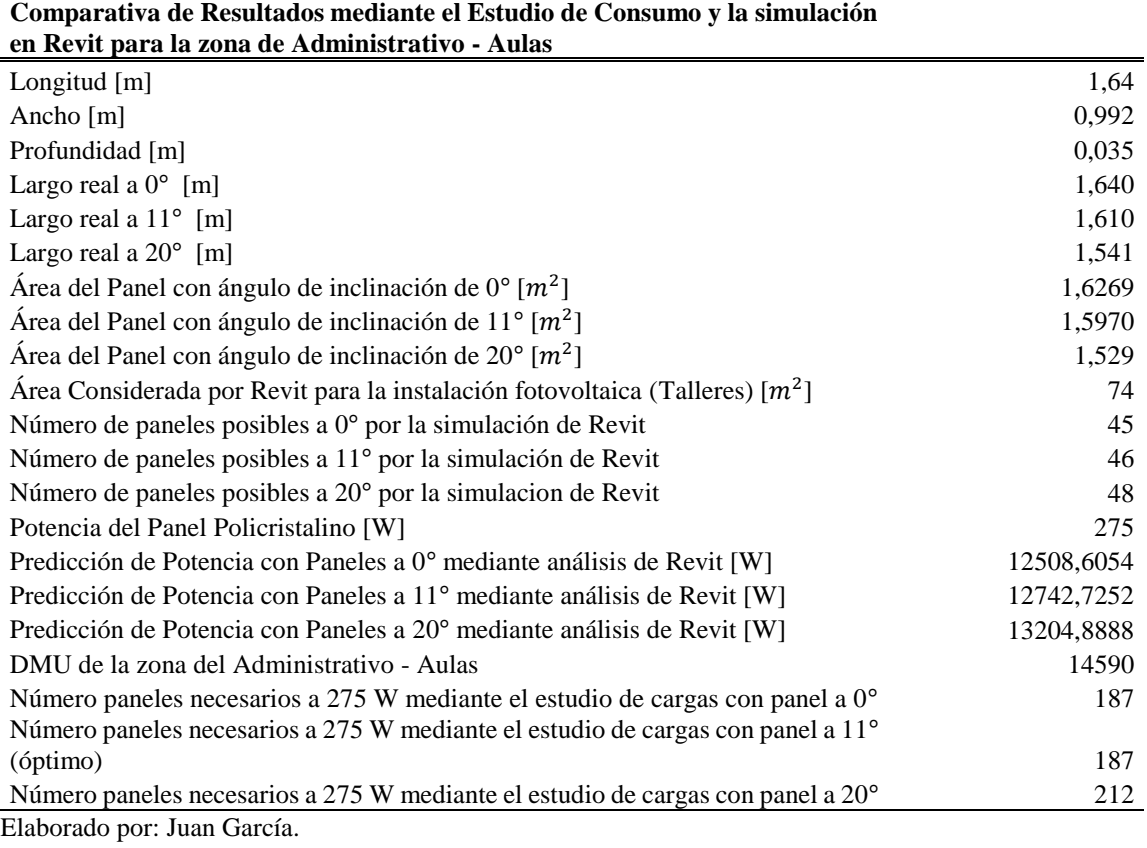

#### 164

## **Tabla A.118.** Comparativa de Resultados mediante el Estudio de Consumo y la

## simulación en Revit para la zona de Comunitario - Domos con paneles

monocristalinos 350Wp/24V para un sistema conectado a la red

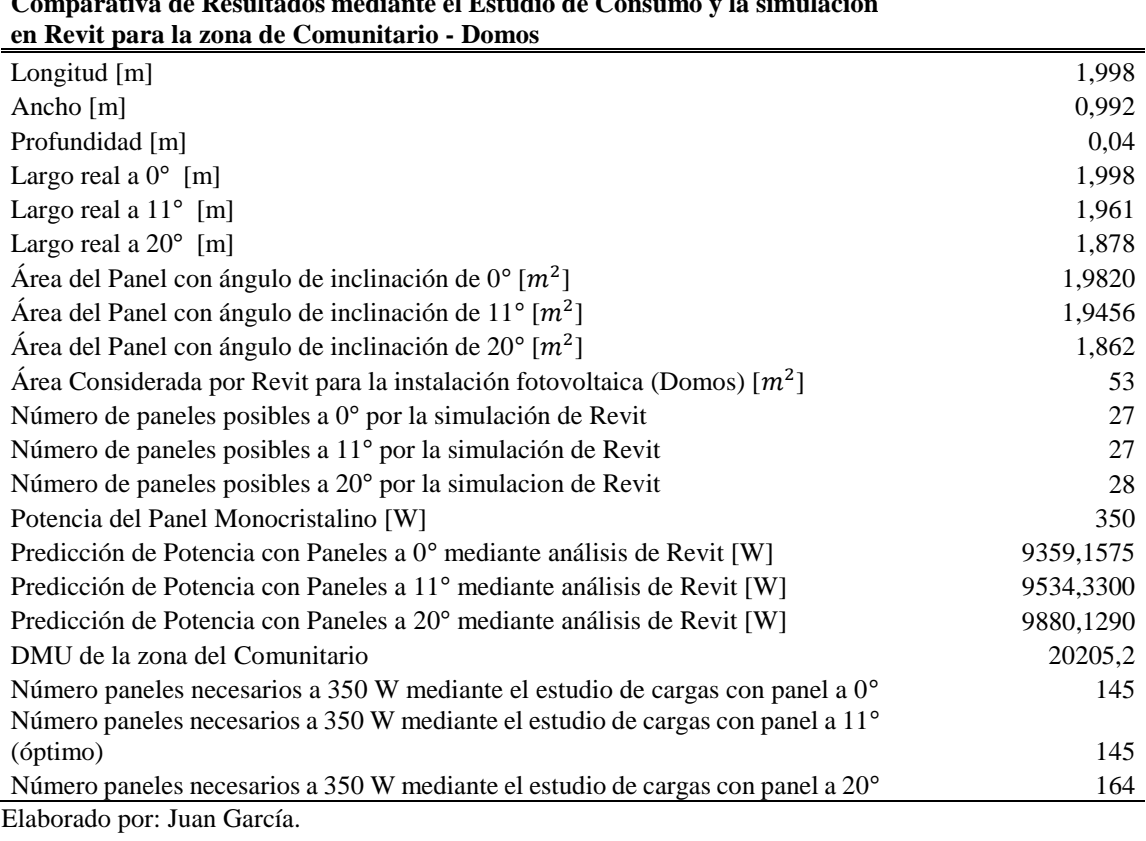

# **Comparativa de Resultados mediante el Estudio de Consumo y la simulación**

## **Tabla A.119.** Comparativa de Resultados mediante el Estudio de Consumo y la

simulación en Revit para la zona de Comunitario - Domos con paneles policristalinos

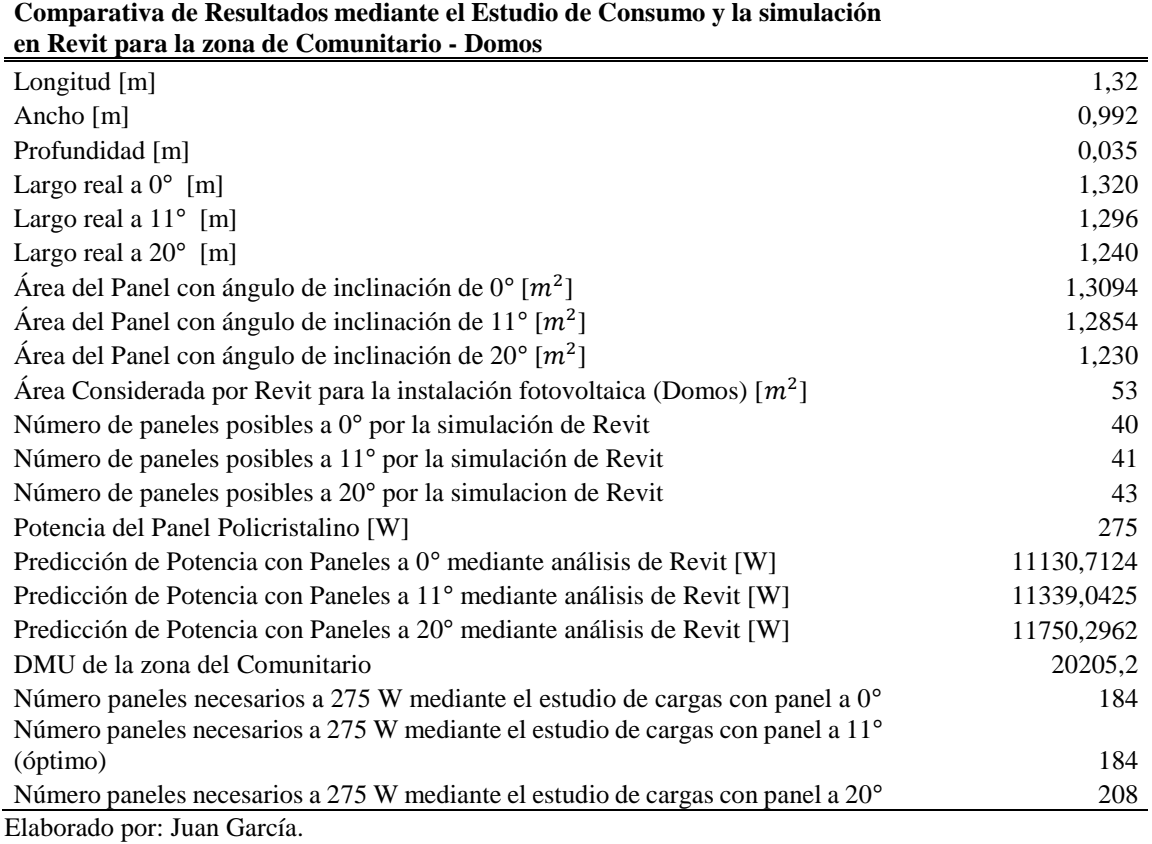

275Wp/30V para un sistema conectado a la red

**Tabla A.120.** Comparativa de Resultados mediante el Estudio de Consumo y la simulación en Revit para la zona de para la zona de Talleres – Domos, considerando toda la carga lumínica con paneles monocristalinos 350Wp/24V para un sistema

conectado a la red

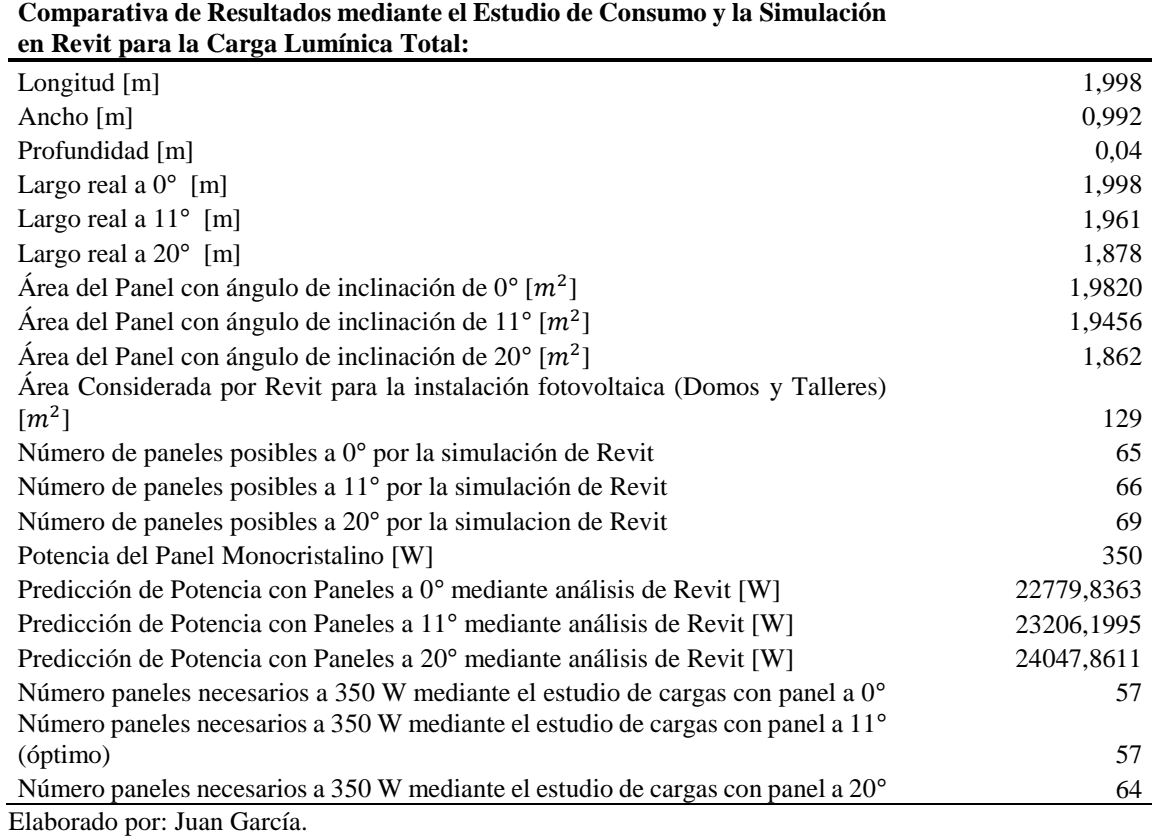

167

**Tabla A.121.** Comparativa de Resultados mediante el Estudio de Consumo y la simulación en Revit para la zona de Talleres – Domos, considerando toda la carga lumínica con paneles monocristalinos 275Wp/30V para un sistema conectado a la red

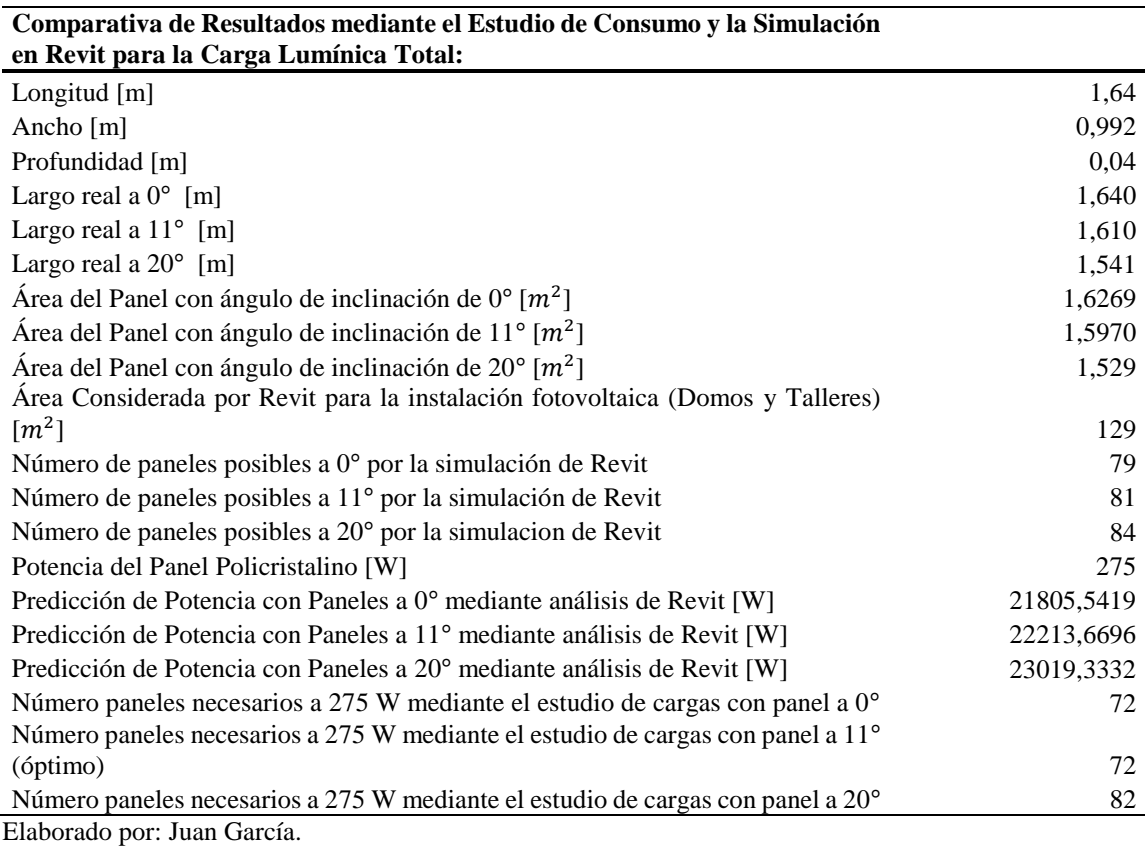

**Tabla A.122.** Comparativa de Resultados mediante el Estudio de Consumo y la simulación en Revit para la zona de Domos, considerando la carga lumínica del Auditorio – Comunitario con paneles monocristalinos 350Wp/24V para un sistema

conectado a la red

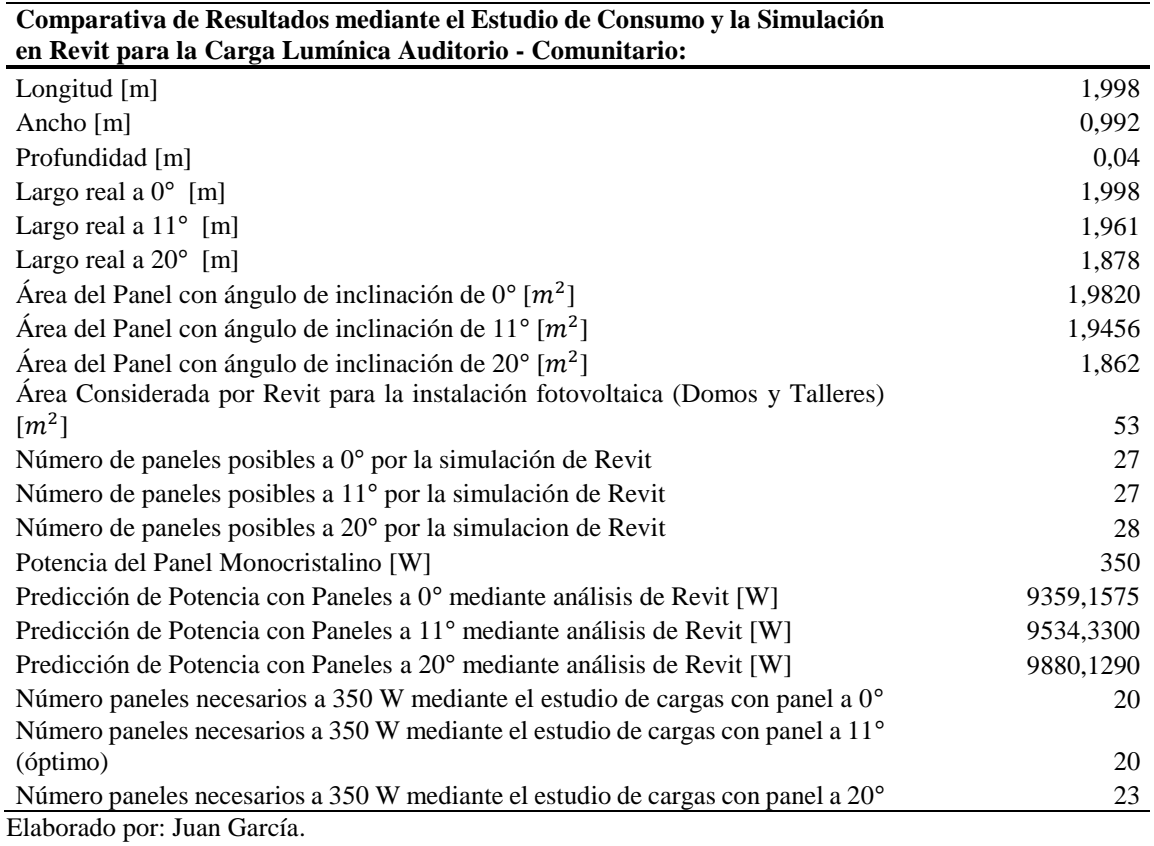

**Tabla A.123.** Comparativa de Resultados mediante el Estudio de Consumo y la

simulación en Revit para la zona de Domos, considerando la carga lumínica del

Auditorio – Comunitario, tomando en toda la carga lumínica con paneles

monocristalinos 275Wp/30V para un sistema conectado a la red

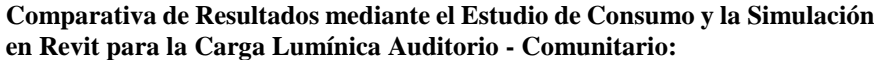

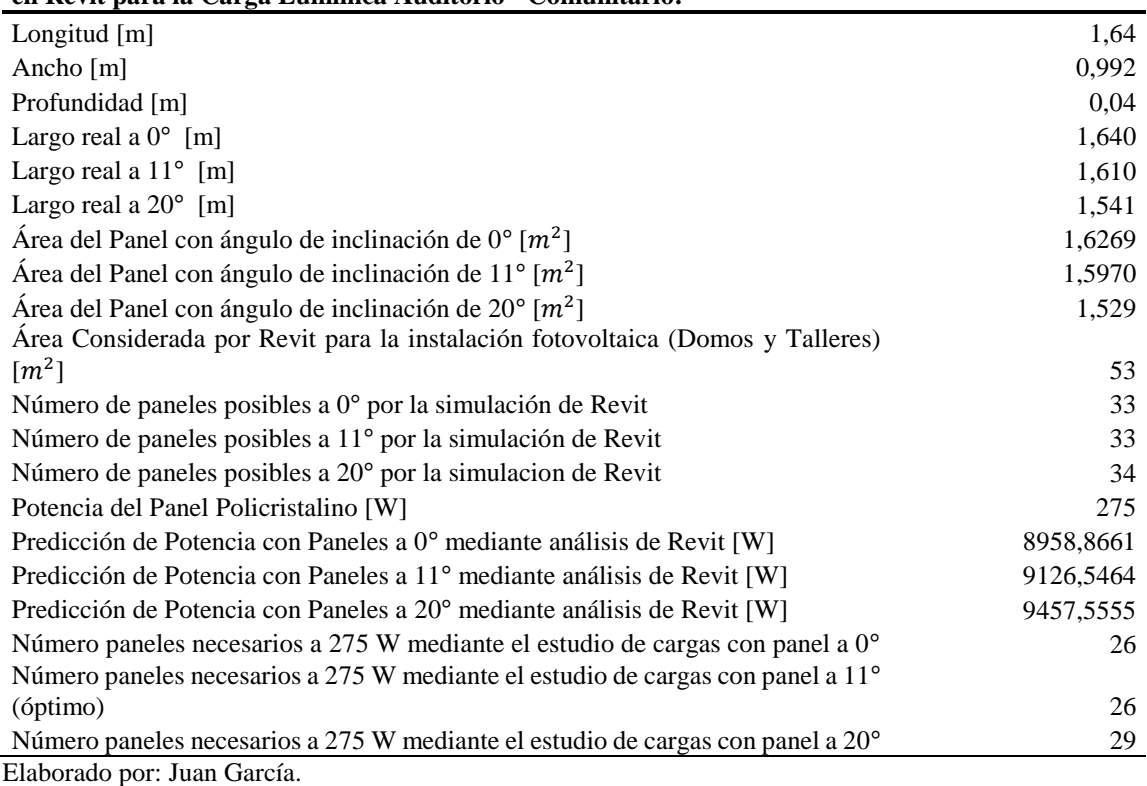

**Tabla A.124.** Comparativa de Resultados mediante el Estudio de Consumo y la simulación en Revit para la zona de Talleres, considerando la carga lumínica del Taller Artesanal – Administrativo Aulas con paneles monocristalinos 350Wp/24V

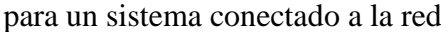

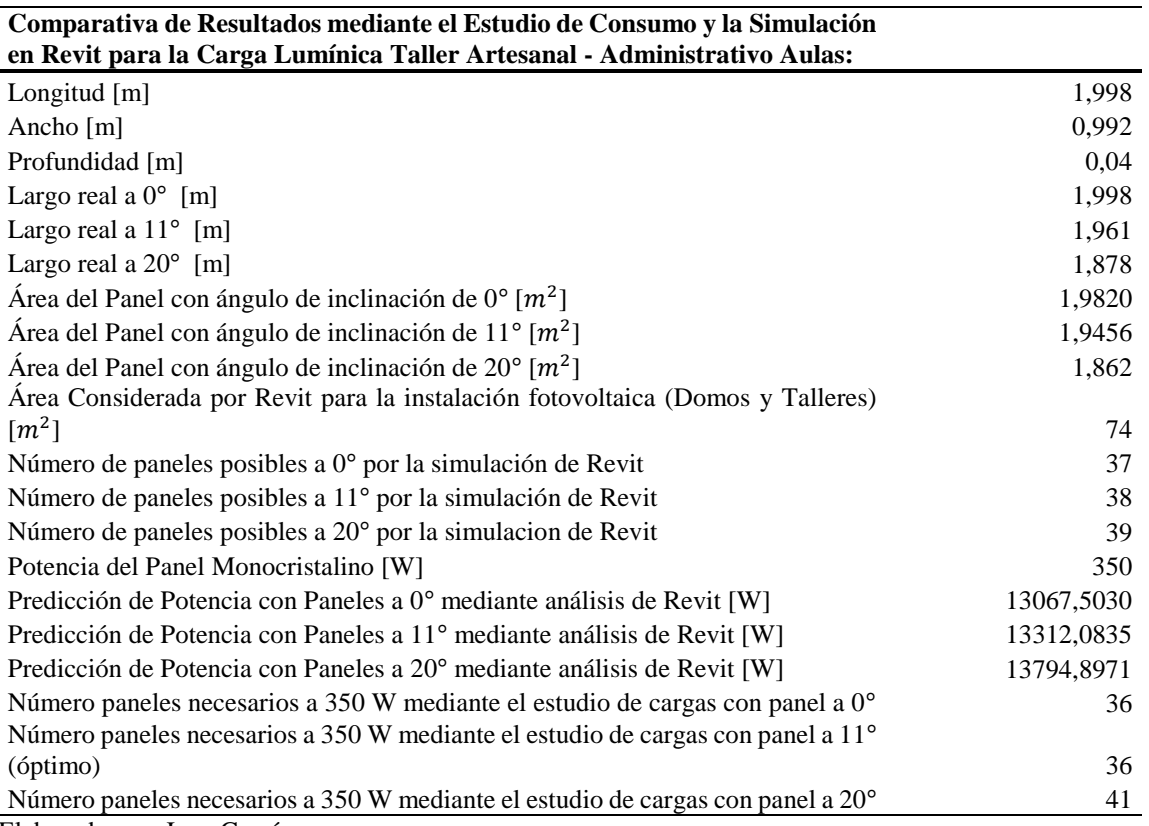

**Tabla A.125.** Comparativa de Resultados mediante el Estudio de Consumo y la simulación en Revit para la zona de Talleres, considerando la carga lumínica del Taller Artesanal – Administrativo Aulas con paneles monocristalinos 275Wp/30V

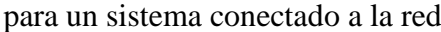

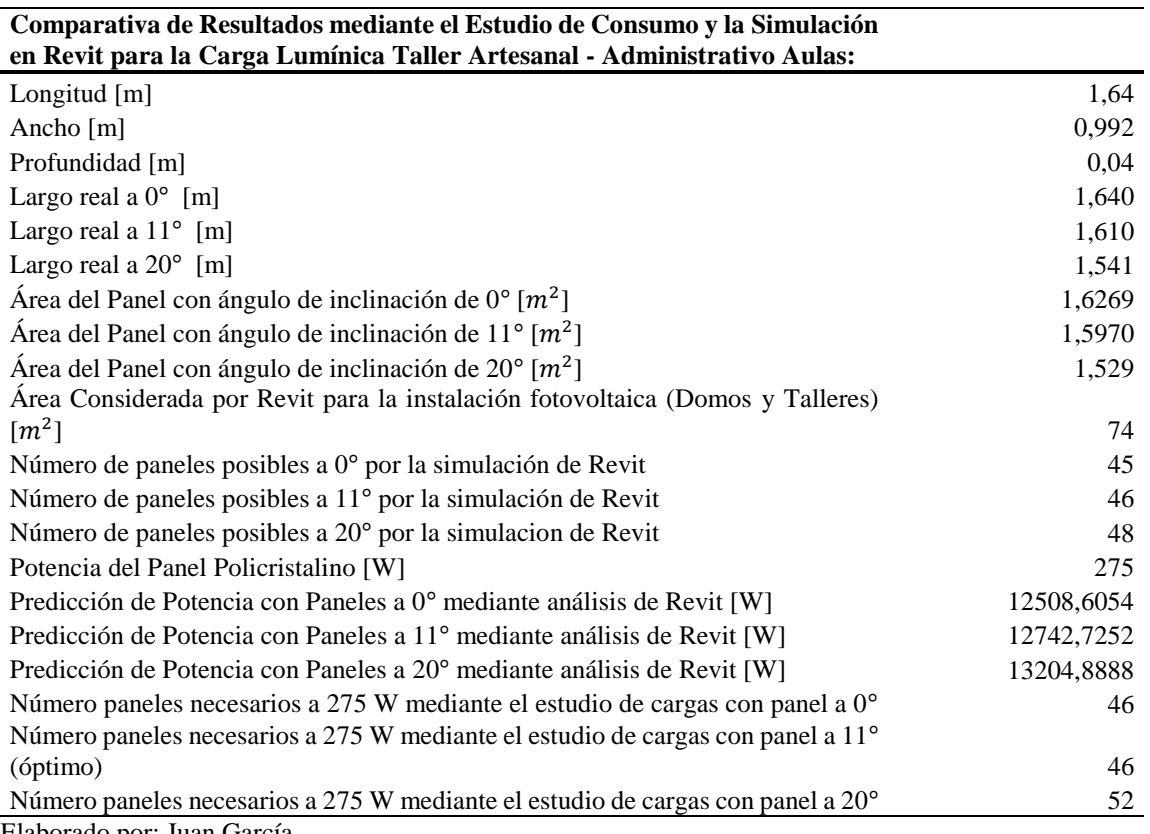

Elaborado por: Juan García.

# **Anexo 24: Tablas de cálculo de costos de un Sistema Aislado a la Red, con paneles a inclinación de 0<sup>o</sup> .**

**Tabla A.126.** Cálculo de costos de la Zona del Taller Artesanal (Caso 1) con Potencia

de 208,950 [kW] con paneles Monocristalinos de 350Wp / 24V

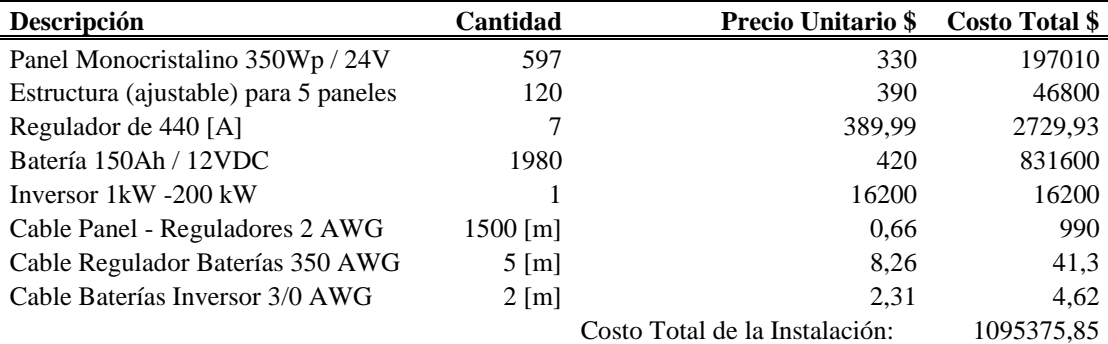

| Descripción                           | Cantidad           | <b>Precio Unitario \$</b>      | <b>Costo Total \$</b> |
|---------------------------------------|--------------------|--------------------------------|-----------------------|
| Panel Policristalino 200Wp / 24V      | 996                | 200                            | 199200                |
| Estructura (ajustable) para 5 paneles | 199                | 390                            | 77610                 |
| Regulador de 440 [A]                  |                    | 389,99                         | 2729,93               |
| Batería 55Ah / 12VDC                  | 5396               | 190                            | 1025240               |
| Inversor 1kW -200 kW                  |                    | 16200                          | 16200                 |
| Cable Panel - Reguladores 8 AWG       | $1500$ [m]         | 0.66                           | 990                   |
| Cable Regulador Baterías 350 AWG      | $5 \,[\mathrm{m}]$ | 8,27                           | 41,35                 |
| Cable Baterías Inversor 3/0 AWG       | $2 \text{ [m]}$    | 2,31                           | 4,62                  |
|                                       |                    | Costo Total de la Instalación: | 1322015.9             |

**Tabla A.127.** Cálculo de Costos de la Zona del Taller Artesanal (Caso 2) con Potencia de 199,200 [kW] con paneles Policristalino 200Wp / 24V

**Tabla A.128.** Cálculo de costos de la Zona del Auditorio (Caso 1) con Potencia de 27,300 [kW] con paneles Monocristalinos de 350Wp / 24V

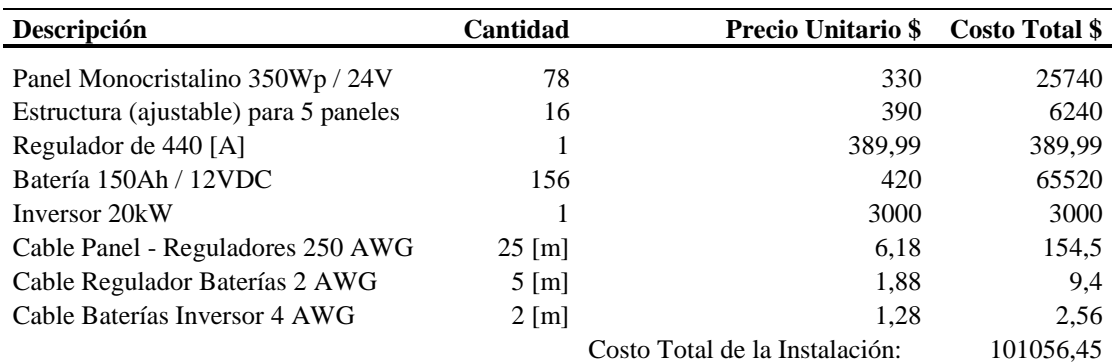

Elaborado por: Juan García.

**Tabla A.129.** Cálculo de Costos de la Zona del Auditorio (Caso 2) con Potencia de 26,200 [kW] con paneles Policristalino 200Wp / 24V

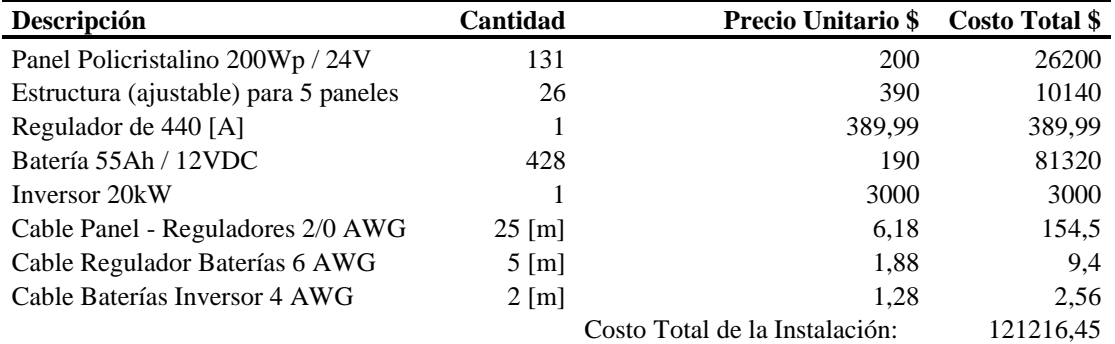

| Descripción                           | Cantidad              | <b>Precio Unitario \$</b>      | <b>Costo Total \$</b> |
|---------------------------------------|-----------------------|--------------------------------|-----------------------|
| Panel Monocristalino 350Wp / 24V      | 382                   | 330                            | 126060                |
| Estructura (ajustable) para 5 paneles | 76                    | 390                            | 29640                 |
| Regulador de 440 [A]                  | 4                     | 389,99                         | 1559,96               |
| Batería 150Ah / 12VDC                 | 1264                  | 420                            | 530880                |
| Inversor 35 kW                        |                       | 5000                           | 5000                  |
| Cable Panel - Reguladores 4 AWG       | $1500 \,[\mathrm{m}]$ | 1,28                           | 1920                  |
| Cable Regulador Baterías 2 AWG        | $5 \,[\mathrm{m}]$    | 0.66                           | 3.3                   |
| Cable Baterías Inversor 500 MCM       | $2 \,[\mathrm{m}]$    | 6,18                           | 12,36                 |
|                                       |                       | Costo Total de la Instalación: | 695075.62             |

**Tabla A.130.** Cálculo de costos de la Zona del Administrativo – Aulas (Caso 1) con Potencia de 133,700 [kW] con paneles Monocristalinos de 350Wp / 24V

**Tabla A.131.** Cálculo de Costos de la Zona del Administrativo – Aulas (Caso 2) con

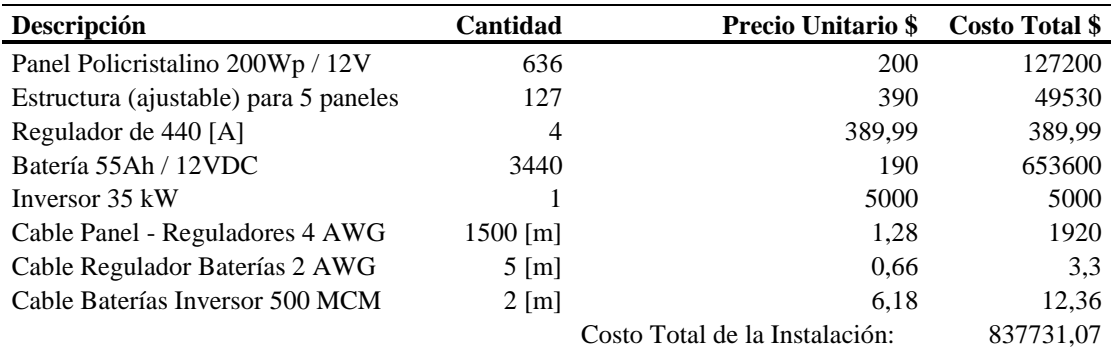

Potencia de 127,200 [kW] con paneles Policristalino 200Wp / 24V

Elaborado por: Juan García.

**Tabla A.132.** Cálculo de costos de la Zona del Comunitario (Caso 1) con Potencia de 131,250 [kW] con paneles Monocristalinos de 350Wp / 24V

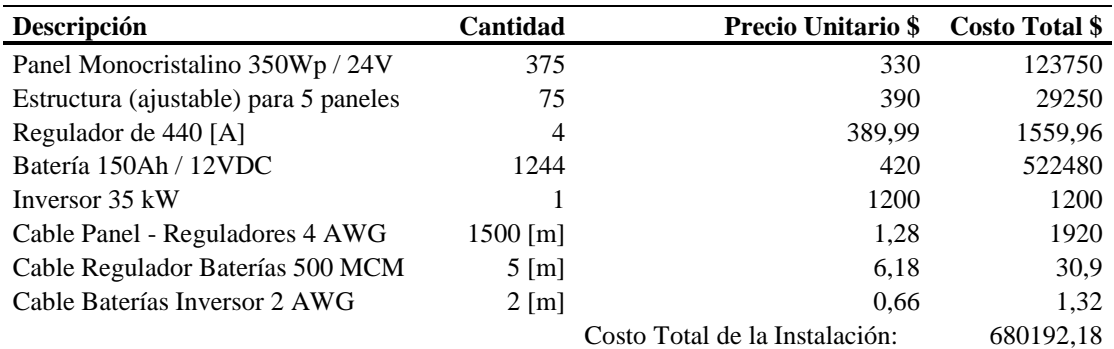

**Tabla A.133.** Cálculo de Costos de la Zona del Comunitario (Caso 2) con Potencia de

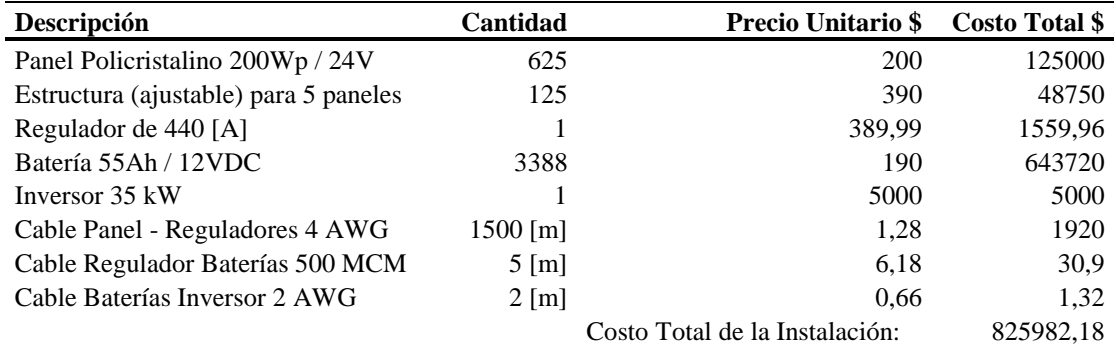

125 [kW] con paneles Policristalino 200Wp / 24V

Elaborado por: Juan García.

# **Anexo 25: Tablas de cálculo de costos de un Sistema Aislado a la Red, con paneles a inclinación de 11<sup>o</sup> .**

**Tabla A.134.** Cálculo de costos de la Zona del Taller Artesanal (Caso 1) con Potencia de 209,300 [kW] con paneles Monocristalinos de 350Wp / 24V

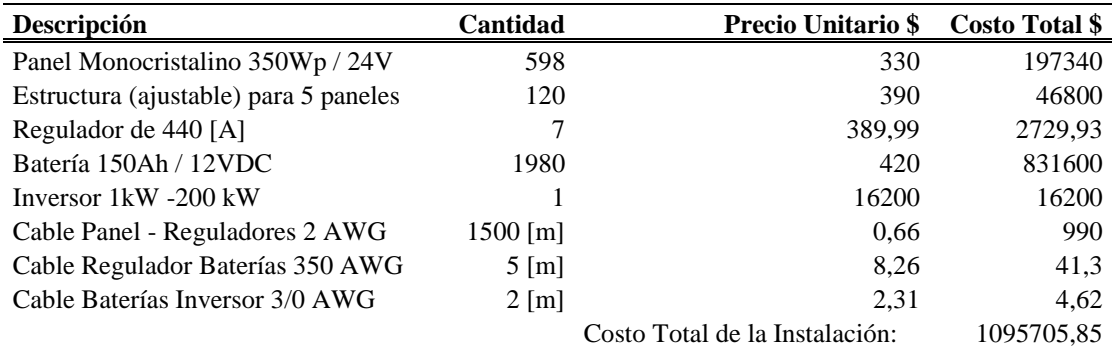

Elaborado por: Juan García

**Tabla A.135.** Cálculo de Costos de la Zona del Taller Artesanal (Caso 2) con Potencia

de 199,200 [kW] con paneles Policristalino 200Wp / 24V

| <b>Descripción</b>                    | Cantidad              | <b>Precio Unitario \$</b>      | <b>Costo Total \$</b> |
|---------------------------------------|-----------------------|--------------------------------|-----------------------|
| Panel Policristalino 200Wp / 24V      | 997                   | <b>200</b>                     | 199400                |
| Estructura (ajustable) para 5 paneles | 199                   | 390                            | 77610                 |
| Regulador de 440 [A]                  |                       | 389,99                         | 2729,93               |
| Batería 55Ah / 12VDC                  | 5396                  | 190                            | 1025240               |
| Inversor 1kW -200 kW                  |                       | 16200                          | 16200                 |
| Cable Panel - Reguladores 8 AWG       | $1500 \,[\mathrm{m}]$ | 0.66                           | 990                   |
| Cable Regulador Baterías 350 AWG      | $5 \,[\mathrm{m}]$    | 8.27                           | 41,35                 |
| Cable Baterías Inversor 3/0 AWG       | $2 \text{ [m]}$       | 2,31                           | 4.62                  |
|                                       |                       | Costo Total de la Instalación: | 1322215,9             |

| Descripción                           | Cantidad            | <b>Precio Unitario \$</b>      | Costo Total \$ |
|---------------------------------------|---------------------|--------------------------------|----------------|
| Panel Monocristalino 350Wp / 24V      | 78                  | 330                            | 25740          |
| Estructura (ajustable) para 5 paneles | 16                  | 390                            | 6240           |
| Regulador de 440 [A]                  |                     | 389.99                         | 389,99         |
| Batería 150Ah / 12VDC                 | 156                 | 420                            | 65520          |
| Inversor marca 20kW                   |                     | 3000                           | 3000           |
| Cable Panel - Reguladores 250 AWG     | $25 \,[\mathrm{m}]$ | 6,18                           | 154,5          |
| Cable Regulador Baterías 2 AWG        | $5 \,[\mathrm{m}]$  | 1,88                           | 9,4            |
| Cable Baterías Inversor 4 AWG         | $2 \text{ [m]}$     | 1,28                           | 2,56           |
|                                       |                     | Costo Total de la Instalación: | 101056.45      |

**Tabla A.136.** Cálculo de costos de la Zona del Auditorio (Caso 1) con Potencia de 27,300 [kW] con paneles Monocristalinos de 350Wp / 24V

**Tabla A.137.** Cálculo de Costos de la Zona del Auditorio (Caso 2) con Potencia de 26,200 [kW] con paneles Policristalino 200Wp / 24V

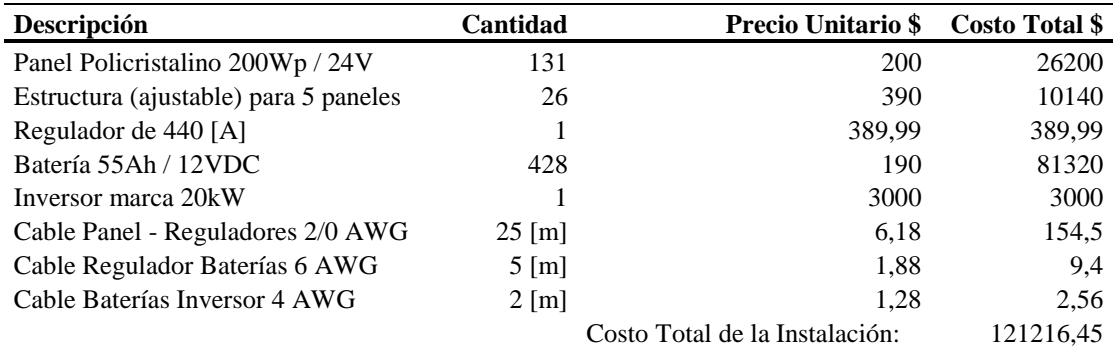

Elaborado por: Juan García.

**Tabla A.138.** Cálculo de costos de la Zona del Administrativo – Aulas (Caso 1) con Potencia de 133,700 [kW] con paneles Monocristalinos de 350Wp / 24V

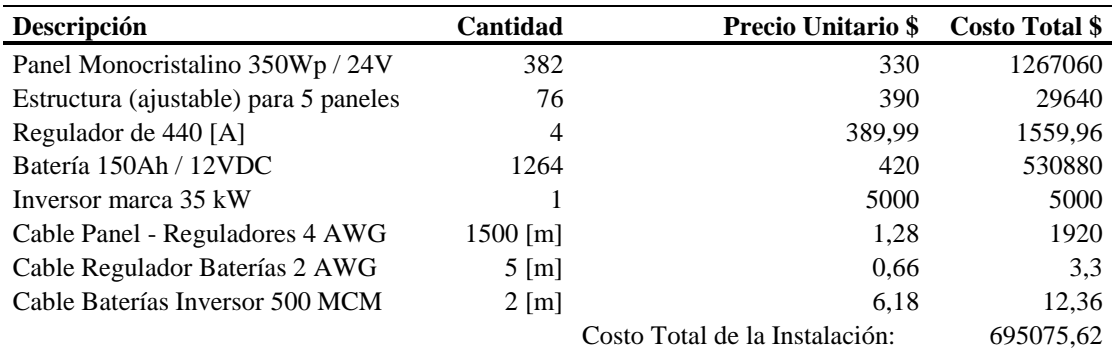

| Descripción                           | Cantidad              | <b>Precio Unitario \$</b>      | Costo Total \$ |
|---------------------------------------|-----------------------|--------------------------------|----------------|
| Panel Policristalino 200Wp / 12V      | 637                   | 200                            | 127400         |
| Estructura (ajustable) para 5 paneles | 127                   | 390                            | 49530          |
| Regulador de 440 [A]                  | 4                     | 389,99                         | 389,99         |
| Batería 55Ah / 12VDC                  | 3440                  | 190                            | 653600         |
| Inversor marca 35 kW                  |                       | 5000                           | 5000           |
| Cable Panel - Reguladores 4 AWG       | $1500 \,[\mathrm{m}]$ | 1,28                           | 1920           |
| Cable Regulador Baterías 2 AWG        | $5 \,[\mathrm{m}]$    | 0.66                           | 3.3            |
| Cable Baterías Inversor 500 MCM       | $2 \,[\mathrm{m}]$    | 6,18                           | 12,36          |
|                                       |                       | Costo Total de la Instalación: | 837855.65      |

**Tabla A.139.** Cálculo de Costos de la Zona del Administrativo – Aulas (Caso 2) con Potencia de 127,400 [kW] con paneles Policristalino 200Wp / 24V

**Tabla A.140.** Cálculo de costos de la Zona del Comunitario (Caso 1) con Potencia de

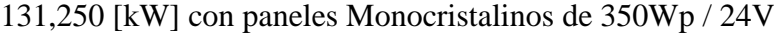

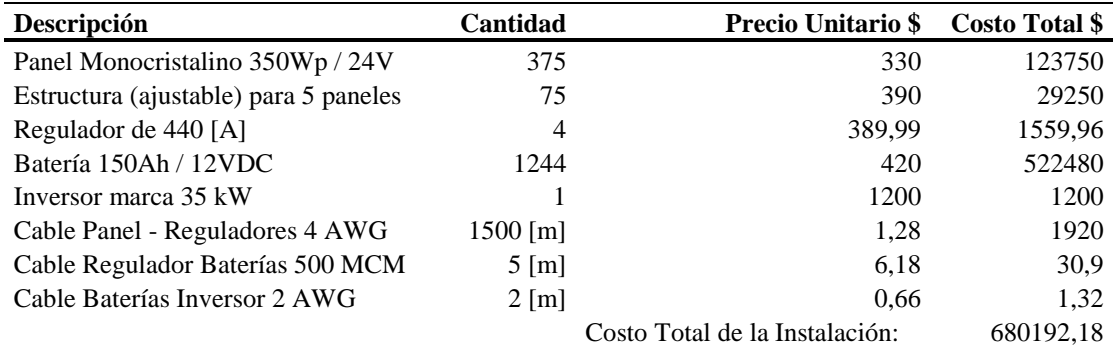

Elaborado por: Juan García.

**Tabla A.141.** Cálculo de Costos de la Zona del Comunitario (Caso 2) con Potencia de 125 [kW] con paneles Policristalino 200Wp / 24V

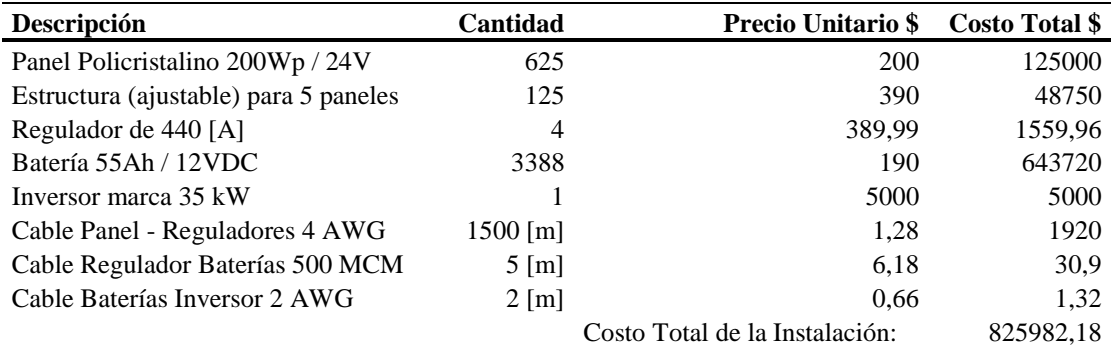

# **Anexo 26: Tablas de cálculo de costos de un Sistema Aislado a la Red, con paneles a inclinación de 20<sup>o</sup> .**

**Tabla A.142.** Cálculo de costos de la Zona del Taller Artesanal (Caso 1) con Potencia de 236,250 [kW] con paneles Monocristalinos de 350Wp / 24V

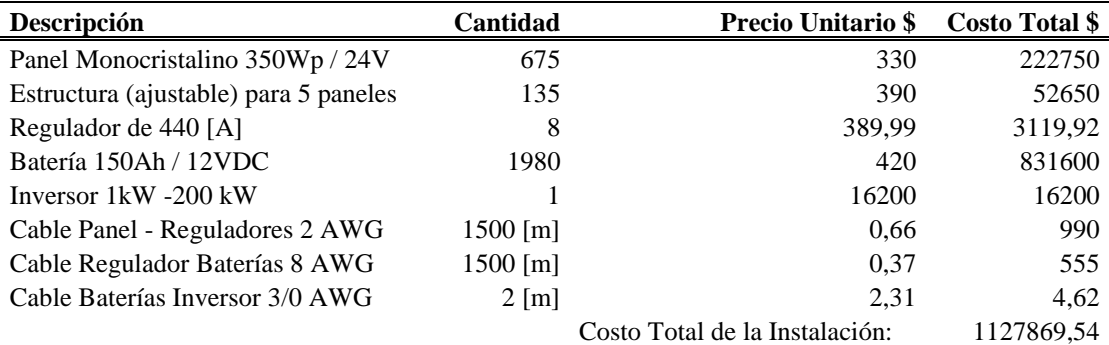

Elaborado por: Juan García.

**Tabla A.143.** Cálculo de Costos de la Zona del Taller Artesanal (Caso 2) con Potencia de 225,200 [kW] con paneles Policristalino 200Wp / 24V

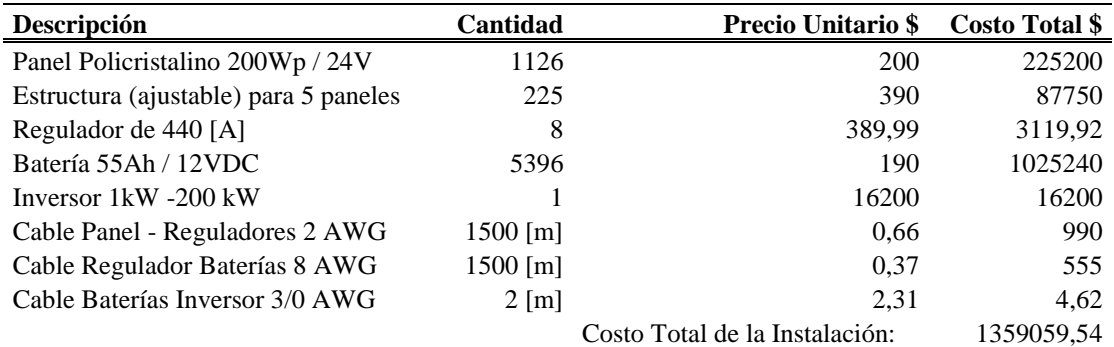

Elaborado por: Juan García.

**Tabla A.144.** Cálculo de costos de la Zona del Auditorio (Caso 1) con Potencia de

31,500 [kW] con paneles Monocristalinos de 350Wp / 24V

| <b>Descripción</b>                    | Cantidad            | <b>Precio Unitario \$</b>      | <b>Costo Total \$</b> |
|---------------------------------------|---------------------|--------------------------------|-----------------------|
| Panel Monocristalino 350Wp / 24V      | 89                  | 330                            | 29370                 |
| Estructura (ajustable) para 5 paneles | 18                  | 390                            | 7020                  |
| Regulador de 440 [A]                  |                     | 389,99                         | 389,99                |
| Batería 150Ah / 12VDC                 | 156                 | 420                            | 65520                 |
| Inversor marca 20kW                   |                     | 3000                           | 3000                  |
| Cable Panel - Reguladores 250 AWG     | $25 \,[\mathrm{m}]$ | 6,18                           | 154,5                 |
| Cable Regulador Baterías 2 AWG        | $5 \,[\mathrm{m}]$  | 1,88                           | 9,4                   |
| Cable Baterías Inversor 4 AWG         | $2 \,[\mathrm{m}]$  | 1.28                           | 2.56                  |
|                                       |                     | Costo Total de la Instalación: | 105466.40             |

| Descripción                           | Cantidad            | <b>Precio Unitario \$</b>      | <b>Costo Total \$</b> |
|---------------------------------------|---------------------|--------------------------------|-----------------------|
| Panel Policristalino 200Wp / 24V      | 148                 | <b>200</b>                     | 29600                 |
| Estructura (ajustable) para 5 paneles | 30                  | 390                            | 11700                 |
| Regulador de 440 [A]                  |                     | 389,99                         | 389,99                |
| Batería 55Ah / 12VDC                  | 428                 | 190                            | 81320                 |
| Inversor marca 20kW                   |                     | 3000                           | 3000                  |
| Cable Panel - Reguladores 2/0 AWG     | $25 \,[\mathrm{m}]$ | 6,18                           | 154,5                 |
| Cable Regulador Baterías 6 AWG        | $5 \,[\mathrm{m}]$  | 1,88                           | 9,4                   |
| Cable Baterías Inversor 4 AWG         | $2 \,[\mathrm{m}]$  | 1,28                           | 2,56                  |
|                                       |                     | Costo Total de la Instalación: | 126176.45             |

**Tabla A.145.** Cálculo de Costos de la Zona del Auditorio (Caso 2) con Potencia de 29,600 [kW] con paneles Policristalino 200Wp / 24V

**Tabla A.146.** Cálculo de costos de la Zona del Administrativo – Aulas (Caso 1) con

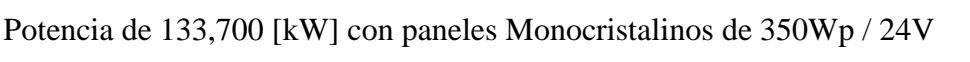

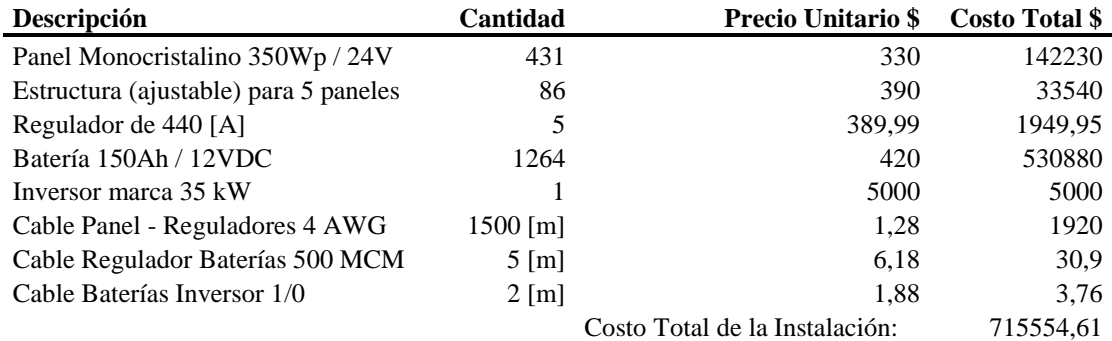

Elaborado por: Juan García.

**Tabla A.147.** Cálculo de Costos de la Zona del Administrativo – Aulas (Caso 2) con Potencia de 127,400 [kW] con paneles Policristalino 200Wp / 24V

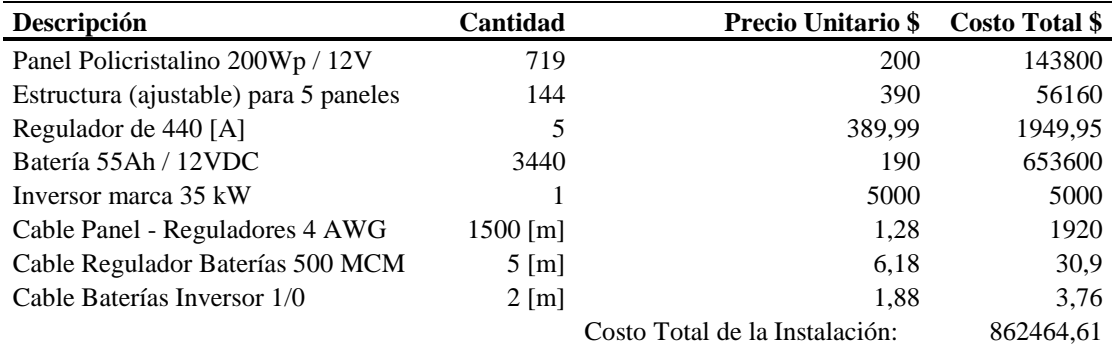

| Descripción                           | Cantidad              | <b>Precio Unitario \$</b>      | <b>Costo Total \$</b> |
|---------------------------------------|-----------------------|--------------------------------|-----------------------|
| Panel Monocristalino 350Wp / 24V      | 424                   | 330                            | 139920                |
| Estructura (ajustable) para 5 paneles | 85                    | 390                            | 33150                 |
| Regulador de 440 [A]                  | 5                     | 389,99                         | 1949,95               |
| Batería 150Ah / 12VDC                 | 1244                  | 420                            | 522480                |
| Inversor marca 35 kW                  |                       | 1200                           | 1200                  |
| Cable Panel - Reguladores 4 AWG       | $1500 \,[\mathrm{m}]$ | 1,28                           | 1920                  |
| Cable Regulador Baterías 500 MCM      | $5 \,[\mathrm{m}]$    | 6,18                           | 30,9                  |
| Cable Baterías Inversor 2 AWG         | $2 \,[\mathrm{m}]$    | 0.66                           | 1,32                  |
|                                       |                       | Costo Total de la Instalación: | 700652.17             |

**Tabla A.148.** Cálculo de costos de la Zona del Comunitario (Caso 1) con Potencia de 131,250 [kW] con paneles Monocristalinos de 350Wp / 24V

**Tabla A.149.** Cálculo de Costos de la Zona del Comunitario (Caso 2) con Potencia de

125 [kW] con paneles Policristalino 200Wp / 24V

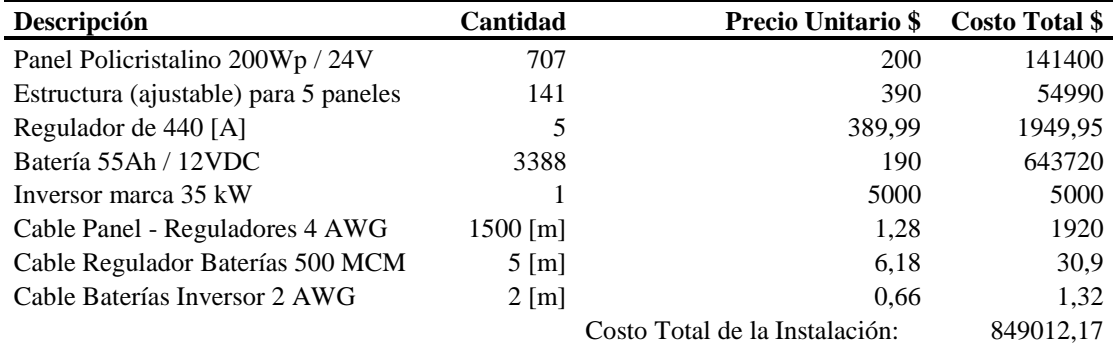

Elaborado por: Juan García.

# **Anexo 27: Tablas de cálculo de costos de un Sistema Conectado a la Red, con paneles a inclinación de 0<sup>o</sup> .**

**Tabla A.150.** Cálculo de costos de la zona del Taller Artesanal (Caso 1) con

Potencia de 80,850 [kW] con un panel Monocristalino 350Wp / 24V

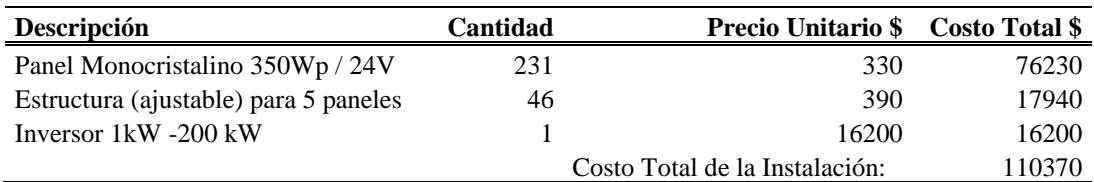

Elaborado por: Juan García.

**Tabla A.151.** Cálculo de costos de la zona del Taller Artesanal (Caso 2) con

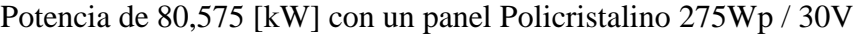

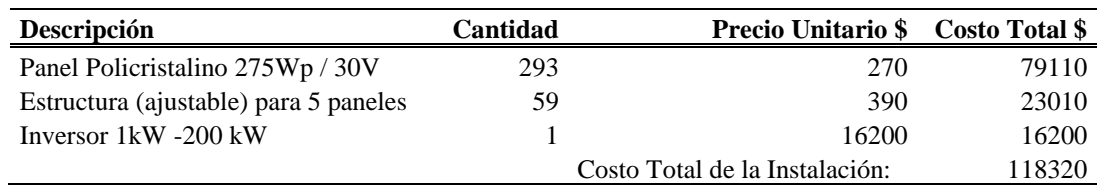

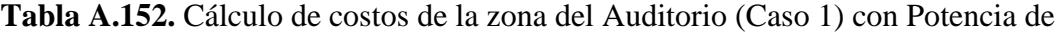

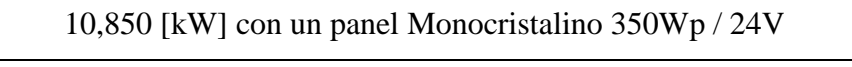

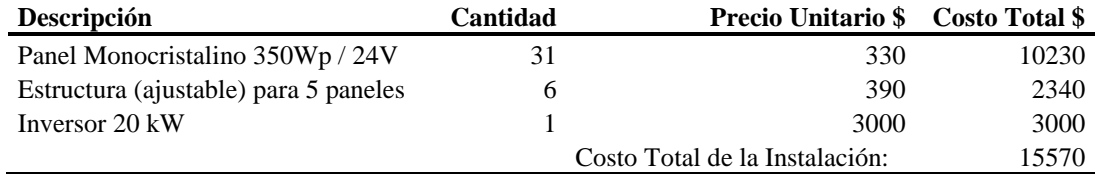

**Tabla A.153.** Cálculo de costos de la zona del Auditorio (Caso 2) con Potencia de

| Descripción                           | Cantidad | Precio Unitario \$ Costo Total \$ |       |
|---------------------------------------|----------|-----------------------------------|-------|
| Panel Policristalino 275Wp / 30V      | 39       | 270                               | 10530 |
| Estructura (ajustable) para 5 paneles |          | 390                               | 3120  |
| Inversor 20 kW                        |          | 3000                              | 3000  |
|                                       |          | Costo Total de la Instalación:    | 16650 |

10,725 [kW] con un panel Policristalino 275Wp / 30V

Elaborado por: Juan García.

**Tabla A.154.** Cálculo de costos de la zona del Administrativo - Aulas (Caso 1) con

| <b>Descripción</b>                    | Cantidad | <b>Precio Unitario \$</b>      | <b>Costo Total \$</b> |
|---------------------------------------|----------|--------------------------------|-----------------------|
| Panel Monocristalino 350Wp / 24V      | 147      | 330                            | 48510                 |
| Estructura (ajustable) para 5 paneles | 29       | 390                            | 11310                 |
| Inversor 35 kW                        |          | 5000                           | 5000                  |
|                                       |          | Costo Total de la Instalación: | 64820                 |

Potencia de 51,450 [kW] con un panel Monocristalino 350Wp / 24V

Elaborado por: Juan García.

**Tabla A.155.** Cálculo de costos de la zona del Administrativo - Aulas (Caso 2) con

| <b>Descripción</b>                    | Cantidad | Precio Unitario \$ Costo Total \$ |       |
|---------------------------------------|----------|-----------------------------------|-------|
| Panel Policristalino 275Wp / 30V      | 187      | 270                               | 50490 |
| Estructura (ajustable) para 5 paneles | 37       | 390                               | 14430 |
| Inversor 35 kW                        |          | 5000                              | 5000  |
|                                       |          | Costo Total de la Instalación:    | 70855 |

Potencia de 51,425 [kW] con un panel Policristalino 275Wp / 30V

Elaborado por: Juan García.

**Tabla A.156.** Cálculo de costos de la zona del Comunitario (Caso 1) con Potencia de

50,750 [kW] con un panel Monocristalino 350Wp / 24V

| <b>Descripción</b>                    | Cantidad | <b>Precio Unitario \$</b>      | <b>Costo Total \$</b> |
|---------------------------------------|----------|--------------------------------|-----------------------|
| Panel Monocristalino 350Wp / 24V      | 145      | 330                            | 47850                 |
| Estructura (ajustable) para 5 paneles | 29       | 390                            | 11310                 |
| Inversor 35 kW                        |          | 5000                           | 5000                  |
|                                       |          | Costo Total de la Instalación: | 64160                 |

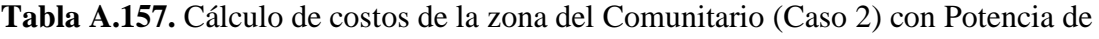

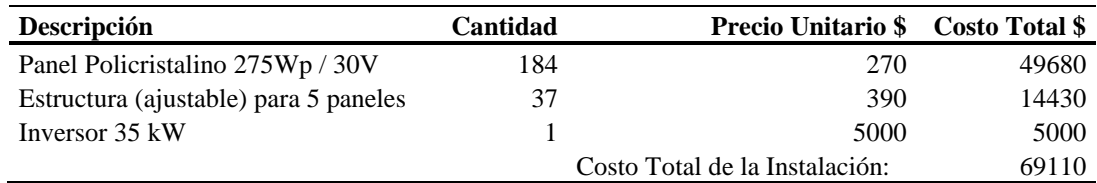

50,600 [kW] con un panel Policristalino 275Wp / 30V

Elaborado por: Juan García.

# **Anexo 28: Tablas de cálculo de costos de un Sistema Conectado a la Red, con paneles a inclinación de 11<sup>o</sup> .**

**Tabla A.158.** Cálculo de costos de la zona del Taller Artesanal (Caso 1) con

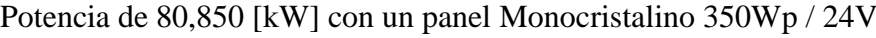

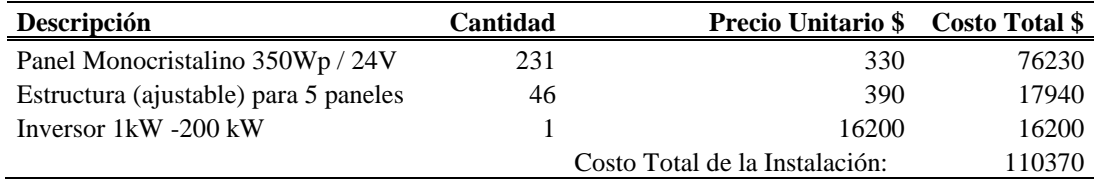

Elaborado por: Juan García.

**Tabla A.159.** Cálculo de costos de la zona del Taller Artesanal (Caso 2) con

Potencia de 80,850 [kW] con un panel Policristalino 275Wp / 30V

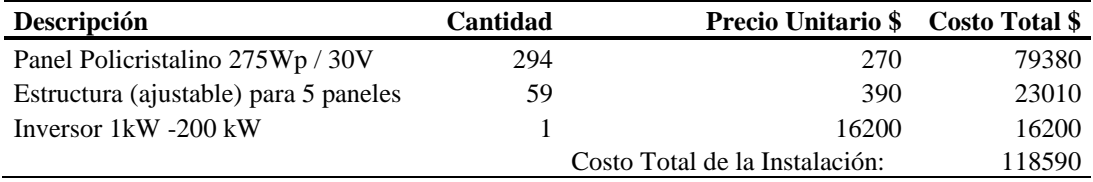

Elaborado por: Juan García.

**Tabla A.160.** Cálculo de costos de la zona del Auditorio (Caso 1) con Potencia de

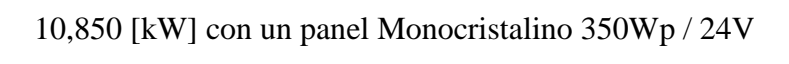

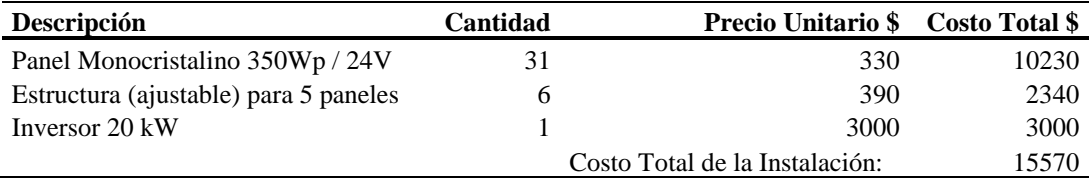

Elaborado por: Juan García.

**Tabla A.161.** Cálculo de costos de la zona del Auditorio (Caso 2) con Potencia de

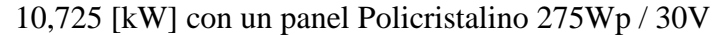

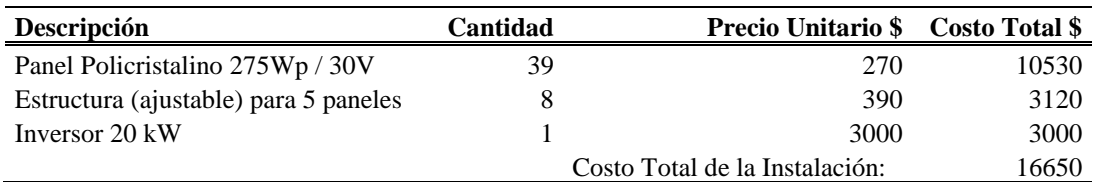

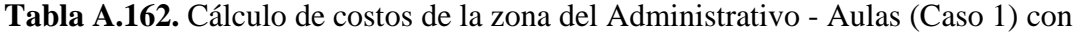

| <b>Descripción</b>                    | <b>Cantidad</b> | <b>Precio Unitario \$</b>      | Costo Total \$ |
|---------------------------------------|-----------------|--------------------------------|----------------|
| Panel Monocristalino 350Wp / 24V      | 147             | 330                            | 48510          |
| Estructura (ajustable) para 5 paneles | 29              | 390                            | 11310          |
| Inversor 35 kW                        |                 | 5000                           | 5000           |
|                                       |                 | Costo Total de la Instalación: | 64820          |

Potencia de 51,450 [kW] con un panel Monocristalino 350Wp / 24V

**Tabla A.163.** Cálculo de costos de la zona del Administrativo - Aulas (Caso 2) con Potencia de 51,425 [kW] con un panel Policristalino 275Wp / 30V

| Descripción                           | Cantidad | <b>Precio Unitario</b> \$      | <b>Costo Total \$</b> |
|---------------------------------------|----------|--------------------------------|-----------------------|
| Panel Policristalino 275Wp / 30V      | 187      | 270                            | 50490                 |
| Estructura (ajustable) para 5 paneles | 37       | 390                            | 14430                 |
| Inversor 35 kW                        |          | 5000                           | 5000                  |
|                                       |          | Costo Total de la Instalación: | 70855                 |

Elaborado por: Juan García.

**Tabla A.164.** Cálculo de costos de la zona del Comunitario (Caso 1) con Potencia de

| Descripción                           | Cantidad | <b>Precio Unitario \$</b>      | Costo Total \$ |
|---------------------------------------|----------|--------------------------------|----------------|
| Panel Monocristalino 350Wp / 24V      | 145      | 330                            | 47850          |
| Estructura (ajustable) para 5 paneles | 29       | 390                            | 11310          |
| Inversor 35 kW                        |          | 5000                           | 5000           |
|                                       |          | Costo Total de la Instalación: | 64160          |

50,750 [kW] con un panel Monocristalino 350Wp / 24V

Elaborado por: Juan García.

**Tabla A.165.** Cálculo de costos de la zona del Comunitario (Caso 2) con Potencia de

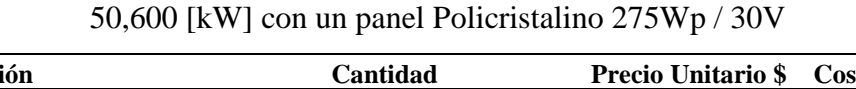

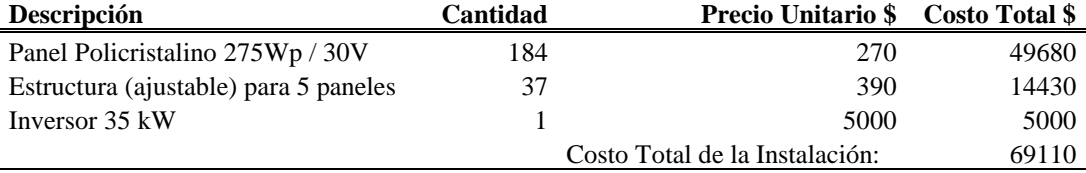

Elaborado por: Juan García.

# **Anexo 29: Tablas de cálculo de costos de un Sistema Conectado a la Red, con paneles a inclinación de 20 o .**

**Tabla A.166.** Cálculo de costos de la zona del Taller Artesanal (Caso 1) con

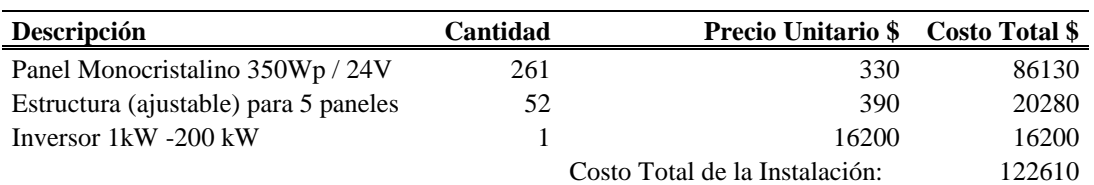

Potencia de 91,350 [kW] con un panel Monocristalino 350Wp / 24V

#### **Tabla A.167.** Cálculo de costos de la zona del Taller Artesanal (Caso 2) con

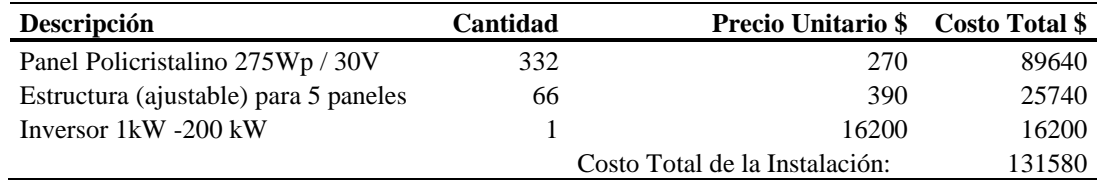

Potencia de 91,300 [kW] con un panel Policristalino 275Wp / 30V

Elaborado por: Juan García.

**Tabla A.168.** Cálculo de costos de la zona del Auditorio (Caso 1) con Potencia de 12,250 [kW] con un panel Monocristalino 350Wp / 24V

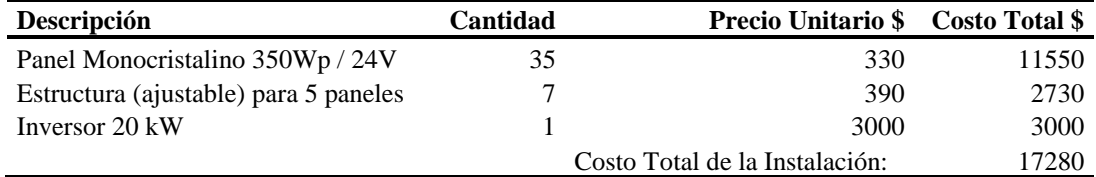

Elaborado por: Juan García.

**Tabla A.169.** Cálculo de costos de la zona del Auditorio (Caso 2) con Potencia de

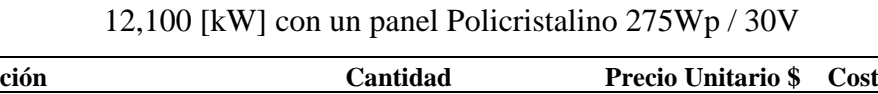

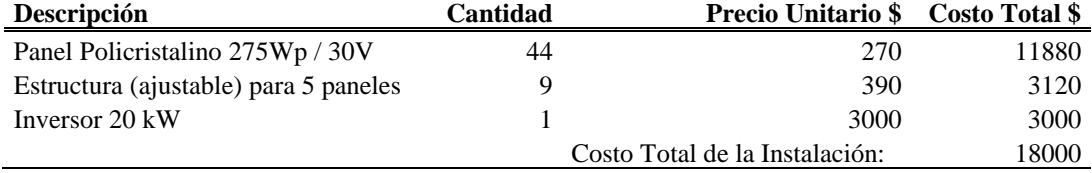

Elaborado por: Juan García.

**Tabla A.170.** Cálculo de costos de la zona del Administrativo - Aulas (Caso 1) con

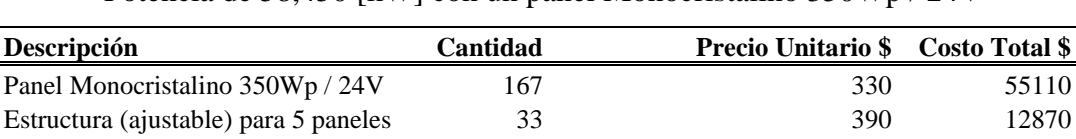

Inversor 35 kW 1 5000 5000

Costo Total de la Instalación: 72980

Potencia de 58,450 [kW] con un panel Monocristalino 350Wp / 24V

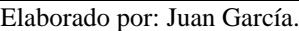

**Tabla A.171.** Cálculo de costos de la zona del Administrativo - Aulas (Caso 2) con Potencia de 58,300 [kW] con un panel Policristalino 275Wp / 30V

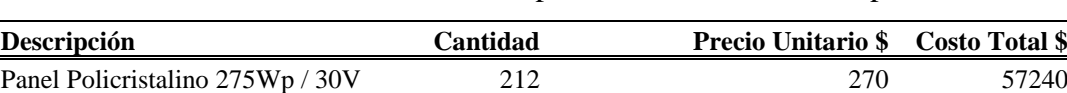

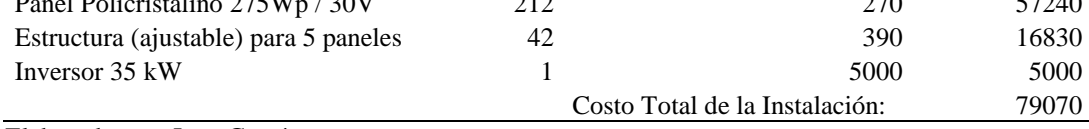

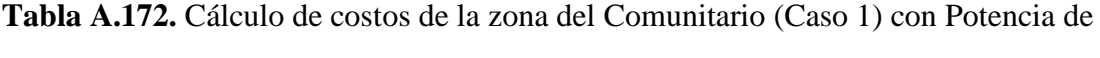

| Descripción                           | Cantidad | <b>Precio Unitario</b> \$      | <b>Costo Total \$</b> |
|---------------------------------------|----------|--------------------------------|-----------------------|
| Panel Monocristalino 350Wp / 24V      | 164      | 330                            | 54120                 |
| Estructura (ajustable) para 5 paneles | 33       | 390                            | 12870                 |
| Inversor 35 kW                        |          | 5000                           | 5000                  |
|                                       |          | Costo Total de la Instalación: | 71990                 |

57,400 [kW] con un panel Monocristalino 350Wp / 24V

**Tabla A.173.** Cálculo de costos de la zona del Comunitario (Caso 2) con Potencia de

| Descripción                           | <b>Cantidad</b> | <b>Precio Unitario \$</b>      | Costo Total \$ |
|---------------------------------------|-----------------|--------------------------------|----------------|
| Panel Policristalino 275Wp / 30V      | 208             | 270                            | 56160          |
| Estructura (ajustable) para 5 paneles | 42              | 390                            | 16380          |
| Inversor 35 kW                        |                 | 5000                           | 5000           |
|                                       |                 | Costo Total de la Instalación: | 77540          |

57,200 [kW] con un panel Policristalino 275Wp / 30V

Elaborado por: Juan García.

**Anexo 30: Tablas de cálculo de costos de un Sistema Conectado a la Red,Carga Lumínica, con paneles a inclinación de 0<sup>o</sup> , 11<sup>o</sup> , 20<sup>o</sup>**

**Tabla A.174.** Cálculo de costos considerando las luminarias totales (Caso 1) con

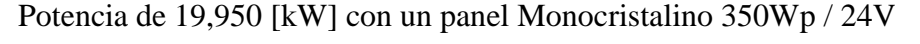

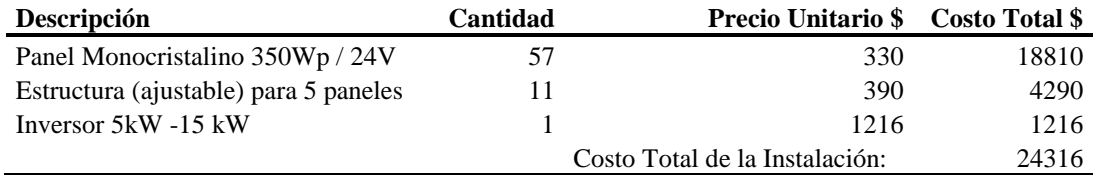

Elaborado por: Juan García.

**Tabla A.175.** Cálculo de costos considerando las luminarias totales (Caso 2) con

Potencia de 19,800 [kW] con un panel Policristalino 275Wp / 30V

| <b>Descripción</b>                    | Cantidad | <b>Precio Unitario \$</b>      | <b>Costo Total \$</b> |
|---------------------------------------|----------|--------------------------------|-----------------------|
| Panel Policristalino 275Wp / 30V      | 72       | 270                            | 19440                 |
| Estructura (ajustable) para 5 paneles | 14       | 390                            | 5460                  |
| Inversor 5kW -15 kW                   |          | 1216                           | 1216                  |
|                                       |          | Costo Total de la Instalación: | 26116                 |

Elaborado por: Juan García.

**Tabla A.176.** Cálculo de costos considerando las luminarias totales (Caso 1) con

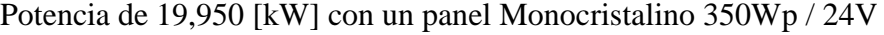

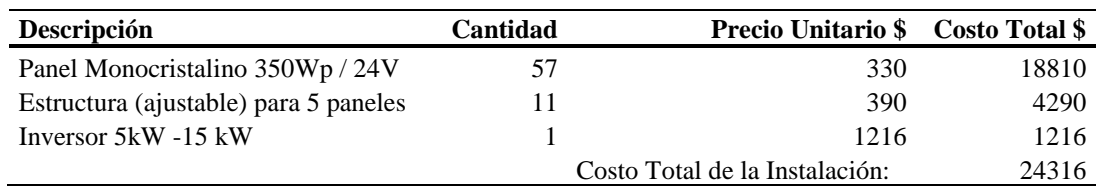

**Tabla A.177.** Cálculo de costos considerando las luminarias totales (Caso 2) con

| Descripción                           | Cantidad | <b>Precio Unitario \$</b>      | Costo Total \$ |
|---------------------------------------|----------|--------------------------------|----------------|
| Panel Policristalino 275Wp / 30V      | 72       | 270                            | 19440          |
| Estructura (ajustable) para 5 paneles | 14       | 390                            | 5460           |
| Inversor 5kW -15 kW                   |          | 1216                           | 1216           |
|                                       |          | Costo Total de la Instalación: | 26116          |

Potencia de 19,800 [kW] con un panel Policristalino 275Wp / 30V

**Tabla A.178.** Cálculo de costos considerando las luminarias totales (Caso 1) con Potencia de 22,400 [kW] con un panel Monocristalino 350Wp / 24V

| <b>Descripción</b>                    | Cantidad | <b>Precio Unitario</b> \$      | <b>Costo Total \$</b> |
|---------------------------------------|----------|--------------------------------|-----------------------|
| Panel Monocristalino 350Wp / 24V      | 64       | 330                            | 21120                 |
| Estructura (ajustable) para 5 paneles |          | 390                            | 5070                  |
| Inversor 5kW -15 kW                   |          | 1216                           | 1216                  |
|                                       |          | Costo Total de la Instalación: | 27406                 |

Elaborado por: Juan García.

**Tabla A.179.** Cálculo de costos considerando las luminarias totales (Caso 2) con

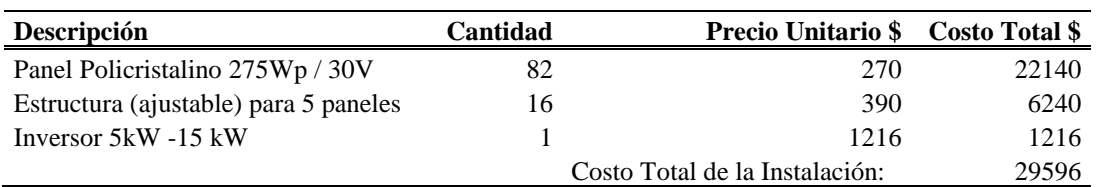

Potencia de 22,550 [kW] con un panel Policristalino 275Wp / 30V

Elaborado por: Juan García.

# **Anexo 31: Tablas de cálculo de costos de un Sistema Conectado a la Red, Carga Auditorio**

#### **- Comunitario, con paneles a inclinación de 0<sup>o</sup> , 11<sup>o</sup> , 20<sup>o</sup>**

**Tabla A.180.** Cálculo de costos considerando la carga lumínica del Auditorio -

Comunitario (Caso 1) con Potencia de 7 [kW] con un panel Monocristalino 350Wp /

24V

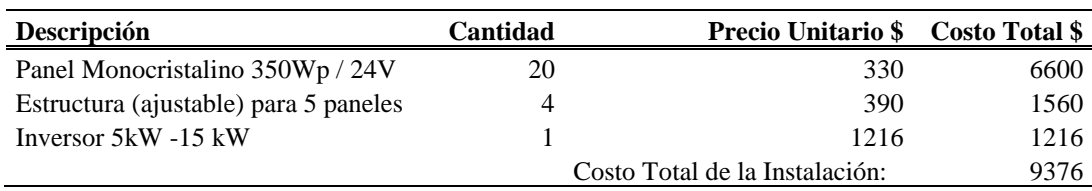

| <b>Tabla A.181.</b> Cálculo de costos considerando la carga lumínica del Auditorio - |
|--------------------------------------------------------------------------------------|
| Comunitario (Caso 2) con Potencia de 7,15 [kW] con un panel Policristalino 275Wp     |

/ 30V

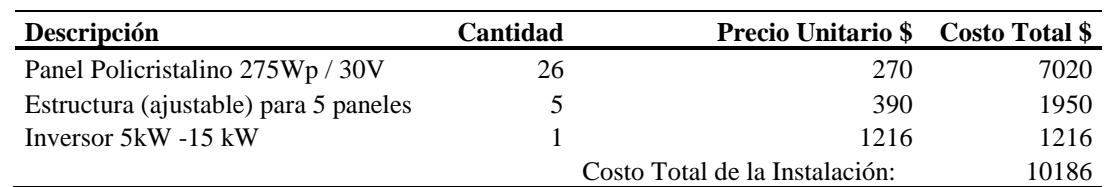

**Tabla A.182.** Cálculo de costos considerando la carga lumínica del Auditorio -

Comunitario (Caso 1) con Potencia de 7 [kW] con un panel Monocristalino 350Wp /

24V

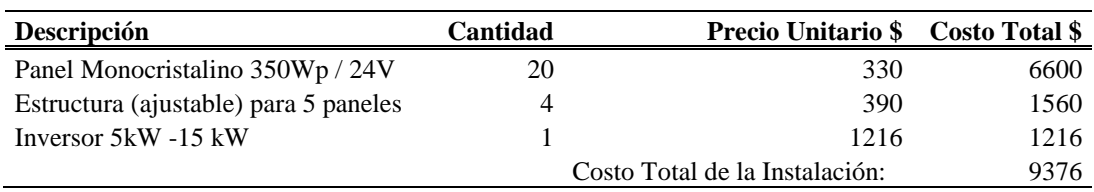

Elaborado por: Juan García.

**Tabla A.183.** Cálculo de costos considerando la carga lumínica del Auditorio -

Comunitario (Caso 2) con Potencia de 7,15 [kW] con un panel Policristalino 275Wp

/ 30V

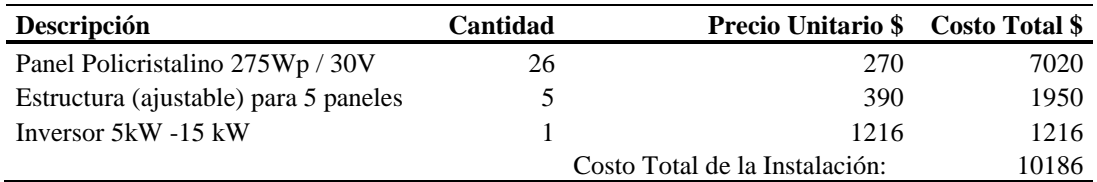

Elaborado por: Juan García.

**Tabla A.184.** Cálculo de costos considerando la carga lumínica del Auditorio -

Comunitario (Caso 1) con Potencia de 8,050 [kW] con un panel Monocristalino

350Wp / 24V

| Descripción                           | Cantidad | <b>Precio Unitario \$</b>      | <b>Costo Total \$</b> |
|---------------------------------------|----------|--------------------------------|-----------------------|
| Panel Monocristalino 350Wp / 24V      |          | 330                            | 7590                  |
| Estructura (ajustable) para 5 paneles |          | 390                            | 1950                  |
| Inversor $5kW - 15kW$                 |          | 1216                           | 1216                  |
|                                       |          | Costo Total de la Instalación: | 10756                 |

**Tabla A.185.** Cálculo de costos considerando la carga lumínica del Auditorio - Comunitario (Caso 2) con Potencia de 7,975 [kW] con un panel Policristalino 275Wp / 30V

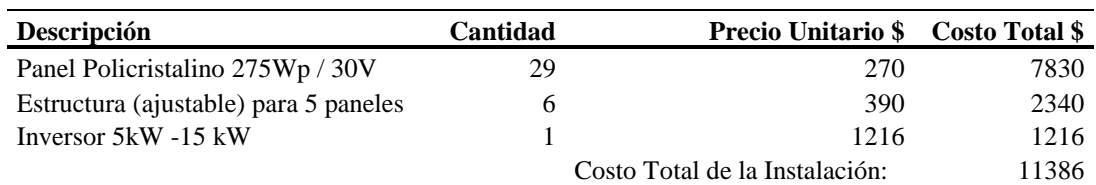

Elaborado por: Juan García.

# **Anexo 32: Tablas de cálculo de costos de un Sistema Conectado a la Red, Carga Talleres**

#### **– Administrativo Aulas, con paneles a inclinación de 0<sup>o</sup> , 11<sup>o</sup> , 20<sup>o</sup>**

**Tabla A.186.** Cálculo de costos considerando la carga lumínica del Taller –

Administrativo - Aulas (Caso 1) con Potencia de 12,600 [kW] con un panel

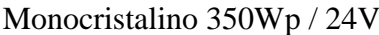

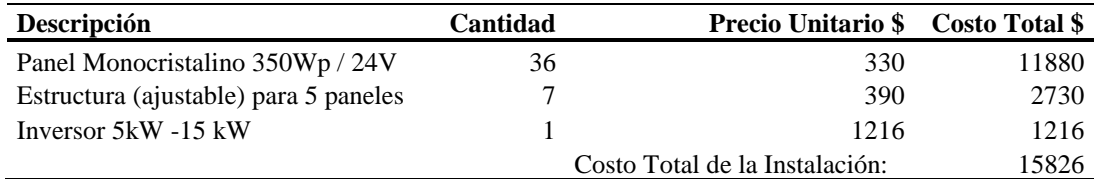

Elaborado por: Juan García.

**Tabla A.187.** Cálculo de costos considerando la carga lumínica del Taller –

Administrativo - Aulas (Caso 2) con Potencia de 12,650 [kW] con un panel

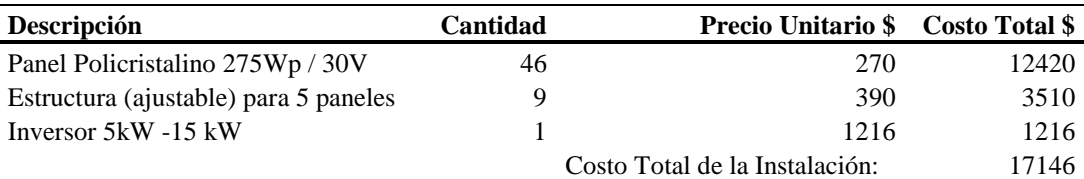

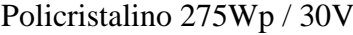

Elaborado por: Juan García.

**Tabla A.188.** Cálculo de costos considerando la carga lumínica del Taller –

Administrativo - Aulas (Caso 1) con Potencia de 12,600 [kW] con un panel

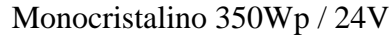

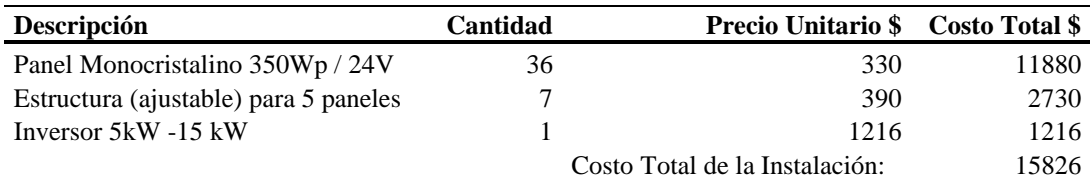

**Tabla A.189.** Cálculo de costos considerando la carga lumínica del Taller –

Administrativo - Aulas (Caso 2) con Potencia de 12,650 [kW] con un panel

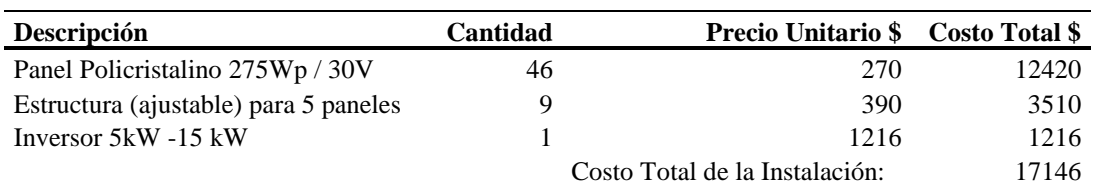

Policristalino 275Wp / 30V

Elaborado por: Juan García.

**Tabla A.190.** Cálculo de costos considerando la carga lumínica del Taller –

Administrativo - Aulas (Caso 1) con Potencia de 14,700 [kW] con un panel

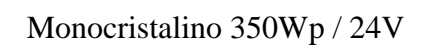

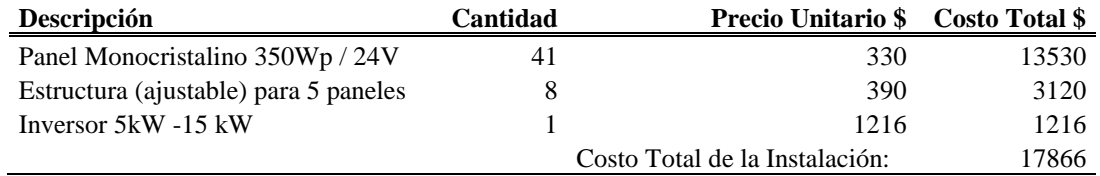

Elaborado por: Juan García

**Tabla A.191.** Cálculo de costos considerando la carga lumínica del Taller –

Administrativo - Aulas (Caso 2) con Potencia de 14,300 [kW] con un panel

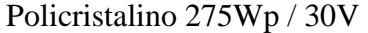

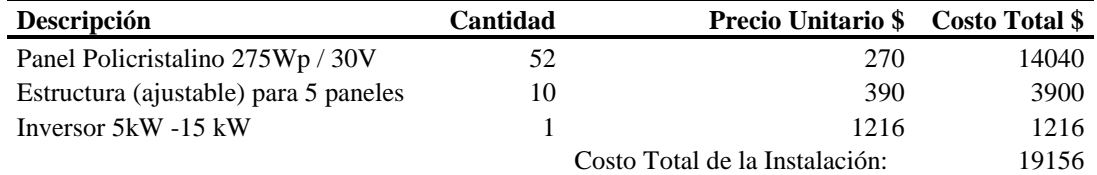